Universidade Federal de Juiz de Fora Programa de Pós-Graduação em Engenharia Elétrica Mestrado em Engenharia Elétrica

Leandro Almeida Vasconcelos

## **METODOLOGIA PARA REPRESENTAÇÃO DE SISTEMAS DE TRANSMISSÃO EM CORRENTE CONTÍNUA MULTITERMINAIS NO PROBLEMA DE FLUXO DE POTÊNCIA**

Juiz de Fora 2014

Leandro Almeida Vasconcelos

## **Metodologia para Representação de Sistemas de Transmissão em Corrente Contínua Multiterminais no Problema de Fluxo de Potência**

Dissertação apresentada ao Programa de Pós-Graduação em Engenharia Elétrica, área de concentração: Sistemas de Energia, da Universidade Federal de Juiz de Fora como requisito parcial para obtenção do título de Mestre em Engenharia Elétrica.

Orientador: Prof. João Alberto Passos Filho, D.Sc.

Juiz de Fora 2014

#### Ficha catalográfica elaborada através do Programa de geração automática da Biblioteca Universitária da UFJF, com os dados fornecidos pelo(a) autor(a)

Vasconcelos, Leandro Almeida. Metodologia para Representação de Sistemas de Transmissão em Corrente Contínua Multiterminais no Problema de Fluxo de Potência / Leandro Almeida Vasconcelos. -- 2014. 206 p. : il.

 Orientador: João Alberto Passos Filho Dissertação (mestrado acadêmico) - Universidade Federal de Juiz de Fora, Faculdade de Engenharia. Programa de Pós-Graduação em Engenharia Elétrica, 2014.

 1. HVDC. 2. Elos de Transmissão em Corrente Contínua. 3. Fluxo de Potência C.C./C.A.. 4. Sistemas Multiterminais. 5. Método de Newton. I. Passos Filho, João Alberto, orient. II. Título.

Leandro Almeida Vasconcelos

## Metodologia para Representação de Sistemas de Transmissão em Corrente Contínua Multiterminais no Problema de Fluxo de Potência

Dissertação apresentada ao Programa de Pós-Graduação em Engenharia Elétrica, Área de Sistemas de Energia, da Faculdade de Engenharia da Universidade Federal de Juiz de Fora como requisito parcial para obtenção do título de Mestre em Engenharia Elétrica.

Aprovada em 23 de Outubro de 2014.

#### **BANCA EXAMINADORA**

Prof. João Alberto Passos Filho, D.Sc. (Orientador) Universidade Federal de Juiz de Fora - UFJF

Prof. Ricardo Bernardo Prada, Ph.D. Pontifícia Universidade Católica do Rio de Janeiro - PUC-Rio

> Prof. Marcelo Aroca Tomim, Ph.D. Universidade Federal de Juiz de Fora - UFJF

arder

Prof. Ricardo Mota Henriques, D.Sc. Universidade Federal de Juiz de Fora - UFJF

*Dedico este trabalho a todos que me apoiaram nesta caminhada.*

### **AGRADECIMENTOS**

Ao professor João Alberto Passos Filho pela excelência na orientação deste trabalho, bem como pela dedicação incessante e ensinamentos repassados, os quais foram essenciais tanto para a realização deste trabalho, quanto para minha formação profissional.

Ao professor Alexandre Haruiti Anzai pela inestimável atenção e contribuição dada ao trabalho, tanto no processo de pesquisa quanto no de implementação. Seu apoio foi de suma importância para o sucesso do mesmo.

Aos professores Ricardo Bernardo Prada, Marcelo Aroca Tomim e Ricardo Mota Henriques pela disponibilidade de participação na banca de avaliação e pelas contribuições dadas ao trabalho.

Ao NUPESP/PPEE (Núcleo de Pesquisas em Sistemas de Potência do Programa de Pós-Graduação em Engenharia Elétrica) pelo suporte técnico.

À CAPES e ao PPEE pelo apoio financeiro.

A Deus, por me conceder o dom da vida e me permitir a realização deste trabalho.

Aos membros da minha família que me apoiaram ao longo da minha caminhada e acreditaram na seriedade do meu trabalho.

Ao amigo João Paulo S. H. Lima por todo seu apoio, amizade e conversas enriquecedoras. Agradeço, também, a seus pais por todo carinho e atenção dispensada.

Aos amigos do NUPESP/PPEE pelo companheirismo, incentivo, discussões técnicas e sugestões dadas durante todo este período. Não mencionarei nomes para não cometer a injustiça de me esquecer de alguém.

E, por fim, a todos que, de alguma forma, contribuíram para a realização deste trabalho.

*"No que diz respeito ao empenho, ao compromisso, ao esforço, à dedicação, não existe meio termo. Ou você faz uma coisa bem feita ou não faz."*

*(Ayrton Senna da Silva)*

#### **RESUMO**

A tecnologia HVDC (*High Voltage Direct Current*) possui características que a tornam especialmente atrativa para determinadas aplicações em transmissão de energia elétrica. Além disso, pode-se verificar a partir do estudo de utilização desse tipo de tecnologia no mundo que existe uma tendência e perspectiva de utilização crescente nos Sistemas Elétricos de Potência. Desta forma, torna-se cada vez mais importante dispor de técnicas que possibilitem a inclusão dos modelos destes equipamentos em programas de análise de redes de forma eficiente, principalmente no fluxo de potência, com a finalidade de permitir a correta modelagem da rede como um todo nos estudos de planejamento da expansão e operação. A transmissão em corrente contínua vem se tornando amplamente reconhecida no que tange as suas vantagens no transporte de grandes blocos de energia a grandes distâncias, no transporte de potência entre parques eólicos *offshore* para terra, na interconexão de sistemas com frequências não compatíveis, em travessias subaquáticas, dentre outras questões que a tornam técnica e economicamente viável em algumas situações.

Nesse contexto, este trabalho tem por principal objetivo desenvolver e implementar uma metodologia genérica para a representação de Sistemas de Transmissão HVDC Multiterminais no problema de fluxo de potência. Neste sentido, tal metodologia é baseada na solução simultânea de um sistema de equações não lineares composto pelas representações em regime permanente das redes C.C. e C.A., utilizando-se o método de Newton-Raphson para sua solução. A partir deste contexto, são apresentadas as equações que representam a resposta de regime permanente dos conversores, da rede C.C. e das estratégias de controle aplicáveis a esses sistemas. Além disso, são apresentadas as principais configurações existentes de conversores HVDC, suas características e como é feita sua modelagem em regime permanente e no problema de Fluxo de Potência.

A metodologia proposta é validada através do estudo de sistemas tutoriais e sistemas teste encontrados como referência na literatura especializada. Os resultados apresentados demonstram que a metodologia proposta é capaz de representar de forma satisfatória os modelos de sistemas HVDC Multiterminais nos estudos de regime permanente em Sistemas Elétricos de Potência.

**Palavras-chave:** HVDC, Elos de Transmissão em Corrente Contínua, Fluxo de Potência C.C./C.A., Sistemas Multiterminais, Método de Newton, Transmissão de Energia Elétrica.

### **ABSTRACT**

High Voltage Direct Current (HVDC) technology has characteristics that make it especially attractive for certain transmission applications. Furthermore, it is possible to notice that there is a trend and prospect of increased use of this technology in Electric Power Systems around the world. In this context, it has been increasingly important to have techniques that efficiently include these equipment models in network analysis programs, especially in power flow, in order to allow a correct modeling of the network in studies of expansion planning and operation. The direct current transmission is becoming widely recognized by their advantages in transporting large blocks of power over long distances, to transport power from offshore wind farms to land, in asynchronous interconnection of systems, in underwater crossings, and other issues that make it technically and economically feasible in some situations.

In this context, this thesis has the objective to develop and implement a generic methodology for the representation of HVDC Multi-Terminal Systems in the power flow problem. In this sense, this methodology is based on the simultaneous solution of a system of nonlinear equations that represent, in steady state studies, the DC and AC networks, using the Newton-Raphson method to solve the problem. Equations that represent the steady state response of the converters, the DC network and control strategies are presented. In addition, it will be presented the main settings of HVDC converters, their characteristics and how their modelling are set forth in the Power Flow problem.

The proposed methodology is validated by studying tutorial and test systems found in the literature. The results show that the proposed methodology is able to represent satisfactorily models of HVDC Multi-Terminal Systems in studies of steady state in Electric Power Systems.

**Keywords:** HVDC, Direct Current Transmission Links, A.C./D.C. Power Flow, Multi-Terminal Systems, Newton's Method, Electric Power Transmission

## **SUMÁRIO**

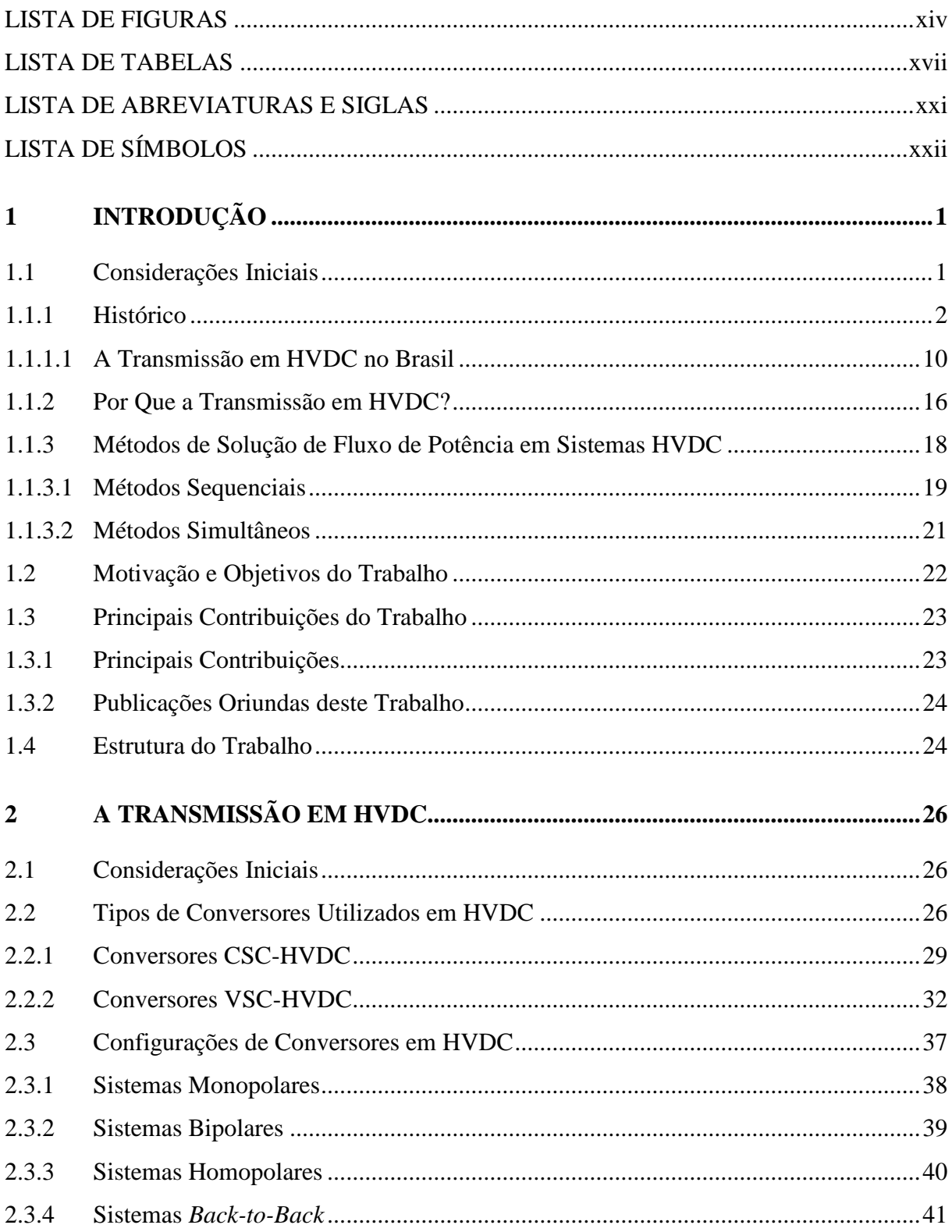

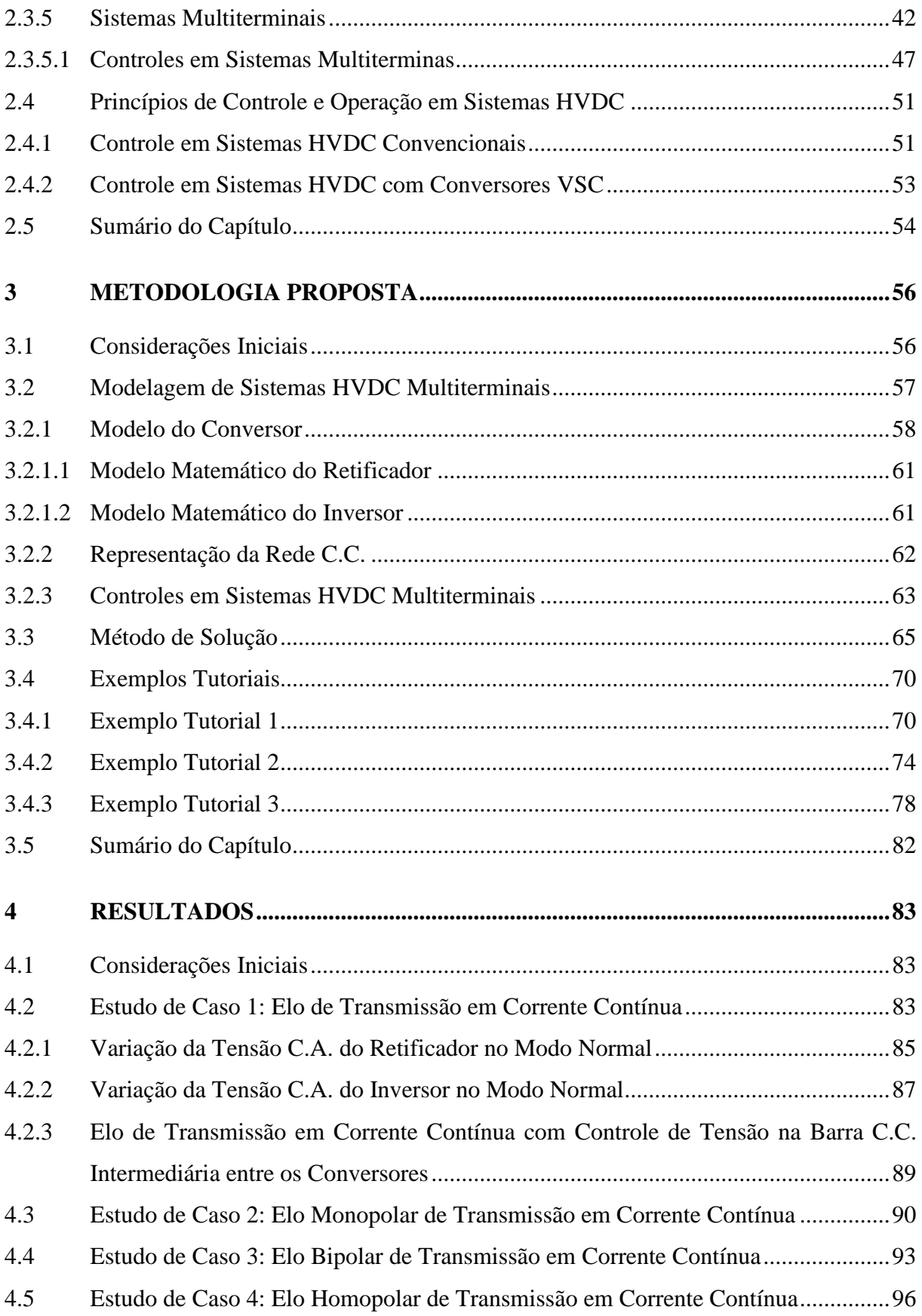

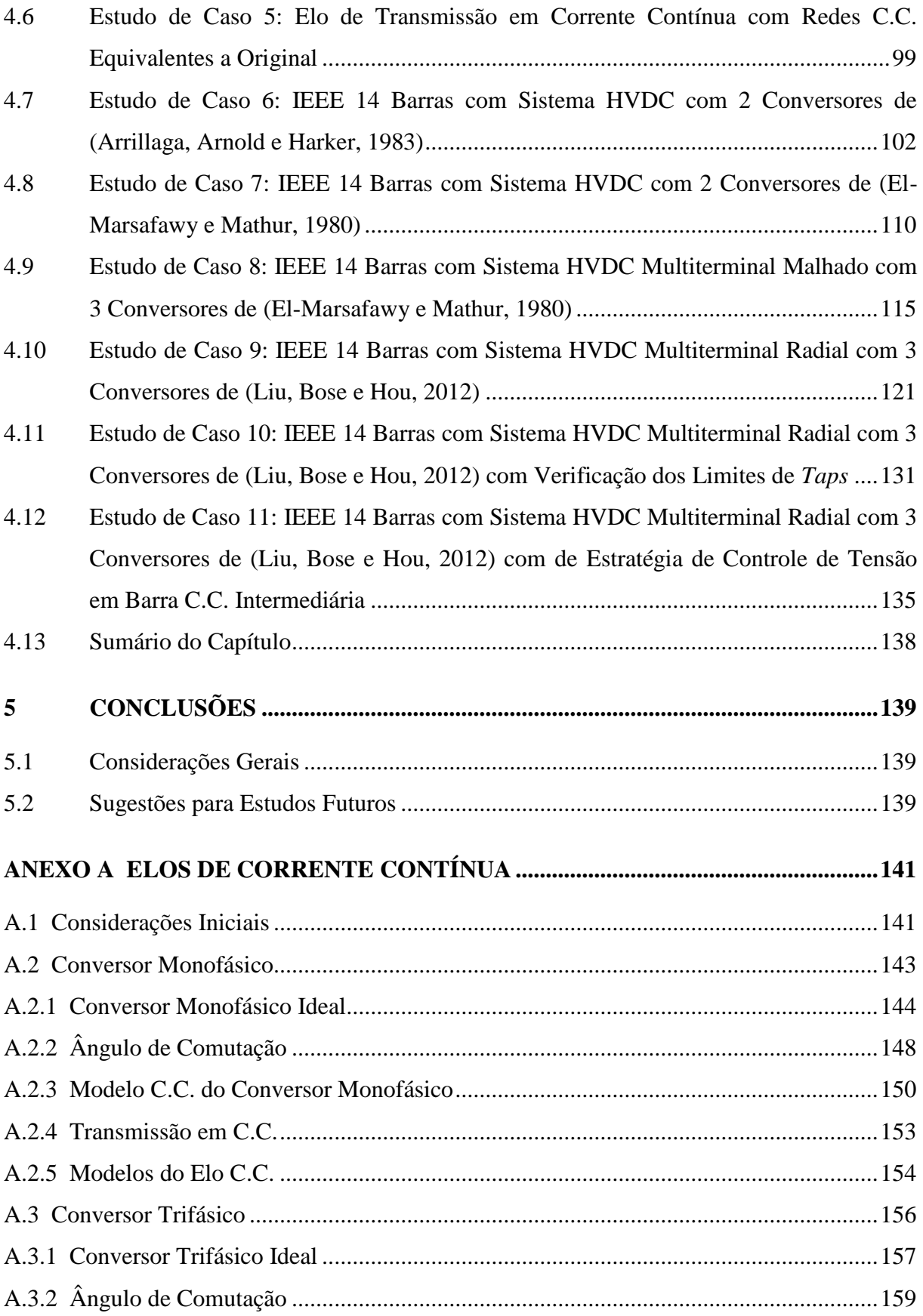

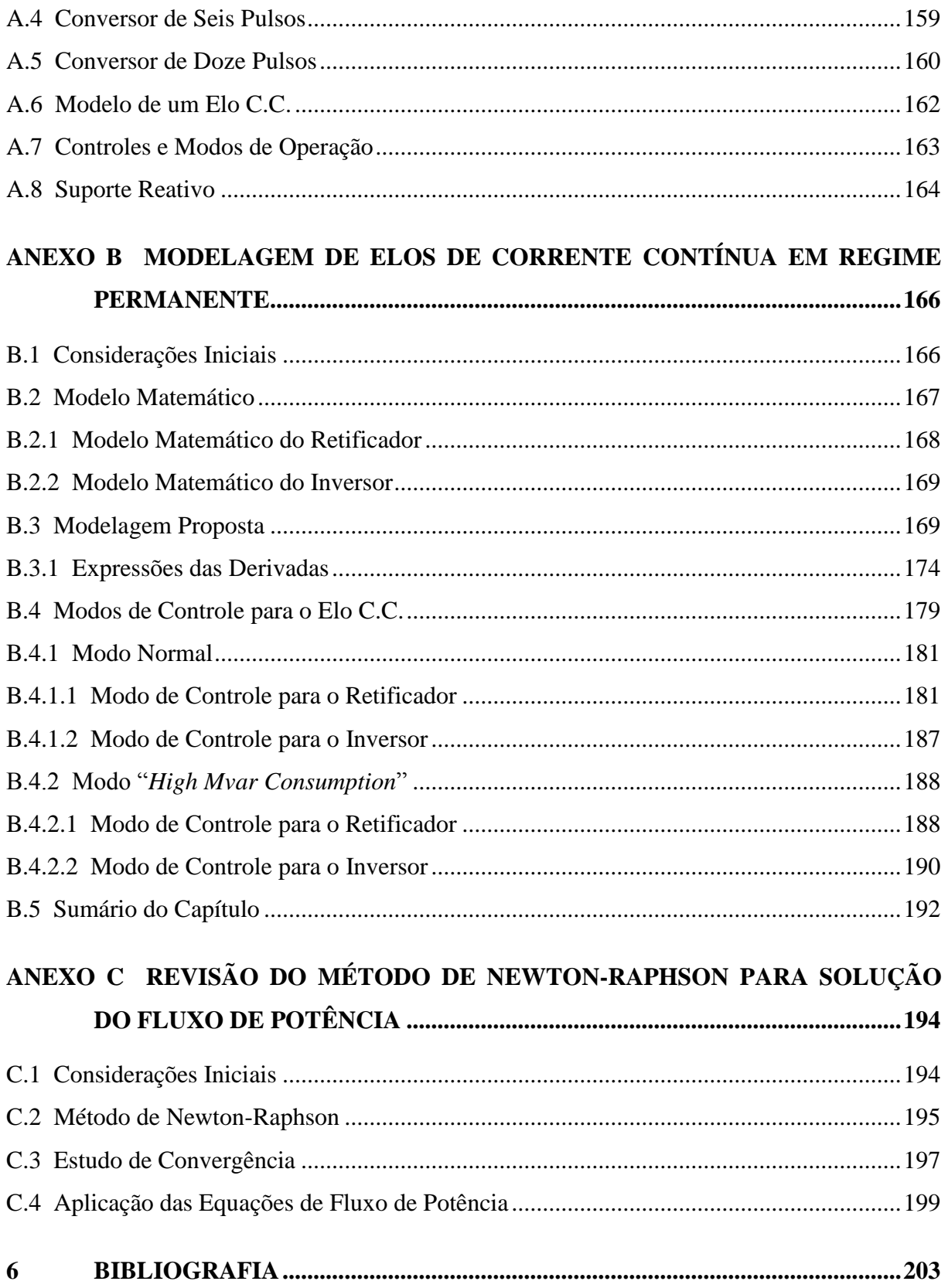

## **LISTA DE FIGURAS**

<span id="page-13-0"></span>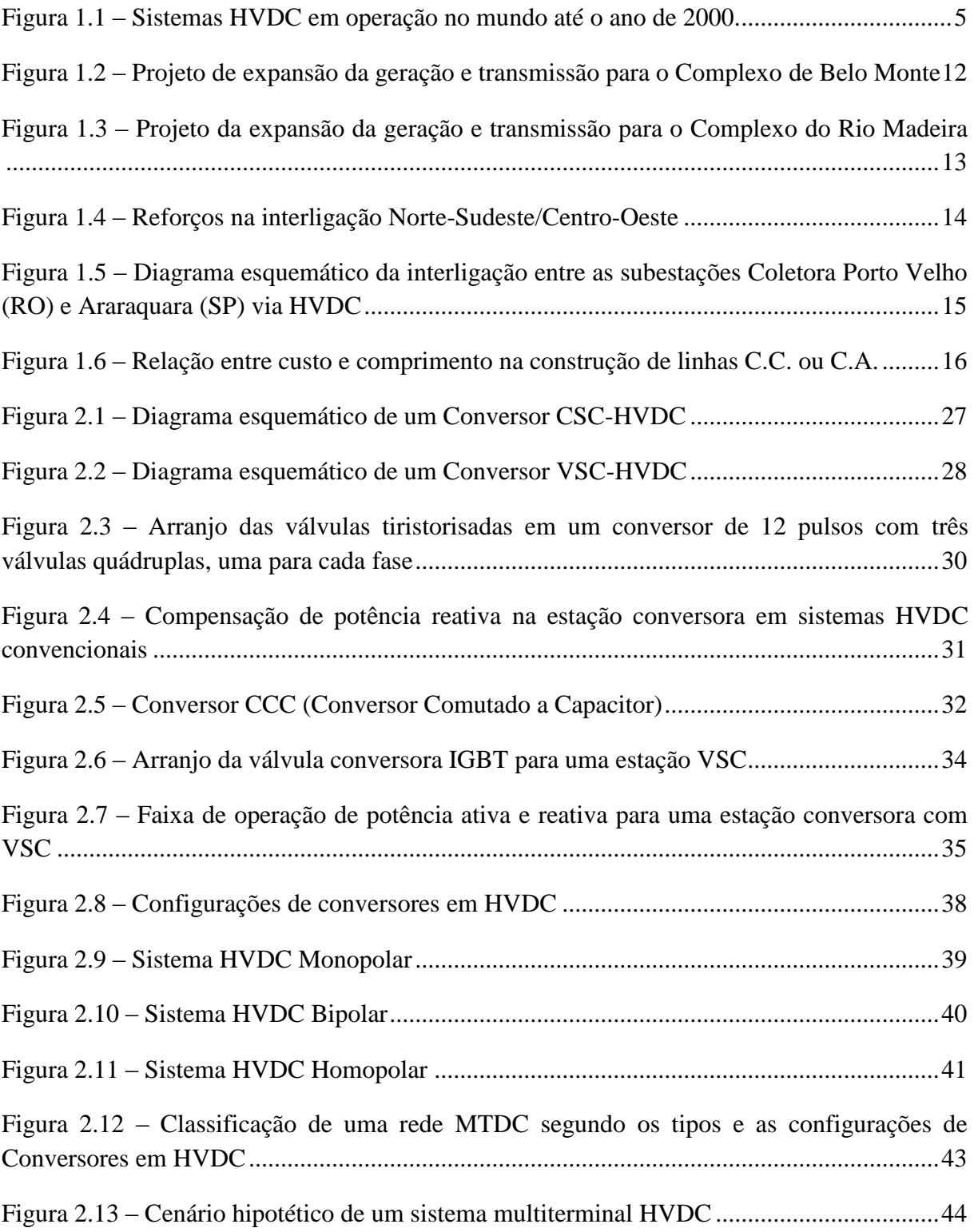

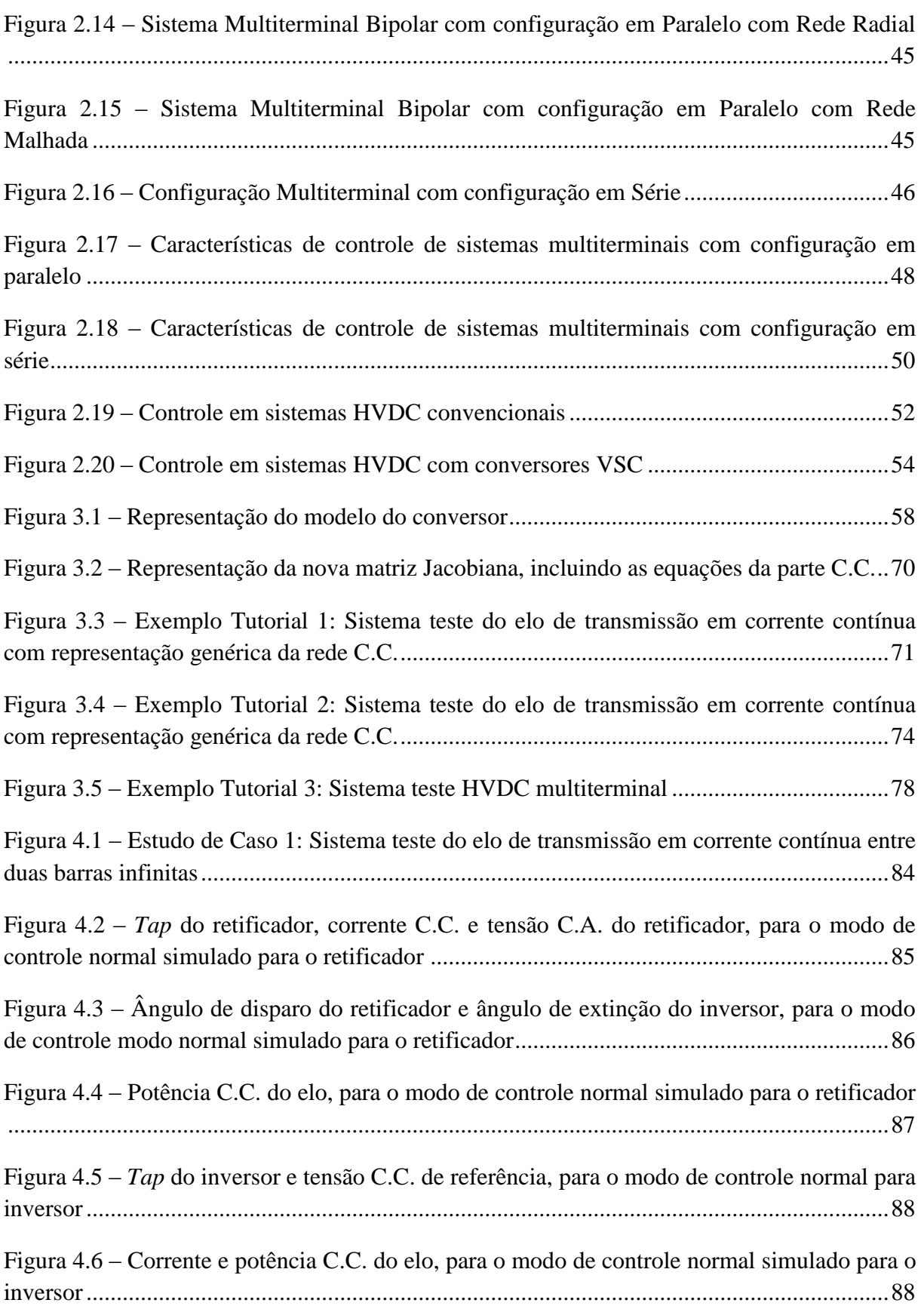

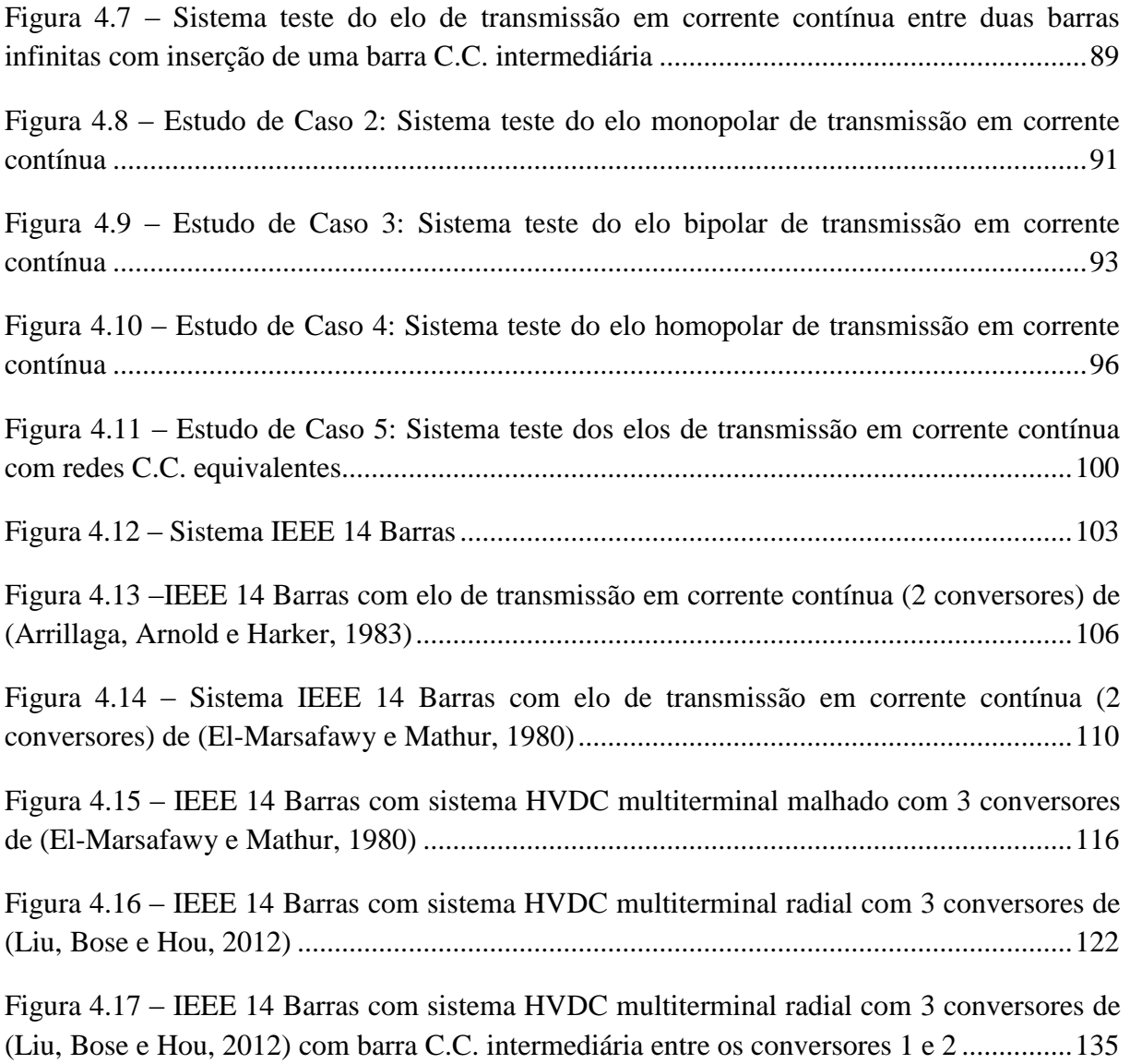

## **LISTA DE TABELAS**

<span id="page-16-0"></span>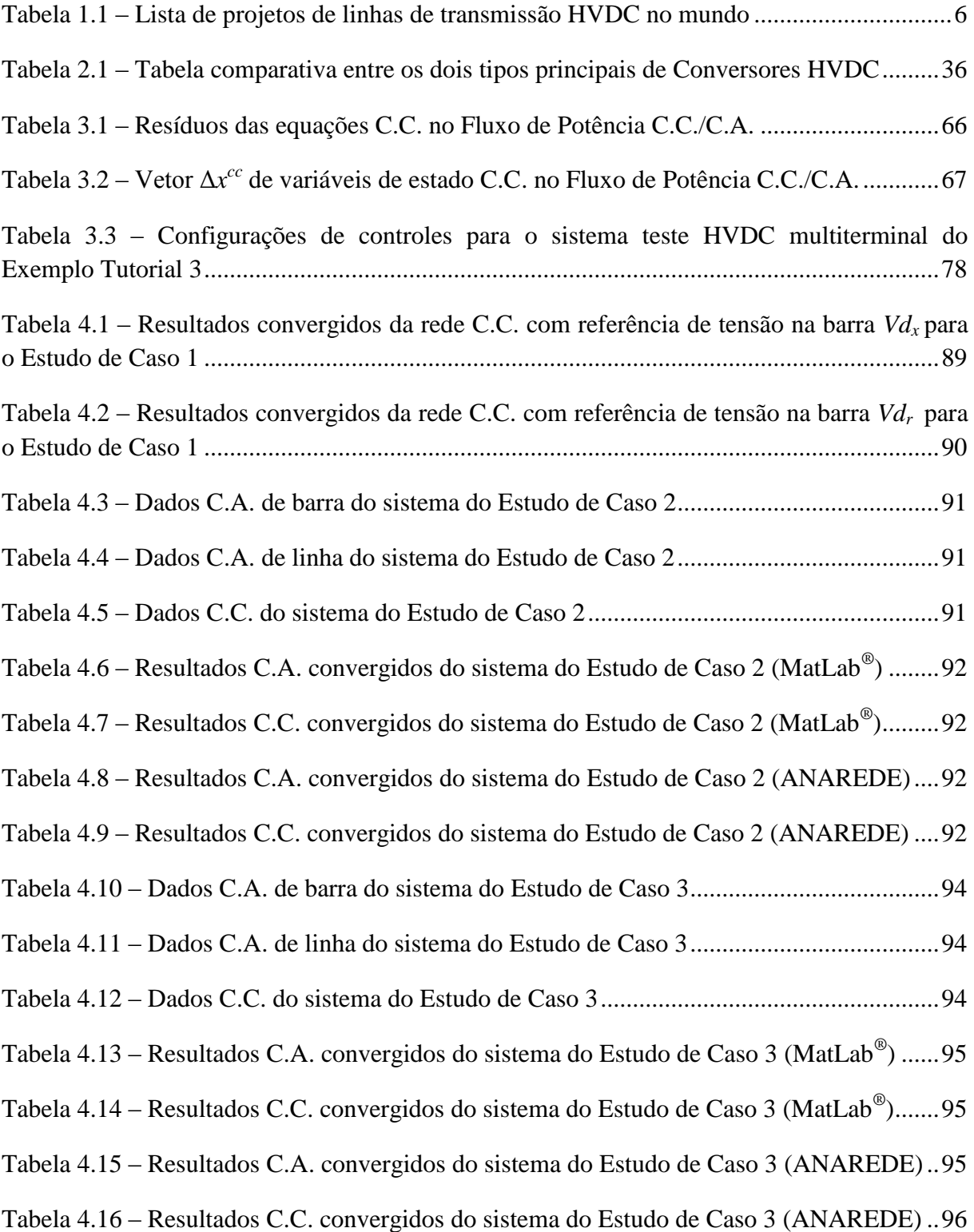

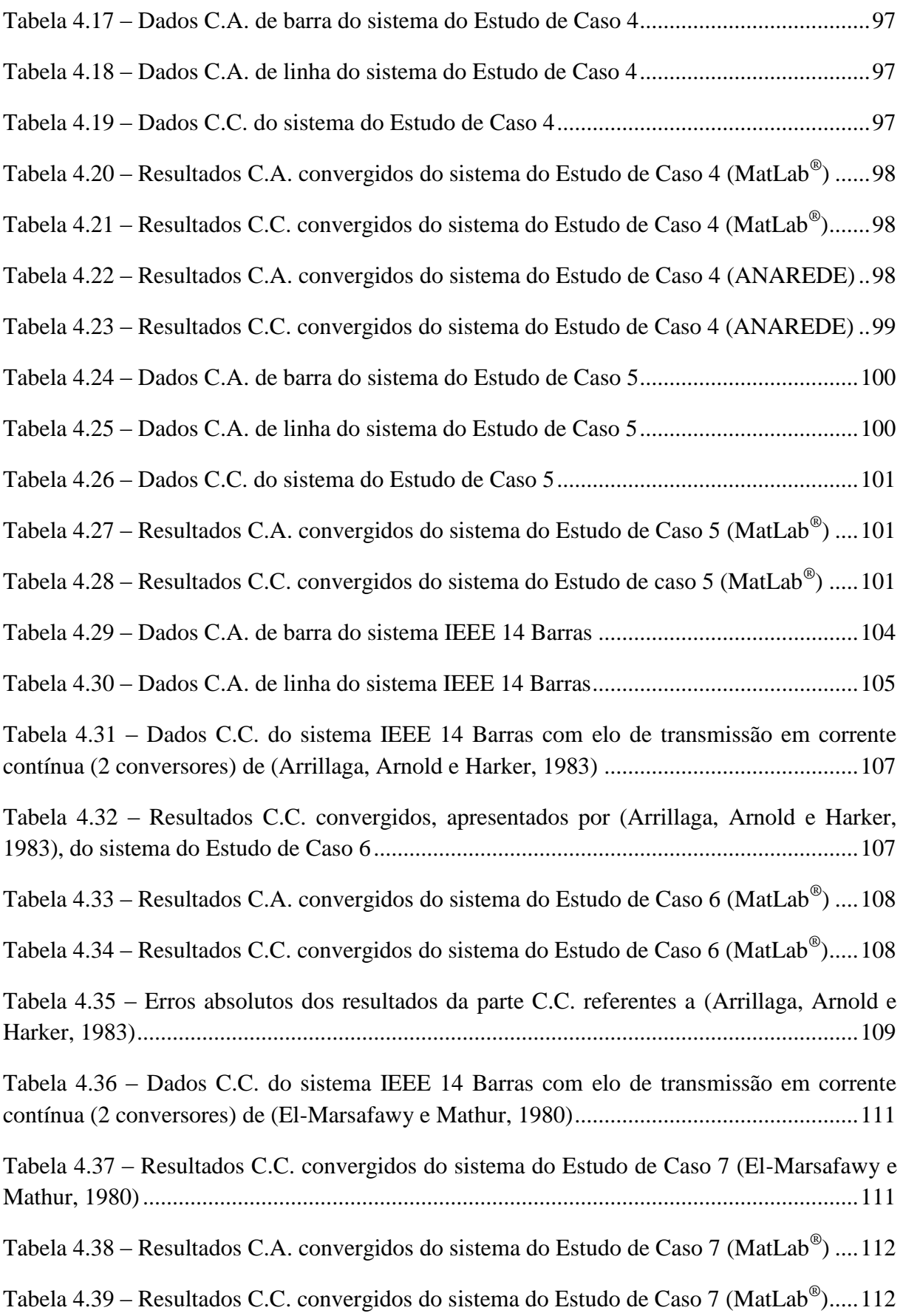

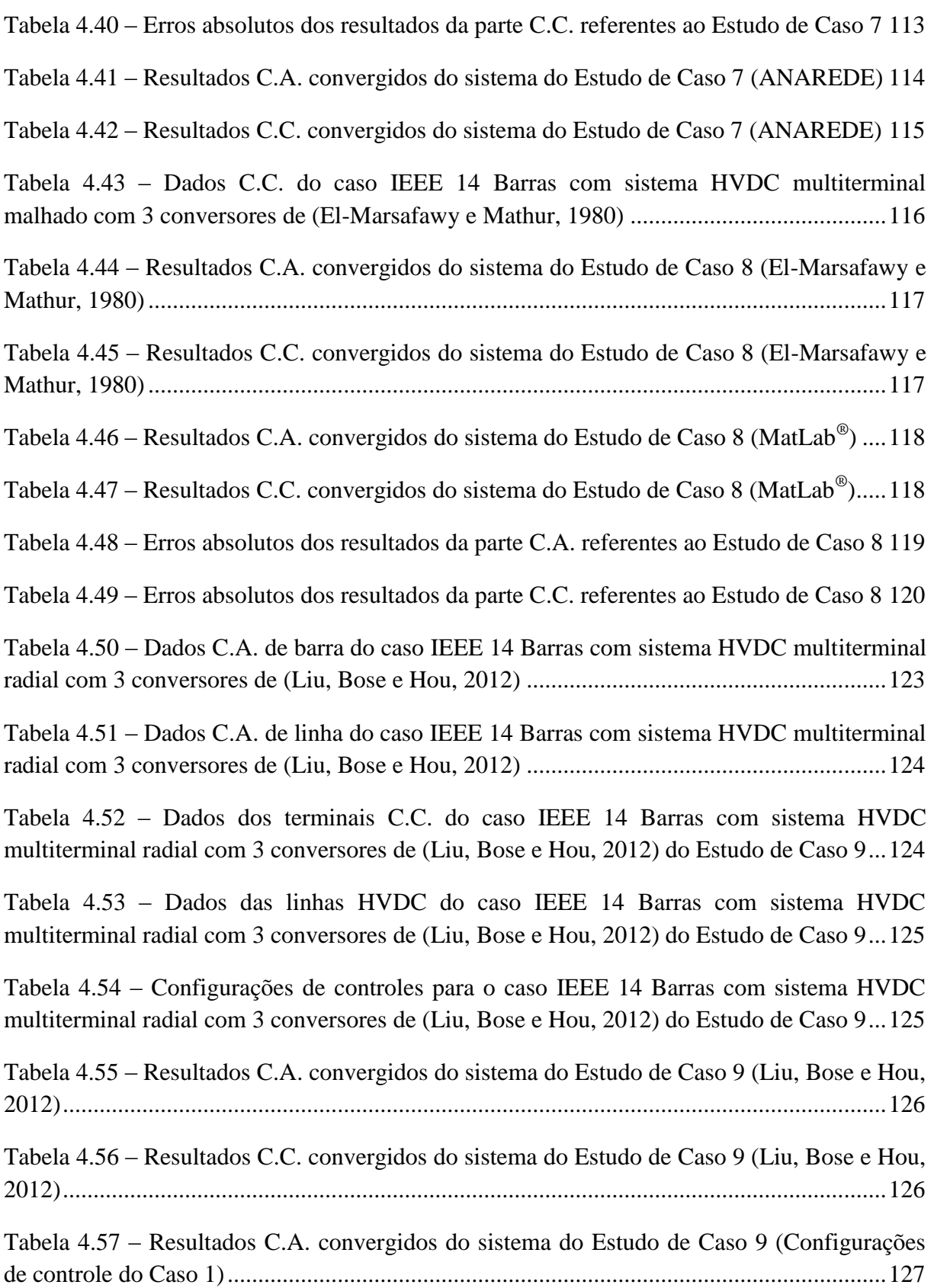

Tabela 4.58 – [Resultados C.C. convergidos do sistema do Estudo de Caso 9 \(Configurações](#page-150-0)  [de controle do Caso 1\)............................................................................................................128](#page-150-0)

Tabela 4.59 – [Resultados C.A. convergidos do sistema do Estudo de Caso 9 \(Configurações](#page-151-0)  [de controle do Caso 2\)............................................................................................................129](#page-151-0)

Tabela 4.60 – [Resultados C.C. convergidos do sistema do Estudo de Caso 9 \(Configurações](#page-152-0)  [de controle do Caso 2\)............................................................................................................130](#page-152-0)

Tabela 4.61 – [Dados dos terminais C.C. do caso IEEE 14 Barras com sistema HVDC](#page-154-0)  [multiterminal radial com 3 conversores de \(Liu, Bose e Hou, 2012\) do Estudo de Caso 10.132](#page-154-0)

Tabela 4.62 – [Dados das linhas HVDC do caso IEEE 14 Barras com sistema HVDC](#page-155-0)  [multiterminal radial com 3 conversores de \(Liu, Bose e Hou, 2012\) do Estudo de Caso 10.133](#page-155-0)

Tabela 4.63 – [Configuração de controle para o caso IEEE 14 Barras com sistema HVDC](#page-155-1)  [multiterminal radial com 3 conversores de \(Liu, Bose e Hou, 2012\) do Estudo de Caso 10.133](#page-155-1)

Tabela 4.64– [Limites inferiores e superiores relativos aos](#page-155-2) *taps* dos transformadores dos conversores do sistema do Estudo de Caso 10 [.......................................................................133](#page-155-2)

Tabela 4.65 – [Resultados C.A. convergidos do sistema do Estudo de Caso 10.....................134](#page-156-0)

Tabela 4.66 – [Resultados C.C. convergidos do sistema do Estudo de Caso 10.....................134](#page-156-1)

Tabela 4.67 – [Dados dos terminais C.C. do caso IEEE 14 Barras com sistema HVDC](#page-158-0)  [multiterminal radial com 3 conversores de \(Liu, Bose e Hou, 2012\) do Estudo de Caso 11.136](#page-158-0)

Tabela 4.68 – [Dados das linhas HVDC do caso IEEE 14 Barras com sistema HVDC](#page-158-1)  [multiterminal radial com 3 conversores de \(Liu, Bose e Hou, 2012\) do Estudo de Caso 11.136](#page-158-1)

Tabela 4.69 – [Configurações de controles para o caso IEEE 14 Barras com sistema HVDC](#page-158-2)  [multiterminal radial com 3 conversores de \(Liu, Bose e Hou, 2012\) do Estudo de Caso 11.136](#page-158-2)

Tabela 4.70 – [Resultados C.A. convergidos do sistema do Estudo de Caso 11.....................137](#page-159-0)

Tabela 4.71 – [Resultados C.C. convergidos do sistema do Estudo de Caso 11.....................137](#page-159-1)

## **LISTA DE ABREVIATURAS E SIGLAS**

- <span id="page-20-0"></span>C.A.: Corrente Alternada
- C.C.: Corrente Contínua
- CAAT: Corrente Alternada em Alta Tensão
- CCAT: Corrente Contínua em Alta Tensão
- CCC: *Capacitor Commutated Converter*
- CEA: *Constant Extinction Angle*
- CIA: *Constant Ignition Angle*
- CSC: *Current Source Converter*
- CEPEL: Centro de Pesquisas de Energia Elétrica
- EPE: Empresa de Pesquisa Energética
- FACTS: *Flexible AC Transmission Systems*
- HVDC: *High Voltage Direct Current*
- MTDC: *Multi-Terminal Direct Current*
- ONS: Operador Nacional do Sistema Elétrico
- PWM: *Pulse-Width Modulation*
- SIN: Sistema Interligado Nacional
- VSC: *Voltage Source Converter*

## **LISTA DE SÍMBOLOS**

- <span id="page-21-0"></span>*n* : Número de barras do sistema
- $V_k$ : : Módulo da tensão na barra *k*
- $V_k^{esp}$ : Módulo da tensão especificada na barra *k*
	- $\theta_k$ : : Ângulo da tensão na barra *k*
- $b_k^{sh}$ : Susceptância shunt na barra *k*
- $r_{km}$ : : Resistência série do ramo *k* – *m*
- $x_{km}$ : : Reatância série do ramo *k* – *m*
- $b_{km}$ : : Susceptância série do ramo *k* – *m*
- *gkm* : Condutância série do ramo *k* – *m*
- $P_{km}$ : : Potência ativa no ramo *k* – *m*
- $G_{km} + jB_{km}$ : Elemento ( $k m$ ) da matriz admitância nodal
	- *Qkm* : Potência reativa no ramo *k m*
- *esp k esp*  $P_k^{esp} + jQ_k^{esp}$ : Potência complexa líquida especificada na barra *k* 
	- $P_{Gk}$  +  $jQ_{Gk}$ : Potência complexa gerada na barra *k*
	- $P_{Lk} + jQ_{Lk}$ : Potência complexa consumida na barra *k* 
		- $k_c$ : Constante do conversor
		- $k_{r}$ : : Constante do retificador
		- *i k* : Constante do inversor
		- $V_r$ : : Tensão do primário do transformador do retificador
		- $V_i$ : : Tensão do primário do transformador do inversor
		- $E_r$ : : Fasor tensão do secundário do transformador do retificador
		- $E_i$ : : Fasor tensão do secundário do transformador do inversor
		- $a_r$  : : *Tap* do transformador do retificador
- $a_i$  : : *Tap* do transformador do inversor
- *Vd<sup>c</sup>* : Tensão C.C. do conversor
- $Vd_r$ : : Tensão C.C. do retificador
- *Vd<sup>i</sup>* : Tensão C.C. do inversor
	- $\delta_c$ : : Ângulo de disparo/extinção do conversor
	- $\alpha$ : : Ângulo de disparo do retificador
	- $\nu$ : : Ângulo de extinção do inversor
- $\mu_c$ : : Ângulo de comutação do conversor
- $\mu_r$ : : Ângulo de comutação do retificador
- $\mu_i$ : : Ângulo de comutação do inversor
- *c I* : Corrente C.C. injetada pelo conversor
- $I_r$ : Corrente C.C. injetada pelo retificador
- *i I* : Corrente C.C. injetada pelo inversor
- $R_{cc}$ : : Resistência da linha C.C.
- $\phi_c$ : : Ângulo entre tensão e corrente da barra C.A. do conversor
- $\phi_r$ : : Ângulo entre tensão e corrente da barra C.A. do retificador
- $\phi_i$ : : Ângulo entre tensão e corrente da barra C.A. do inversor
- $R_r$ : : Resistência de comutação do retificador
- $R_i$ : : Resistência de comutação do inversor
- $\cdots$  $MVA^{c.c.}_{c.a.}$ Constante de transferência de base de potência
- *MVA<sup>c.c.</sup>* : Potência base do sistema C.C.
- *<sup>c</sup>*.*a*. *MVAbase* : Potência base do sistema C.A.
- $Pd_k + jQd_k$ : Potência complexa na barra *k* referente à parte C.C.

# <span id="page-23-0"></span>**1 Introdução**

### <span id="page-23-1"></span>**1.1 Considerações Iniciais**

A energia elétrica é essencial para o crescimento de um país e, com o passar dos anos, acompanhando o aumento da demanda de energia elétrica, tem sido de suma importância o desenvolvimento de estudos capazes de analisar as principais demandas e projeções do sistema para os próximos anos, criando-se, assim, os planos de expansão de geração e transmissão de energia elétrica (Arrillaga, Arnold e Harker, 1983).

Nesse cenário, a interligação do sistema elétrico, em âmbito nacional, tem sido de extrema importância para possibilitar o fornecimento de energia elétrica, de forma eficiente e confiável, atendendo às principais demandas do sistema. São várias as razões para se fazer interligações de sistemas elétricos, destacando-se: melhor utilização dos recursos energéticos disponíveis, aumento da confiabilidade do suprimento de energia, questões relacionadas a diferenças de demanda (diária ou sazonal), desequilíbrio entre geração e carga, otimização das reservas de capacidade da geração, questões ambientais (como, por exemplo, discussões relacionadas a créditos de  $CO<sub>2</sub>$ ) e diferenças de preços de energia.

No início do século passado, as concessionárias de energia eram conectadas a seus vizinhos apenas por meio de sistemas em Corrente Alternada (C.A.). Essas interconexões eram, em geral, de extensão geográfica limitada e dependiam de disponibilidades de gerações locais. No entanto, no final da década de 50 e meados dos anos 60, os estudos acerca das tecnologias referentes à transmissão de energia via sistemas em Corrente Contínua (C.C.) já haviam atingido grandes avanços, de forma a permitir a interligação de sistemas mais longínquos e com maiores níveis de tensão e de potência. Com isso, o sistema de transmissão de energia, o qual operava quase que em sua totalidade em tensão alternada, passou a ter a possibilidade de utilização de sistemas HVDC (*High Voltage Direct Current*), viabilizando a conexão de centrais geradoras remotas e a interligação entre sistemas elétricos.

Nesse contexto, é possível encontrar na literatura diversos estudos que mostram que a transmissão em corrente contínua torna-se técnica e economicamente viável no transporte de grandes blocos de energia a grandes distâncias, nas travessias subaquáticas com o emprego de cabos e nas ligações assíncronas de qualquer comprimento, inclusive nulo, entre duas áreas (Arrillaga, Arnold e Harker, 1983; Monticelli e Garcia, 2011). Na próxima subseção é feito um breve resumo histórico acerca da utilização de Elos de Transmissão em Corrente Contínua no mundo e no Brasil.

### <span id="page-24-0"></span>1.1.1 Histórico

A primeira estação elétrica no mundo, localizada na *Pearl Street* em Nova Iorque, foi construída por Thomas A. Edison e iniciou a operação em 1882. Ela fornecia corrente contínua em 110 V através de uma rede tubular e atendia uma área de aproximadamente 1 milha (cerca de 1,6 km) em torno da central de fornecimento que na época compreendia em torno de 59 clientes em Manhattan. Edison já tinha desenvolvido um gerador C.C. bipolar movido por máquinas à vapor. Em poucos anos, estações similares estavam em operação nos distritos centrais na maior parte das grandes cidades do mundo.

Com o advento dos transformadores, dos circuitos polifásicos e dos motores de indução nos anos de 1880 e 1890, foi possível implantar o sistema elétrico de potência em C.A.. O transformador, simples, robusto e eficiente, tornou possível o uso de diferentes níveis de tensão para geração, transmissão, distribuição e de uso por parte dos consumidores finais. Em particular possibilitou também a transmissão de energia em alta tensão e baixa corrente, viabilizando a transmissão em longas distâncias, que era uma das grandes desvantagens do sistema em corrente contínua nos níveis de tensão da época.

A exploração da potência da água dos rios, usualmente acessível em lugares distantes dos grandes centros consumidores de carga, impulsionou inicialmente a transmissão em C.A.. O motor de indução, especialmente o motor de indução polifásico, é também simples, robusto e barato, e serve para a maioria das propostas industriais e residenciais. Por outro lado, os comutadores de motores C.C. e geradores, somados aos requisitos de manutenção, impõem limitações na tensão, velocidade e dimensões dessas máquinas. A tensão por barramento do

comutador não deve exceder 22 V para não ocorrer excessiva descarga (Silva, 2011). Devido à necessidade de elevar a tensão por comutador, são requeridos muitos barramentos e em grandes dimensões. As grandes dimensões das máquinas requerem baixa velocidade para que o comutador e os enrolamentos possam suportar a força centrípeta. Além disso, uma máquina de baixa velocidade é mais pesada e mais cara que uma de alta velocidade para a mesma classe. Com o advento das turbinas a vapor, que são melhores para altas velocidades, caracterizou-se uma maior vantagem para os geradores C.A..

Quando o primeiro sistema C.A. apareceu surgiram duros argumentos entre os proponentes para os sistemas C.C.. Os adeptos de C.C. justificavam que C.A. é perigoso porque usa alta tensão. Como resultado das suas vantagens, contudo, o sistema de potência elétrica C.A. tornou-se na maior parte universal. A potência foi gerada, transmitida, distribuída e usada em corrente alternada. Quando a corrente contínua era necessária para algum uso particular, como dispositivo de ajuste de velocidade de motores ou processo eletrolítico, convertia-se a corrente alternada em contínua localmente utilizando conversores rotativos como, por exemplo, um conjunto motor-gerador ou conversores síncronos, ou mais tarde, por retificadores a arco de mercúrio (Silva, 2011).

Os últimos vestígios da distribuição C.C. estavam em redes de trabalho em baixa tensão nos centros de grandes cidades como, por exemplo, em bondes, vias férreas interurbanas e suburbanas e alguns túneis longos ou seções de linhas férreas em montanhas. Com isso, redes de trabalho C.A. de baixa tensão substituíram as redes de trabalho C.C. de baixa tensão, locomotivas diesel substituíram as locomotivas a vapor e os ônibus a diesel e a gasolina substituíram a maior parte dos bondes e linhas interurbanas. A prevalência da corrente alternada sobre a corrente contínua estava consolidada.

Em relação à aceitação geral da transmissão em C.A., alguns engenheiros jamais esqueceram as vantagens da transmissão em C.C.. Foi então proposta não a troca da C.A., mas um suplemento com C.C.. Mais especificamente, a proposta consistia em superpor um *link* de transmissão C.C. sobre um sistema de C.A., ou a interconexão de dois sistemas C.A. por uma linha de transmissão C.C.. A geração, uso, e a maior parte da transmissão e distribuição deveriam permanecer em C.A..

A primeira aplicação comercial de transmissão em HVDC ocorreu entre a Suécia e a ilha de Gotland, em 1954. O sistema possuía 90 km de extensão e transmitia 20 MW através de cabos submarinos, utilizando válvulas a arco de mercúrio (*mercury-arc*) como chaves nos conversores. O primeiro sistema de potência a utilizar tiristores como chaves foi o esquema Eel River no ano de 1972, composto por uma interconexão assíncrona de 320 MW *Back-to-Back* (estações conversoras próximas, sem linhas de transmissão C.C. entre ambas), entre o sistema canadense e a província de New Brunswick, Quebec. Na América do Norte, em 1987, já existiam cerca 14.000 MW em sistemas HVDC (Kundur, 1994). Apesar da primeira aplicação comercial de sistemas HVDC ter ocorrido apenas em 1954, os desenvolvimentos e as pesquisas sobre o assunto começaram muito antes.

A seguir, é mostrado um breve histórico acerca de seu desenvolvimento (Rudervall, Charpentier e Sharma, 2000):

- Um pouco antes da década de 1940, surgem os primeiros experimentos com *Thyratrons* na América e com válvulas a arco de mercúrio na Europa;
- Em 1954, surge a primeira aplicação comercial de transmissão em HVDC, entre a Suécia e a ilha de Gotland;
- Em 1970, surgem as válvulas de estado sólido;
- 1979 contempla o primeiro sistema HVDC microcontrolado;
- O *link* de transmissão em C.C. de Itaipu, no Brasil, surge em 1984 como o maior nível de tensão C.C. (±600 kV) no mundo até então;
- Em 1994, é utilizado, com excelentes resultados, o primeiro filtro C.C. ativo;
- A interconexão *Back-to-Back* entre Brasil e Argentina (Garabi) é a primeira a utilizar Conversores Comutados a Capacitores (CCC), em 1998;
- Em 1997, surge a primeira transmissão VSC-HVDC, também na Suécia;
- Em 2012, Índia e China utilizam a transmissão HVDC com nível de tensão C.C. de  $\pm 800$  kV;

Na Figura 1.1, retirada de (Rudervall, Charpentier e Sharma, 2000), é possível observar o cenário de linhas de transmissão HVDC em operação no mundo até o ano de 2000.

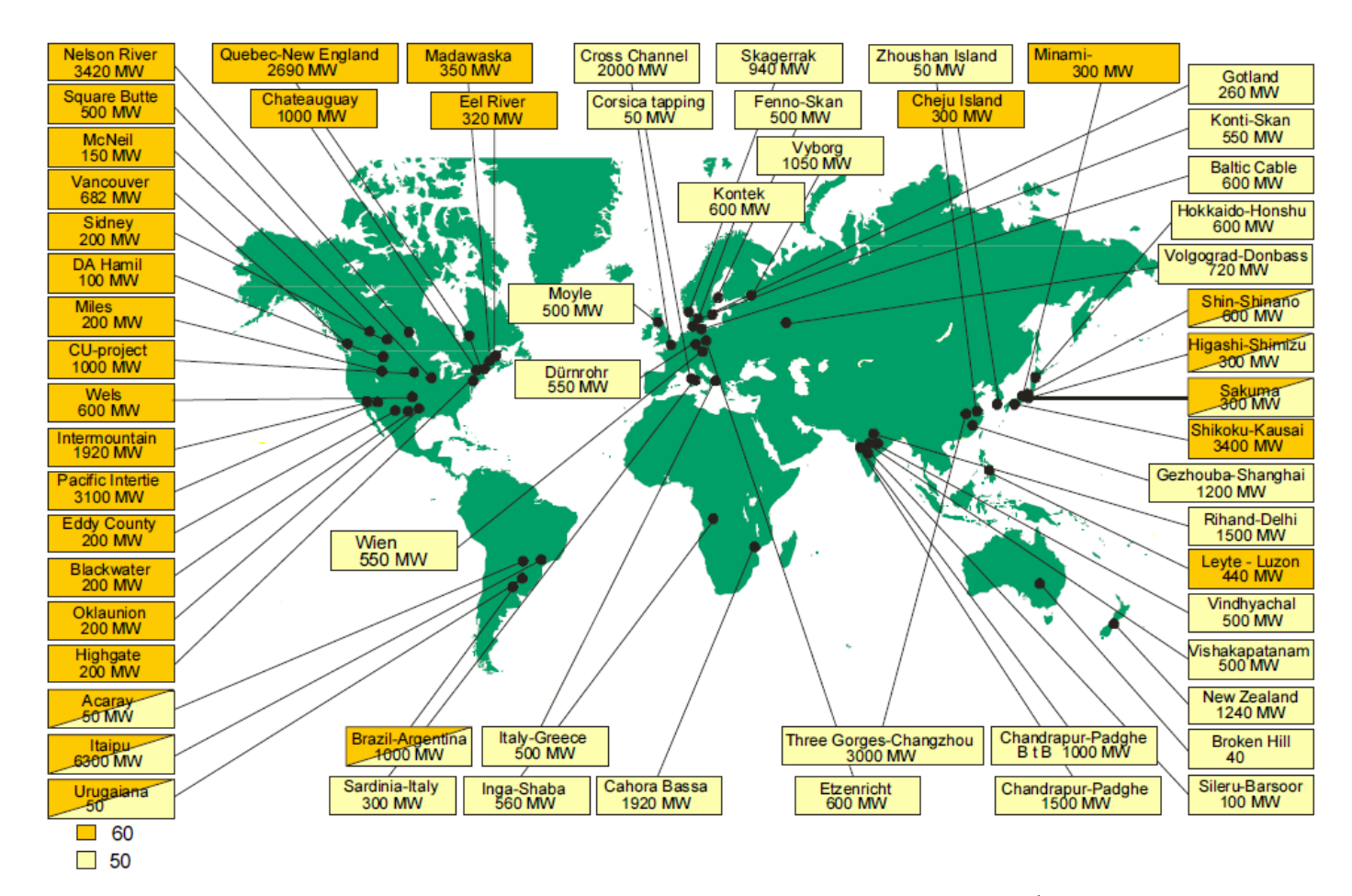

Figura 1.1 – Sistemas HVDC em operação no mundo até o ano de 2000.**<sup>1</sup>**

 $\overline{a}$ 

<span id="page-27-0"></span><sup>&</sup>lt;sup>1</sup> Fonte: (Rudervall, Charpentier e Sharma, 2000)

Segundo o Comitê de Transmissão e Distribuição de Energia do IEEE (IEEE/PES Transmission and Distribution Committe, 2012), é possível observar que existem aproximadamente 60 projetos para implementação de linhas de transmissão HVDC planejadas para os próximos anos em todo o mundo, e pelo menos 170 linhas de transmissão HVDC em operação. Na Tabela 1.1, retirada de (IEEE/PES Transmission and Distribution Committe, 2012), é listada uma série de projetos de linhas de transmissão HVDC comissionados, ou em planejamento, nos dias atuais.

<span id="page-28-0"></span>

| Sistema/Projeto              | Ano de<br>autorização | Potência<br>(MW) | <b>Tensão</b><br>C.C. (kV) | Distância da<br>linha (km) | Localização                 |
|------------------------------|-----------------------|------------------|----------------------------|----------------------------|-----------------------------|
| <b>IB</b> Valley-Jaipur      | 2002                  | 3000             |                            |                            | Índia                       |
| Eurocable                    | 2002                  | 600              | 500                        | 600                        | Noruega-Alemanha            |
| Leyte-Mindanao               | 2015                  | 500              | 250                        | 478                        | Filipinas                   |
| East-West Energy Bridge      | 2005                  | 500              | 600                        | 1800                       | Alemanha-Polônia-<br>Rússia |
| East-West Energy Bridge      | 2010                  | 1000             |                            |                            | Alemanha-Polônia-<br>Rússia |
| <b>Iceland-Scotland Link</b> | 2005                  | 550              | 400                        | 950                        | Islândia-Escócia            |
| <b>Iceland-Scotland Link</b> | Futuro                | 1100             | ±400                       | 950                        | Islândia-Escócia            |
| Mepanda Uncua                | 2006                  | 500              |                            |                            | Moçambique                  |
| China-Russia (Heihe)         | 2008                  | 750              |                            | $B-B$                      | China-Rússia                |
| Northeast-North<br>(Goaling) | 2008                  | 1500             |                            | $B-B$                      | China                       |
| Hugo Intertie                | 2010                  | 375              |                            | $B-B$                      | <b>EUA</b>                  |

Tabela 1.1 – Lista de projetos de linhas de transmissão HVDC no mundo

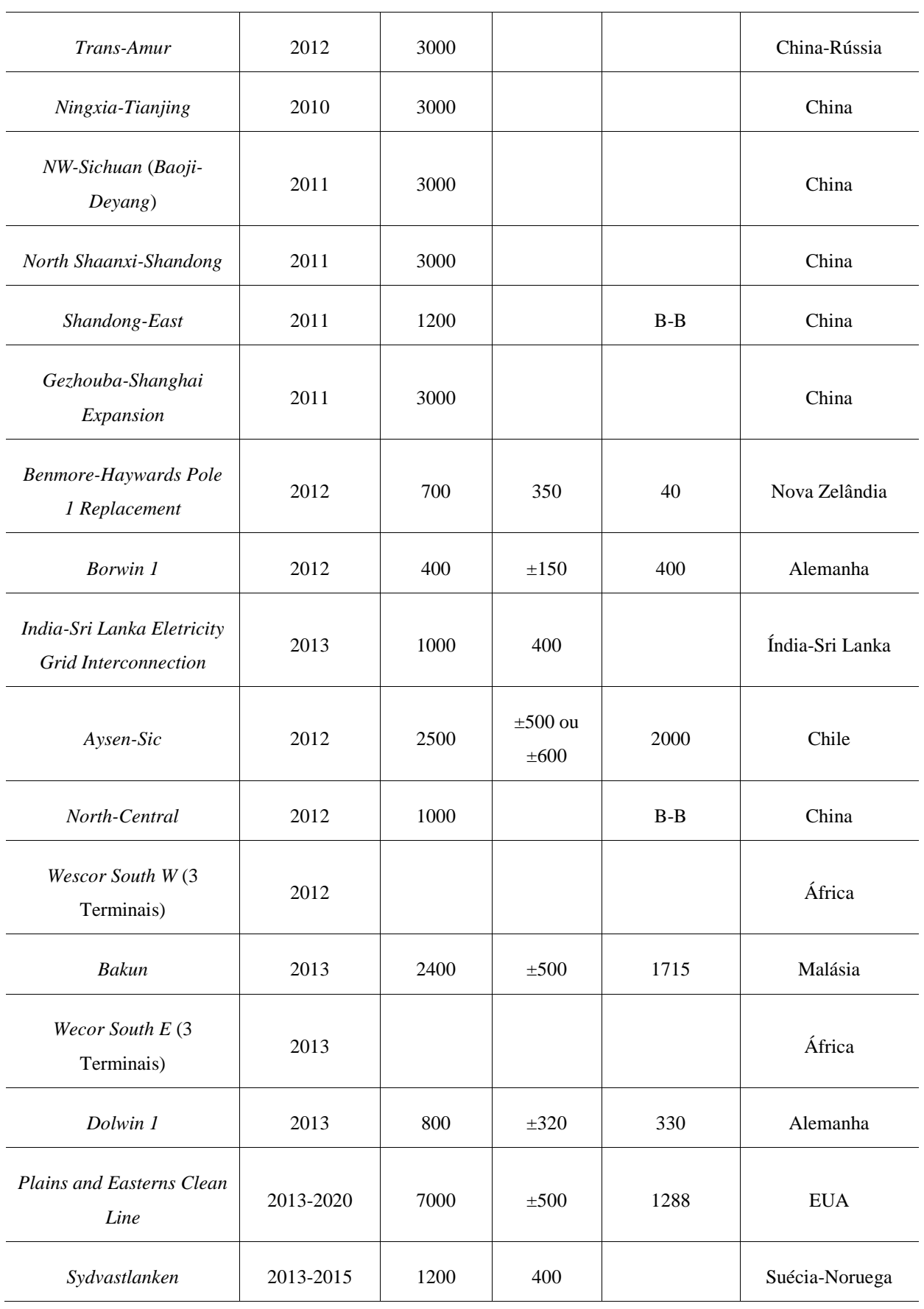

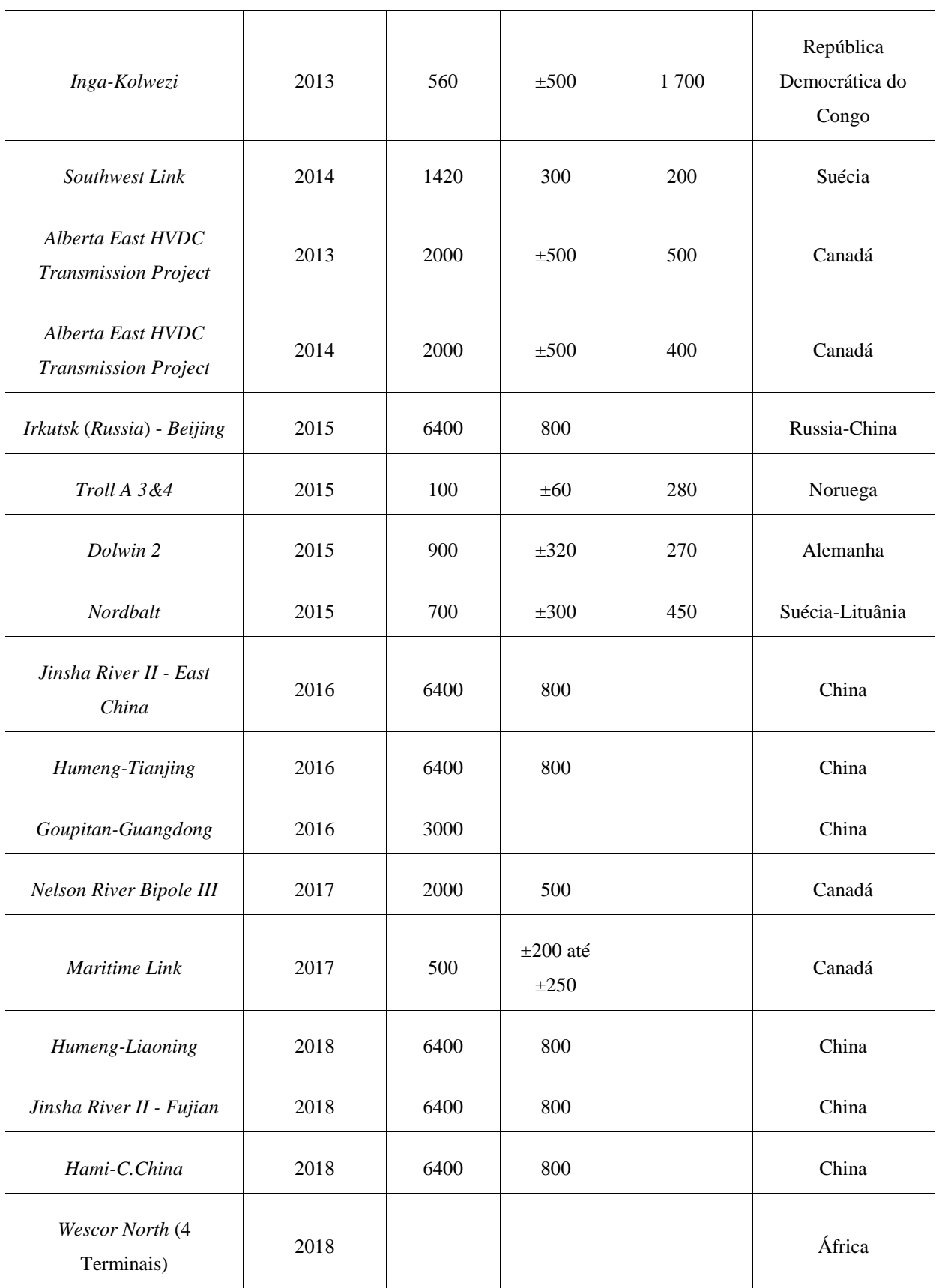

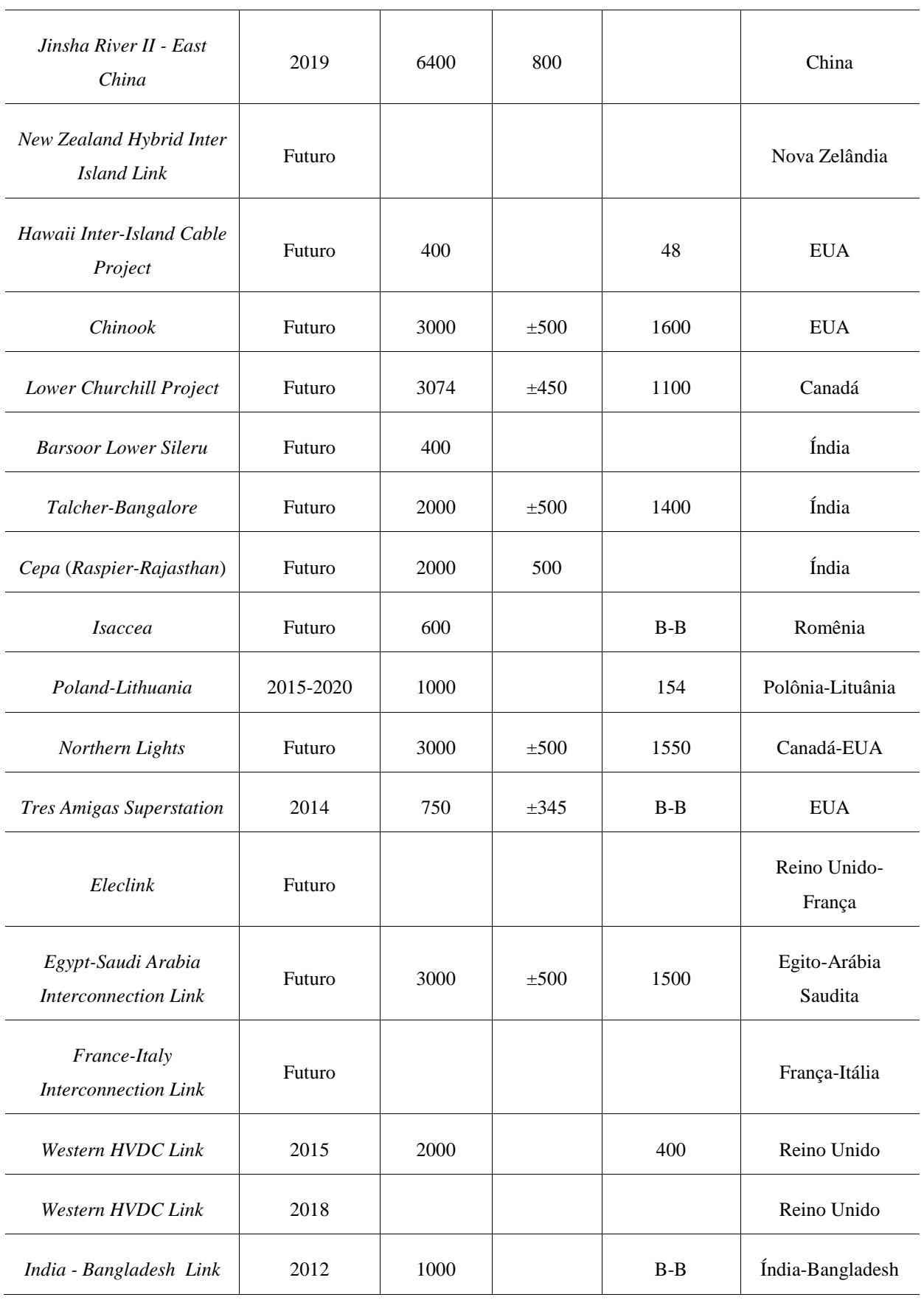

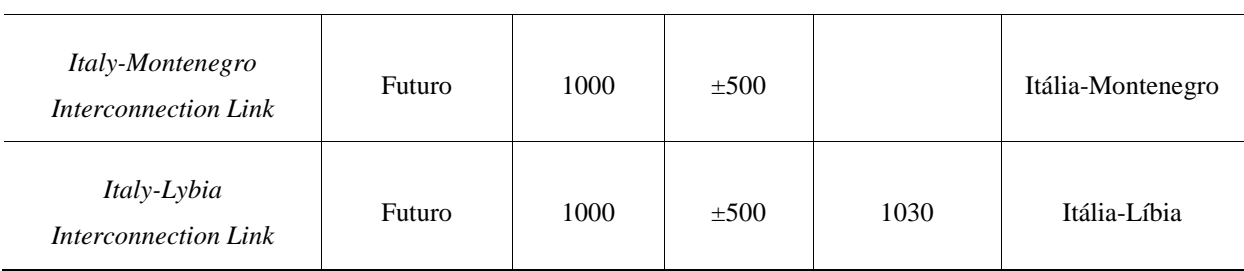

<span id="page-32-0"></span>Nas referências (Sood, 2004; Long e Nilsson, 2007) podem ser encontradas outras listas a respeito de outros de projetos HVDC existentes no mundo.

### 1.1.1.1 A Transmissão em HVDC no Brasil

O primeiro sistema HVDC instalado no Brasil foi o elo de transmissão em corrente contínua para escoamento da usina hidroelétrica de ITAIPU, finalizado em 1984 com a energização da Subestação de Ibiúna. A capacidade instalada das vinte máquinas autorizadas pelo tratado de ITAIPU é de 14.000 MW. A energia gerada em 60 Hz (metade das máquinas pertencentes ao Brasil) é transmitida ao Sistema Interligado Nacional (SIN) através de três circuitos na tensão de 765 kV em corrente alternada. Parte da energia gerada em 50 Hz (pertencentes ao Paraguai) é convertida para corrente contínua e transmitida até a subestação de Ibiúna no estado de São Paulo através de dois elos de ±600 kV em corrente contínua, onde é convertida para tensão alternada na frequência de 60 Hz. A estação inversora está conectada ao SIN no nível de tensão de 345 kV.

O projeto de Garabi, implementado entre Brasil e Argentina em maio de 1998, com início de operação em 2000, representa hoje um contrato de 20 anos de importação de 2.000 MW através de uma conexão CCC (*Capacitor Commutated Converter*) *Back-to-Back* (o sistema argentino opera em 50 Hz) (Rudervall, Charpentier e Sharma, 2000). O sistema é formado por duas estações conversoras de 1.100 MW cada e a energia importada é transmitida por 490 km em 500 kV até a subestação de Itá, em Santa Catarina. Nesse sistema a tensão C.C. é mantida em 70 kV, como forma de reduzir gastos com isolamentos e permitir uma montagem mais compacta. É o primeiro sistema CCC a operar no mundo. A opção por conversores CCC foi feita dado que, apesar de conectado em sistemas grandes, o ponto de conexão de ambos os sistemas é relativamente fraco (Graham, Biledt e Johansson, 2004)

Outro tema relevante relacionado à transmissão em C.C. está associado à questão ambiental. Com o aumento da população requer-se cada vez mais energia e as reservas naturais têm-se tornado cada vez mais escassas, e, por outro lado, a produção de energia utilizando como fonte primária recursos não renováveis está aumentando a poluição mundial. O protocolo de Kyoto limita o uso de alguns tipos de combustíveis, além de incentivar o uso de energias renováveis e limpas. Por estas razões, o Brasil necessita urgentemente realizar estudos que envolvam a inclusão de fontes alternativas de geração de energia, levando-se em conta a responsabilidade com o meio ambiente.

Conforme dados obtidos no relatório de Balanço Energético Nacional de 2009, o consumo de energia do setor residencial apresentou crescimento em 2009 de aproximadamente 5 %, o setor comercial apresentou aumento acima da média, 7 %, e as indústrias apresentaram pequena variação positiva da ordem de 3 %. Hoje, o setor industrial é o maior consumidor de energia do País, seguido pelo residencial, comercial e público (Silva, 2011).

Segundo o Banco de Informações de Geração - BIG (ANEEL, 2014), em termos percentuais, atualmente, a matriz elétrica do Brasil é composta da seguinte maneira: Usina Hidrelétrica (63,10 %), Usina Termelétrica (28,41 %) (biomassa, gás natural, carvão mineral, óleo combustível e óleo diesel), Pequena Central Hidrelétrica (3,54 %), Central Geradora Eólica (3,20 %), Usina Termonuclear (1,51 %), Central Geradora Hidrelétrica (0,22 %) e Central Geradora Solar Fotovoltaica (0,01 %). As fontes renováveis são predominantes na produção de energia elétrica no Brasil, com aproximadamente 89 %.

Apenas com este cenário a previsão é de que o consumo de energia passe de 400 mil GWh por ano para 600 mil GWh por ano até 2017 (Silva, 2011).

Os investimentos no Brasil, voltados para a geração de energia, especificamente de fontes eólicas e hidrelétricas, têm empreendimentos previstos para diversas regiões, tais como nos rios Parnaíba, Teles Pires, Belo Monte e Rio Xingu. Esses investimentos devem ser na grande maioria de empresas internacionais, com parcerias públicas e privadas. Conforme previsto nas políticas públicas nacionais, estes empreendimentos devem ocorrer mais intensamente no campo de energia renovável e com incentivos ao desenvolvimento de novas tecnologias que beneficiem e preservem os recursos naturais do país (Folha de S.Paulo, 2010).

São apresentadas nas Figuras [1.2](#page-34-1) e [1.3](#page-35-1) ilustrações dos investimentos recentes na geração e expansão da transmissão de energia elétrica, conectando o norte ao sudeste e nordeste do país.

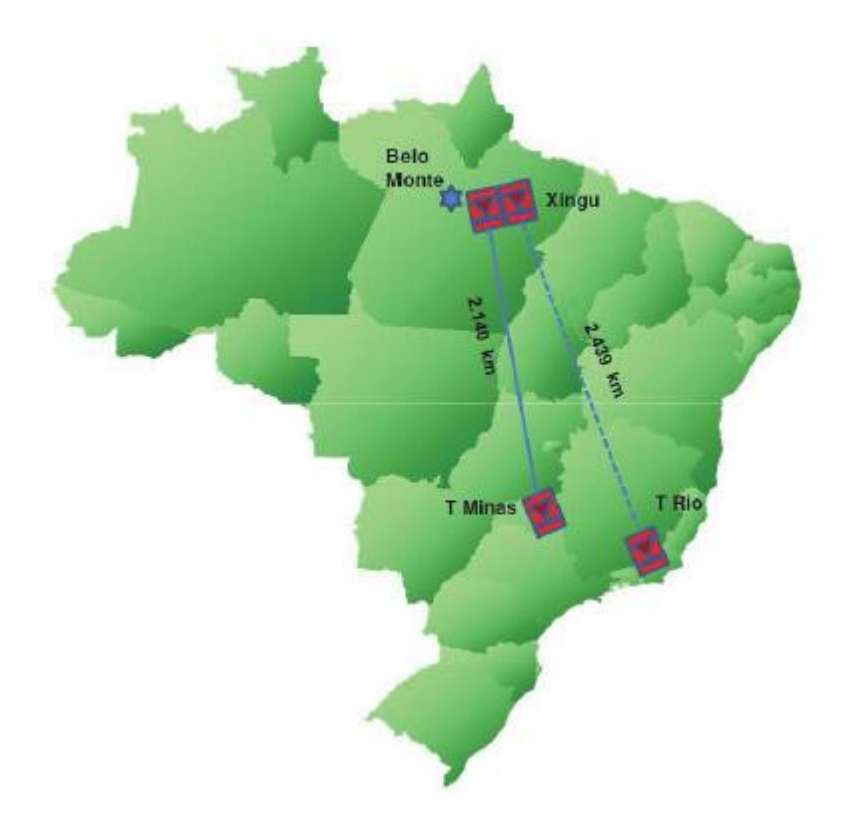

<span id="page-34-1"></span><span id="page-34-0"></span>Figura 1.2 – Projeto de expansão da geração e transmissão para o Complexo de Belo Monte**<sup>2</sup>**

 $2^2$  Fonte: (EPE, 2013)

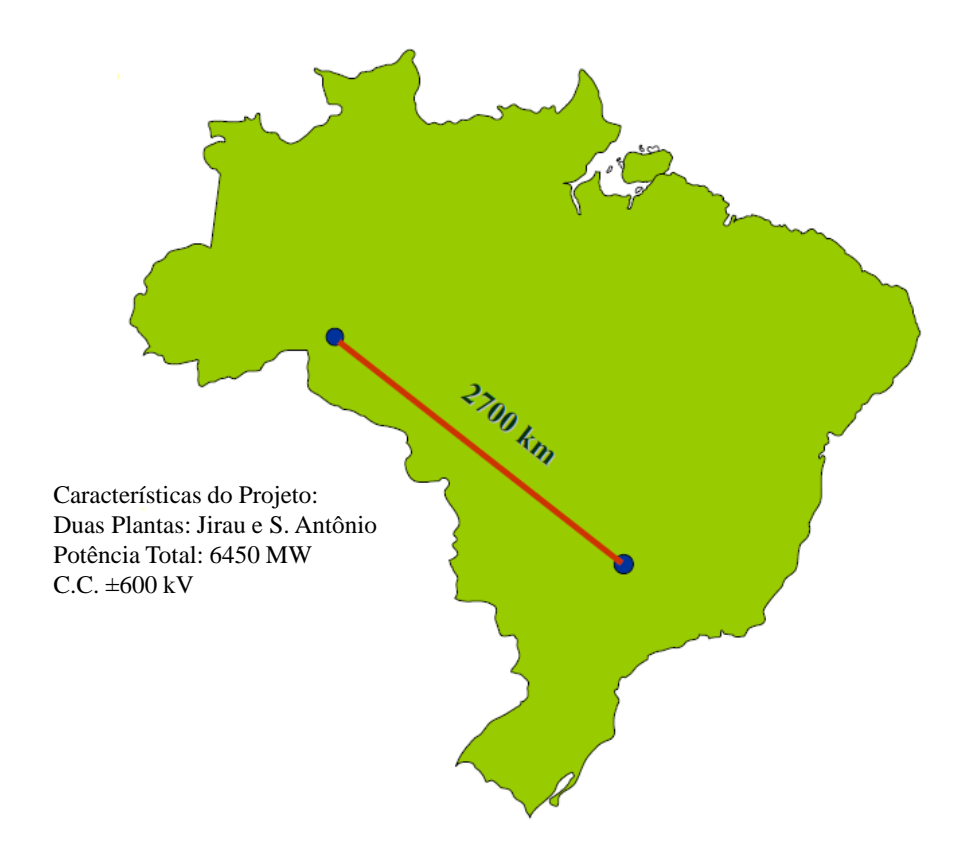

<span id="page-35-1"></span><span id="page-35-0"></span>Figura 1.3 – Projeto da expansão da geração e transmissão para o Complexo do Rio Madeira**<sup>3</sup>**

A Usina de Belo Monte [\(Figura 1.2\)](#page-34-0), licitada em 2010, terá uma capacidade instalada de 11.233 MW, sendo a casa de força principal com 18 unidades geradoras, totalizando 11.000 MW e a casa de força complementar com 6 unidades geradoras totalizando 233 MW. Inicialmente será conectada ao SIN através da subestação Seccionadora Xingu 500 kV, subestação integrante do sistema de transmissão já em construção denominado Tucuruí-Macapá-Manaus, localizada no estado do Pará, por meio de cinco linhas de transmissão em 500 kV. Entretanto, antecipa-se que será necessária a ampliação das capacidades das interligações Norte-Sudeste/Centro-Oeste e Norte-Nordeste para assegurar o requisito indicado pelas análises energéticas para os anos finais do horizonte decenal. Os reforços nas regiões Norte, Nordeste e Sudeste/Centro-Oeste bem como a ampliação das interligações acima citadas, estão sendo avaliadas e eventualmente poderá ser utilizada a tecnologia HVDC. Os pontos indicados para a interligação Norte-Sudeste/Centro-Oeste são o Terminal

 $\overline{a}$ 

 $3$  Fonte: (Jardini, 2007)
MG, localizado próximo à SE Estreito, na fronteira dos estados de Minas Gerais e São Paulo, e o Terminal RJ, no estado do Rio de Janeiro, próximo à Nova Iguaçu. A [Figura 1.4](#page-36-0) ilustra as ampliações acima mencionadas entre as regiões Sudeste e Norte consideradas referencialmente neste ciclo de planejamento.

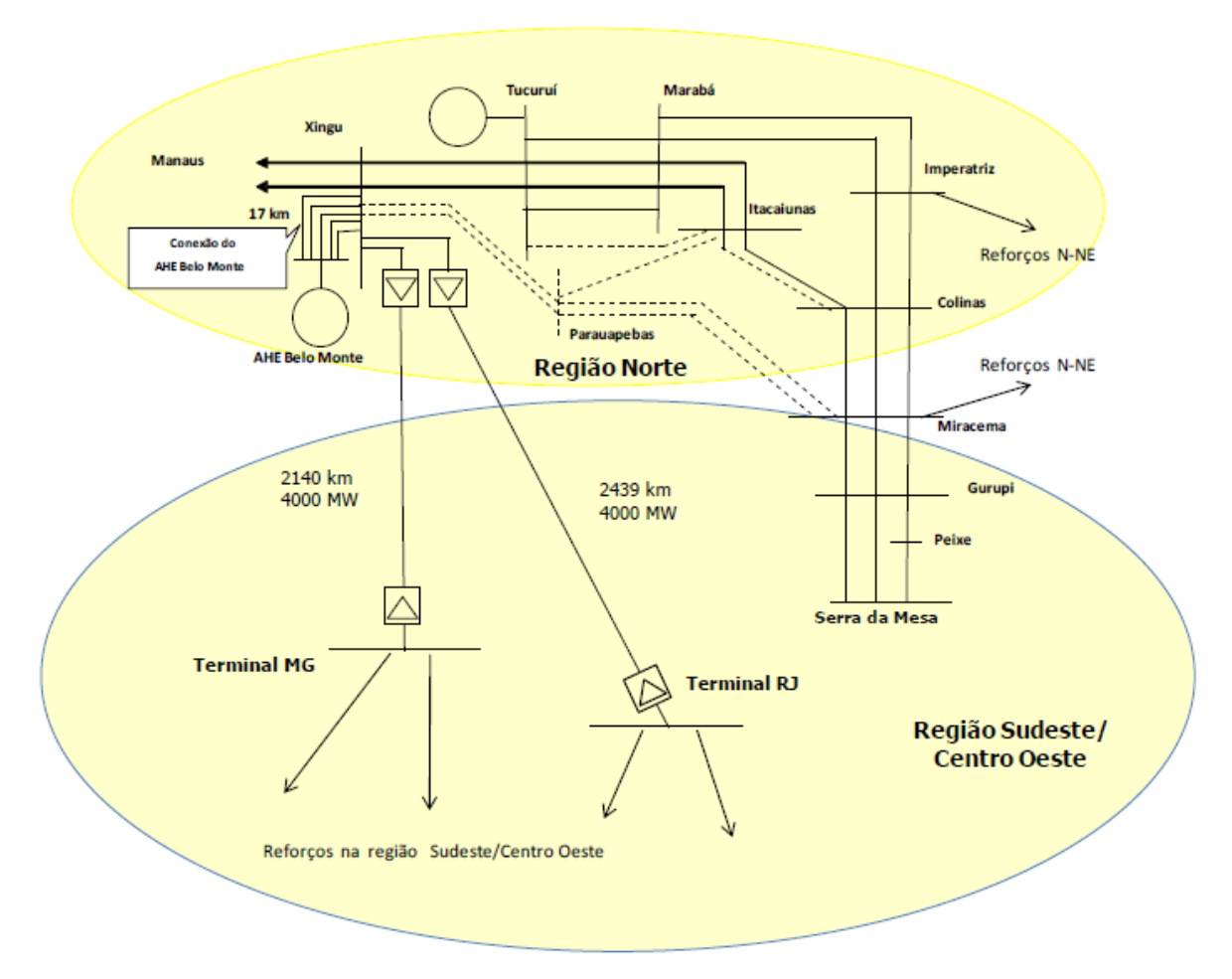

Figura 1.4 – Reforços na interligação Norte-Sudeste/Centro-Oeste**<sup>4</sup>**

<span id="page-36-0"></span>A transmissão das Usinas do Rio Madeira (Figura 1.3), Jirau e Santo Antônio, com capacidade instalada total de 6.450 MW, já foi licitada e será basicamente em corrente contínua por dois bipolos de 3.150 MW, em ±600 kV, com 4 condutores 2312 MCM por

 $4$  Fonte: (EPE, 2013)

polo. A [Figura 1.5,](#page-37-0) além de apresentar o cenário citado anteriormente, indica, para a inserção regional Acre/Rondônia, um abaixamento na subestação Coletora Porto Velho e a inserção de duas conversoras *back-to-back*, 2x400 MW, solução considerada flexível e econômica para a alimentação do sistema de 230 kV (EPE, 2008).

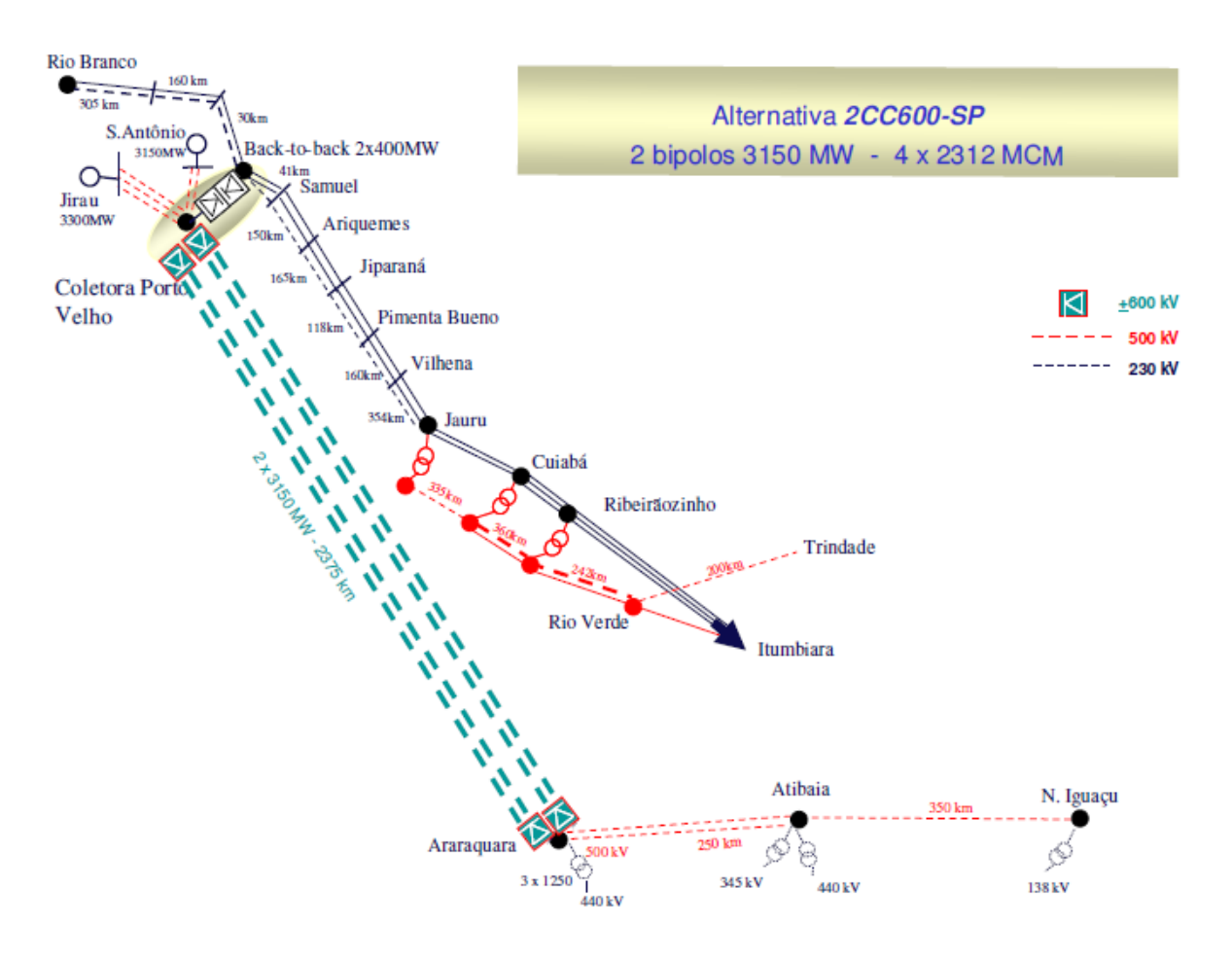

<span id="page-37-0"></span>Figura 1.5 – Diagrama esquemático da interligação entre as subestações Coletora Porto Velho (RO) e Araraquara (SP) via HVDC**<sup>5</sup>**

<sup>5</sup> Fonte: (EPE, 2008)

# 1.1.2 Por Que a Transmissão em HVDC?

É de conhecimento que a maioria dos sistemas de transmissão de energia elétrica utiliza, com relativo sucesso, a transmissão em corrente alternada. Cabe, então, o questionamento acerca das circunstâncias nas quais deve-se utilizar a transmissão em corrente contínua.

No que diz respeito aos custos de construção, estações conversoras são muito mais caras que subestações C.A., porém os custos de construção das linhas e da transmissão são menores no sistema C.C., além de menores custos operacionais e de manutenção (Rudervall, Charpentier e Sharma, 2000). Sendo assim, pode-se constatar que a transmissão em corrente contínua é economicamente viável no transporte de grandes blocos de energia a longas distâncias. A decisão sobre qual sistema adotar (C.A. ou C.C.), sob o ponto de vista de custos, depende basicamente do comprimento da linha, como é visto na [Figura 1.6.](#page-38-0)

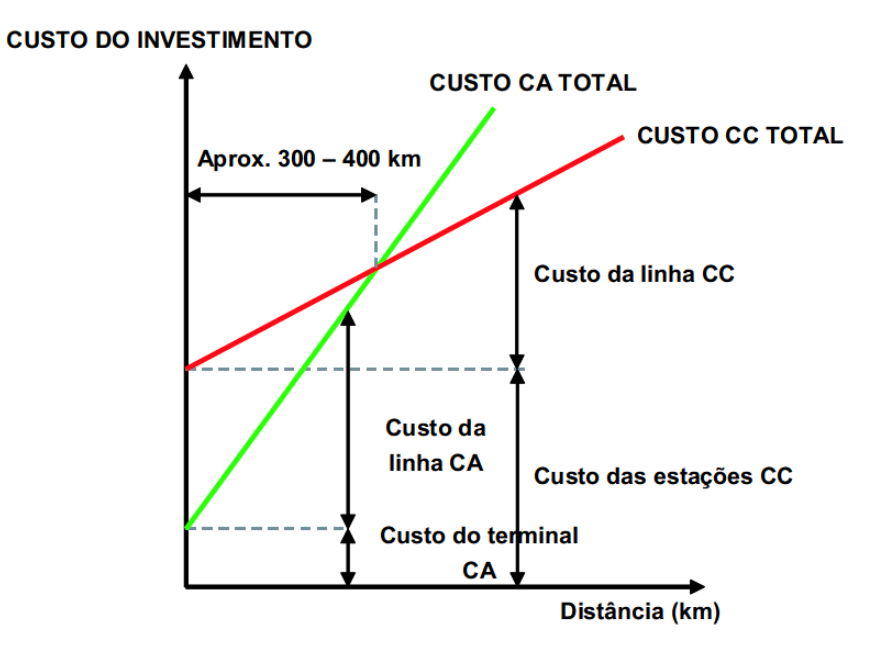

<span id="page-38-0"></span>Figura 1.6 – Relação entre custo e comprimento na construção de linhas C.C. ou C.A.<sup>6</sup>

<sup>6</sup> Fonte: (Borré, 2006; Rudervall, Charpentier e Sharma, 2000)

Entretanto, é importante considerar, também, fatores relacionados à questão ambiental e à controlabilidade do HVDC. Além disso, existem vantagens em relação à mitigação da propagação de oscilações não amortecidas no sistema.

Nesse contexto, pode-se listar uma série de vantagens da utilização de HVDC quando comparados aos sistemas de corrente alternada convencionais (Borré, 2006; Graham, Biledt e Johansson, 2004):

- i. Permitem a interligação de sistemas com características de ajustes de potência/frequência não compatíveis entre si, como é o caso da estação HVDC *backto-back* de Garabi que interliga a Argentina (50 Hz) ao Brasil (60 Hz);
- ii. Diminuição do efeito corona: os problemas relacionados ao efeito corona ocorrem tanto nos sistemas C.A. quanto nos sistemas C.C.. Entretanto, as circunstâncias pelas quais ocorre o efeito são diferentes. Por exemplo, em dias secos, um sistema com tensão igual a 600 kV, apresenta as mesmas perdas tanto para sistemas C.C. quanto para C.A.. Em contrapartida, quando o tempo está tempestuoso, as perdas no sistema C.C. aumentam de forma bem menos significativa do que nos de C.A.;
- iii. Limitação da corrente de curto-circuito: quando uma rede C.A. é construída de uma usina até um centro de carga, o nível de corrente de curto-circuito aumenta no sistema receptor. Esta é a razão pela qual muitas unidades geradoras estão sendo conectadas através de elos C.C.. O sistema C.C. não contribui para a variação da corrente de curto-circuito do sistema C.A.;
- iv. Diminuição das perdas por efeito Joule, considerando mesma seção e mesmo nível de isolamento dos condutores: um sistema de transmissão C.C. otimizado gera menores perdas que um sistema C.A. para uma mesma capacidade de potência. Decerto que as perdas devido aos conversores devam ser consideradas, mas estas correspondem a 0,6 % da potência transmitida em cada estação;
- v. Controlam intercâmbios de energia garantindo que as margens de estabilidade do sistema sejam mantidas. É particularmente importante a capacidade de controlar fluxo de energia para impedir a propagação de distúrbios graves, restringindo assim a extensão de blecautes. Esse controle também pode ser realizado em redes C.A. utilizando equipamentos FACTS (*Flexible AC Transmission Systems*);
- vi. Impede fluxos indesejáveis em linhas de transmissão C.A. paralelas;
- vii. Controla o fluxo de energia e evita a sobrecarga, prevenindo aberturas de circuitos em cascata, restringindo assim falhas do sistema em condições de contingência múltipla;
- viii. Fornece suporte de potência reativa para linhas C.A. longas, nos casos de emprego de CCC (*Capacitor Commutated Converters*) ou VSC (*Voltage Source Converters* ou HVDC *Light*).

As vantagens técnicas aliadas às vantagens de ordem econômica oferecidas por linhas ou cabos de custos mais baixos, a redução nas faixas de servidão e os níveis mais baixos de campos eletromagnéticos tornam a utilização de elos de corrente contínua uma boa opção para a transmissão de energia em longas distâncias.

Essas vantagens técnicas e econômicas influenciam na utilização, cada vez em maior escala, da tecnologia de transmissão HVDC em Sistemas Elétricos de Potência ao redor do mundo.

Uma possível aplicação específica, advinda das vantagens destacadas acima, trata-se do uso de linhas de transmissão em HVDC na interligação de fazendas eólicas de geração de energia em alto mar. Em (Mossadegh e Aggarwal, 2010) foi realizado um estudo acerca da viabilidade econômica do uso da tecnologia HVDC na aplicação em questão.

Entretanto também é importante destacar algumas desvantagens relacionadas ao uso de HVDC como, por exemplo: a dificuldade em seccionar o elo de transmissão em corrente contínua em mais de um ponto, em casos em que se deseja flexibilizar a expansão do sistema de transmissão; as conversoras são compostas por tiristores de alta frequência, uma tecnologia ainda cara em relação aos sistemas de corrente alternada; os sistemas carecem de disjuntores específicos, devido à dificuldade de se interromper altas correntes; dentre outras questões.

## 1.1.3 Métodos de Solução de Fluxo de Potência em Sistemas HVDC

Anteriormente foram abordados assuntos acerca da viabilidade de inclusão de sistemas de corrente contínua em sistemas de transmissão de energia elétrica, compostos majoritariamente por sistemas de corrente alternada.

Na prática, para que o estudo seja implementado com êxito, é necessário dispor de um método de análise apropriado. No que diz respeito à análise em regime permanente, o problema de fluxo de potência se mostra muito eficiente, como será visto no decorrer dos próximos capítulos.

Nos métodos de solução de fluxo de potência aplicáveis a sistemas multiterminais de corrente contínua conectados a sistemas de corrente alternada, é possível identificar duas linhas de estudo: os métodos sequenciais e os métodos simultâneos. Nas subseções a seguir, as filosofias de cada uma dessas abordagens serão descritas, bem como serão citados os principais estudos realizados em cada metodologia, com uma breve abordagem referente a cada método proposto (Palmeira, 1983).

Para isso, serão consideradas as seguintes definições no problema de Fluxo de Potência:

$$
F(x) = 0 \tag{1.1}
$$

$$
G(x) = 0 \tag{1.2}
$$

$$
H(x) = 0 \tag{1.3}
$$

em que *F* é o conjunto de equações das injeções líquidas de potência do sistema C.A. em cada barra, *G* é um conjunto de equações da rede C.C. e *H* é um conjunto de equações que representam a interface entre os sistemas C.C. e C.A..

#### 1.1.3.1 Métodos Sequenciais

São os métodos caracterizados por resolverem a parte C.A. e a parte C.C. de forma alternada. Na iteração C.A. são resolvidas as equações de injeção de potência C.A.  $F(x) = 0$ considerando as potências ativa e reativa consumidas pelos conversores. O retificador é tratado no sistema C.A. como uma carga variável e o inversor é tratado como um gerador variável. Na iteração C.C. são resolvidas as equações de interconexão e controle  $H(x) = 0$  e as equações da rede C.C.  $G(x) = 0$ , considerando as tensões constantes nas barras C.A. dos conversores.

A principal vantagem associada a este método está relacionada à simplicidade de implementação, podendo ser utilizada qualquer ferramenta de solução de fluxo de potência C.A. convencional já existente. Possui como desvantagem o fato de retardar a convergência da parte C.A.

#### *(a) Método Sequencial Desenvolvido por (Reeve, Fahny e Stott, 1977)*

Na metodologia sequencial em questão, a solução da rede C.A. é idêntica aos métodos convencionais, utilizando o método de Newton-Raphson. Quanto à solução C.C., o sistema apresenta 5 variáveis por terminal. Assim, em um sistema de *Ntdc* terminais tem-se 5 $N_{tdc}$  variáveis.

O método propõe, também, limitação da variação dos *taps*, um diferencial em relação às demais metodologias. Outra vantagem está relacionada à possibilidade de solução de sistemas C.C. conectados em série, através de ajustes realizados em algumas equações da rede C.C..

O método foi o primeiro a trabalhar com a modelagem do conversor dedicado a sistemas bipolares.

#### *(b) Método Sequencial Desenvolvido por (Fudeh e Ong, 1981)*

O método sequencial em questão é dotado de grande eficiência, além de trabalhar com baixo requisito de memória, seu processamento é realizado com maior rapidez comparado às demais metodologias. O modelo e o conjunto de variáveis utilizadas são os mesmos propostos na metodologia 1.1.3.1(a). Vale ressaltar que o sistema de equações da rede C.C. é solucionado utilizando o método de Gauss-Seidel, aproveitando a independência das equações da rede C.C..

O autor destaca o fato de o trabalho proposto ser uma "metodologia econômica", visto que as soluções das redes C.A. e C.C. necessitam ser computadas apenas uma única vez para se obter a solução C.A.-C.C., quando os *taps* encontram-se dentro dos limites estipulados.

#### *(c) Método Sequencial Desenvolvido por (Liu, Bose e Hou, 2012)*

Neste estudo os autores utilizam a metodologia sequencial para apresentar um estudo no qual demonstra-se que a solução do fluxo de potência de sistemas C.C./C.A. está intrinsecamente relacionada com as características da matriz de coeficientes lineares *G*, que integra as informações da rede C.C. com os modos de controle. A principal contribuição deste trabalho está ligada à condição necessária para solucionar sistemas HVDC: que a matriz *G* seja não singular. No decorrer do estudo, a singularidade da matriz de coeficientes lineares é investigada sistematicamente, diante de combinações factíveis de modos de controle e de parâmetros do sistema HVDC.

#### 1.1.3.2 Métodos Simultâneos

São os métodos caracterizados por solucionar simultaneamente as equações C.C., C.A. e as de interconexão. As equações  $F(x) = 0$ ,  $G(x) = 0$  e  $H(x) = 0$  formam um único sistema de equações. Em alguns dos métodos que serão descritos posteriormente, a matriz *F* é constituída apenas pelas equações das injeções de potência da parte C.A., sendo que as equações de interconexão C.A./C.C. e as equações C.C. ficam contidas nas matrizes *G* e *H*, respectivamente Em outros métodos, o sistema de equações da matriz *F* também inclui as injeções de potência C.C., sendo os conversores tratados como uma linha especial (Palmeira, 1983).

#### *(a) Método Simultâneo Desenvolvido por (Sheble e Heydt, 1975)*

Este método adota o modelo monopolar equivalente do conversor sem *tap* variável. Utiliza-se o método de Newton-Raphson para resolução do sistema de equações  $F(\underline{X}) = 0$ , em que  $\underline{X}$  é o vetor constituído pelas variáveis C.A. (*E* e  $\theta$ ), pela variável C.C.  $(V_d)$  e eventualmente  $\alpha$  ou  $\gamma$ .

Esta metodologia possui caráter mais teórico do que prático. Sua abordagem trata-se de uma extensão do método de Newton-Raphson a sistemas C.A./C.C. pela inclusão de equações de potência C.C..

#### *(b) Método Simultâneo Desenvolvido por (Braunagel, Kraft e Whysong, 1976)*

Este método adota um modelo monopolar de pontes múltiplas com *tap* variável. O método de Newton-Raphson é utilizado para o cálculo das tensões C.A., C.C. e das variáveis dos conversores.

O método em questão é uma melhoria do proposto em 1.1.3.2(a), com uma representação mais completa do conversor. Por utilizar o modelo monopolar de conversor, este método é adequado para o estudo de sistemas desequilibrados, independendo do tipo de conexão.

#### *(c) Método Simultâneo Desenvolvido por (Arrillaga e Bodger, 1977)*

Este método é equivalente a um método C.A. onde as equações C.C. são equações de controle, fazendo a solução do fluxo de potência convergir para um valor que depende dos parâmetros do sistema C.C.. Para aumentar a rapidez de convergência do método, os autores incluem a técnica do método desacoplado rápido (Stott e Alsa, 1974). O método foi proposto para sistemas biterminais.

#### *(d) Método Simultâneo Desenvolvido por (El-Marsafawy e Mathur, 1980)*

Esta metodologia adota o modelo completo idêntico ao método 1.1.3.2(c). A única diferença está relacionada à referência adotada em relação à corrente. O método desacoplado rápido (Stott e Alsa, 1974) é, também, introduzido na solução do problema de fluxo de potência.

#### **1.2 Motivação e Objetivos do Trabalho**

Com a perspectiva da utilização crescente de elos de transmissão em corrente contínua nos sistemas elétricos, torna-se cada vez mais importante dispor de técnicas que permitam a inclusão dos modelos destes equipamentos em programas de análise de redes, principalmente no fluxo de potência, com a finalidade de permitir a correta modelagem da rede como um todo nos estudos de planejamento da expansão e operação de Sistemas Elétricos de Potência.

Além disso, foi visto que a transmissão em corrente contínua torna-se técnica e economicamente viável no transporte de grandes blocos de energia a grandes distâncias.

Aliado a esses fatores, atualmente, o sistema elétrico brasileiro requer o desenvolvimento de novos estudos relacionados ao assunto diante da expansão do uso de elos de transmissão em corrente contínua no cenário nacional, com as interligações dos complexos de hidrelétricas de Belo Monte e do Rio Madeira, além de Itaipu, ao Sistema Interligado Nacional (SIN); assim como vem acontecendo em outros países com o advento do uso da tecnologia de transmissão HVDC devido as suas vantagens técnicas e econômicas.

Os objetivos principais deste trabalho podem ser descritos suscintamente da seguinte maneira: realizar uma revisão da metodologia de representação de elos de transmissão de corrente contínua de dois terminais, para estudos em regime permanente, proposta em (Passos Filho, 2000) e apresentada no Anexo B desta dissertação; posteriormente, fazer um estudo detalhado acerca dos tipos de configurações possíveis de conversores em HVDC; e, por fim, contribuir com: *(i)* o estudo da representação da rede C.C., de forma genérica, na modelagem de elos de transmissão em corrente contínua e *(ii)* uma proposta para a modelagem de sistemas HVDC multiterminais em regime permanente.

## **1.3 Principais Contribuições do Trabalho**

#### 1.3.1 Principais Contribuições

- Desenvolvimento de um estudo detalhado acerca dos principais tipos de configurações de conversores HVDC (monopolar, bipolar, homopolar, *back-toback* e multiterminal) e obtenção de modelos dos mesmos no estudos de fluxo de potência C.C./C.A..
- Desenvolvimento de uma metodologia relacionada à representação da rede C.C. de forma genérica na modelagem de elos de transmissão em corrente contínua, para estudos de regime permanente, a partir da modelagem proposta em (Passos Filho, 2000). Procura-se demonstrar que a metodologia proposta apresenta uma maneira eficiente e genérica de representar qualquer rede C.C.

através de um sistema de equações, como será visto no decorrer deste trabalho. Esta metodologia torna-se bastante útil em alguns estudos como, por exemplo, em pesquisas relacionadas a "Tap HVDC", em que se busca descaracterizar os elos C.C. como sistemas de transmissão ponto a ponto e torná-los flexíveis quanto à extração ou injeção de potência ao longo da linha (Borré, 2006);

 Desenvolvimento de uma metodologia para a solução de sistemas HVDC multiterminais, para estudos de regime permanente, em que serão abordadas as estratégias de controle possíveis de serem aplicadas a esses sistemas.

## 1.3.2 Publicações Oriundas deste Trabalho

 VASCONCELOS, L.A.; LA GATTA, P.O.; PASSOS FILHO, J.A.; HENRIQUES, R.M.. **Representação da Rede C.C. na Modelagem de Elos de Transmissão em Corrente Contínua**. CBA – XX Congresso Brasileiro de Automática, Belo Horizonte, Minas Gerais, Brasil, 2014.

## **1.4 Estrutura do Trabalho**

O trabalho está dividido em 5 capítulos e complementado por 3 Anexos, que serão sucintamente descritos a seguir. Destaca-se que nos capítulos 3 e 4 são mostrados exemplos ilustrativos, quando possível, a fim de facilitar a compreensão das metodologias propostas.

O capítulo 2 contextualiza três assuntos fundamentais ao entendimento do funcionamento de elos de transmissão em corrente contínua: os principais tipos de conversores utilizados em HVDC, a classificação quanto às possíveis configurações de conversores em HVDC e os princípios de controle e operação em sistemas HVDC. No segundo tema, os sistemas multiterminais, bem como as estratégias de controle aplicadas a ele, serão abordados com maiores detalhes, visto que a maior parte da contribuição deste trabalho está associada a esta configuração.

No capítulo 3 será descrita a metodologia proposta nesta dissertação, dando foco às maiores contribuições deste trabalho: a representação da rede C.C. na modelagem de elos de

corrente contínua e a metodologia proposta para o estudo de sistemas HVDC multiterminais, bem como as estratégias de controles aplicáveis a esses sistemas. Exemplos tutoriais serão apresentados no referido capítulo a fim de proporcionar melhor compreensão da metodologia proposta.

No capítulo 4 serão apresentados os resultados obtidos mediante a metodologia desenvolvida.

No capítulo 5 são apresentadas as principais conclusões referentes à metodologia proposta, bem como sugestões para trabalhos futuros, tendo em vista os desenvolvimentos apresentados neste trabalho.

No Anexo A é abordado o tema "Elos de Corrente Contínua", retirado de (Monticelli e Garcia, 2011), a fim de proporcionar um maior entendimento acerca do tema em questão. O capítulo em questão foi introduzido a esta dissertação devido a sua importante contribuição referente ao conteúdo presente e por abordar temas pertinentes para o estudo desta dissertação.

No Anexo B será apresentada a metodologia proposta em (Passos Filho, 2000), relativa a modelagem de elos de corrente contínua em regime permanente. Neste Anexo, além da modelagem em si, também serão descritos os principais modos de operação do elo de corrente contínua de ITAIPU e como eles são tratados na modelagem em estudo.

No Anexo C é feita uma breve revisão do método de solução das equações de fluxo de potência, em coordenadas polares, segundo o método de Newton-Raphson.

# **2 A Transmissão em HVDC**

## **2.1 Considerações Iniciais**

No Capítulo [1](#page-23-0) foi realizada uma breve revisão sobre a utilização de sistemas HVDC no Brasil e no mundo. Procurou-se apresentar também as vantagens e desvantagens em se transmitir grandes blocos de energia elétrica por longas distâncias através de elos de corrente contínua. E, por fim, uma breve abordagem acerca de metodologias para representação destes elementos no problema de Fluxo de Potência, focando principalmente na modelagem de sistemas HVDC multiterminais.

Este capítulo tem por objetivo principal realizar uma revisão das principais tecnologias acerca da transmissão em HVDC, dando enfoque em três temas fundamentais: *(i)* os principais tipos de conversores utilizados em HVDC; *(ii)* a classificação quanto às principais configurações de conversores HVDC, dedicando maior atenção aos Sistemas Multiterminais, que é de interesse especial para o desenvolvimento deste trabalho; (*iii*) os princípios de controle e operação em sistemas HVDC.

## <span id="page-48-0"></span>**2.2 Tipos de Conversores Utilizados em HVDC**

Ao consultar o histórico dos tipos de conversores utilizados em HVDC, observa-se que, durante o período compreendido entre 1950 e 1990, os sistemas HVDC utilizavam, em sua maioria, a configuração Conversor Fonte de Corrente (*Current Source Converter*, CSC) (Sood, 2004; Niquini, 2009). Entretanto, com o surgimento de novas chaves auto-comutadas, como o *Gate Turn-Off Thyristor* (GTO), o *Integrated Gate Commutated Thyristor* (IGCT) e o *Insulated Gate Bipolar Transistor* (IGBT) e dos dispositivos de controle e operação como o *Digital Signal Processor* (DSP), também utilizado nos conversores tradicionais, passou-se a contar com a alternativa de se utilizar os Conversores Fonte de Tensão (*Voltage Source Converters*, VSC) com características operativas muito úteis, como será visto adiante. As Figuras [2.1](#page-49-0) e [2.2](#page-50-0) ilustram os diagramas esquemáticos de cada conversor.

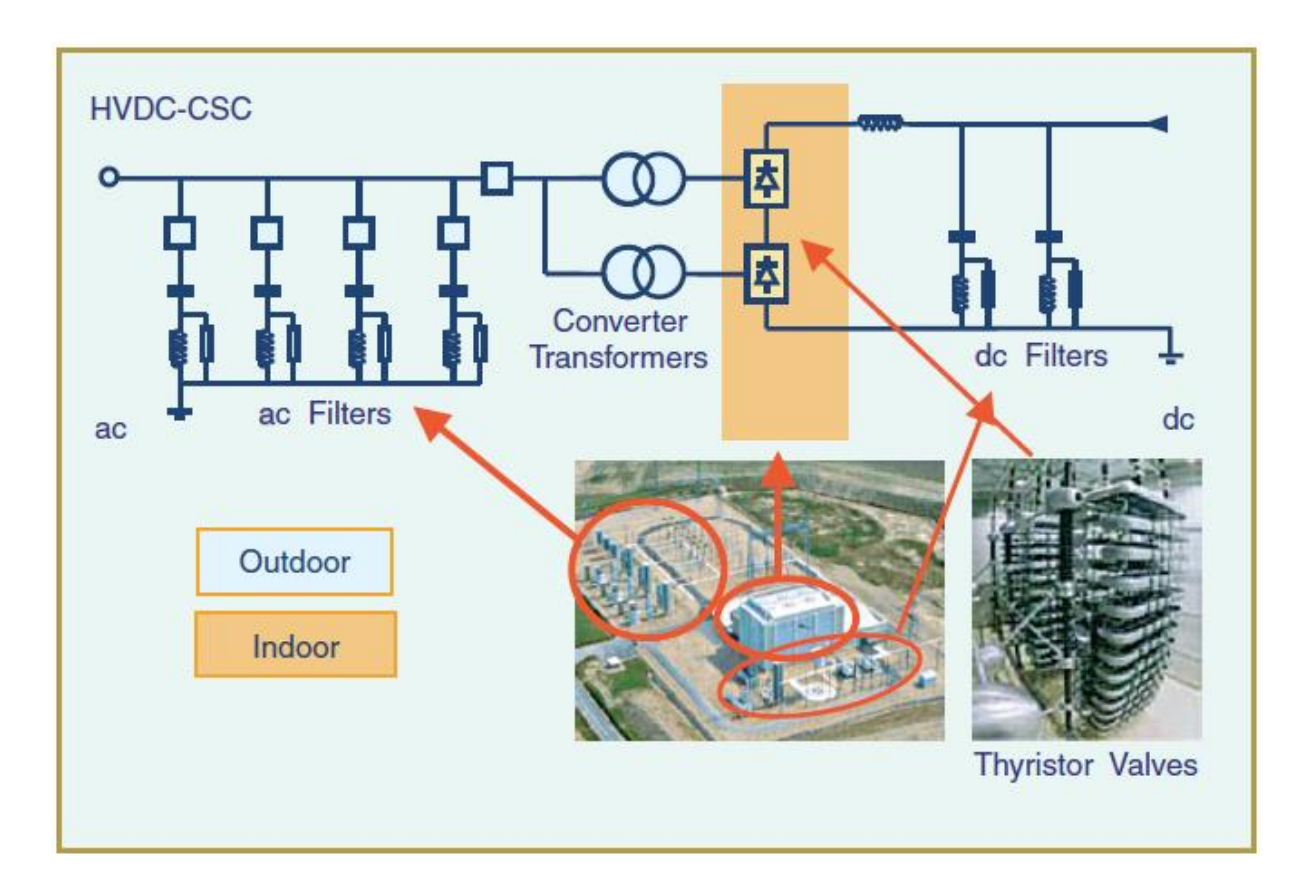

<span id="page-49-0"></span>Figura 2.1 – Diagrama esquemático de um Conversor CSC-HVDC<sup>7</sup>

 7 (Bahrman e Johnson, 2007)

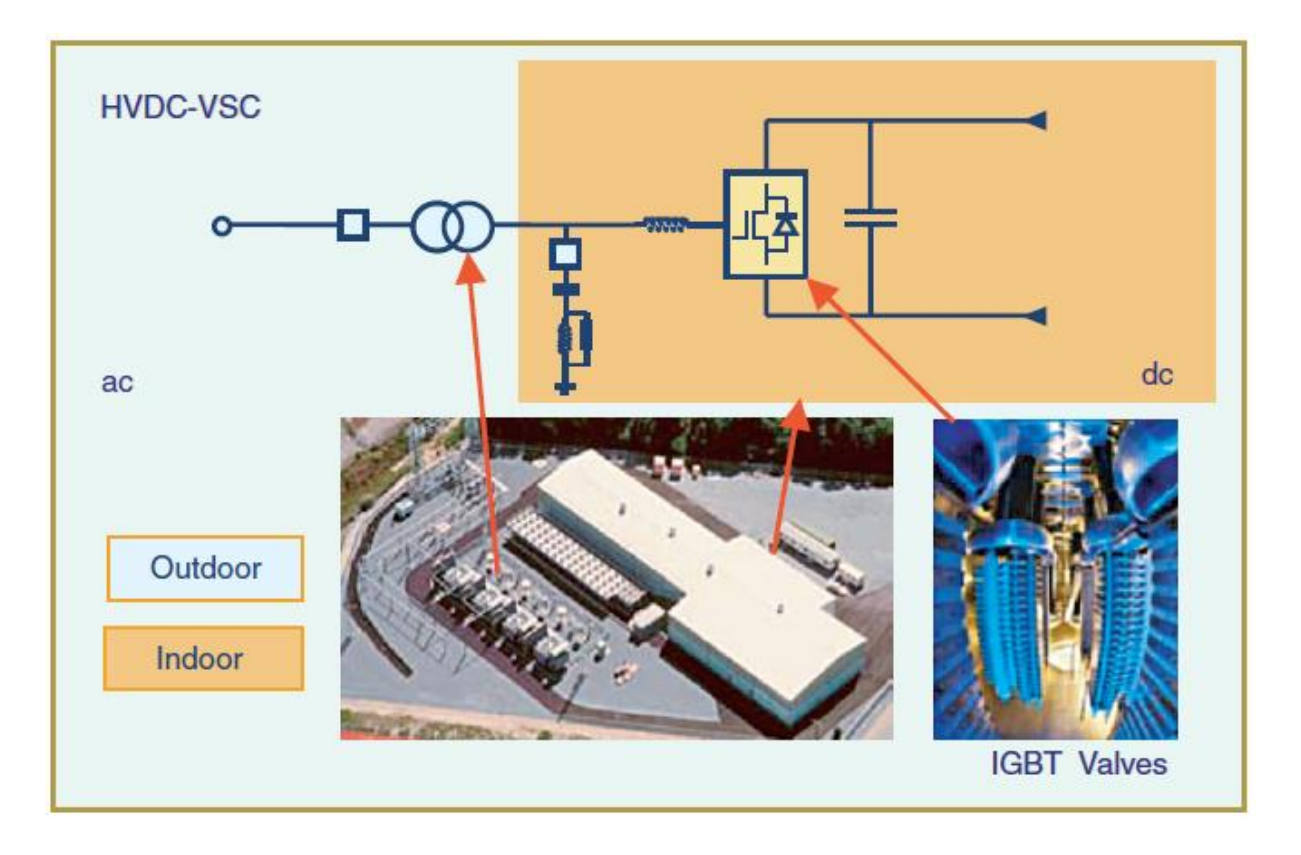

<span id="page-50-0"></span>Figura 2.2 – Diagrama esquemático de um Conversor VSC-HVDC<sup>8</sup>

A utilização de válvulas à arco de mercúrio se fez presente nos primeiros 25 anos da transmissão em HVDC, perdurando até meados dos anos de 1970. Em seguida, até os anos 2000, o uso de conversores com Comutação Natural ou Comutação pela Linha (*Line-Commutated Converters*, LCC), utilizando tiristores como chaves, tornou-se mais frequente em sistemas HVDC. Atualmente, cada vez mais, são utilizados conversores Auto-Comutados (*Self Commutated Converters*), inicialmente através de Conversores Comutados a Capacitores (CCC) e, posteriormente, com os Conversores Auto-Comutados propriamente ditos, baseados em módulos PWM (*Pulse-Width Modulation*) (Sood, 2004).

<sup>8</sup> (Bahrman e Johnson, 2007)

# 2.2.1 Conversores CSC-HVDC

A transmissão HVDC convencional emprega CSCs comutados por linha com válvulas tiristorisadas. Tais conversores necessitam de uma fonte de tensão síncrona para operar. O bloco de construção básico utilizado para a conversão HVDC é trifásico, com uma ponte de onda completa de seis pulsos, também chamada de ponte de *Graetz*. O termo "seis pulsos" é devido a seis comutações ou manobras por período, resultando em uma onda harmônica característica de seis vezes a frequência fundamental na tensão C.C. de saída. Cada ponte de seis pulsos é composta por seis chaves controladas ou válvulas tiristorisadas. Cada válvula é constituída por um número adequado de tiristores conectados em série em busca de se atingir a tensão C.C. desejada (Bahrman e Johnson, 2007).

O terminal de corrente contínua das duas pontes de seis pulsos, com fontes de tensão C.A. defasadas de 30º, podem ser ligadas em série para aumentar a tensão C.C. e eliminar algumas características harmônicas na corrente C.A. e na tensão C.C.. A operação nesse modo é conhecida por operação em "12 pulsos". Neste tipo de operação, as características harmônicas na corrente C.A. e na tensão C.C. possuem frequências de 12*n*±1 e 12*n*, respectivamente. A defasagem de 30º é obtida via alimentação da ponte através de um transformador em Y no secundário e da outra ponte conectada a um transformador em Δ no secundário. Sistemas HVDC mais modernos utilizam conversores com pontes de 12 pulsos para reduzir algumas componentes harmônicas. A [Figura 2.3](#page-52-0) mostra o arranjo das válvulas tiristorisadas em um conversor de 12 pulsos com três válvulas quádruplas, uma para cada fase. Cada válvula tiristorisada é constituída por módulos de tiristores ligados em série (Bahrman e Johnson, 2007).

Conversores comutados por linha requerem uma alimentação de tensão síncrona relativamente forte para atender ao processo de comutação. A comutação é a transferência de corrente de uma fase para outra em uma sequência de disparo sincronizada das válvulas tiristorisadas. Os CSCs comutados por linha podem somente operar com a corrente C.A. atrasada em relação à tensão, sendo assim, o processo de conversão requer energia reativa. A potência reativa é fornecida através dos filtros de corrente alternada, bancos *shunts* ou capacitores em série que são partes agregadas à estação conversora. Qualquer excedente ou déficit de potência reativa deve ser suprido pelo sistema C.A.. Essa diferença de potência reativa deve ser mantida dentro de uma determinada faixa para manter a tensão C.A. dentro de uma tolerância desejada (Bahrman e Johnson, 2007). Em condições de regime permanente, a potência reativa consumida pela estação conversora é cerca de 50 % da potência ativa transferida (Kundur, 1994). A [Figura 2.4](#page-53-0) ilustra a demanda por potência reativa, o processo de compensação de potência reativa e o intercâmbio de potência reativa com a rede C.A. em função da corrente C.C..

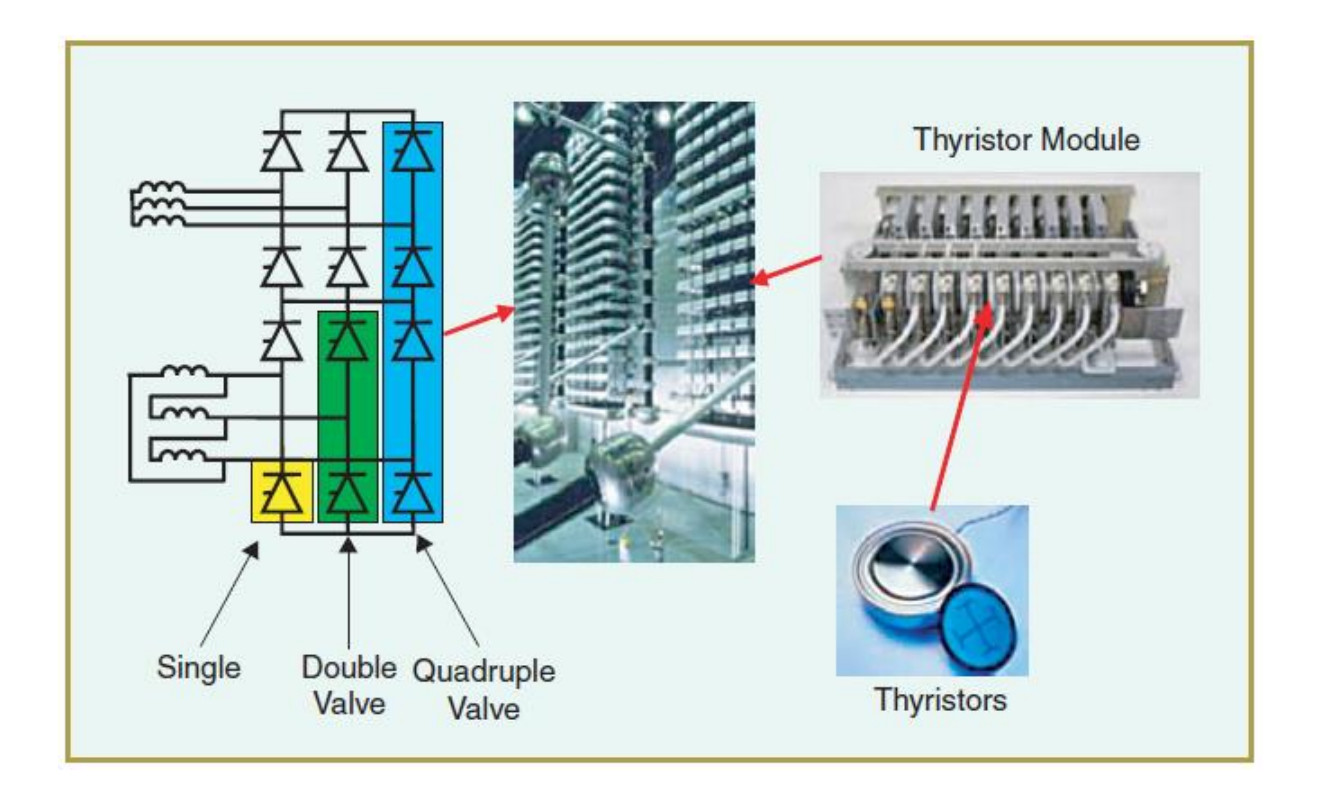

<span id="page-52-0"></span>Figura 2.3 – Arranjo das válvulas tiristorisadas em um conversor de 12 pulsos com três válvulas quádruplas, uma para cada fase<sup>9</sup>

 9 (Bahrman e Johnson, 2007)

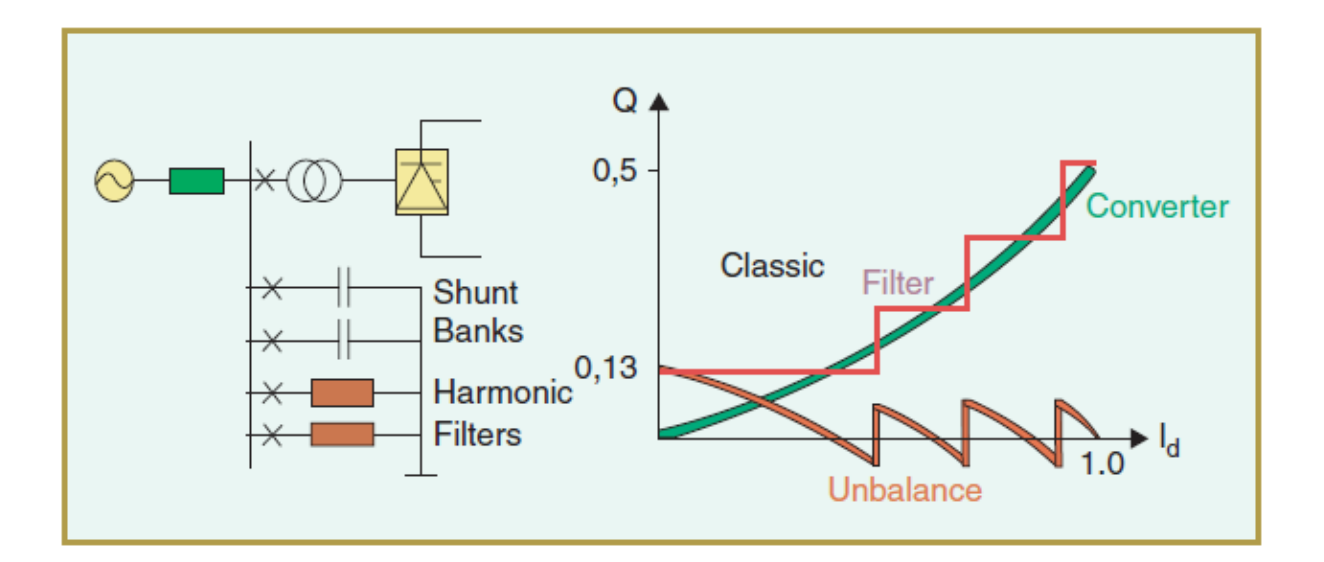

<span id="page-53-0"></span>Figura  $2.4$  – Compensação de potência reativa na estação conversora em sistemas HVDC convencionais<sup>10</sup>

Uma evolução interessante dos sistemas CSC, e relativamente simples, são os Conversores Comutados a Capacitores (CCC), em que se utiliza a mesma configuração daqueles com a inserção de capacitores conectados em série entre os transformadores e as válvulas conversoras. Sua principal característica é a possibilidade de utilização em sistemas "fracos", com baixos níveis de curto-circuito (*Short Circuit Ratio,* SCR), eliminando assim a necessidade de utilização de compensadores síncronos. A interconexão assíncrona de Garabi, entre Brasil e Argentina, consiste em 4x550 MW *links* CCC em paralelo. A representação esquemática dos conversores CCC pode ser vista na [Figura 2.5.](#page-54-0)

O funcionamento desse sistema está associado ao fato de que as quedas de tensão ocorridas na rede C.A., devido ao aumento da corrente, são compensadas pelo aumento da tensão sobre os capacitores, permitindo que a operação possa acontecer de forma mais rápida, reduzindo os problemas associados a falhas de comutação. Além disso, a utilização de capacitores reduz os impactos das variações de potências reativas (Graham, Jonsson e Moni, 2002). A inclusão dos capacitores também contribui para a redução dos ângulos de comutação do sistema (Ottosson e Kjellin, 2001).

 $10$  (Bahrman e Johnson, 2007)

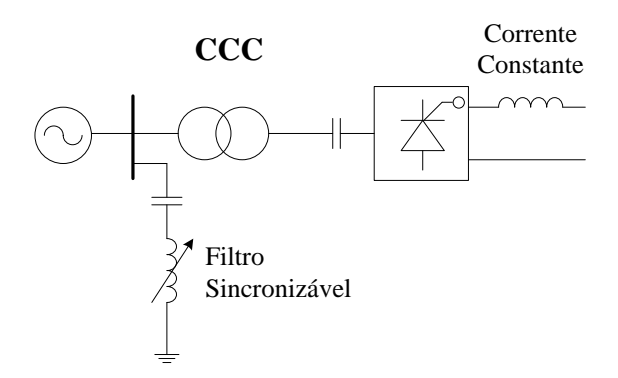

<span id="page-54-0"></span>Figura 2.5 – Conversor CCC (Conversor Comutado a Capacitor)

## 2.2.2 Conversores VSC-HVDC

Os conversores VSC baseados em chaveamento PWM são caracterizados por um lado predominantemente C.C. capacitivo e por um sistema C.A. indutivo. A tensão C.C. resultante é bem definida, enquanto a corrente C.A. é controlada pelo processo de modulação (Arrillaga e Watson, 2003). Este tipo de conversor permite o fluxo bidirecional de potência. Ao contrário do que ocorre nos conversores CSC não existe a necessidade de utilização de transformadores conversores nem defasadores para a operação do conversor, podendo ser utilizado transformadores convencionais (Bahrman, Edris e Harley, 1999). Transformadores com controle de *tap* e chaveamento de filtros C.A. também são desnecessários para o controle de tensão nesses conversores, o que aumenta sua versatilidade.

Embora exista geração de componentes harmônicos por parte dos conversores VSC nos sistemas de energia, pouco valor tem sido dado a este fato, uma vez que se considera que a utilização de módulos PWM gera baixa distorção harmônica e que não há nenhum risco de interação com nenhum outro elemento da planta (Madrigal e Acha, 2001). Contudo, em sistemas reais essa afirmação não é sempre válida, devido aos múltiplos pontos com impedâncias ressonantes, causadas pelas frequências harmônicas produzidas pelo sistema C.C. (Madrigal e Acha, 2001). Estes impactos estão fortemente acoplados à frequência de chaveamento das válvulas, que está relacionado à dissipação de calor nas mesmas, que

atualmente é visto como um empecilho para este tipo de conversor (Agelidis, Demetriades e Flourentzou, 2006).

Com o intuito de gerar como saída para o sistema uma onda senoidal com menor distorção possível, podem ser aplicadas diferentes técnicas de modulação PWM na operação do VSC. Devido a essas técnicas e ao fato dos VSC utilizarem chaves auto-comutadas (como, por exemplo, GBT e IGTB), que permitem a determinação tanto dos instantes de disparo quanto os de corte, pode-se resumir as principais vantagens alcançadas em relação ao modelo tradicional (CSC), dentre elas (Agelidis, Demetriades e Flourentzou, 2006):

- Rápido e independente controle dos fluxos de potência ativa e reativa;
- Capacidade de garantir alta qualidade na onda gerada;
- Desnecessária a utilização de transformadores especiais;
- Imunidade sobre distúrbios na rede para o processo de comutação das válvulas;
- Capacidade de se conectar a sistemas fracos, ou mesmo sistemas desprovidos de qualquer fonte de alimentação, sem qualquer prejuízo de operação.

Aliado à flexibilidade dos controles, o conversor é capaz de operar nos quatro quadrantes, ou seja, como retificador ou inversor e com o fator de potência atrasado ou adiantado. Atualmente, a principal limitação do VSC é a capacidade de operação, tipicamente abaixo de 350 MW e abaixo de 150 kV, sendo por esse motivo também conhecido como "HVDC *Light*" (Sood, 2004). Outra característica é o rápido tempo de implantação do projeto, comparativamente aos outros modelos (Rudervall, Charpentier e Sharma, 2000).

Em sistemas HVDC que utilizam conversores VSC, a potência reativa pode ser controlada em cada terminal independente do nível de tensão na transmissão C.C.. Este fato permite total flexibilidade no que tange à alocação de conversores em qualquer lugar na rede C.A., pois não há restrição quanto à mínima capacidade de curto circuito da rede. A autocomutação com VSCs permite também o chamado *black start*, por exemplo, o conversor pode ser usado para garantir o balanço das tensões trifásicas, como se fosse um gerador síncrono. O

suporte dinâmico de tensão C.A. em cada terminal conversor melhora a estabilidade de tensão e a capacidade de transferência de potência do elo C.C. (Bahrman e Johnson, 2007).

O impacto de um VSC em um sistema C.A. pode ser aproximado pela soma dos impactos de um CSC convencional e um CER em paralelo, mas com muito mais segurança no processo de comutação, uma vez que esse processo não depende mais da forma de onda da tensão do sistema (Sood, 2004). Para sistemas de média potência essa tecnologia é considerada bem estabelecida (Agelidis, Demetriades e Flourentzou, 2006).

A [Figura 2.6](#page-56-0) mostra o arranjo da válvula conversora IGBT para uma estação VSC.

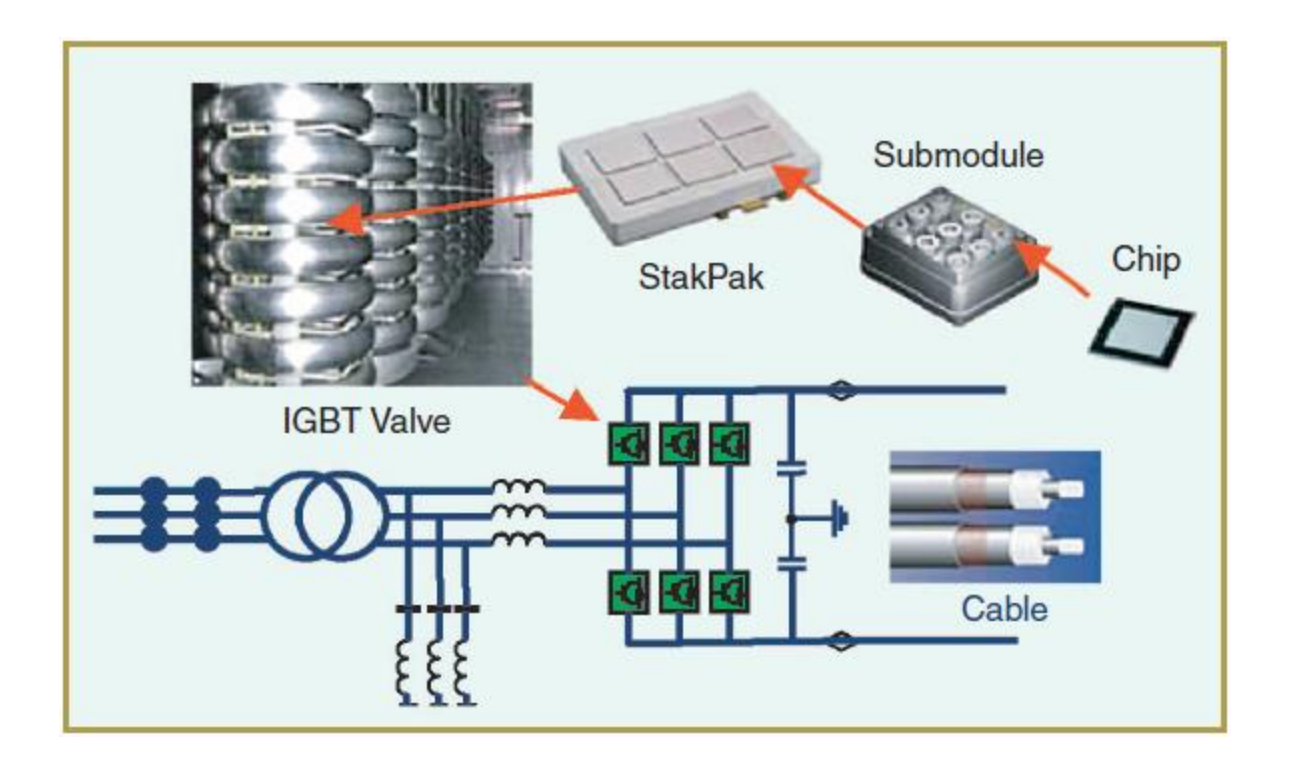

Figura 2.6 – Arranjo da válvula conversora IGBT para uma estação  $VSC^{11}$ 

<span id="page-56-0"></span>A [Figura 2.7](#page-57-0) mostra a área de operação de potência ativa e reativa para uma estação conversora com VSC.

 $11$  (Bahrman e Johnson, 2007)

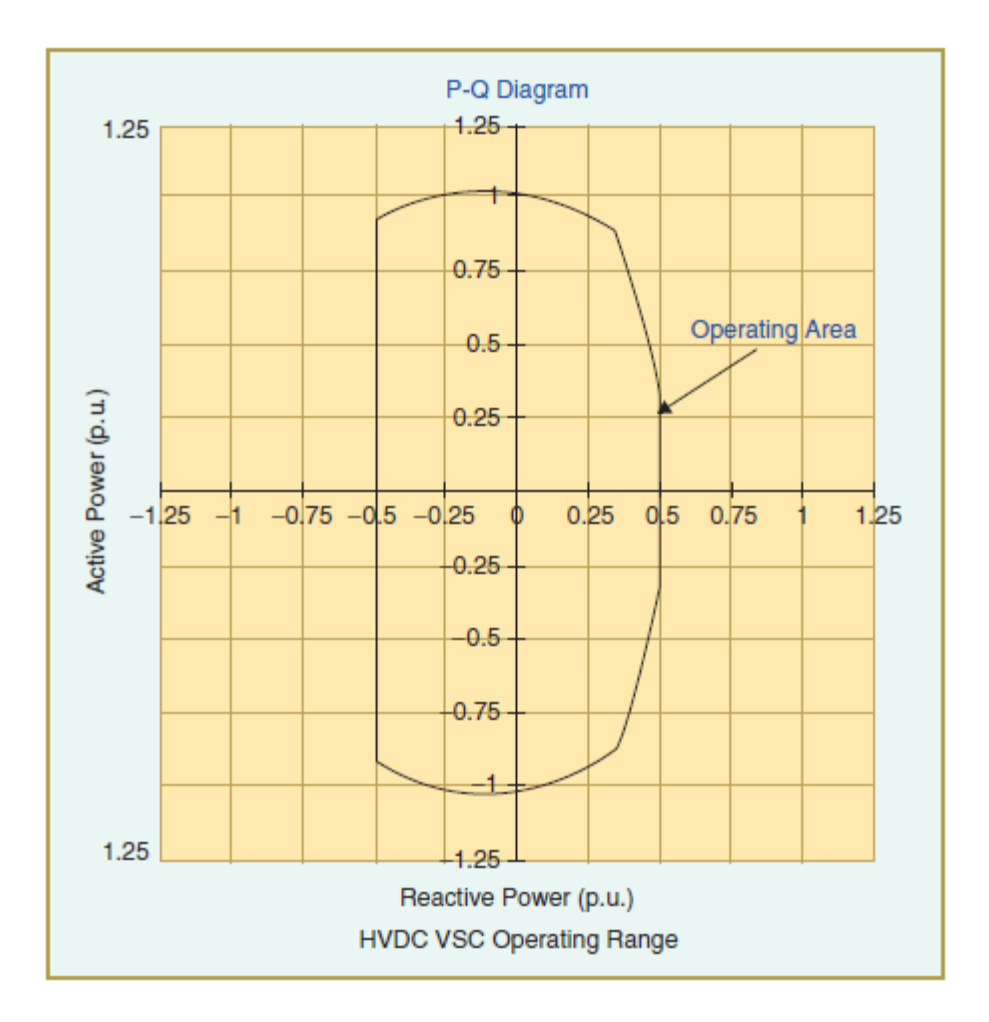

<span id="page-57-0"></span>Figura 2.7 – Faixa de operação de potência ativa e reativa para uma estação conversora com VSC $^{12}$ 

A [Tabela 2.1](#page-58-0) (Sood, 2004) apresenta um resumo comparativo entre os conversores CSC e VSC.

 $12$  (Bahrman e Johnson, 2007)

<span id="page-58-0"></span>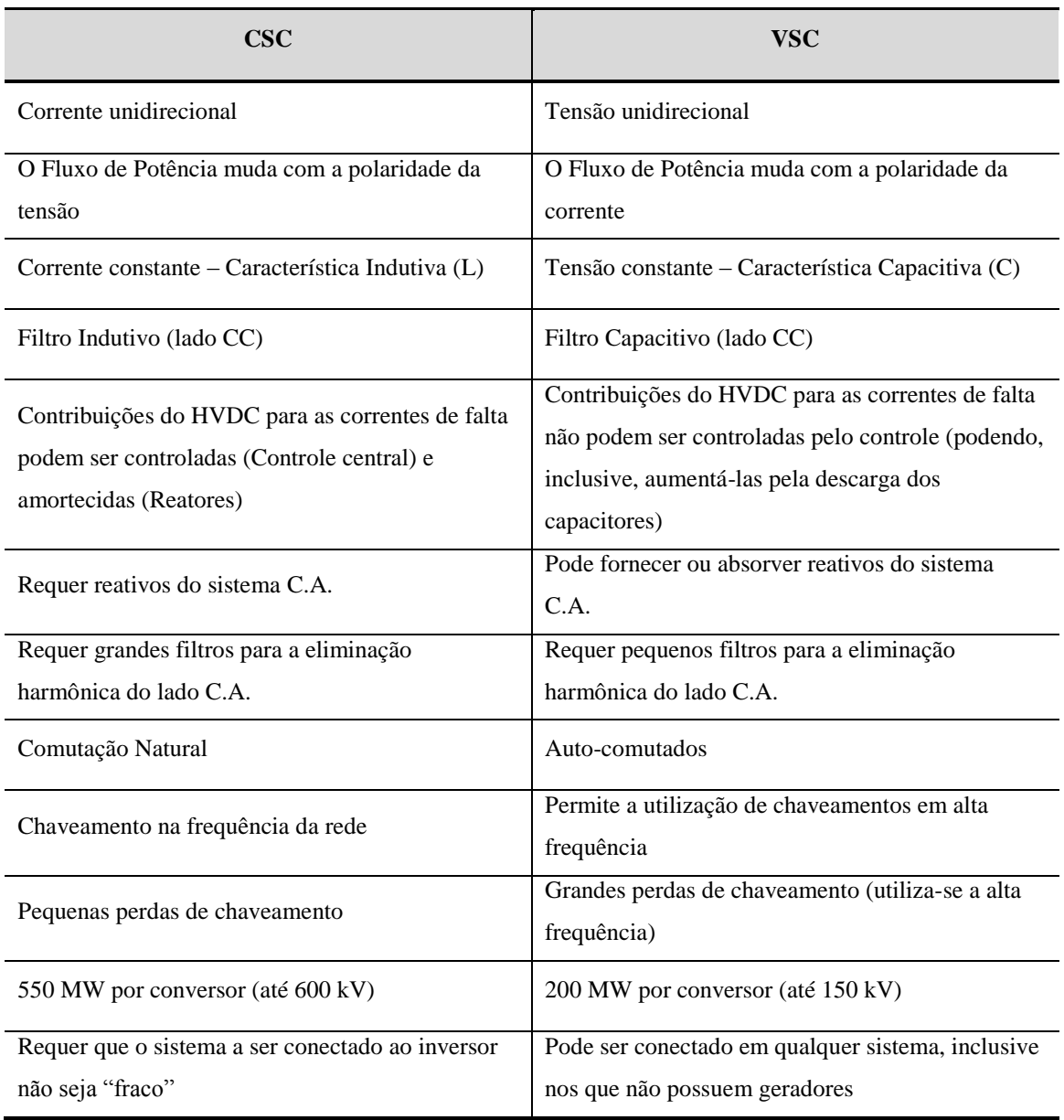

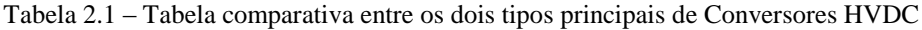

# **2.3 Configurações de Conversores em HVDC**

Os links HVDC podem ser classificados dentro das seguintes categorias (Kundur, 1994; Bahrman e Johnson, 2007):

- Sistemas Monopolares
- Sistemas Bipolares
- Sistemas Homopolares
- Sistemas *Back-to-Back*
- Sistemas Multiterminais

A [Figura 2.8](#page-60-0) apresenta um diagrama com as principais configurações de conversores utilizados na transmissão em HVDC.

No decorrer desta subseção será apresentada uma breve descrição acerca das configurações supracitadas, dando maior destaque aos Sistemas Multiterminais, que são de interesse para o desenvolvimento deste trabalho.

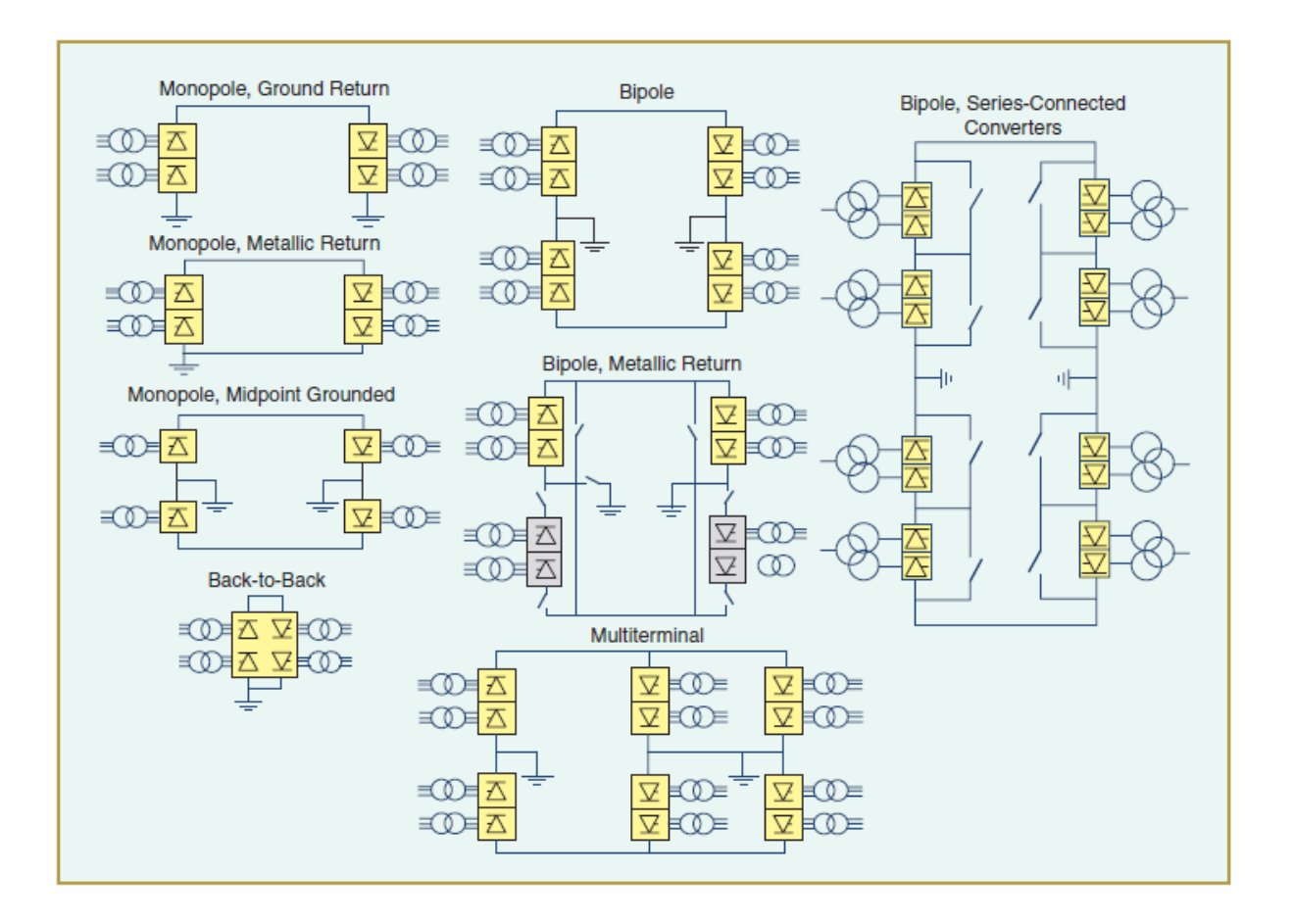

Figura 2.8 – Configurações de conversores em HVDC<sup>13</sup>

#### <span id="page-60-0"></span>2.3.1 Sistemas Monopolares

Este tipo de configuração, apresentado na [Figura 2.9,](#page-61-0) faz o uso de apenas um condutor C.C., geralmente com polaridade negativa, por resultar em menor efeito corona (comparado ao caso de ser de polaridade positiva) (Kundur, 1994). Caso ocorra uma falta C.C. nesse condutor, o circuito C.A. do lado do retificador fica automaticamente isolado da falta devido ao posicionamento das válvulas, que impedem que a corrente flua por esse sentido (nessa situação apenas o circuito inversor é capaz de alimentar a falta). O retorno é realizado por água ou por terra. Onde não se faz possível o retorno por esses meios, é possível utilizar um

 $13$  (Bahrman e Johnson, 2007)

condutor para este fim, geralmente em baixa tensão, o que não requer grandes níveis de isolamento.

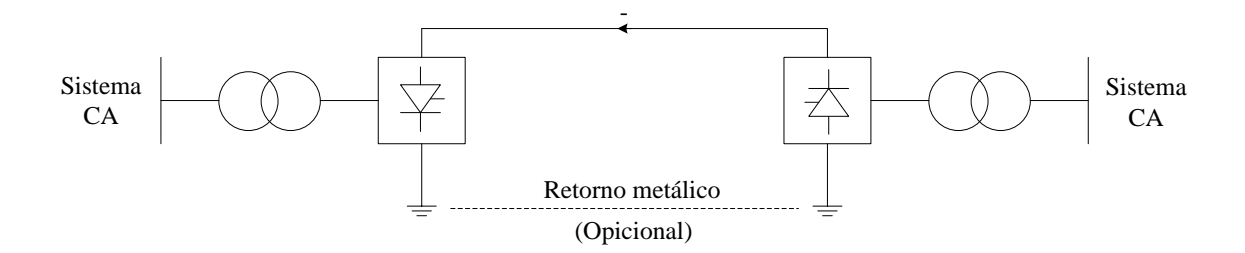

Figura 2.9 – Sistema HVDC Monopolar

## <span id="page-61-0"></span>2.3.2 Sistemas Bipolares

A configuração Bipolar, apresentada na [Figura 2.10,](#page-62-0) é composta por dois condutores, um positivo e outro negativo. Cada terminal possui dois conversores conectados em série, com as junções aterradas, como em uma fonte simétrica. Normalmente, as correntes nos dois polos são iguais, não havendo circulação de corrente de retorno pelo terra (ocorreria em casos de desequilíbrios de operação, por exemplo). É importante frisar que a inclusão desse circuito, seja por aterramento direto ou por outro condutor, torna possível a operação isolada de um dos conversores, como retorno por esse circuito, fato relevante em situações de falta C.C., por exemplo.

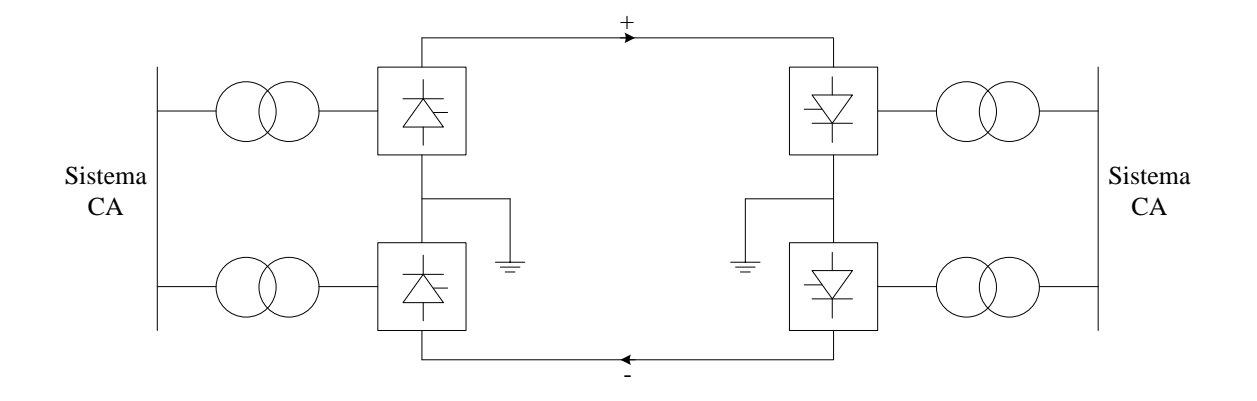

Figura 2.10 – Sistema HVDC Bipolar

<span id="page-62-0"></span>Outra vantagem atribuída a essa configuração, sob operação normal, é que os sistemas Bipolares causam consideravelmente menos interferências (em sistemas de comunicação, por exemplo) quando comparado aos sistemas Monopolares e que o fluxo pode ser facilmente invertido, sem a necessidade de chaveamentos mecânicos (Kundur, 1994). A maioria dos sistemas HVDC opera na configuração Bipolar, passando à operação Monopolar em casos de contingências (Kundur, 1994). No caso do Brasil, conforme visto na subseção [1.1.1.1,](#page-32-0) os elos de corrente contínua que compõem o cenário atual (elo de Itaipu em ±600 kV, elo das usinas do Rio Madeira em ±600 kV, e o futuro elo do complexo de Belo Monte em ±800 kV) são constituídos por dois bipolos cada em suas configurações.

## 2.3.3 Sistemas Homopolares

O Elo Homopolar, cuja configuração é apresentada na [Figura 2.11,](#page-63-0) utiliza dois ou mais condutores, todos com a mesma polaridade. Usualmente a polaridade negativa é preferida em virtude de causar menor radio interferência em decorrência de menor efeito corona (Kundur, 1994). O retorno é, também, normalmente feito pela terra. No caso de falta em um dos condutores, todo o conversor fica disponível para atender ao circuito remanescente (se adequadamente projetado, o condutor remanescente pode suprir mais que sua capacidade

normal de operação). Em contraste, para o modelo Bipolar a reconexão de todo o conversor em um polo é mais complicada e na maioria das vezes impossível. Configurações utilizando o retorno por terra podem não ser aceitáveis em alguns casos, devido à possibilidade de dutos de gás, água ou outros, serem eventualmente utilizados como caminho pelas correntes de retorno, provocando, assim, corrosão dos mesmos. Nesse caso, devem-se utilizar condutores isolados.

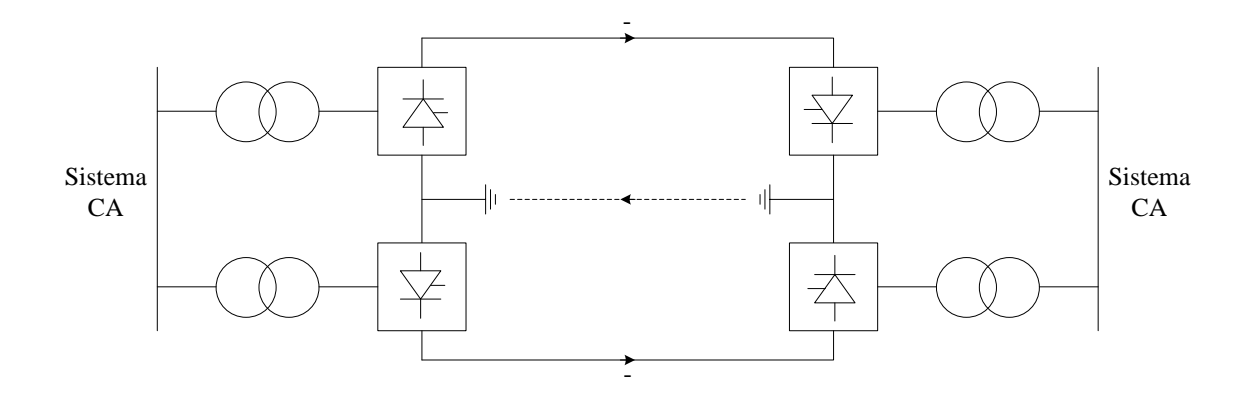

Figura 2.11 – Sistema HVDC Homopolar

#### <span id="page-63-0"></span>2.3.4 Sistemas *Back-to-Back*

A configuração *Back-to-Back* é a junção local do retificador e do inversor, sem a necessidade de haver uma conexão entre eles através de uma linha de transmissão em corrente contínua. Esse sistema é utilizado, por exemplo, para realizar uma conexão assíncrona entre sistemas C.A., ou seja, de sistemas que operam em frequências nominais distintas. Apenas pequenos reatores são conectados entre os terminais C.C. do retificador e do inversor, a fim de isolar ambos os lados e de permitir a redução do *ripple* da corrente.

Nesses sistemas, a corrente C.C. pode ser mantida alta e a tensão C.C. baixa, ao contrário do que se é realizado em sistemas de linhas de transmissão. Assim, é exigido menor nível de isolamento e menos espaço, resultando em estações mais compactas e mais baratas, permitindo o desenvolvimento de estações *Back-to-Back* modulares (Ottosson e Kjellin, 2001).

## 2.3.5 Sistemas Multiterminais

O sucesso advindo de aplicações de sistemas HVDC em dois terminais possibilitou que estudos fossem realizados a fim de expandir esses sistemas, chegando então aos sistemas Multiterminais (*Multi-Terminal Direct Current* – MTDC). Com o advento dessa configuração foi possível verificar que, em muitos casos, sua utilização comprova-se mais atrativa do ponto de vista econômico e técnico (Kundur, 1994).

O primeiro sistema Multiterminal desenvolvido e em operação é o de Sardenha-Córsega-Itália. Sua construção é advinda de um projeto de expansão do sistema de transmissão C.C. de dois terminais Sardenha-Itália, construído em 1967. O terceiro terminal foi adicionado à Córsega em 1991. Semelhantemente, outros sistemas Multiterminais em operação, ou em projeto de implementação, foram advindos de expansões de sistemas de transmissão C.C. de dois terminais (Kundur, 1994).

A [Figura 2.12](#page-65-0) apresenta um diagrama que relaciona os principais tipos de conversores existentes em HVDC, abordados na subseção [2.2,](#page-48-0) com as principais topologias de redes em sistemas multiterminais (MTDC).

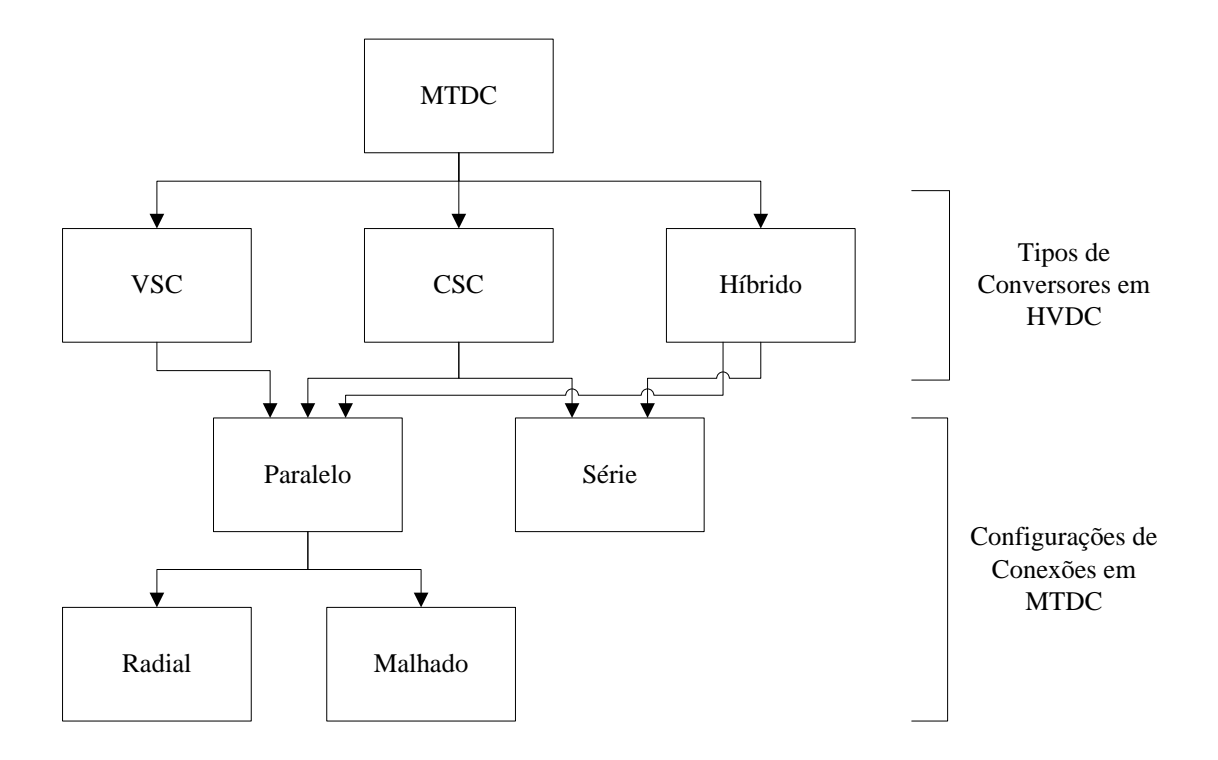

<span id="page-65-0"></span>Figura 2.12 – Classificação de uma rede MTDC segundo os tipos e as configurações de Conversores em  $HVDC^{14}$ 

Para fins de ilustração, a [Figura 2.13](#page-66-0) apresenta um possível cenário de um sistema HVDC multiterminal *offshore*.

 $14$  (Sousa, 2012)

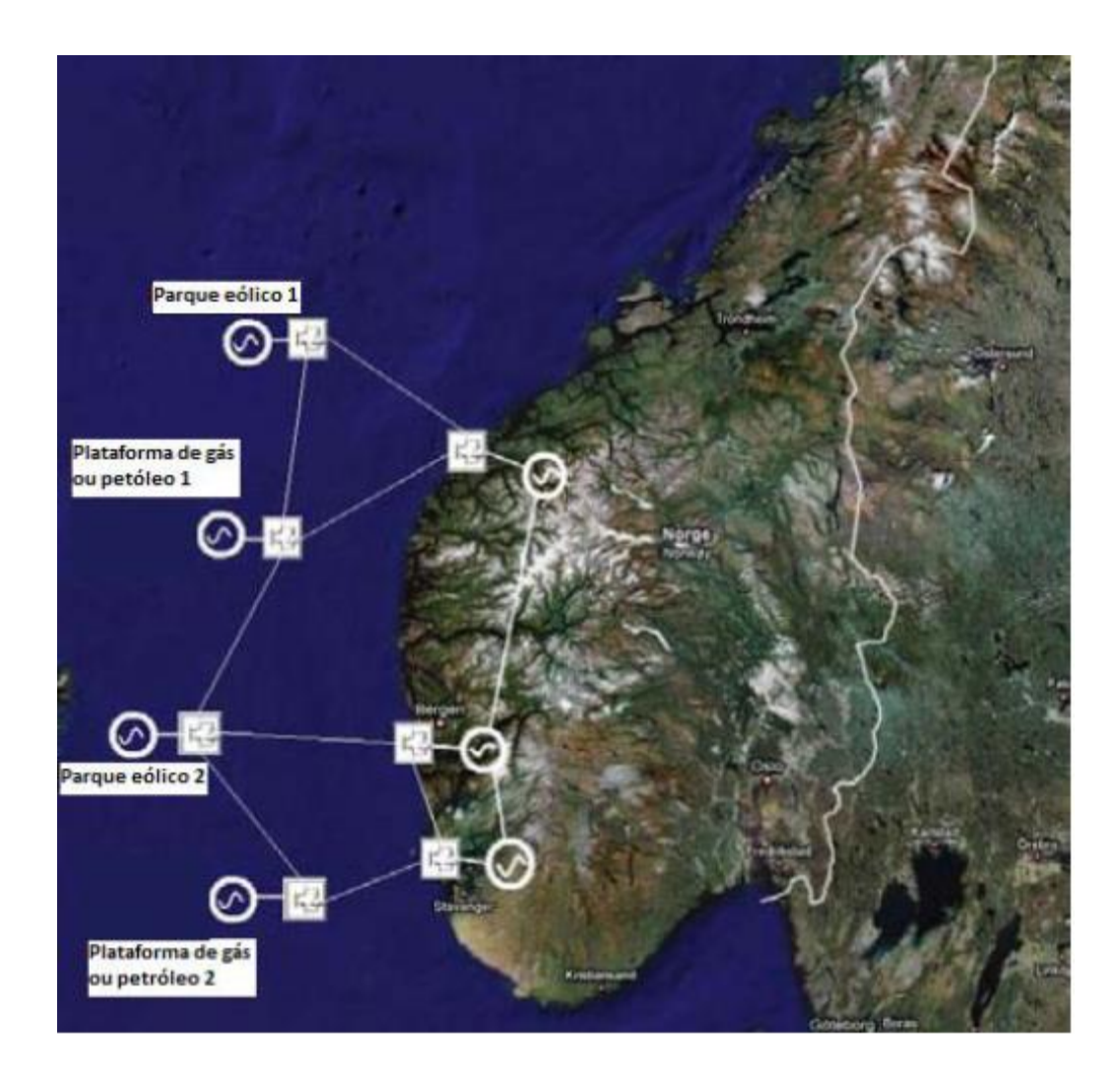

Figura 2.13 – Cenário hipotético de um sistema multiterminal HVDC<sup>15</sup>

<span id="page-66-0"></span>Conforme visto na [Figura 2.12,](#page-65-0) as duas possíveis configurações de conexão para sistemas multiterminais são (Kundur, 1994):

## *Configuração Paralela à Tensão Constante*

Na configuração paralela, os conversores são conectados em paralelo e operam sob uma tensão comum. Os conversores podem estar conectados na configuração radial ou malhada. As Figuras [2.14](#page-67-0) e [2.15](#page-67-1) apresentam os dois tipos de conexão.

 $15$  (Sousa, 2012)

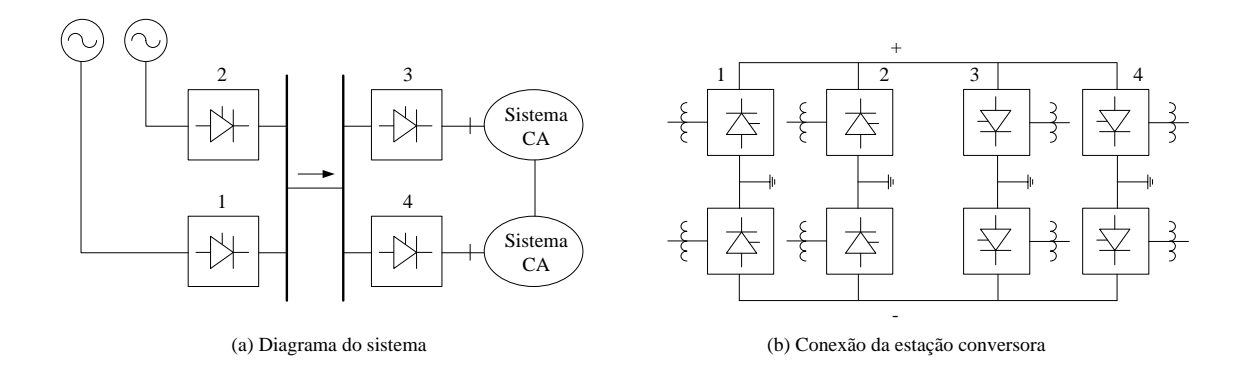

<span id="page-67-0"></span>Figura 2.14 – Sistema Multiterminal Bipolar com configuração em Paralelo com Rede Radial

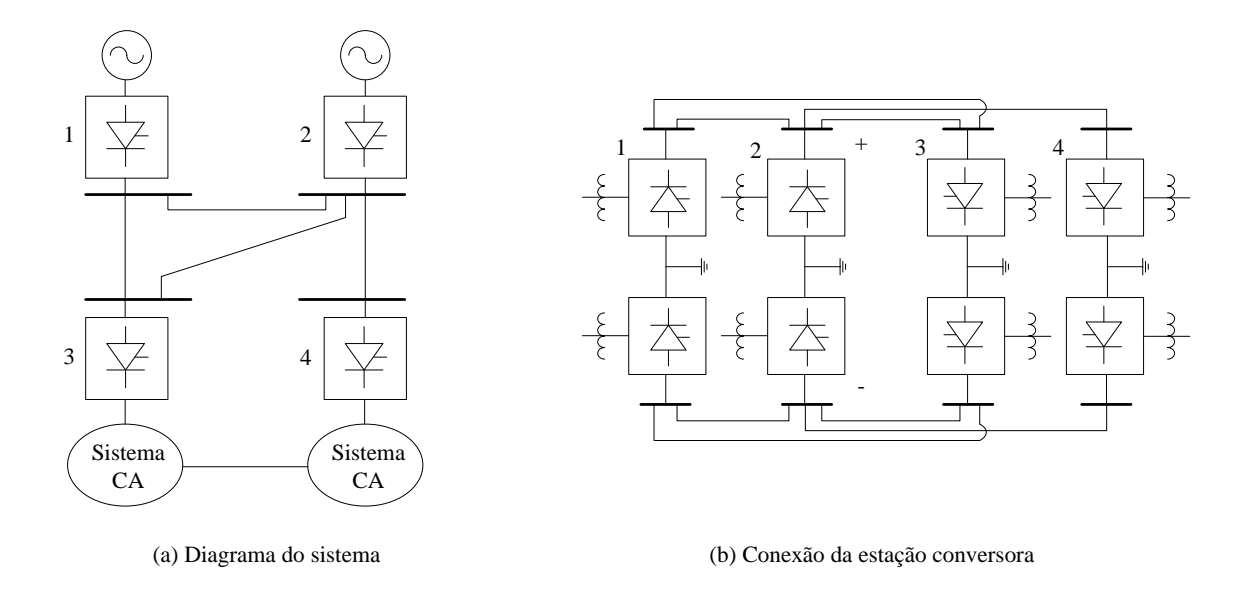

<span id="page-67-1"></span>Figura 2.15 – Sistema Multiterminal Bipolar com configuração em Paralelo com Rede Malhada

# *Configuração em Série à Corrente Constante*

Na configuração série, os conversores são conectados em série, com uma corrente contínua fluindo através de seus terminais. A linha C.C. deve ser aterrada em um ponto. A [Figura 2.16](#page-68-0) ilustra a configuração em série.

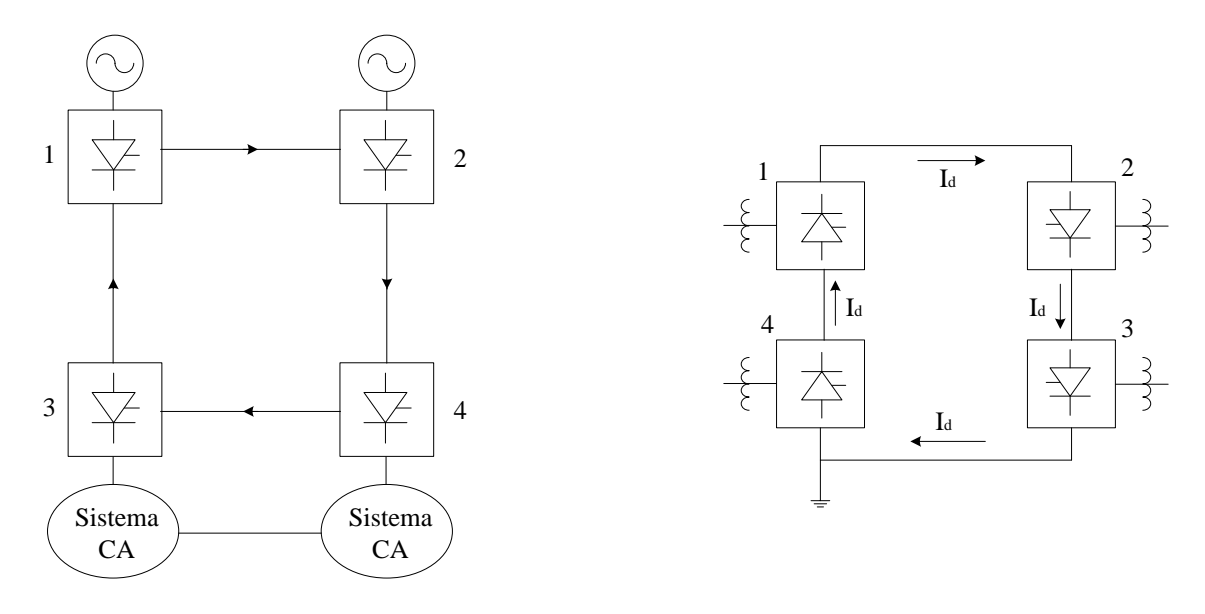

<span id="page-68-0"></span>(a) Diagrama do sistema

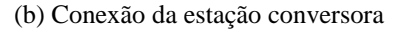

Figura 2.16 – Configuração Multiterminal com configuração em Série

É possível, também, ter a configuração Multiterminal híbrida, envolvendo as conexões série e paralelo. A disposição de chaves no circuito C.C. irá influenciar na flexibilidade do sistema Multiterminal em questão.

A maioria dos estudos e aplicações propostas de sistemas multiterminais utiliza a configuração em paralelo com conexão tipo radial. A conexão tipo malhada, embora ofereça maior redundância, requer maiores comprimentos de linha C.C.. A conexão em paralelo é considerada a que apresenta menores problemas operacionais. Quando comparada à configuração em série, isso representa menores perdas nas linhas, maior facilidade de controle e oferece maior flexibilidade para expansões futuras. Nesse contexto, em virtude dos fatores mencionados, neste trabalho serão trabalhadas no Capítulo [4](#page-105-0) as configurações em paralelo radial e malhado.

## 2.3.5.1 Controles em Sistemas Multiterminas

Segundo (Kundur, 1994), as características de controle para cada conversor são compostas de segmentos representados por: controle por corrente constante (CC); controle de ângulo de extinção constante (CEA – *Constant Extinction Angle*), para o inversor; e controle de ângulo de disparo constante (CIA – *Constant Ignition Angle*) para o retificador. Adicionalmente, pode ser incluso, opcionalmente, o controle por tensão constante.

Nos itens abaixo será apresentada uma discussão acerca dos aspectos significantes relacionados a controles em sistemas com a configuração em paralelo e em série. É importante destacar que se utilizou como base a referência (Kundur, 1994).

#### *(a) Controle em Sistemas com configuração em paralelo*

Em sistemas com configuração em paralelo, um dos terminais estabelece a tensão de operação do sistema C.C., enquanto os demais terminais operam sob controle por corrente constante (CC). O terminal de referência de tensão é considerado aquele com menor tensão de pico. Este pode ser, também, um retificador sob controle CIA ou um inversor sob controle CEA.

As curvas V-I obtidas a partir de um sistema de quatro terminais são apresentadas na [Figura 2.17.](#page-70-0) As características individuais de cada conversor são apresentadas na [Figura](#page-70-0)  [2.17\(](#page-70-0)a), enquanto as características combinadas são apresentadas na [Figura 2.17\(](#page-70-0)b). É considerado que dois desses terminais estejam operando como retificadores e os dois outros terminais estejam operando como inversores. As características apresentadas referem-se a apenas um polo. No caso em estudo, é assumido que cada terminal possui apenas dois modos de controle (CC, e CIA ou CEA); a opção de controle por tensão constante não é considerada.

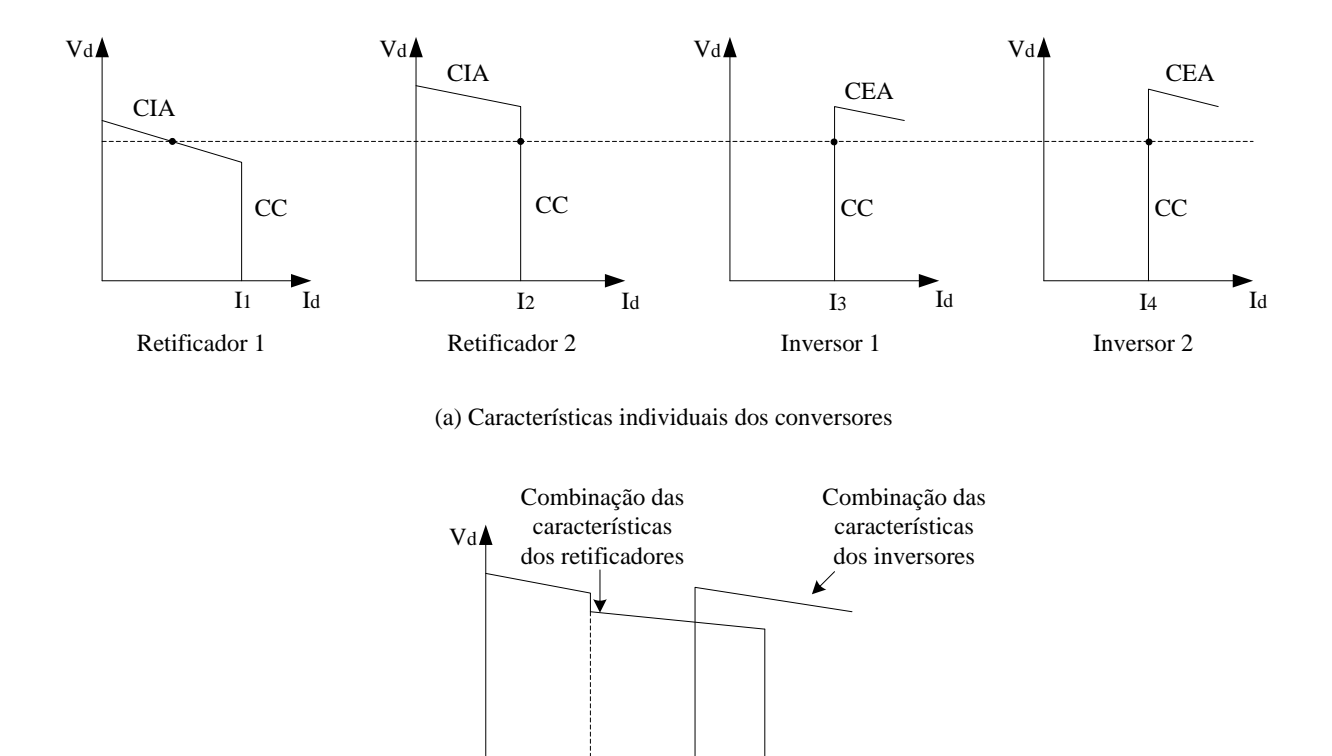

 $I_2$   $I_3+I_4$   $I_1+I_2$   $I_d$ <br>(b) Características globais

 $I_2$   $I_3 + I_4$   $I_1 + I_2$ 

<span id="page-70-0"></span>Figura 2.17 – Características de controle de sistemas multiterminais com configuração em paralelo

Na [Figura 2.17](#page-70-0) é assumido que o retificador 1 é o terminal de referência de tensão (modo CIA). Controles de mudança de *tap* garantem que os ângulos estejam dentro de uma faixa aceitável. A fim de manter a operação de controle estável, uma margem de corrente positiva deve ser mantida.

Se por acaso um inversor for o terminal de referência de tensão, o sistema pode ficar vulnerável a uma sobrecarga acidental. Não é fácil controlar a corrente nesses terminais diante de um distúrbio no sistema ou diante uma mudança de carregamento. Desconexões de um inversor sob controle de corrente requererá um novo rearranjo de configuração de níveis de corrente no retificador a fim de prevenir sobrecargas no inversor sob controle de tensão.

Por outro lado, se um retificador vier a ser o terminal sob referência de tensão, a operação se torna mais estável. O retificador sob controle de tensão é capaz de proteger a si mesmo sem causar sobrecarga a outras estações. Em geral, controle de tensão em terminais retificadores oferecem melhor desempenho ao sistema como um todo (Kundur, 1994).

#### *(b) Controle em Sistemas com configuração em série*

Em sistemas conectados em série, a corrente é controlada por um terminal, enquanto os demais irão operar sob ângulo de disparo/extinção constante ou sob tensão constante. A [Figura 2.18](#page-72-0) ilustra a estratégia de controle geralmente utilizada para sistemas em série.

O controle de corrente é assumido por um retificador se a soma das tensões dos retificadores na corrente solicitada é maior do que a soma das tensões dos inversores; o retificador com menor corrente assume o controle de corrente. Por outro lado, se a soma das tensões nos inversores é maior, o inversor com maior corrente assume o controle de corrente.

Para sistemas em série, a referência de tensão necessita ser balanceada, enquanto que para sistemas em paralelo as referências de corrente devem ser coordenadas. Entretanto, para sistemas em série, o problema de coordenação não é tão crítico quanto pode ser nos sistemas em paralelo.

A operação de conversores em série requer uma operação com altos valores de ângulos de disparo. Isso pode ser minimizado por controles de mudanças de *tap*, por exemplo (Kundur, 1994).
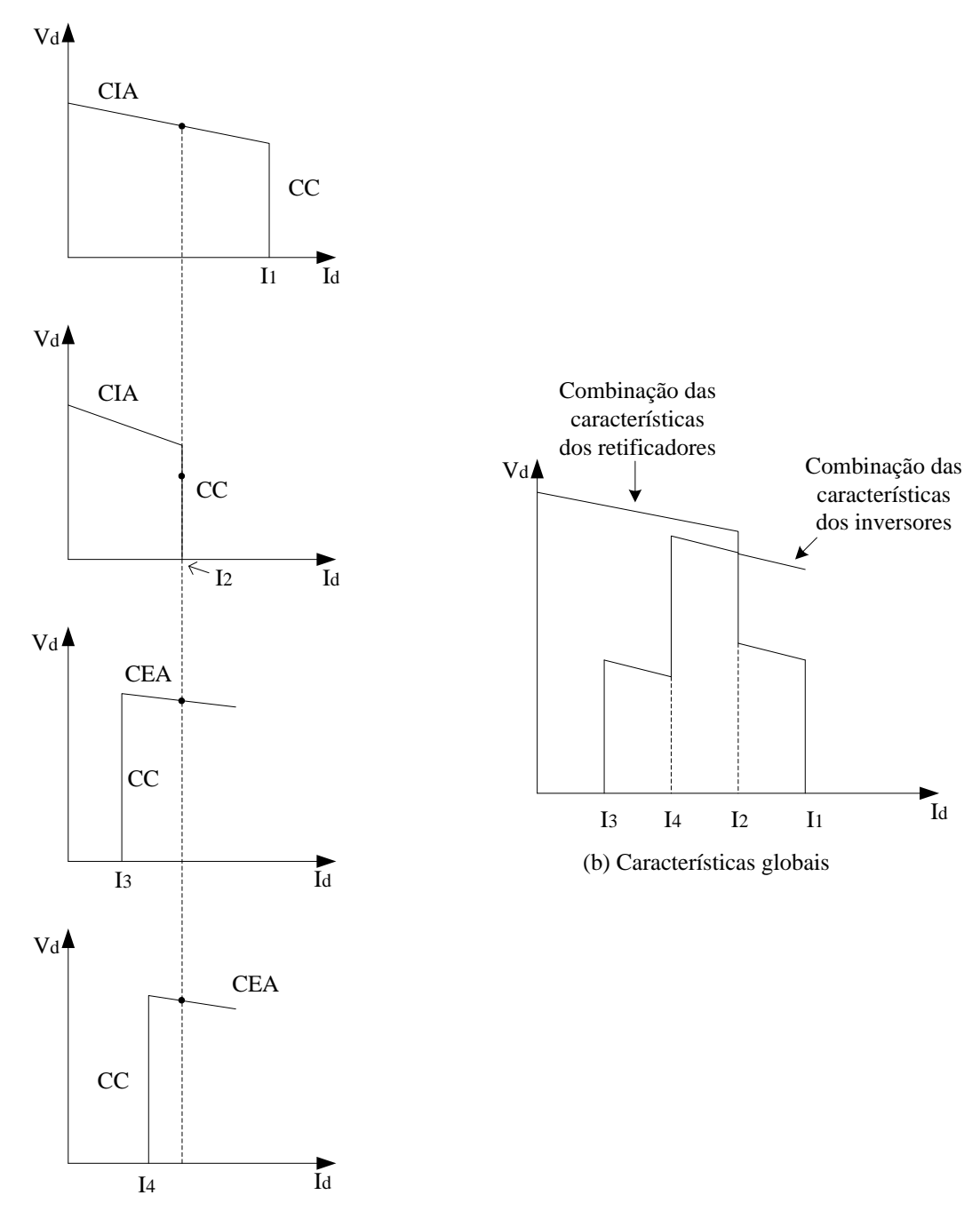

(a) Características individuais dos conversores

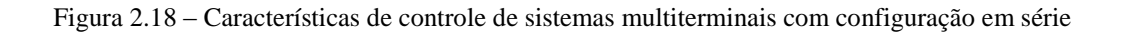

# **2.4 Princípios de Controle e Operação em Sistemas HVDC**

## 2.4.1 Controle em Sistemas HVDC Convencionais

Os objetivos fundamentais de sistemas de controle em HVDC são (Bahrman e Johnson, 2007):

- Controlar variáveis básicas do sistema como a corrente C.C., a tensão C.C. e a potência transmitida de forma a se ter precisão e velocidade de resposta;
- Manter a margem de comutação adequada na operação dos conversores;
- Controlar variáveis de alto nível, como a frequência no modo isolado ou fornecer energia no amortecimento de oscilações para ajudar a estabilizar a rede C.A.;
- Compensar as perdas em um polo, em um gerador, ou em circuito de transmissão C.A. através de um rápido reajuste de potência;
- Assegurar o funcionamento estável com um processo de comutação confiável mesmo na presença de distúrbios no sistema;
- Minimizar as perdas no sistema e no consumo de potência reativa por parte dos conversores;
- Garantir a operação confiável e com recuperações rápidas e estáveis durante falhas ou distúrbios no sistema C.A..

No estudo da transmissão HVDC convencional, um terminal fica responsável pelo controle da tensão C.C. enquanto outro(s) terminal(is) regula(m) os valores das correntes C.C. através do controle das tensões de saída em relação à tensão mantida no terminal de referência. Considerando que a resistência de linha C.C. seja pequena, podem ocorrer grandes variações na corrente, logo também na potência, através de pequenos ajustes nos ângulos de disparo ou de extinção.

Há dois métodos independentes no que tange ao controle da tensão C.C. no conversor: (*i*) através da mudança da relação entre as tensões C.C. e C.A. via mudanças no ângulo de disparo ou de extinção e (*ii*) através da mudança da tensão C.A. no conversor via *Load Tap Changers* (LTCs) no transformador do conversor. O primeiro método é rápido enquanto o

segundo é mais lento, devido à velocidade de resposta limitada do LTC. A utilização de elevados ângulos de disparo para alcançar uma faixa maior de dinâmica, entretanto, aumenta o consumo de potência reativa no conversor. No intuito de diminuir a demanda de potência reativa, enquanto mantém margens de controle dinâmico de comutação adequadas, o LTC é usado no terminal retificador para manter o ângulo de disparo dentro de uma faixa desejada (por exemplo, 13º-18º), em regime permanente, e no inversor para manter o ângulo de extinção dentro de uma margem desejada (por exemplo, 17º-20º), caso os ângulos sejam utilizados para o controle de tensão C.C. ou para manter a tensão C.C. nominal de operação em uma margem de comutação mínima no modo de controle.

A [Figura 2.19](#page-74-0) apresenta a característica de um controle convencional em HVDC através do controle de variáveis como tensão C.C., corrente C.C. e *Tap Changer Position* (TCP).

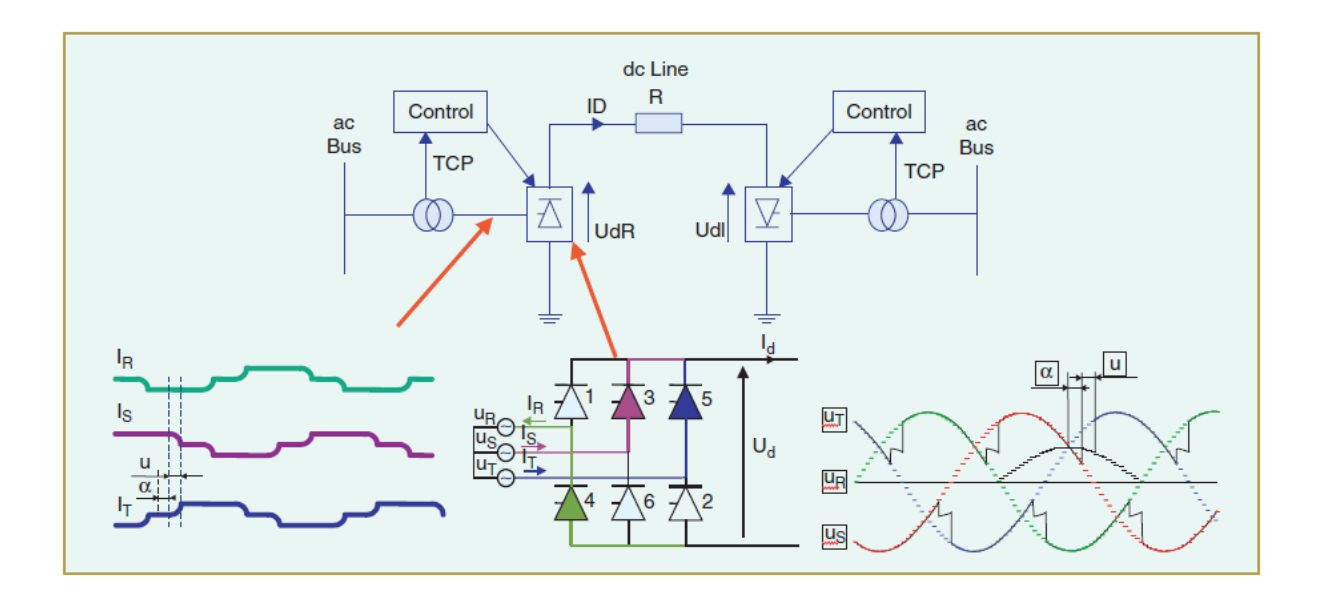

Figura 2.19 – Controle em sistemas HVDC convencionais<sup>16</sup>

<span id="page-74-0"></span> $\overline{a}$ 

<sup>16</sup> (Bahrman e Johnson, 2007)

# 2.4.2 Controle em Sistemas HVDC com Conversores VSC

Conforme é apresentado em (Bahrman e Johnson, 2007), a potência pode ser controlada através da mudança do ângulo de fase da tensão C.A. do conversor em relação a tensão da barra de filtro, considerando que a potência reativa pode ser controlada através da mudança da magnitude da componente fundamental da tensão C.A. do conversor em relação a tensão da barra do filtro. Ao controlar esses dois aspectos na tensão do conversor, a operação se torna possível nos quatro quadrantes. Isso significa que o conversor pode ser operado no meio de sua margem de potência reativa perto do fator de potência unitário para manter a dinâmica de reserva de potência reativa no suporte de tensão em casos de contingência semelhante ao que acontece no Compensador Estático Reativo (CER). Isso significa, também, que a transferência de potência real pode ser alterada rapidamente sem ser necessário alterar o intercâmbio de potência reativa com a rede C.A. ou introduzir uma compensação *shunt*.

Ser capaz de controlar de forma independente a magnitude da tensão C.A. e a fase relativa à tensão do sistema permite o uso separado de controles de potências ativa e reativa na regulação em sistemas HVDC. A malha de controle de potência ativa pode ser definida para controlar tanto a potência ativa quanto a tensão do lado C.C.. Em um elo C.C., uma estação será selecionada para controlar a potência ativa enquanto a outra será direcionada ao controle da tensão C.C.. A malha de controle de potência reativa pode ser definida para controlar tanto a potência reativa quanto a tensão do lado C.A.. Qualquer um desses dois modos podem ser selecionados, independentemente, em cada extremidade do elo C.C.. A [Figura 2.20](#page-76-0) mostra a característica das curvas da tensão C.A. antes e depois da filtragem juntamente com os controles supracitados.

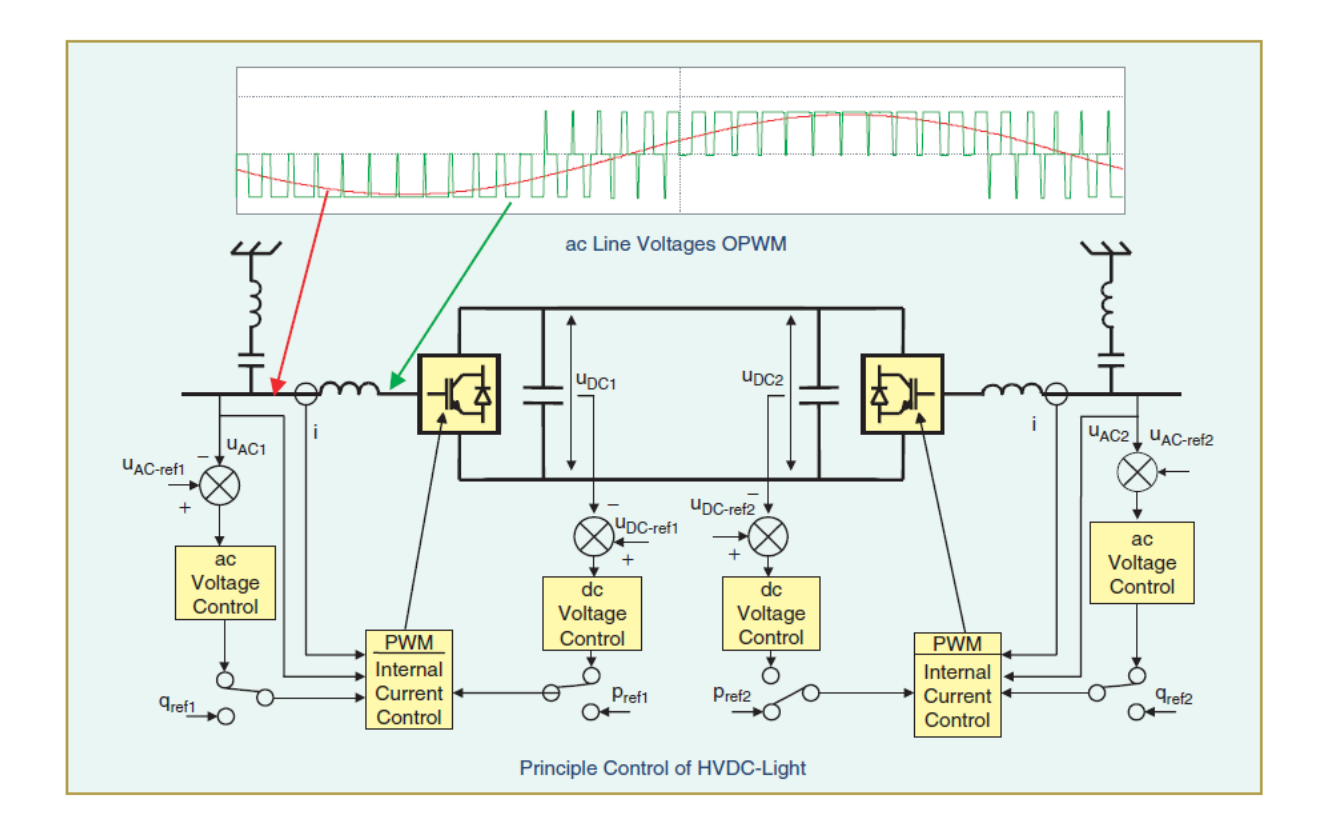

Figura  $2.20$  – Controle em sistemas HVDC com conversores  $VSC^{17}$ 

# <span id="page-76-0"></span>**2.5 Sumário do Capítulo**

Neste capítulo foram abordados três temas de grande importância para o entendimento acerca do funcionamento da Transmissão em HVDC: os principais tipos de conversores utilizados, quais são as configurações de conversores HVDC existentes na literatura técnica e em funcionamento em sistemas reais e os princípios de controle e operação em sistemas HVDC.

Atenção especial foi dada ao item [2.3.5,](#page-64-0) que trata acerca da definição de sistemas HVDC multiterminais, os tipos os quais são classificados (paralelo e série) e como é o

 $\overline{a}$ 

 $17$  (Bahrman e Johnson, 2007)

funcionamento dos controles que podem ser introduzidos nesses sistemas, segundo (Kundur, 1994).

A metodologia proposta nesta dissertação é direcionada especialmente para sistemas multitermiais, diante das vantagens econômicas e técnicas advindas do uso destes sistemas destacadas no Capítulo 1, sendo mais específico no estudo das configurações em paralelo radial e malhado devido às questões levantadas na subseção [2.3.5.](#page-64-0) No que tange ao tipo de conversor, esta dissertação dará maior enfoque aos estudos que utilizam a tecnologia CSC-HVDC, em vista de razões relacionadas ao nível de modelagem e aos equipamentos existentes no Brasil; as demais tecnologias serão citadas na subseção [5.2](#page-161-0) deste trabalho, ficando como sugestão para estudos a serem realizados no futuro.

# **3 Metodologia Proposta**

## **3.1 Considerações Iniciais**

A incorporação da transmissão HVDC nos sistemas de transmissão C.A. tem se tornado um grande desafio em estudos de sistemas de potência nos últimos tempos. Essa mudança requer modificações importantes nos procedimentos de avaliação de performance para estudos nas áreas de fluxo de potência e de segurança de tensão (devido ao consumo de potência reativa nos conversores). Como resultado disso, vem se tornando mais frequente o número de estudos engajados em desenvolver procedimentos mais eficientes relacionados ao tema.

Além das vantagens advindas do uso da transmissão em HVDC, em destaque no Capítulo [1,](#page-23-0) foram também apresentados os métodos de estudos de sistemas HVDC na área de fluxo de potência: os métodos sequencial e simultâneo. Como visto, o primeiro trabalha com as resoluções da parte C.A. e da parte C.C. de forma alternada; enquanto, na segunda metodologia, as equações C.C., C.A. e as de interconexão são resolvidas de forma simultânea.

Há autores (Fudeh e Ong, 1981; Reeve, Fahny e Stott, 1977) que defendem que o método sequencial seja mais eficiente, justificando que o mesmo é mais simples de se implementar e que se adequa com maior facilidade ao desenvolvimento de novas técnicas de soluções de fluxo de potência C.A.. Em contrapartida, outros autores (Arrillaga e Bodger, 1977; Sheble e Heydt, 1975; Braunagel, Kraft e Whysong, 1976) defendem que o método simultâneo possui maior eficiência ao se trabalhar a interdependência entre os sistemas de equações C.C. e C.A. e resolvê-los de forma simultânea. É certo que os dois métodos possuem suas vantagens e desvantagens, e é importante se levar em conta, também, a relação dessas técnicas com as particularidades e necessidades de cada sistema.

Dada a importância da metodologia desenvolvida em (Passos Filho, 2000), ela será apresentada com maiores detalhes no Anexo B, em que se desenvolve uma análise para solução simultânea do fluxo de potência C.C./C.A., em regime permanente, para um sistema

C.C. de dois terminais, baseada no elo de transmissão em corrente contínua de Itaipu. A metodologia proposta nesta dissertação irá, também, trabalhar com o método simultâneo. Essa escolha está relacionada, principalmente, com os seguintes fatores: primeiramente, em virtude do trabalho proposto em (Passos Filho, 2000) ter servido de premissa para os estudos a que esta dissertação se propõem a realizar; segundo, que a metodologia "Full-Newton" é uma ferramenta bem consolidada na literatura em geral sobre o tema e então procurou-se utilizá-la na metodologia proposta em virtude de que, dependendo da característica do sistema, a escolha pela metodologia sequencial poderia acarretar em um retardo no processo de convergência da parte C.A., sendo assim, a escolha pela metodologia simultânea se torna mais interessante nesse sentido; terceiro, que o método em questão se adequa melhor às necessidades desse trabalho; e, por fim, outro fator decisivo nessa escolha está relacionado ao fato de existirem poucos estudos, nos dias atuais, na área de solução de sistemas HVDC multiterminais através do método simultâneo.

Este capítulo tem como objetivo principal apresentar a metodologia proposta para a solução simultânea de sistemas HVDC multiterminais, em regime permanente, levando-se em conta a representação, de forma genérica, da rede C.C.. No decorrer do capítulo serão apresentados exemplos tutoriais a fim de proporcionar melhor compreensão em relação ao tema proposto.

# **3.2 Modelagem de Sistemas HVDC Multiterminais**

Neste tópico será discutida a modelagem de sistemas HVDC em estudos de fluxo de potência. A representação de sistemas C.C. requer importantes considerações nas seguintes subdivisões:

- Modelo do Conversor;
- Representação da rede C.C.;
- Controles em Sistemas HVDC multiterminais.

A representação dos conversores é baseada nas seguintes suposições (Kundur, 1994):

A corrente C.C. não possui ondulações (*ripple-free*);

- A característica do sistema C.A., tanto no inversor quanto no retificador, é perfeitamente senoidal, com frequência constante, com fontes de tensão balanceadas e impedâncias equivalentes balanceadas. Isso implica que toda componente harmônica em correntes e tensões, introduzidas pelo processo de comutação, não se propague dentro do sistema C.A. devido à filtragem;
- Os transformadores dos conversores não saturam.

# <span id="page-80-1"></span>3.2.1 Modelo do Conversor

O modelo do conversor para sistemas HVDC multiterminais pode ser convenientemente representado pela [Figura 3.1.](#page-80-0) As variáveis já estão devidamente representadas em um sistema p.u..

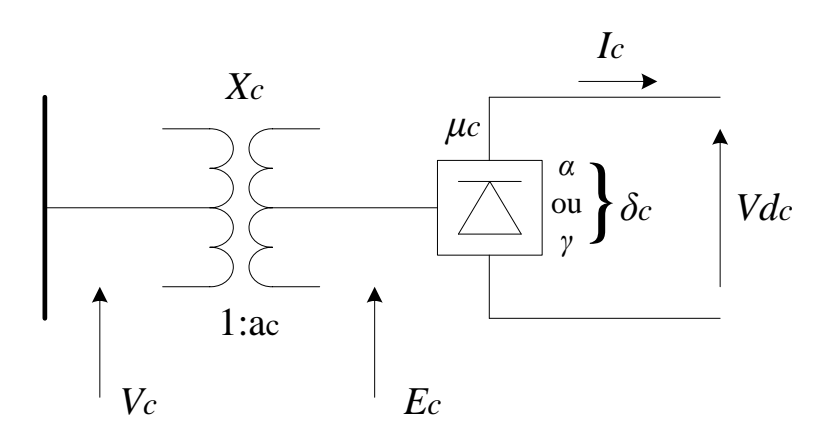

Figura 3.1 – Representação do modelo do conversor

<span id="page-80-0"></span>As variáveis a serem consideradas na modelagem do Conversor são:

- *V<sup>c</sup>* : Fasor tensão do primário do transformador do conversor;
- *E<sup>c</sup>* : Fasor tensão do secundário do transformador do conversor;
- $\bullet$  *a*<sub>c</sub>: *Tap* do transformador do conversor;
- *X<sup>c</sup>* : Reatância de comutação do conversor;
- *R<sup>c</sup>* : Resistência de comutação do conversor;
- *Vd<sup>c</sup>* : Tensão C.C. do conversor;
- $I_c$ : Corrente C.C. injetada pelo conversor;
- $\bullet$   $\delta_c$ : Ângulo de disparo/extinção do conversor;
	- $\circ$   $\alpha$ : Ângulo de disparo do retificador;
	- $\circ$   $\gamma$ : Ângulo de extinção do inversor;
- $\cdot$   $\mu_c$ : Ângulo de comutação do conversor;
- $\bullet$   $\phi_c$ : Ângulo entre tensão e corrente da barra C.A. do conversor.

O Anexo A desta dissertação, baseado na referência (Monticelli e Garcia, 2011), apresenta com maiores detalhes informações a respeito do funcionamento de elos de corrente contínua, onde fica-se claro o significado de cada uma das variáveis distinguidas acima.

Antes de apresentar as equações que modelam o retificador e o inversor, apresentadas respectivamente nos itens [3.2.1.1](#page-83-0) e [3.2.1.2,](#page-83-1) considere que:

• Os valores de resistências de comutação do retificador  $(R_r)$  e do inversor  $(R_i)$ são dados respectivamente pelas equações [\(B.4\)](#page-190-0) e [\(B.5\),](#page-190-1) apresentadas no Anexo B desta dissertação, relativo à modelagem de elos de corrente contínua em regime permanente, baseado na referência (Passos Filho, 2000). Ou seja,  $R_r = \frac{m}{\pi}$ *r r X R*  $=\frac{3.X_r}{1}$  e

$$
R_i=-\frac{3.X_i}{\pi};
$$

• Os valores de  $k_r$  e  $k_i$  são foram calculados com base na equação [\(3.1\):](#page-81-0)

<span id="page-81-0"></span>
$$
k_c = \left(\frac{3\sqrt{2}}{\pi}\right) NB\tag{3.1}
$$

em que, *NB* é igual ao número de pontes conectadas em série por polo. No caso em estudo, considerou-se *NB*=1.

 A magnitude, em p.u., da corrente fundamental no lado do conversor é relacionada à de corrente contínua pela equação (3.2):

$$
I_s = k \left(\frac{3\sqrt{2}}{\pi}\right) I_c \tag{3.2}
$$

em que *k* é uma constante muito próxima da unidade. Para estudos de fluxo de potência, considera-se *k* = 0,995.

 A tensão C.C., em p.u., pode ser expressa em função da tensão C.A. referida para o lado secundário do transformador do conversor pela equação [\(3.3\):](#page-82-0)

$$
V d_c = k_c . a_c . V_c . \cos(\delta_c) - R_c . I_c = 0 \tag{3.3}
$$

 A expressão complexa que define a transferência de potência realizada nos terminais de um conversor *c* é dada pela equação [\(3.4\):](#page-82-1)

$$
S_c = V d_c I_c + jN d_c I_c \tan \phi_c
$$

em que:

$$
\tan(\phi_c) = \frac{2.\mu_c + \text{sen}(2.\delta_c) - \text{sen}(2.(\delta_c + \mu_c))}{\cos(2.\delta_c) - \cos(2.(\delta_c + \mu_c))}
$$

As equações que modelam o retificador e o inversor para sistemas HVDC multiterminais, a serem apresentadas respectivamente nos itens [3.2.1.1](#page-83-0) e [3.2.1.2,](#page-83-1) são as mesmas utilizadas para modelagem dos conversores nos elos de corrente contínua para sistemas com apenas dois terminais C.C. (Passos Filho, 2000), conforme é apresentado no Anexo B desta dissertação.

<span id="page-82-1"></span><span id="page-82-0"></span>(3.4)

# <span id="page-83-0"></span>3.2.1.1 Modelo Matemático do Retificador

As equações que modelam o retificador são dadas por (Arrillaga, Arnold e Harker, 1983; Ping, 1985):

<span id="page-83-2"></span>
$$
V d_r - k_r . a_r . V_r . \cos(\alpha) + \frac{3}{\pi} . X_r . I_r = 0
$$
\n(3.5)

<span id="page-83-4"></span>
$$
\frac{2.\mu_r + \text{sen}(2.\alpha) - \text{sen}(2.(\alpha + \mu_r))}{\cos(2.\alpha) - \cos(2.(\alpha + \mu_r))} - \tan(\phi_r) = 0
$$
\n(3.6)

<span id="page-83-6"></span>
$$
\cos(\alpha) - \cos(\alpha + \mu_r) - \frac{2.R_r.I_r}{k_r.a_r.V_r} = 0
$$
\n(3.7)

# <span id="page-83-1"></span>3.2.1.2 Modelo Matemático do Inversor

As equações que modelam o inversor são dadas por (Arrillaga, Arnold e Harker, 1983; Ping, 1985):

<span id="page-83-3"></span>
$$
Vd_i - k_i.a_i.V_i.\cos(\gamma) - \frac{3}{\pi} .X_i.I_i = 0
$$
\n(3.8)

<span id="page-83-5"></span>
$$
\frac{2.\mu_i + \text{sen}(2.\gamma) - \text{sen}(2.(\gamma + \mu_i))}{\cos(2.\gamma) - \cos(2.(\gamma + \mu_i))} - \tan(\phi_i) = 0
$$
\n(3.9)

<span id="page-83-7"></span>
$$
\cos(\gamma) - \cos(\gamma + \mu_i) - \frac{2.R_i.I_i}{k_i.a_i.V_i} = 0
$$
\n(3.10)

#### Capítulo 3 – Metodologia Proposta 61

# <span id="page-84-1"></span>3.2.2 Representação da Rede C.C.

Considerando um circuito de *N* nós que contém somente fontes independentes de corrente, as equações nodais simplificadas tem a forma seguinte (Close, 1990; Prada, 1980):

$$
G_{11}V_1 - G_{12}V_2 - \dots - G_{1,N-1}V_{N-1} = I_1
$$
  
\n
$$
-G_{21}V_1 + G_{22}V_2 - \dots - G_{2,N-1}V_{N-1} = I_2
$$
  
\n
$$
-G_{N-1,1}V_1 - G_{N-1,2}V_2 - \dots + G_{N-1,N-1}V_{N-1} = I_{N-1}
$$
\n(3.11)

em que  $V_1$  e  $V_{N-1}$  denotam as tensões de *N*-1 nós com relação ao nó de referência e em que:

<span id="page-84-0"></span>*Gjj* = à autocondutância no nó *j*  $=$  à soma das condutâncias de todos os ramos resistivos que têm um terminal no nó *j* (3.12)

$$
G_{jk} = G_{kj}
$$
\n
$$
= \hat{a} \text{ condufância mútua entre os nós } j \in k
$$
\n
$$
= \hat{a} \text{ soma das condutâncias dos ramos resistivos que estão} \quad (3.13)
$$
\nligados diretamente entre os nós } j \in k (j \neq k)

 $I_j$  = à soma algébrica das correntes entrando no nó *j* proveniente de quaisquer fontes de corrente ligadas àquele nó (3.14)

Sendo assim, será possível modelar qualquer rede C.C. através do sistema de equações [\(3.11\)](#page-84-0) em substituição equações [\(B.1\),](#page-189-0) [\(B.2\)](#page-189-1) e [\(B.3\),](#page-190-2) que representam o modelo da rede C.C na modelagem proposta em (Passos Filho, 2000).

Após realizar algumas manipulações algébricas nas equações nodais originais, obtémse o modelo proposto para modelar qualquer rede C.C.:

<span id="page-85-3"></span>
$$
\begin{bmatrix} I_1 \\ I_2 \\ \vdots \\ I_{N-1} \end{bmatrix} = \begin{bmatrix} G_{11} & -G_{12} & \dots & -G_{1,N-1} \\ -G_{21} & G_{22} & \dots & -G_{2,N-1} \\ \vdots & \vdots & \ddots & \vdots \\ -G_{N-1,1} & -G_{N-1,2} & \dots & G_{N-1,N-1} \end{bmatrix} \begin{bmatrix} V_1 \\ V_2 \\ \vdots \\ V_{N-1} \end{bmatrix}
$$
(3.15)

É importante observar que equações [\(B.1\),](#page-189-0) [\(B.2\)](#page-189-1) e [\(B.3\)](#page-190-2) representam um caso particular do sistema de equações mostrado em [\(3.11\).](#page-84-0)

#### <span id="page-85-0"></span>3.2.3 Controles em Sistemas HVDC Multiterminais

Conforme visto no Capítulo [2,](#page-48-0) mais especificamente no item [2.3.5.1,](#page-69-0) o estudo de controles em sistemas HVDC multiterminais é direcionado aos dois tipos de configuração: em paralelo e em série. Devido às justificativas citadas no mesmo tópico, a metodologia proposta neste capítulo dará maior atenção à configuração em paralelo.

É importante frisar novamente que a metodologia proposta nesta dissertação segue as diretrizes de (Kundur, 1994), apresentadas com maiores detalhes no tópico [2.3.5.1.](#page-69-0)

As equações que modelam os controles são dadas por (Kundur, 1994):

<span id="page-85-2"></span><span id="page-85-1"></span>Controle CIA/CEA com Controle de Tensão:

$$
\cos(\delta_c^{esp}) = \cos(\delta_c) \tag{3.16}
$$

$$
Vd_c^{esp} = Vd_c \tag{3.17}
$$

A escolha de  $\cos(\delta_c^{esp})$  $\delta_c^{esp}$ ), ao invés de simplesmente  $\delta_c^{esp}$  $\delta_c^{esp}$ , está associada com o fato de a primeira apresentar melhor convergência (torna o sistema um pouco mais linear) (Reeve, Fahny e Stott, 1977; Castro, 2014).

<span id="page-86-2"></span>• Corrente Constante (CC):

$$
I_c^{esp} = I_c \tag{3.18}
$$

<span id="page-86-0"></span>
$$
Vd_c + k_0 \left( -k_c.a_c.V_c.\cos(\delta_c^{\min}) + R_c.I_c \right) = 0
$$
\n(3.19),(a)

ou

$$
\cos\left(\delta_c^{\text{min}}\right) - \cos(\delta_c) = 0\tag{3.19.6}
$$

<span id="page-86-3"></span>Potência Constante (PC):

$$
P_c^{cc}^{esp} = P_c^{cc} \tag{3.20}
$$

<span id="page-86-1"></span>
$$
Vd_c + k_0 \left( -k_c . a_c . V_c . \cos(\delta_c^{\min}) + R_c . I_c \right) = 0
$$
\n(3.21).(a)

ou

$$
\cos\left(\delta_c^{\text{min}}\right) - \cos(\delta_c) = 0\tag{3.21).}
$$

Em terminais retificadores operando sob controle de corrente/potência o ângulo de disparo varia em torno de 14°  $\leq \alpha \leq 16$ ° com  $\alpha_{min}$  variando de 5°-7°. Para o terminal inversor, com  $\gamma_{min}$  variando de 15°-18°, é tolerada uma margem de flutuação de tensão considerando 21° ≤ *γ* ≤ 22°. Em virtude disso, para fins computacionais, considera-se o fator *k<sup>0</sup>* =0,97, justificando que deve ser considerada uma margem de tensão de 3% no processo computacional do fluxo de potência (Reeve, Fahny e Stott, 1977; Fudeh e Ong, 1981; El-Marsafawy e Mathur, 1980; Prada, 1980).

As equações [\(3.19\).](#page-86-0)(a) e [\(3.21\).](#page-86-1)(a) são equivalentes às equações [\(3.19\).](#page-86-0)(b) e [\(3.21\).](#page-86-1)(b), respectivamente. Porém, quando se trabalha com a equação [\(3.19\).](#page-86-0)(b) ou [\(3.21\).](#page-86-1)(b), a mesma torna-se redundante, visto que  $cos(\delta_c)$  não é variável, sendo sua inclusão no sistema de equações desnecessária. Porém, ao trabalhar-se com a equação [\(3.19\).](#page-86-0)(a) ou [\(3.21\).](#page-86-1)(a), não há mais a redundância supracitada e cria-se uma nova relação entre  $I_c$  e  $cos(\delta_c)$ , configurando então um avanço destas equações em relação às anteriormente citadas (Palmeira, 1983).

No estudo dos sistemas testes a serem apresentados no Capítulo [4,](#page-105-0) no caso de um conversor estar operando sob o modo de controle CC ou PC, os resultados apresentados foram obtidos considerando na implementação as equações [\(3.19\).](#page-86-0)(a) e [\(3.21\).](#page-86-1)(a), respectivamente. Os mesmos resultados apresentados seriam obtidos caso viesse a se optar pela implementação da metodologia proposta utilizando as equações [\(3.19\).](#page-86-0)(b) e [\(3.21\).](#page-86-1)(b), para os modos de controle anteriormente citados.

O método de solução proposto ficará mais claro na subseção [3.4.3,](#page-100-0) onde será apresentado um exemplo tutorial mais detalhado de um sistema HVDC multiterminal, a fim de proporcionar maior compreensão a respeito deste tema.

#### <span id="page-87-0"></span>**3.3 Método de Solução**

O método de solução proposto consiste em incluir no problema de fluxo de potência C.A. as equações que modelam o sistema HVDC. Para isso, são incluídas seis novas variáveis de estado, para cada conversor:  $\phi_c$ ,  $I_c$ ,  $\mu_c$ ,  $a_c$ ,  $\delta_c$ ,  $Vd_c$ . A seguir serão apresentadas as premissas para se utilizar o método de Newton para solucionar de forma simultânea o fluxo C.C./C.A. com base no sistema de equações  $\Delta y = J \Delta x$ .

Considerando as equações descritas nos itens [3.2.1,](#page-80-1) [3.2.2](#page-84-1) e [3.2.3;](#page-85-0) as equações de resíduos referentes à parte C.C. serão estruturados conforme é apresentado na [Tabela 3.1:](#page-88-0)

<span id="page-88-0"></span>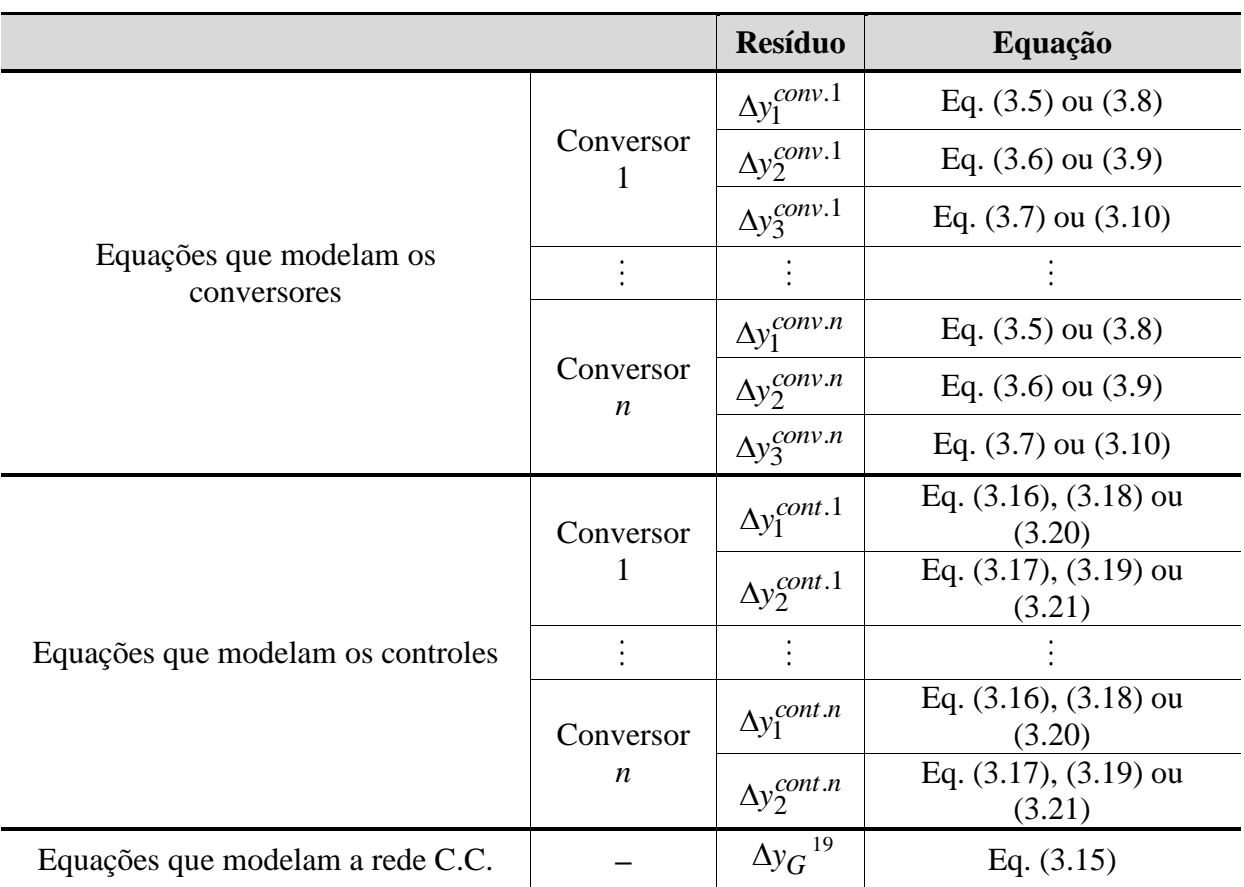

Tabela 3.1 – Resíduos das equações C.C. no Fluxo de Potência C.C./C.A.<sup>18</sup>

 $\overline{a}$ 

<sup>&</sup>lt;sup>18</sup> Na solução do problema de fluxo de potência, convencionou-se considerar as equações de resíduos com valor negativo em referência às equações de origem

<sup>19</sup> *G* é a matriz de condutância;

Com base na [Tabela 3.1,](#page-88-0) o vetor  $\Delta x^{cc}$ , referente às variáveis de estado C.C., será atualizado conforme a ordem apresentada na [Tabela 3.2.](#page-89-0)

<span id="page-89-0"></span>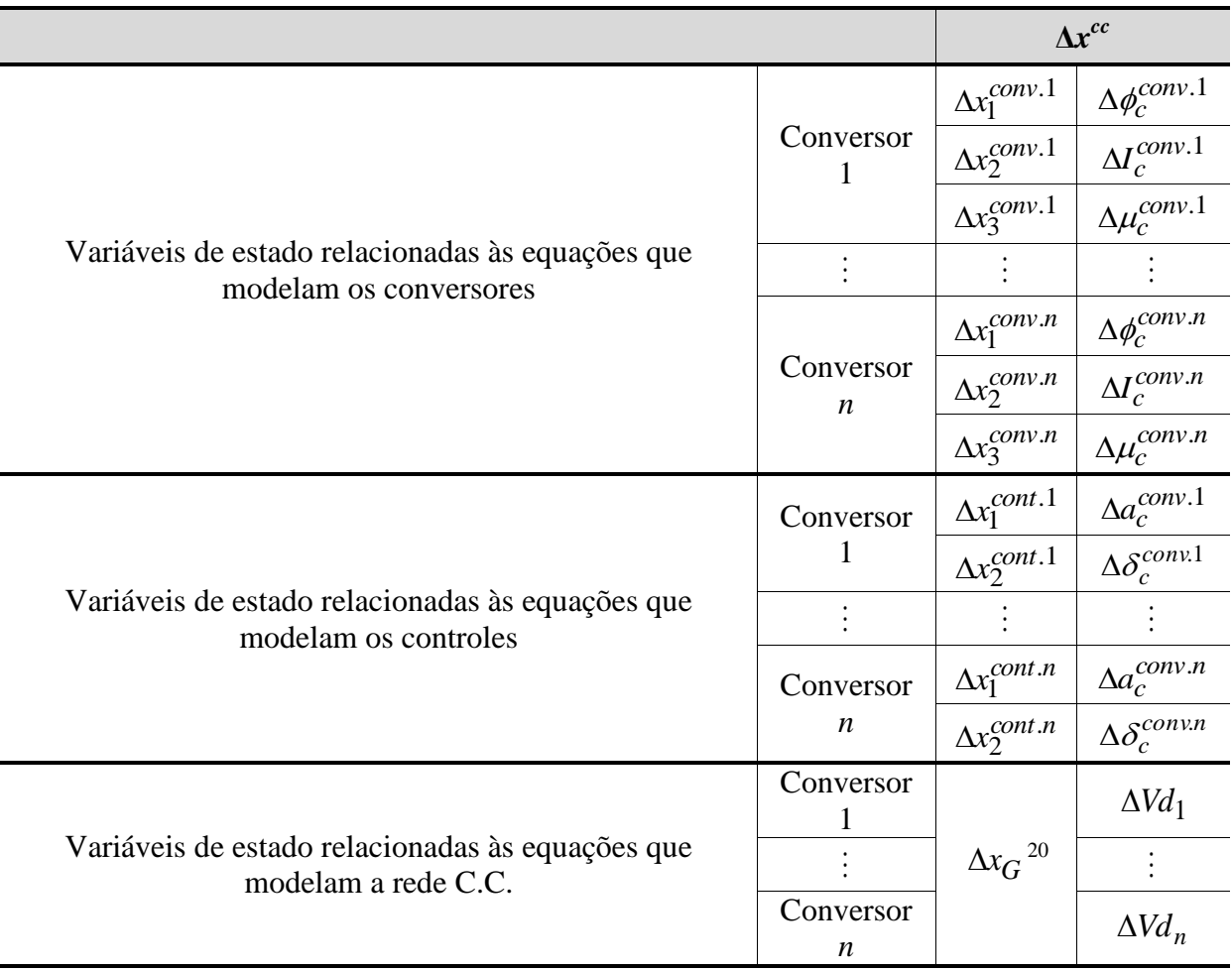

Tabela 3.2 – Vetor Δ*x<sup>cc</sup>* de variáveis de estado C.C. no Fluxo de Potência C.C./C.A.

A equação [\(3.22\)](#page-90-0) é o sistema geral de equações lineares a ser resolvido a cada iteração no processo de solução.

 $\overline{a}$ 

<sup>20</sup> *G* é a matriz de condutância;

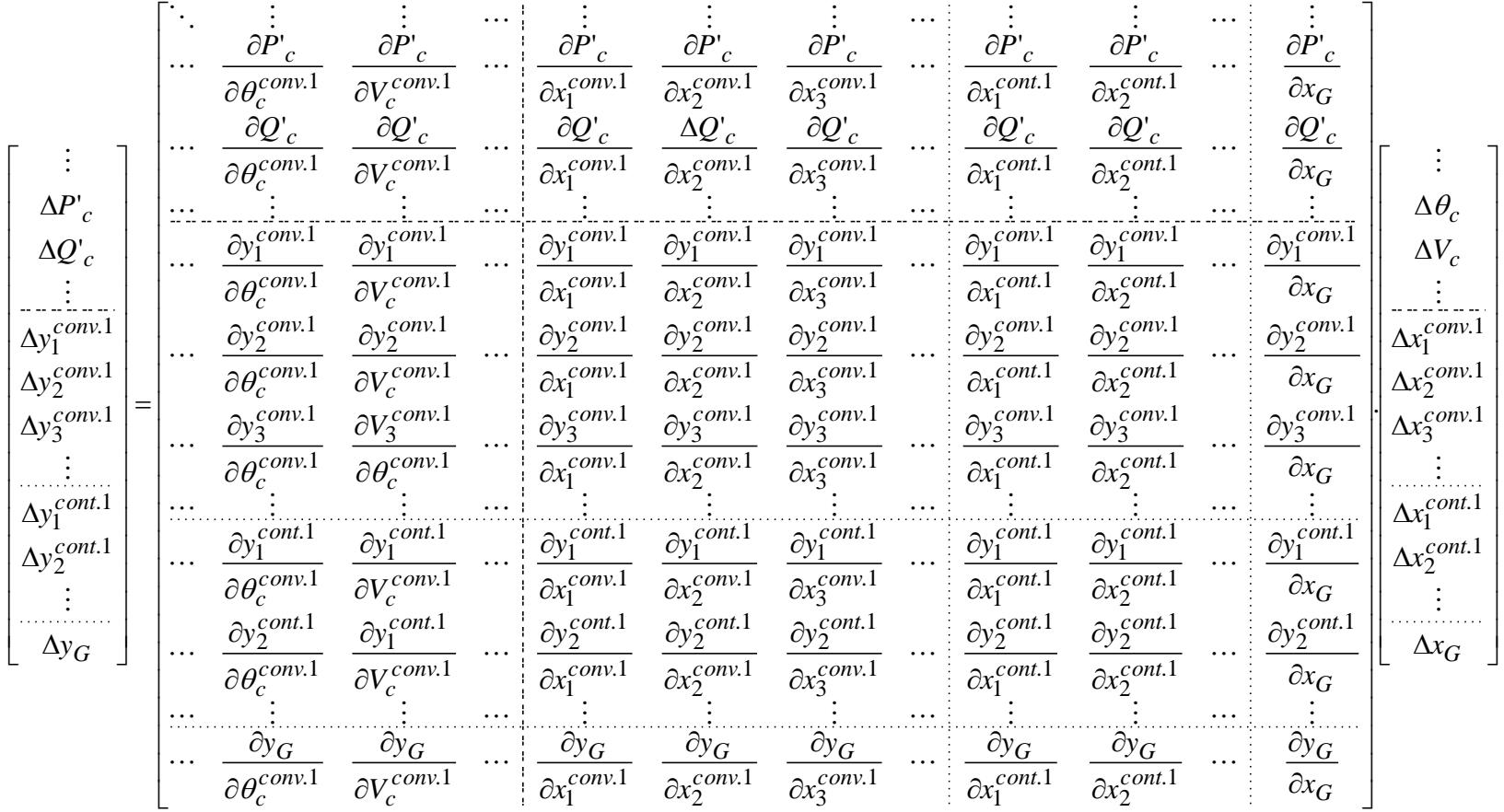

<span id="page-90-0"></span>(3.22)

Nas barras de interface C.A., devem ser consideradas as injeções de potências ativa e reativa vindas do sistema C.C.. Essas injeções são dadas por (Arrillaga, Arnold e Harker, 1983):

$$
P_r^{cc} = V d_r I_r \tag{3.23}
$$

$$
Q_r^{cc} = V d_r I_r \cdot \tan(\phi_r) \tag{3.24}
$$

$$
P_i^{cc} = Vd_i I_i \tag{3.25}
$$

$$
Q_i^{cc} = -Vd_i I_i \cdot \tan(\phi_i) \tag{3.26}
$$

A partir daí, os resíduos das barras de interface são dados por:

$$
\Delta P'_{c} = P_{c}^{esp} - P'_{c} \tag{3.27}
$$

$$
P'_{c} = P_{calc} + P_c^{cc} . M V A_{ca}^{cc}.
$$
\n
$$
(3.28)
$$

$$
\Delta Q'_{c} = Q_{c}^{esp} - Q'_{c} \tag{3.29}
$$

$$
Q'_{c} = Q_{calc} + Q_{c}^{cc} . M V A_{c.a.}^{cc.}
$$
\n
$$
(3.30)
$$

Lembrando que a mudança de base de potência do sistema C.C. para C.A., aplicada para compatibilização dos dois sistemas, de forma que as potências injetadas pelo elo C.C. para o sistema C.A. sejam referenciadas, é feita pela equação [\(3.31\).](#page-91-0)

<span id="page-91-0"></span>
$$
MVA_{c.a.}^{c.c.} = \frac{MVA_{base}^{c.c.}}{MVA_{base}^{c.a.}}\tag{3.31}
$$

Ao observar a equação [\(3.22\),](#page-90-0) tem-se que a matriz Jacobiana original do problema é preservada. As novas derivadas estão localizadas nas linhas e colunas adicionais. A matriz Jacobiana vista em [\(3.22\)](#page-90-0) pode ser convenientemente considerada como da forma apresentada na [Figura 3.2.](#page-92-0) O bloco C.A.-C.A. é a matriz Jacobiana original, e contém as derivadas das equações de potência ativa e reativa do sistema C.A. em relação às variáveis de estado originais do sistema.

$$
\[\frac{J_{C.A.-C.A.} \mid J_{C.A.-C.C.}}{J_{C.C.-C.A.} \mid J_{C.C.-C.C.}}]
$$

<span id="page-92-0"></span>Figura 3.2 – Representação da nova matriz Jacobiana, incluindo as equações da parte C.C.

#### **3.4 Exemplos Tutoriais**

Neste tópico serão apresentados 3 exemplos tutoriais com o objetivo de proporcionar melhor compreensão acerca do conteúdo apresentado na metodologia proposta. Os dois primeiros exemplos referem-se ao estudo da representação da rede C.C. de forma genérica em um elo de transmissão de corrente contínua; enquanto o terceiro, foca no estudo de um sistema HVDC multiterminal em que poderá ser visto como é feita a introdução dos controles em sistemas multiterminais no problema de fluxo de potência, conforme foi abordado neste capítulo.

### 3.4.1 Exemplo Tutorial 1

Considere o elo de corrente contínua entre duas barras infinitas, conforme é apresentado na [Figura 3.3.](#page-93-0) Para este estudo será considerado o controle de tensão constante no retificador, que servirá como sendo a de referência para o sistema C.C. (especificada), e potência constante no terminal inversor, além de considerar os ângulos *α* e *γ* constantes. Para o caso em análise considerou-se *Ix*=0.

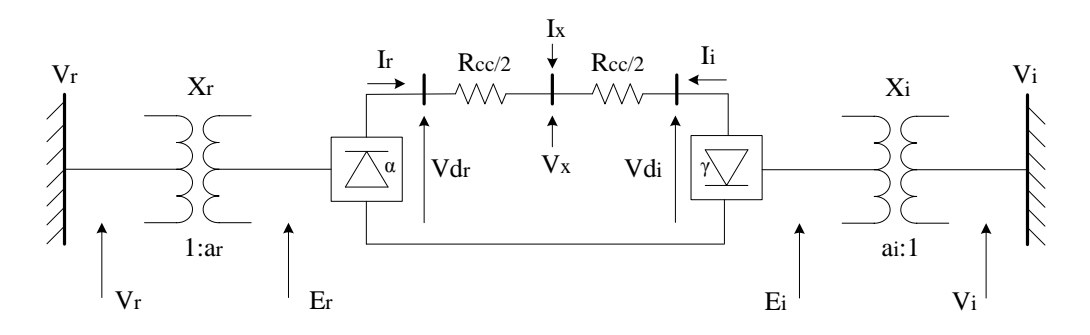

<span id="page-93-0"></span>Figura 3.3 – Exemplo Tutorial 1: Sistema teste do elo de transmissão em corrente contínua com representação genérica da rede C.C.

A equação matricial que modela a rede C.C. do caso em estudo é:

$$
\begin{bmatrix} I_r \\ I_i \\ I_s \end{bmatrix} = \begin{bmatrix} \frac{1}{R_{cc}/2} & 0 & -\frac{1}{R_{cc}/2} \\ 0 & \frac{1}{R_{cc}/2} & -\frac{1}{R_{cc}/2} \\ -\frac{1}{R_{cc}/2} & -\frac{1}{R_{cc}/2} & \frac{1}{R_{cc}} \end{bmatrix} \begin{bmatrix} Vd_r \\ Vd_i \\ V_x \end{bmatrix}
$$
(3.32)

Neste caso, com base na modelagem proposta no capítulo, as equações de resíduo serão:

$$
\Delta y_1 = -V d_r + k_r . a_r . V_r . \cos(\alpha) - \frac{3}{\pi} . X_r . I_r
$$
\n(3.33)

$$
\Delta y_2 = -\frac{2.\mu_r + \text{sen}(2.\alpha) - \text{sen}(2.(\alpha + \mu_r))}{\cos(2.\alpha) - \cos(2.(\alpha + \mu_r))} + \tan(\phi_r)
$$
(3.34)

$$
\Delta y_3 = -\cos(\alpha) + \cos(\alpha + \mu_r) + \frac{2.R_r.I_r}{k_r.a_r.V_r}
$$
\n(3.35)

#### Capítulo 3 – Metodologia Proposta 71

$$
\Delta y_4 = -Vd_i + k_i . a_i . V_i . \cos(\gamma) + \frac{3}{\pi} . X_i . I_i
$$
\n(3.36)

$$
\Delta y_5 = -\frac{2.\mu_i + \text{sen}(2.\gamma) - \text{sen}(2.(\gamma + \mu_i))}{\cos(2.\gamma) - \cos(2.(\gamma + \mu_i))} + \tan(\phi_i)
$$
(3.37)

$$
\Delta y_6 = -\cos(\gamma) + \cos(\gamma + \mu_i) + \frac{2.R_i.I_i}{k_i.a_i.V_i}
$$
\n(3.38)

$$
\Delta y_7 = (V d_r^{esp} - V d_r) \tag{3.39}
$$

$$
\Delta y_8 = \left( \alpha^{esp} - \alpha \right) \tag{3.40}
$$

$$
\Delta y_9 = \left( P_i^{cc}^{esp} - P_i^{cc} \right) \tag{3.41}
$$

$$
\Delta y_{10} = \left( \gamma^{esp} - y \right) \tag{3.42}
$$

$$
\Delta y_{11} = I_r - \frac{(Vd_r - V_x)}{R_{cc/2}}
$$
\n(3.43)

$$
\Delta y_{12} = I_i - \frac{(Vd_i - V_x)}{R_{cc/2}}
$$
\n(3.44)

$$
\Delta y_{13} = I_x - \frac{(V_x - Vd_r)}{R_{cc}} - \frac{(V_x - Vd_i)}{R_{cc}} \tag{3.45}
$$

Na parte C.C., as variáveis do problema são incluídas na seguinte ordem:  $\phi_r$ ,  $I_r$ ,  $\mu_r$ ,  $\phi_i$ ,  $I_i$ ,  $\mu_i$ ,  $a_r$ ,  $\alpha$ ,  $a_i$ ,  $\gamma$ ,  $Vd_r$ ,  $Vd_i$  e  $V_x$ . A equação [\(3.46\)](#page-95-0) é o sistema geral de equações lineares a ser resolvido a cada iteração no processo de solução.

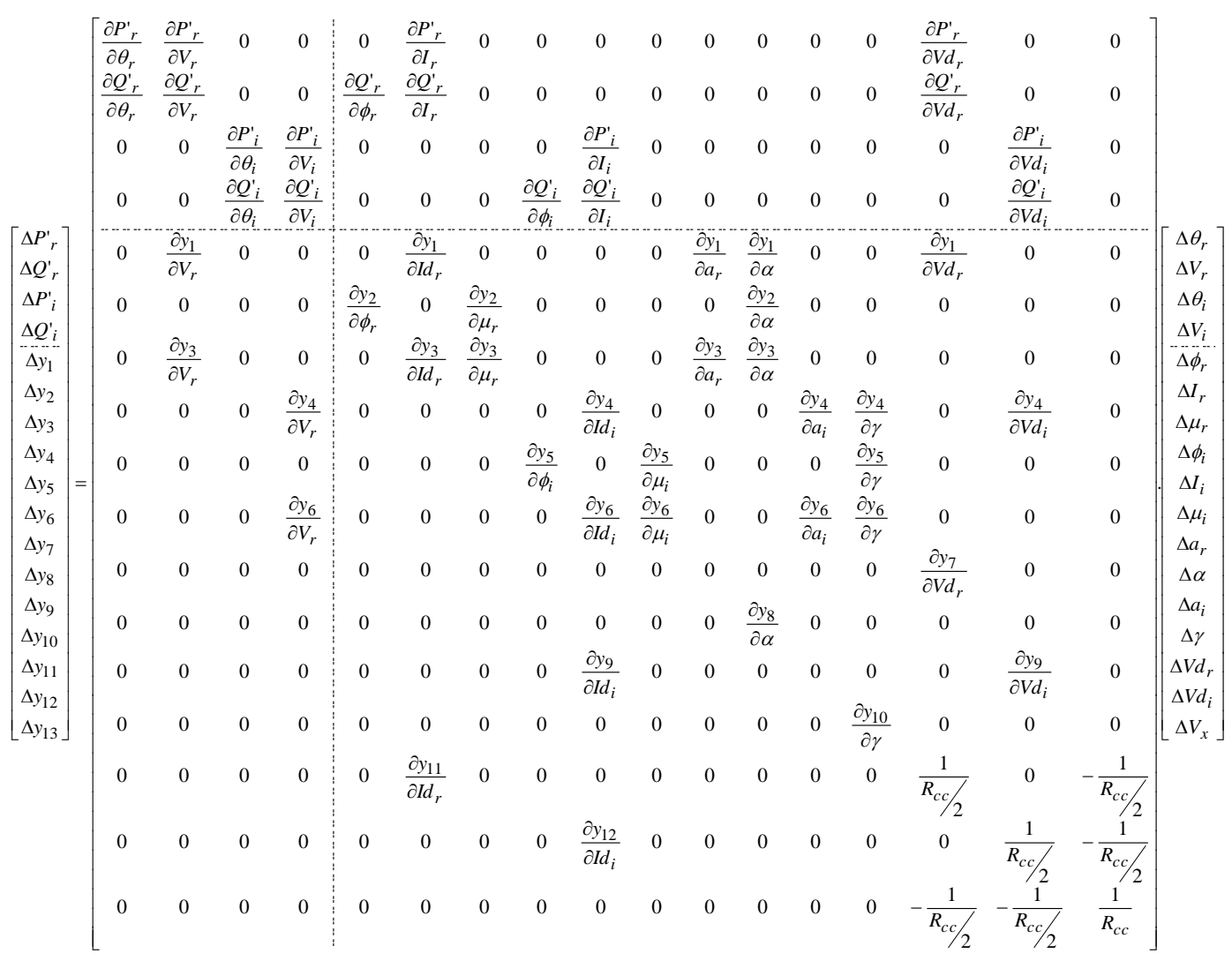

<span id="page-95-0"></span>(3.46)

# 3.4.2 Exemplo Tutorial 2

Este exemplo trata-se de outra análise acerca do tema de representação genérica da rede C.C. em elos de corrente contínua, na qual a mesma é equivalente à apresentada no Exemplo Tutorial 1. Como será visto a diante, a modelagem do sistema de equações lineares é equivalente à anterior, alterando-se apenas os resíduos e os elementos da Jacobiana referentes à parte da rede C.C.

Considere o elo de corrente contínua entre duas barras infinitas, conforme é apresentado na [Figura 3.4.](#page-96-0) Para este estudo, será considerado o controle de tensão constante no retificador, que servirá como sendo a de referência para o sistema C.C. (especificada), e potência constante no terminal inversor, além de considerar os ângulos *α* e *γ* constantes. Para o caso em análise considerou-se *Ix*=0.

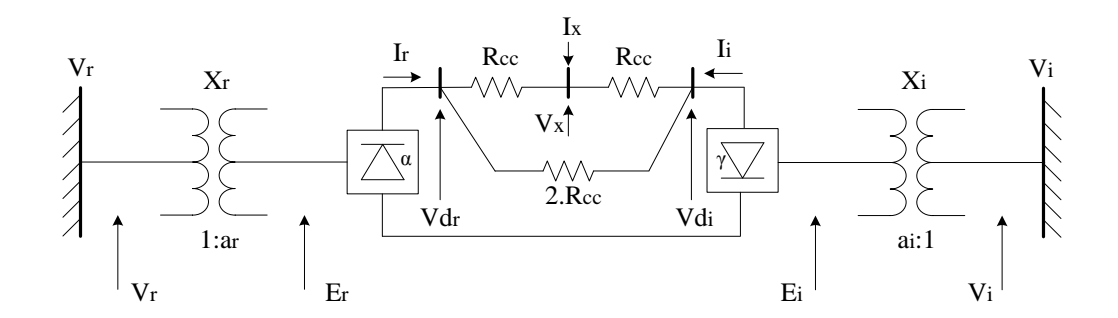

<span id="page-96-0"></span>Figura 3.4 – Exemplo Tutorial 2: Sistema teste do elo de transmissão em corrente contínua com representação genérica da rede C.C.

A equação matricial que modela a rede C.C. do caso em estudo é:

$$
\begin{bmatrix} I_r \\ I_i \\ I_x \end{bmatrix} = \begin{bmatrix} \frac{3}{2.R_{cc}} & -\frac{1}{2.R_{cc}} & -\frac{1}{R_{cc}} \\ -\frac{1}{2.R_{cc}} & \frac{3}{2.R_{cc}} & -\frac{1}{R_{cc}} \\ -\frac{1}{R_{cc}} & -\frac{1}{R_{cc}} & \frac{2}{R_{cc}} \end{bmatrix} \begin{bmatrix} Vd_r \\ Vd_i \\ V_x \end{bmatrix}
$$
(3.47)

Neste caso, com base na modelagem proposta no capítulo, as equações de resíduo serão:

$$
\Delta y_1 = -V d_r + k_r . a_r . V_r . \cos(\alpha) - \frac{3}{\pi} . X_r . I_r
$$
\n(3.48)

$$
\Delta y_2 = -\frac{2.\mu_r + \text{sen}(2.\alpha) - \text{sen}(2.(\alpha + \mu_r))}{\cos(2.\alpha) - \cos(2.(\alpha + \mu_r))} + \tan(\phi_r)
$$
(3.49)

$$
\Delta y_3 = -\cos(\alpha) + \cos(\alpha + \mu_r) + \frac{2.R_r.I_r}{k_r.a_r.V_r}
$$
\n(3.50)

$$
\Delta y_4 = -Vd_i + k_i.a_i.V_i.\cos(\gamma) + \frac{3}{\pi}X_i.I_i
$$
\n(3.51)

$$
\Delta y_5 = -\frac{2.\mu_i + \text{sen}(2.\gamma) - \text{sen}(2.(\gamma + \mu_i))}{\cos(2.\gamma) - \cos(2.(\gamma + \mu_i))} + \tan(\phi_i)
$$
(3.52)

$$
\Delta y_6 = -\cos(\gamma) + \cos(\gamma + \mu_i) + \frac{2.R_i.I_i}{k_i.a_i.V_i}
$$
\n(3.53)

$$
\Delta y_7 = \left(Vd_r^{esp} - Vd_r\right) \tag{3.54}
$$

$$
\Delta y_8 = \left( \alpha^{esp} - \alpha \right) \tag{3.55}
$$

$$
\Delta y_9 = \left( P_i^{cc}^{esp} - P_i^{cc} \right) \tag{3.56}
$$

$$
\Delta y_{10} = \left( \gamma^{esp} - y \right) \tag{3.57}
$$

$$
\Delta y_{11} = I_r - \frac{(Vd_r - V_x)}{R_{cc}} - \frac{(Vd_r - Vd_i)}{2.R_{cc}}
$$
\n(3.58)

$$
\Delta y_{12} = I_i - \frac{(Vd_i - Vd_r)}{2.R_{cc}} - \frac{(Vd_i - V_x)}{R_{cc}}
$$
\n(3.59)

$$
\Delta y_{13} = I_x - \frac{(V_x - Vd_r)}{R_{cc}} - \frac{(V_x - Vd_i)}{R_{cc}}
$$
\n(3.60)

Na parte C.C., as variáveis do problema são incluídas na seguinte ordem:  $\phi_r$ ,  $I_r$ ,  $\mu_r$ ,  $\phi_i$ ,  $I_i$ ,  $\mu_i$ ,  $a_r$ ,  $\alpha$ ,  $a_i$ ,  $\gamma$ ,  $Vd_r$ ,  $Vd_i$  e  $V_x$ .

A equação [\(3.46\)](#page-95-0) é o sistema geral de equações lineares a ser resolvido a cada iteração no processo de solução.

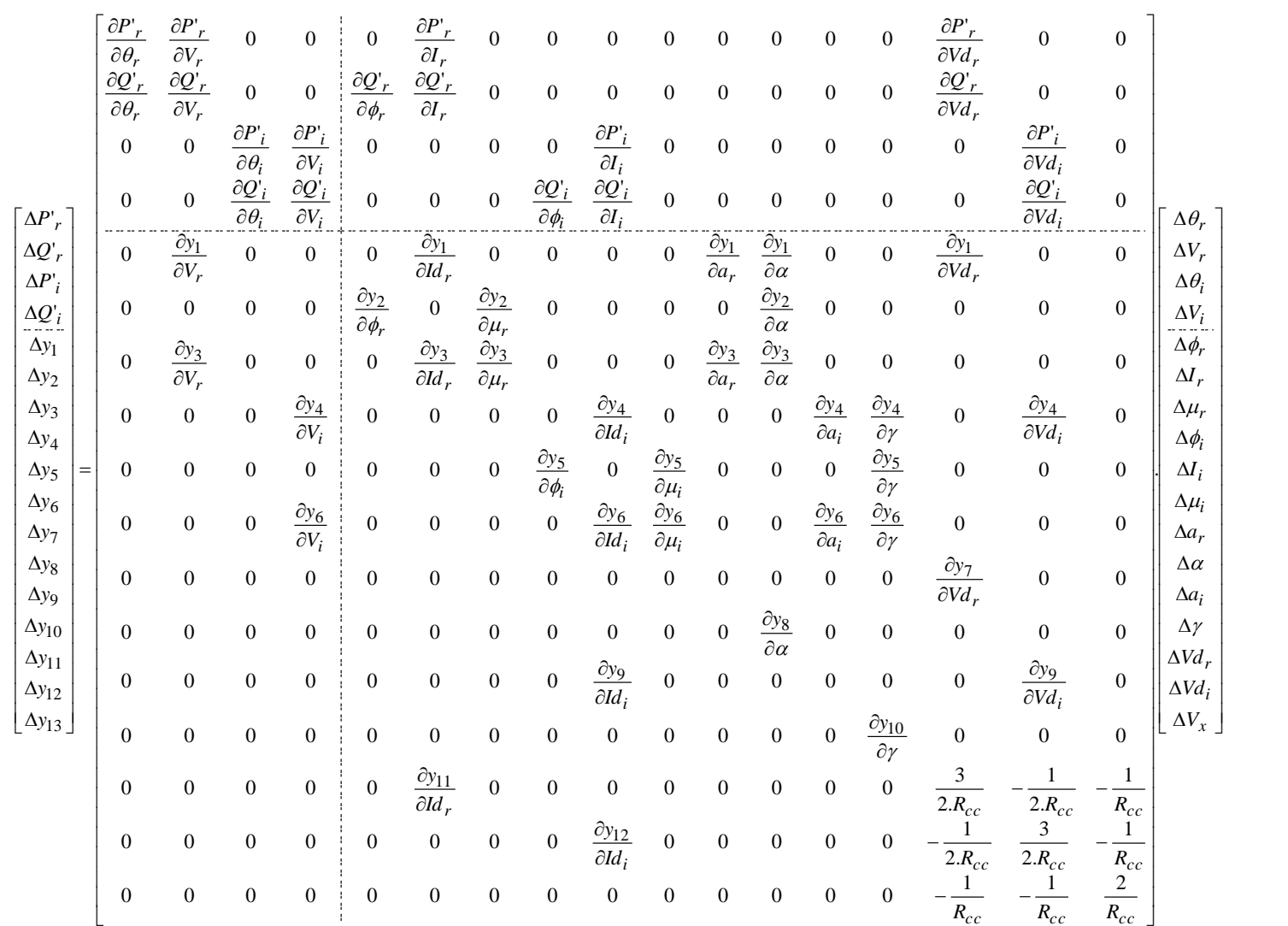

(3.61)

# <span id="page-100-0"></span>3.4.3 Exemplo Tutorial 3

Neste exemplo tutorial será estudado como é tratado um sistema HVDC multiterminal, bem como os modos de controle aplicáveis (conforme o item [3.2.3\)](#page-85-0), no problema de fluxo de potência C.C./C.A.. Considere a [Figura 3.5,](#page-100-1) em que é apresentado um sistema HVDC com três terminais conversores conectados a barras infinitas.

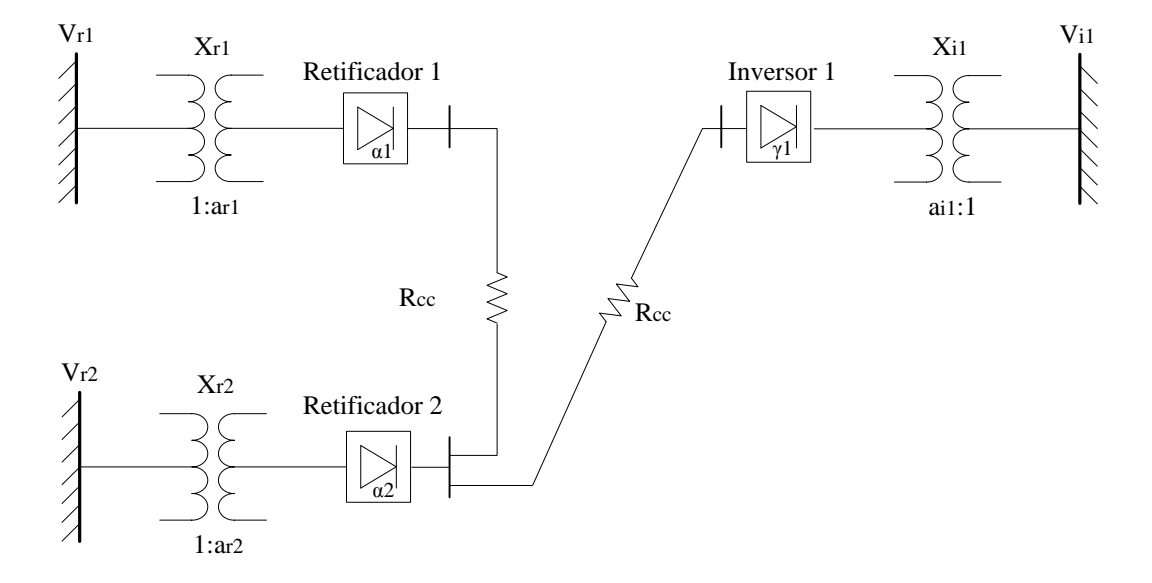

Figura 3.5 – Exemplo Tutorial 3: Sistema teste HVDC multiterminal

<span id="page-100-1"></span>Para o estudo em questão, os conversores estarão trabalhando sob os controles expostos na [Tabela 3.3.](#page-100-2)

<span id="page-100-2"></span>Tabela 3.3 – Configurações de controles para o sistema teste HVDC multiterminal do Exemplo Tutorial 3

|                  | Retificador 1         | Retificador 2         | Inversor 1                       |
|------------------|-----------------------|-----------------------|----------------------------------|
| Modo de controle | Potência<br>Constante | Corrente<br>Constante | CEA com<br>Controle<br>de Tensão |

Neste caso, com base no que foi proposto na subseção [3.3,](#page-87-0) as equações de resíduo referentes à parte C.C. serão:

$$
\Delta y_1 = -V d_{r1} + k_r . a_{r1} . V_{r1} . \cos(\alpha_1) - \frac{3}{\pi} . X_{r1} . I_{r1}
$$
\n(3.62)

$$
\Delta y_2 = -\frac{2.\mu_{r1} + \text{sen}(2.\alpha_1) - \text{sen}(2.(\alpha_1 + \mu_{r1}))}{\cos(2.\alpha_1) - \cos(2.(\alpha_1 + \mu_{r1}))} + \tan(\phi_{r1})
$$
(3.63)

$$
\Delta y_3 = -\cos(\alpha_1) + \cos(\alpha_1 + \mu_{r1}) + \frac{2.R_{r1}.I_{r1}}{k_r . a_{r1}.V_{r1}}
$$
(3.64)

$$
\Delta y_4 = -Vd_{r2} + k_r.a_{r2}.V_{r2}.\cos(\alpha_2) - \frac{3}{\pi}.X_{r2}.I_{r2}
$$
\n(3.65)

$$
\Delta y_5 = -\frac{2.\mu_{r2} + \text{sen}(2.\alpha_2) - \text{sen}(2.(\alpha_2 + \mu_{r2}))}{\cos(2.\alpha_2) - \cos(2.(\alpha_2 + \mu_{r2}))} + \tan(\phi_{r2})
$$
(3.66)

$$
\Delta y_6 = -\cos(\alpha_2) + \cos(\alpha_2 + \mu_{r2}) + \frac{2.R_{r2}.I_{r2}}{k_r.a_{r2}.V_{r2}}
$$
\n(3.67)

$$
\Delta y_7 = -Vd_{i1} + k_i . a_{i1}. V_{i1}. \cos(\gamma_1) + \frac{3}{\pi} . X_{i1}. I_{i1}
$$
\n(3.68)

$$
\Delta y_8 = -\frac{2.\mu_{i1} + \text{sen}(2.\gamma_1) - \text{sen}(2.(\gamma_1 + \mu_{i1}))}{\cos(2.\gamma_1) - \cos(2.(\gamma_1 + \mu_{i1}))} + \tan(\phi_{i1})
$$
(3.69)

$$
\Delta y_9 = -\cos(\gamma_1) + \cos(\gamma_1 + \mu_{i1}) + \frac{2.R_{i1}.I_{i1}}{k_i.a_{i1}.V_{i1}}
$$
(3.70)

$$
\Delta y_{10} = \left( P_{r1}^{cc^{esp}} - P_{r1}^{cc} \right) \tag{3.71}
$$

$$
\Delta y_{11} = -Vd_{r1} + k_0 \left( k_r . a_{r1} . V_{r1} . \cos(\alpha_1^{\min}) - \frac{3}{\pi} . X_{r1} . I_{r1} \right) \tag{3.72}
$$

$$
\Delta y_{12} = \left( I d_{r2}^{esp} - I d_{r2} \right) \tag{3.73}
$$

$$
\Delta y_{13} = -Vd_{r2} + k_0 \left( k_r . a_{r2} . V_{r2} . \cos(\alpha_2^{\min}) - \frac{3}{\pi} . X_{r2} . I_{r2} \right)
$$
(3.74)

$$
\Delta y_{14} = \left(\cos(\gamma_1^{esp}) - \cos(\gamma_1)\right) \tag{3.75}
$$

$$
\Delta y_{15} = \left( Vd_{i1}^{esp} - Vd_{i1} \right) \tag{3.76}
$$

<span id="page-102-0"></span>
$$
\Delta y_{16} = I_{r1} - \frac{(Vd_{r1} - Vd_{r2})}{R_{cc}}
$$
\n(3.77)

<span id="page-102-1"></span>
$$
\Delta y_{17} = I_{r2} - \frac{(Vd_{r2} - Vd_{r1})}{R_{cc}} - \frac{(Vd_{r2} - Vd_{i1})}{R_{cc}}
$$
\n(3.78)

<span id="page-102-2"></span>
$$
\Delta y_{18} = I_{i1} - \frac{(Vd_{i1} - Vd_{r2})}{R_{cc}}
$$
\n(3.79)

Observe que as equações [\(3.77\),](#page-102-0) [\(3.78\)](#page-102-1) e [\(3.79\)](#page-102-2) são obtidas via manipulação algébrica da equação [\(3.15\),](#page-85-3) relativa a modelagem da rede C.C. proposta no item [3.2.2.](#page-84-1)

Na parte C.C., as variáveis do problema são incluídas na seguinte ordem:  $\phi_{r1}$ ,  $I_{r1}$ ,  $\mu_{r1}, \phi_{r2}, I_{r2}, \mu_{r2}, \phi_{i1}, I_{i1}, \mu_{i1}, a_{r1}, a_1, a_{r2}, a_2, \gamma_1, a_{i1}, Vd_{r1}, Vd_{r2} \in Vd_{i1}$ .

A equação [\(3.80\)](#page-103-0) é o sistema geral de equações lineares a ser resolvido a cada iteração no processo de solução.

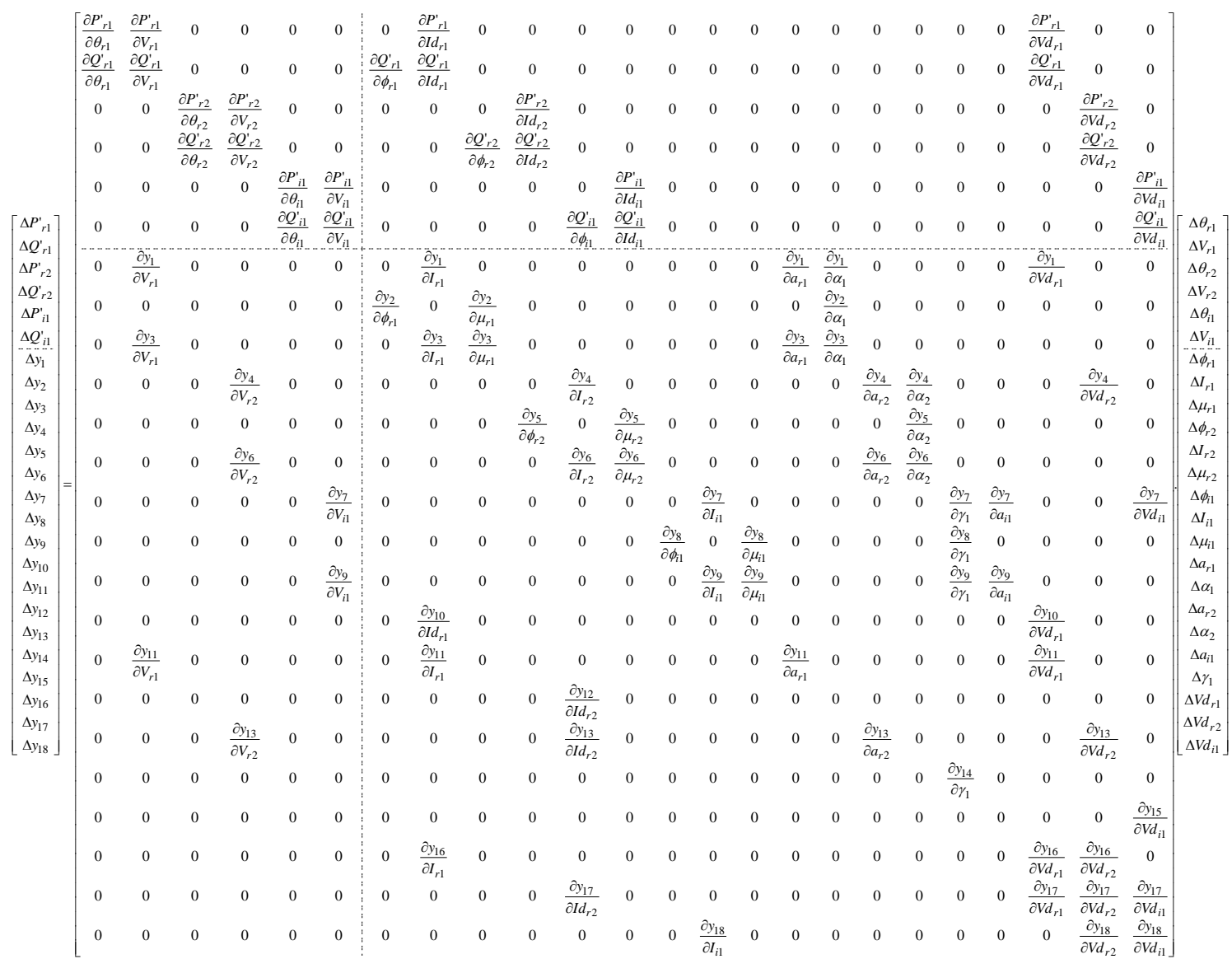

<span id="page-103-0"></span>(3.80)

#### **3.5 Sumário do Capítulo**

Este capítulo apresentou uma proposta para a modelagem de sistemas HVDC multiterminais. Para a análise em questão foi adotada a metodologia de inclusão das equações de modelagem de elos de transmissão em corrente contínua no estudo da solução simultânea do fluxo de potência C.C./C.A..

A representação do sistema HVDC multiterminal é feita através das equações que modelam os conversores (item [3.2.1\)](#page-80-1); pelas equações que representam a rede C.C. (item [3.2.2\)](#page-84-1), que neste trabalho aparece como importante contribuição para o estudo de sistemas HVDC; e pelas equações que modelam os modos de controle (item [3.2.3\)](#page-85-0) aplicáveis à configuração de sistema em estudo.

A modelagem proposta tem por objetivo: *(i)* melhorar as características de convergência dos sistemas com acoplamento C.C./C.A. no método de Newton-Raphson, pois ao trabalhar com a metodologia simultânea, com base nas vantagens pertinentes ao método de "Full-Newton", o sistema converge com maior eficiência; *(ii)* permitir uma abordagem de forma mais ampla a sistemas HVDC com mais de dois terminais C.C., ou seja, multiterminais; *(iii)* abordar o conceito de representação da rede C.C. de forma genérica, permitindo, assim, outros estudos que contemplam essa contribuição (como no caso de estudos sobre "TAP HVDC"); *(iv)* trabalhar com os possíveis modos de controle aplicados a sistemas de transmissão de corrente contínua multiterminais, a fim de se estudar as possíveis configurações que oferecem melhor convergência do sistema C.C./C.A..

Por fim, a metodologia proposta se apresenta de forma bastante prática, versátil, flexível e eficiente, facilitando, dessa forma, uma ferramenta de grande utilidade prática em sistemas C.A. que possuem em sua configuração sistemas C.C. com *n* terminais, aumentando, assim, a capacidade e a qualidade de estudos relacionados a planejamento e operação.

# <span id="page-105-0"></span>**4 Resultados**

# **4.1 Considerações Iniciais**

O objetivo deste capítulo consiste em apresentar os resultados obtidos das implementações feitas através do software MatLab® . Os resultados são apresentados para vários sistemas distintos que, no decorrer do capítulo, serão comparados com implementações feitas no programa ANAREDE (quando possível) ou com os resultados contidos na referência em que se baseou o sistema teste.

A convergência da solução iterativa das equações de fluxo de potência é obtida quando os resíduos máximos de potência ativa e reativa, relativos às equações de fluxo de potência, tanto para o fluxo C.A. quanto para o fluxo C.C., forem menores que uma tolerância pré-especificada. Nos casos a serem estudados neste capítulo, arbitrou-se uma tolerância de 10<sup>-6</sup> para os resíduos referentes à parte do fluxo C.A. e de 10<sup>-9</sup> para os resíduos referentes à parte do fluxo C.C.. A frequência considerada é igual a 60 Hz, enquanto os valores bases de potência serão considerados separadamente em cada caso.

O programa ANAREDE permite que seja selecionado o método de solução simultâneo (*Full-Newton*) ou o sequencial (CEPEL, 2011). Para os Estudos de Caso analisados nessa dissertação em que os resultados foram validados através do programa ANAREDE, foi adotado o método simultâneo.

# **4.2 Estudo de Caso 1: Elo de Transmissão em Corrente Contínua**

Este estudo de caso foi realizado com base na modelagem do elo de transmissão de corrente contínua para dois terminais, proposto em (Passos Filho, 2000), apresentado no Anexo B desta dissertação, que serviu de premissa para os estudos posteriores que contemplam a análise de sistemas HVDC multiterminais. Desde já, deixa-se claro que os resultados encontrados nos tópicos [4.2.1](#page-107-0) e [4.2.2](#page-109-0) deste Estudo de Caso foram os mesmos

encontrados no sistema teste proposto em (Passos Filho, 2000). O principal objetivo na reprodução dos resultados foi validar o programa desenvolvido neste trabalho e servir de base para o desenvolvimento da metodologia proposta.

Considere o sistema teste da [Figura 4.1,](#page-106-0) sob o qual será feita a simulação do elo de transmissão de corrente contínua, em que o sistema C.C. se encontra entre as duas barras infinitas. Esta abordagem foi realizada com o intuito de explorar os modos de operação do elo C.C. para o modo normal. Para o estudo em questão, a tensão C.C. do retificador foi considerada como a de referência (especificada) para o sistema C.C., sendo também considerado o controle de potência no mesmo terminal.

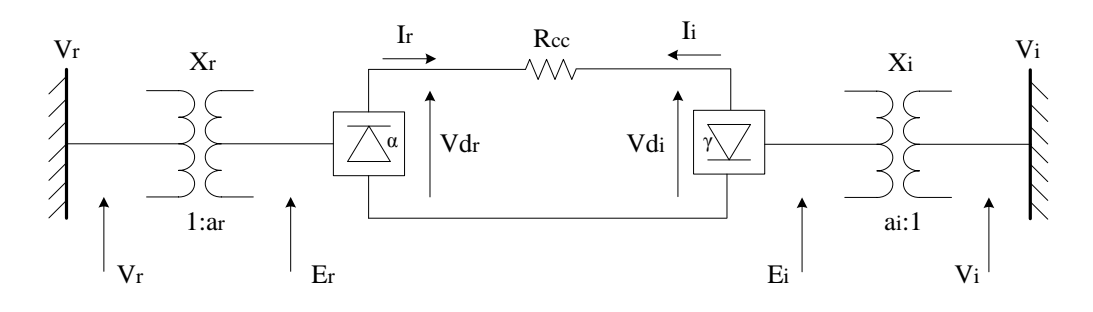

<span id="page-106-0"></span>Figura 4.1 – Estudo de Caso 1: Sistema teste do elo de transmissão em corrente contínua entre duas barras infinitas

Para este sistema, têm-se:

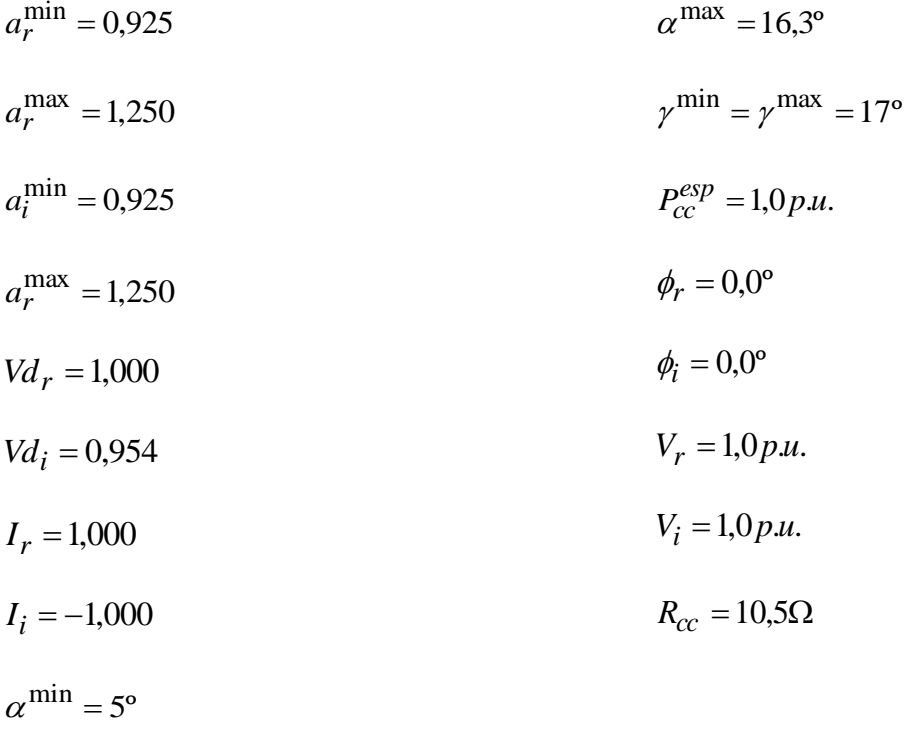

Nas subseções [4.2.1](#page-107-0) e [4.2.2](#page-109-0) serão apresentados os estados da rede C.C. diante da variação da tensão de referência da barra infinita relativa ao retificador e ao inversor, respectivamente, de forma a explorar os modos de operação do elo C.C. no modo normal,

### <span id="page-107-0"></span>4.2.1 Variação da Tensão C.A. do Retificador no Modo Normal

Conforme mencionado anteriormente, nesta subseção utilizou-se a estratégia de diminuir a tensão da barra infinita relativa ao retificador, *Vr* . As Figuras [4.2,](#page-107-1) [4.3](#page-108-0) e [4.4](#page-109-1) apresentam como se comportam as variáveis da rede C.C. diante da diminuição da tensão *Vr* . Haja vista o *tap* do inversor não viola seu limite, a tensão de referência mantém-se constante.

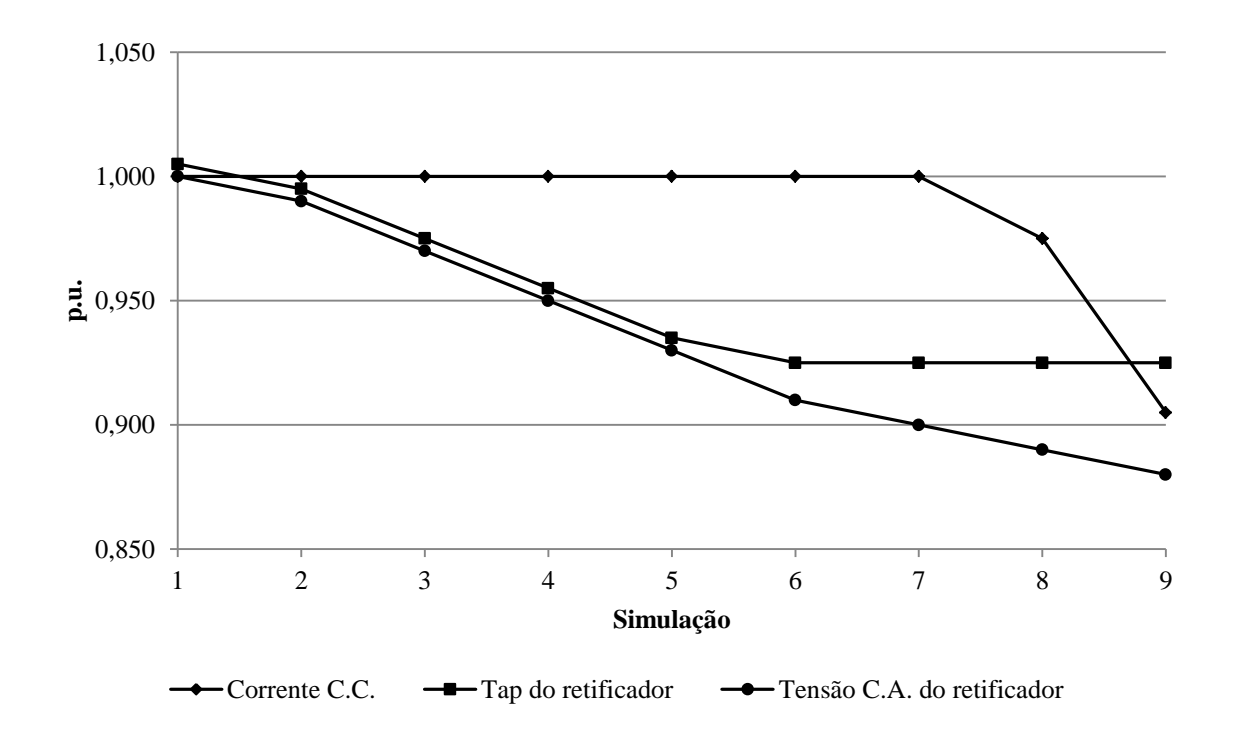

<span id="page-107-1"></span>Figura 4.2 – *Tap* do retificador, corrente C.C. e tensão C.A. do retificador, para o modo de controle normal simulado para o retificador
Com base no modo de controle normal para o retificador, apresentado na [Tabela B.1,](#page-203-0) e observando as Figuras [4.3](#page-108-0) e [4.4](#page-109-0) é possível observar o seguinte comportamento do sistema C.C.:

- A primeira variável de controle a atuar é o *tap* do retificador (simulação de 1 a 5);
- $\bullet$  Em seguida, após a violação do limite de  $a_r$ , o ângulo de disparo do retificador *α* é liberado para variar (simulações de 6 e 7);
- A partir do momento em que o ângulo de disparo do retificador *α* viola seu limite (simulação 8), a potência C.C. do elo sofre alterações;
- No momento em que a corrente do retificador torna-se variável, a potência C.C. do elo também se modifica;
- Por fim, quando a corrente do retificador atinge seu valor limite (definido pela margem de corrente), o ângulo de extinção do inversor γ assume o controle (simulação 9).

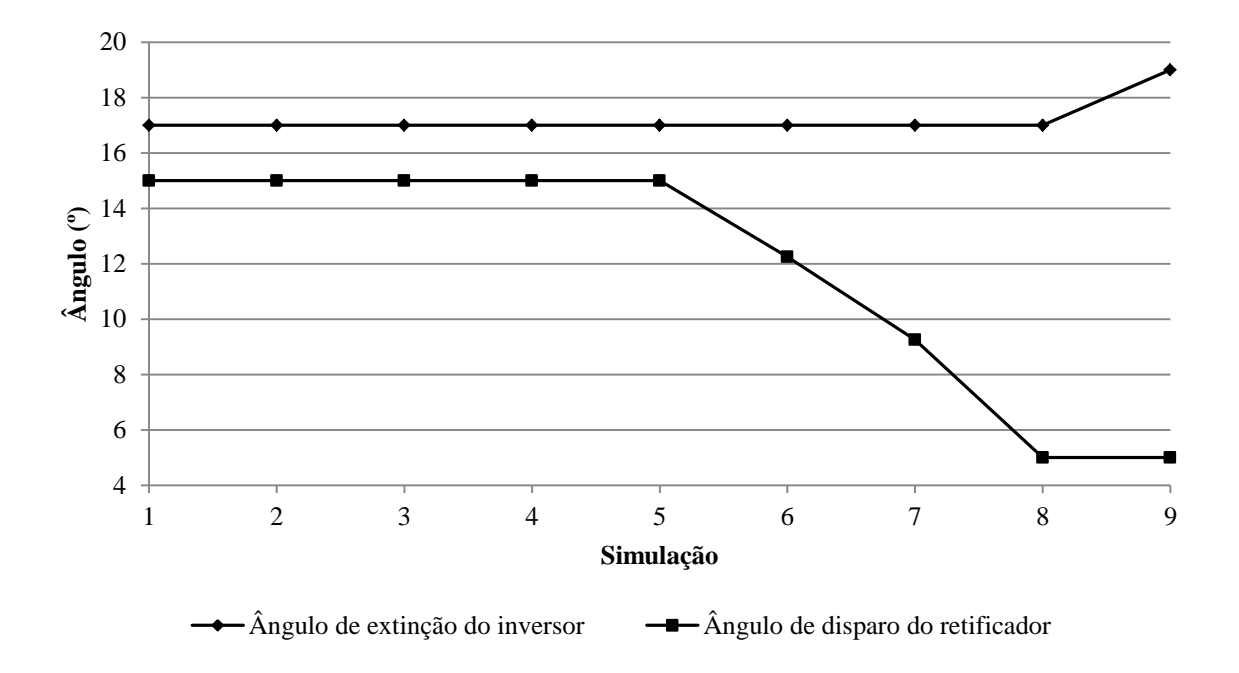

<span id="page-108-0"></span>Figura 4.3 – Ângulo de disparo do retificador e ângulo de extinção do inversor, para o modo de controle modo normal simulado para o retificador

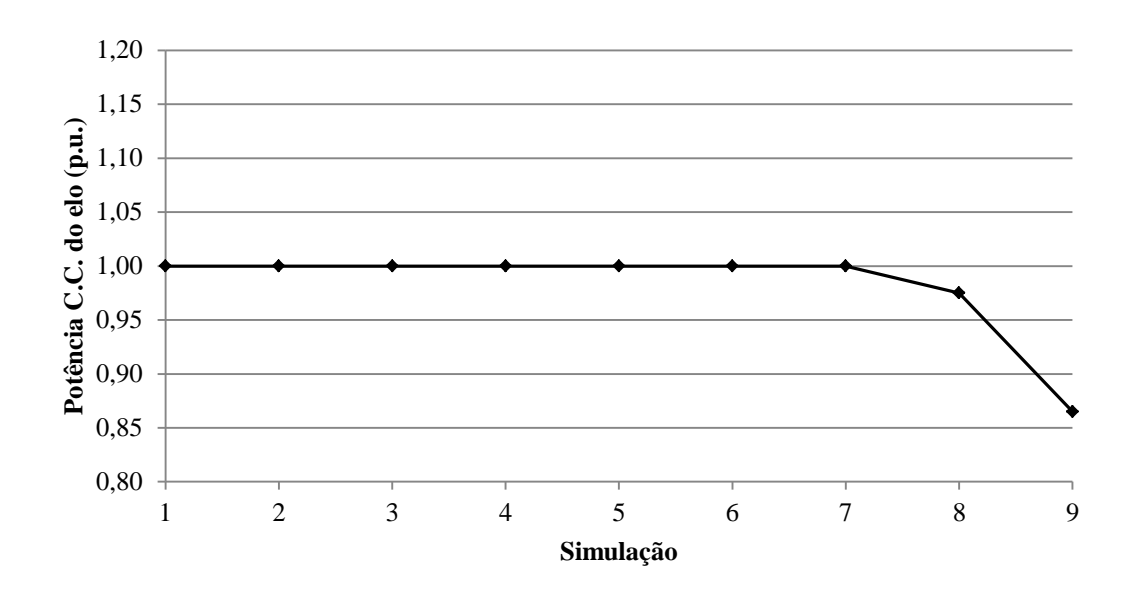

<span id="page-109-0"></span>Figura 4.4 – Potência C.C. do elo, para o modo de controle normal simulado para o retificador

#### 4.2.2 Variação da Tensão C.A. do Inversor no Modo Normal

Nesta subseção, variou-se o valor da tensão da barra de interface C.A. referente ao inversor com o intuito de forçar o *tap* do transformador relativo ao inversor violar seu limite. Nesta análise, a tensão C.C. do retificador, considerada a de referência para o sistema C.C. é liberada para variar.

No entanto, conforme é possível observar na [Figura 4.6,](#page-110-0) a potência do elo C.C. não se altera, situação justificada por a potência C.C. estar sendo controlada pelo retificador e visto que o valor de  $a_r$  não viola seu limite.

Através da [Figura 4.6,](#page-110-0) observa-se que o valor do *tap* do transformador relativo ao inversor  $a_i$  é inicialmente variável (simulações de 1 a 5) e que, após essa variável violar seu limite, a tensão C.C. de referência *Vr* é liberada para variar (simulações de 6 a 9).

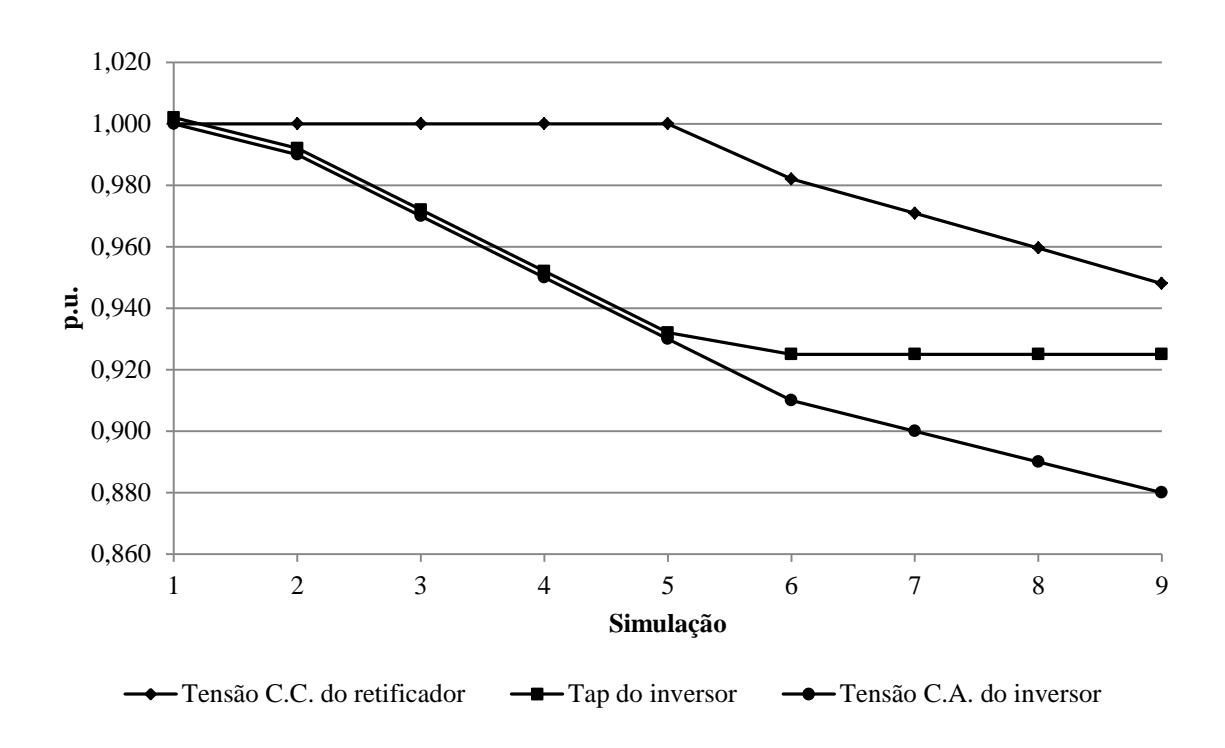

Figura 4.5 – *Tap* do inversor e tensão C.C. de referência, para o modo de controle normal para inversor

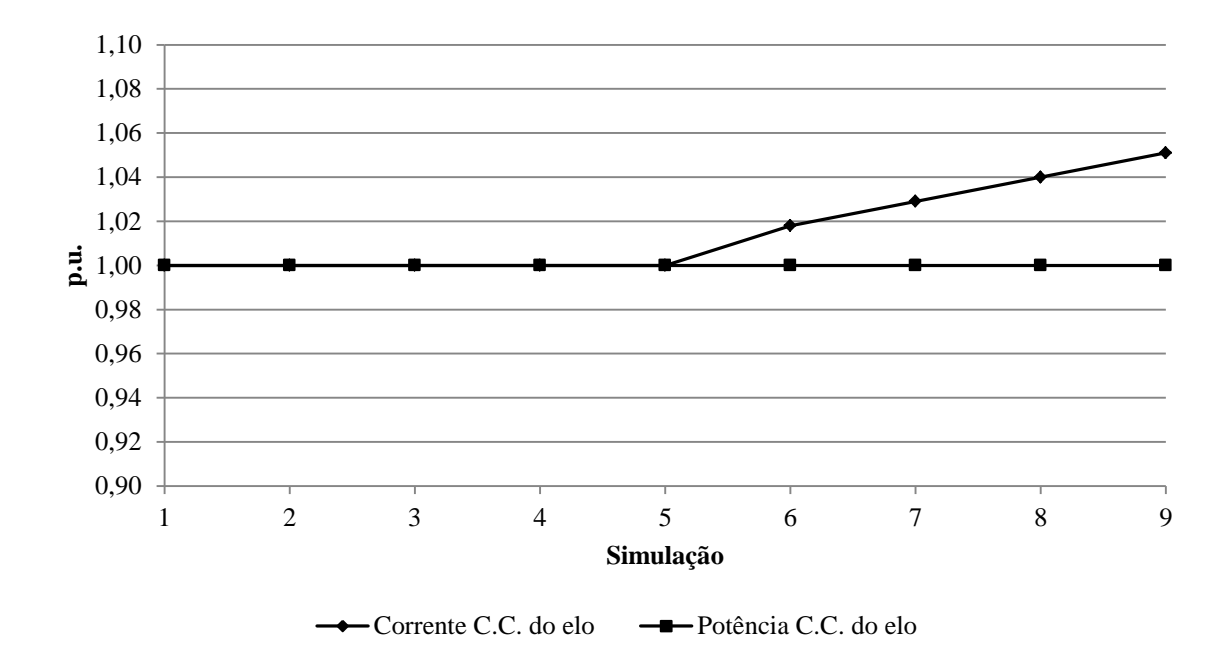

<span id="page-110-0"></span>Figura 4.6 – Corrente e potência C.C. do elo, para o modo de controle normal simulado para o inversor

4.2.3 Elo de Transmissão em Corrente Contínua com Controle de Tensão na Barra C.C. Intermediária entre os Conversores

Com base no que é proposto em (Szechtman, Wess e Thio, 1991), é possível adotar a referência de tensão da rede C.C. em uma barra C.C. intermediária entre os terminais conversores do elo de transmissão em corrente contínua. Sendo assim, considere o sistema teste da [Figura 4.7,](#page-111-0) sob o qual será feita a simulação do elo de transmissão de corrente contínua, em que o sistema C.C. encontra-se entre duas barras infinitas, com uma barra C.C. intermediária no elo, terminal este que será definido como referência de tensão para o sistema C.C..

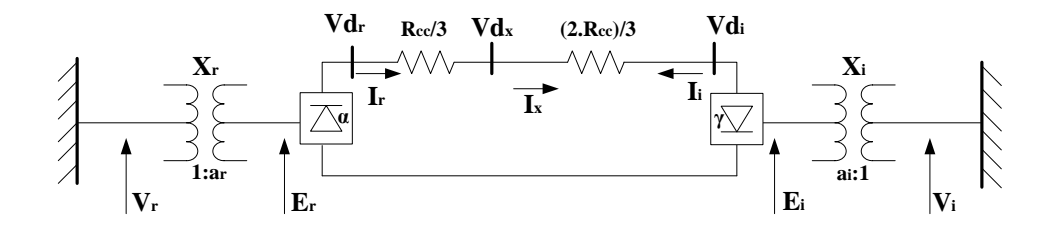

<span id="page-111-0"></span>Figura 4.7 – Sistema teste do elo de transmissão em corrente contínua entre duas barras infinitas com inserção de uma barra C.C. intermediária

Para este caso, foram consideradas as mesmas variáveis de entrada do caso original tratado no Estudo de Caso 1.

Inicialmente, considerou-se *Vd<sup>x</sup>* a barra de referência de tensão da rede C.C., adotando-se seu valor especificado de 1,000 p.u.. Os valores convergidos da rede C.C. para esta estratégia de controle encontram-se na [Tabela 4.1.](#page-111-1)

<span id="page-111-2"></span><span id="page-111-1"></span>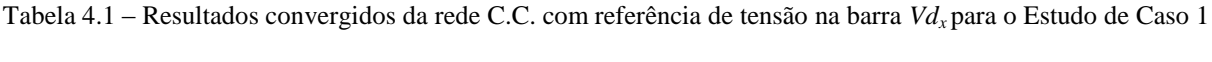

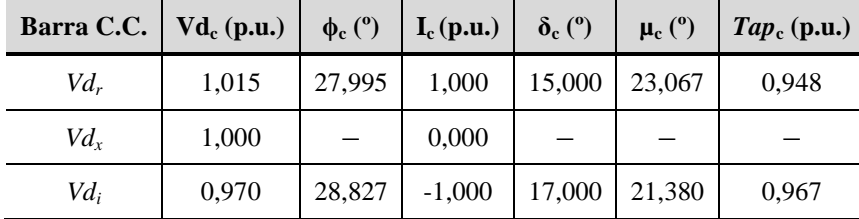

A fim de validar a metodologia discutida nesta subseção, o mesmo sistema foi implementado considerando-se, neste momento, a estratégia de controle original, em que a referência de tensão da rede C.C. é a barra referente ao retificador *Vdr*. Para isso, o valor especificado de tensão na barra do retificador considerado foi o valor convergido apresentado na [Tabela 4.1,](#page-111-1) ou seja, *Vd<sup>r</sup>* = 1,015 p.u.. Os valores convergidos da rede C.C. para esta estratégia de controle encontram-se na [Tabela 4.2.](#page-112-0)

<span id="page-112-1"></span><span id="page-112-0"></span>Tabela 4.2 – Resultados convergidos da rede C.C. com referência de tensão na barra *Vd<sup>r</sup>* para o Estudo de Caso 1

| Barra C.C.                     | $Vd_c$ (p.u.) | $\phi_c$ (°) | $\mathbf{I}_{\rm c}(\mathbf{p}.\mathbf{u})$ | $\delta_c$ (°) | $\mu_c$ (°) | $Tap_c(p.u.)$ |
|--------------------------------|---------------|--------------|---------------------------------------------|----------------|-------------|---------------|
| $V_{d_r}$                      | 1,015         | 27,995       | 1,000                                       | 15,000         | 23,067      | 0,948         |
| $V_{\mathcal{U}_{\mathbf{r}}}$ | 1,000         |              | 0,000                                       |                |             |               |
| $V\!d_i$                       | 0,970         | 28,827       | $-1,000$                                    | 17,000         | 21,380      | 0,967         |

Como pode ser observado ao comparar os resultados apresentados nas Tabelas [4.1](#page-111-2) e [4.2,](#page-112-1) os valores convergidos são exatamente os mesmos, validando assim a metodologia proposta.

## **4.3 Estudo de Caso 2: Elo Monopolar de Transmissão em Corrente Contínua**

O Estudo de Caso 1 tratou de uma análise considerando o elo C.C. localizado entre duas barras infinitas, de forma a explorar os modos de operação do elo C.C. no modo normal.

No Estudo de Caso 2, será abordado o tema de representação de um elo monopolar de transmissão em corrente contínua, conforme a teoria explicitada em [2.3.1,](#page-60-0) apresentado na [Figura 4.8,](#page-113-0) considerando a existência de um sistema C.A. conectado às barras de interface. Importante mencionar que o foco desta subseção esta relacionado à representação do elo C.C. monopolar, sendo assim, na simulação em questão considerou-se apenas o modo normal de operação do elo.

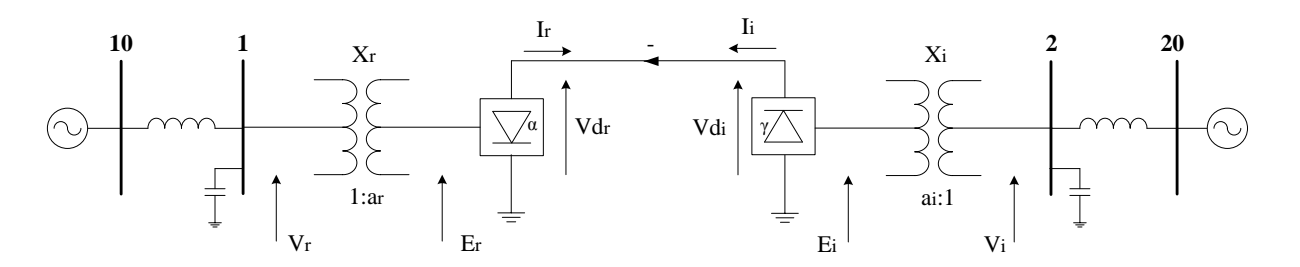

<span id="page-113-0"></span>Figura 4.8 – Estudo de Caso 2: Sistema teste do elo monopolar de transmissão em corrente contínua

Os dados C.A. de barra e de linha do sistema da [Figura 4.8](#page-113-0) encontram-se nas Tabelas [4.3](#page-113-1) e [4.4,](#page-113-2) respectivamente.

| <b>Barra</b>   | <b>Tipo</b> | Tensão (p.u.) | $\hat{A}$ ngulo ( $\degree$ ) | $P_G$ (p.u.) | $Q_G$ (p.u.) | $P_L$ (p.u.) | $Q_L$ (p.u.) | $\mathbf{b}^{\mathrm{sh}}\left(\mathbf{p}.\mathbf{u}\right)$ |
|----------------|-------------|---------------|-------------------------------|--------------|--------------|--------------|--------------|--------------------------------------------------------------|
|                | PQ          | 1,000         | $-8,70$                       | 0,00         | 0,00         | 0.00         | 0.00         | 30,00                                                        |
| $\overline{2}$ | PQ          | 1,000         | 23,20                         | 0,00         | 0,00         | 0.00         | 0,00         | 30,00                                                        |
| 10             | Vθ          | 1,030         | 0,00                          | 63,27        | 30,98        | 0,00         | 0.00         | 0,00                                                         |
| 20             | Vθ          | 1,050         | 0.00                          | $-59,26$     | 38,22        | 0.00         | 0.00         | 0.00                                                         |

<span id="page-113-1"></span>Tabela 4.3 – Dados C.A. de barra do sistema do Estudo de Caso 2

<span id="page-113-2"></span>Tabela 4.4 – Dados C.A. de linha do sistema do Estudo de Caso 2

| De |    |      |      | <b>Para</b>   <b>R</b> ( <b>p.u.</b> )   <b>X</b> ( <b>p.u.</b> )   <b>b</b> <sub>km</sub> ( <b>p.u.</b> )   <b>Tap</b> ( <b>p.u.</b> ) |      |  |
|----|----|------|------|----------------------------------------------------------------------------------------------------|------|--|
|    | 10 | 0.00 | 0.45 | 0.00                                                                                                    | 1,00 |  |
|    | 20 | 0.00 | 0.50 | 0.00                                                                                                    | 1,00 |  |

Os dados C.C. do elo monopolar de transmissão em corrente contínua da [Figura 4.8](#page-113-0) encontram-se na [Tabela 4.5.](#page-113-3) Para o elo em análise, foi considerado:  $R_{cc} = 10,5\Omega$  e  $S_{C.A.}^{C.C.} = 62,64.$ 

Tabela 4.5 – Dados C.C. do sistema do Estudo de Caso 2

<span id="page-113-3"></span>

| Conversor   Barra C.A.   Tipo   Vd <sub>c</sub> (p.u.)   I <sub>c</sub> (p.u.)   $\delta_c$ (°)   X <sub>c</sub> (p.u.)   Tap (p.u.) |   |       |       |                   |                 |       |
|----------------------------------------------------------------------------------------------------|---|-------|-------|-------------------|-----------------|-------|
|                                                                                                    | R | 1.000 | 1.000 |                   | $15,000$ 0,1067 | 1.000 |
|                                                                                                    |   | 0.954 |       | $-1,000$   17,000 | 0,0990          | 1.000 |

Será considerado o controle de potência no retificador, e a tensão C.C. no mesmo será tratada como sendo a de referência para o sistema C.C. (especificada).

O Fluxo C.C./C.A. convergiu com 4 iterações, apresentando os resultados convergidos da parte C.A. e da parte C.C. expostos nas Tabelas [4.6](#page-114-0) e [4.7,](#page-114-1) respectivamente.

<span id="page-114-0"></span>

| <b>Barra</b> | Tipo | Tensão (p.u.) | $\hat{\mathbf{A}}$ ngulo $(°)$ | Peale (p.u.) | Qcalc (p.u.) |
|--------------|------|---------------|--------------------------------|--------------|--------------|
|              | PQ   | 0,960         | $-16,56$                       | 0,00         | 0.00         |
| 2            | PO   | 0,985         | 16,80                          | 0,00         | 0.00         |
| 10           | Vθ   | 1,030         | 0.00                           | 62,640       | 25,087       |
| 20           | Vθ   | 1,050         | 0,00                           | $-59,779$    | 22,474       |

Tabela 4.6 – Resultados C.A. convergidos do sistema do Estudo de Caso 2 (MatLab®)

<span id="page-114-1"></span>Tabela 4.7 – Resultados C.C. convergidos do sistema do Estudo de Caso 2 (MatLab<sup>®</sup>)

| <b>Conversor</b> | $Vd_c$ (p.u.) | $\phi_c$ (°) | $\vert$ I <sub>c</sub> (p.u.) | $\delta_c$ (°) | $\mu_c$ (°) | <i>Tap</i> (p.u.)   Pd (p.u.)   Qd (p.u.) |           |        |
|------------------|---------------|--------------|-------------------------------|----------------|-------------|-------------------------------------------|-----------|--------|
|                  | 1.000         | 28,091       | 1,000                         | 15,000         | 23,067      | 0.965                                     | 62.640    | 33,435 |
|                  | 0.954         | 28,962       | $-1,000$                      | 17,000         | 21,380      | 0.986                                     | $-59,779$ | 33,085 |

Para fins de validação dos resultados, o mesmo sistema foi simulado no programa ANAREDE, obtendo-se os resultados apresentados nas Tabelas [4.8](#page-114-2) e [4.9.](#page-114-3) Os resultados mostrados nas tabelas anteriormente citadas aparecem com a mesma classe de exatidão exportadas pelo relatório do software em questão.

Tabela 4.8 – Resultados C.A. convergidos do sistema do Estudo de Caso 2 (ANAREDE)

<span id="page-114-2"></span>

| <b>Barra</b> | Tipo | Tensão (p.u.) | Ângulo (°) | Pcalc (p.u.) | Qcalc (p.u.) |
|--------------|------|---------------|------------|--------------|--------------|
|              | PQ   | 0.960         | $-16,6$    | 0.00         | 0.00         |
| 2            | PQ   | 0,985         | 16,8       | 0.00         | 0.00         |
| 10           | Vθ   | 1,030         | 0.0        | 62,640       | 25,093       |
| 20           | Vθ   | 1,050         | 0,0        | $-59,779$    | 22,472       |

<span id="page-114-3"></span>Tabela 4.9 – Resultados C.C. convergidos do sistema do Estudo de Caso 2 (ANAREDE)

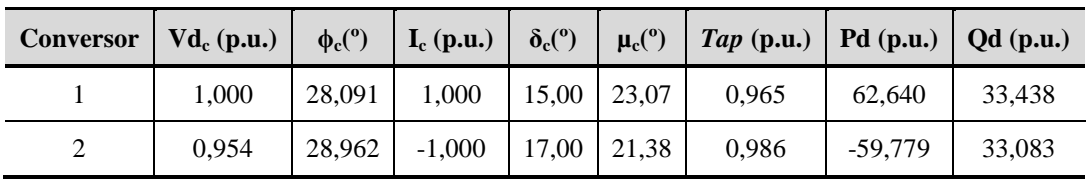

Conforme pode ser observado, os resultados obtidos via simulação no software MatLab<sup>®</sup> condizem com os resultados encontrados via simulação no ANAREDE, validando, assim, a metodologia proposta.

#### **4.4 Estudo de Caso 3: Elo Bipolar de Transmissão em Corrente Contínua**

No Estudo de Caso 3, será realizada a simulação de um elo bipolar de transmissão em corrente contínua, apresentado na [Figura 4.9,](#page-115-0) conforme a metodologia abordada em [2.3.2.](#page-61-0)

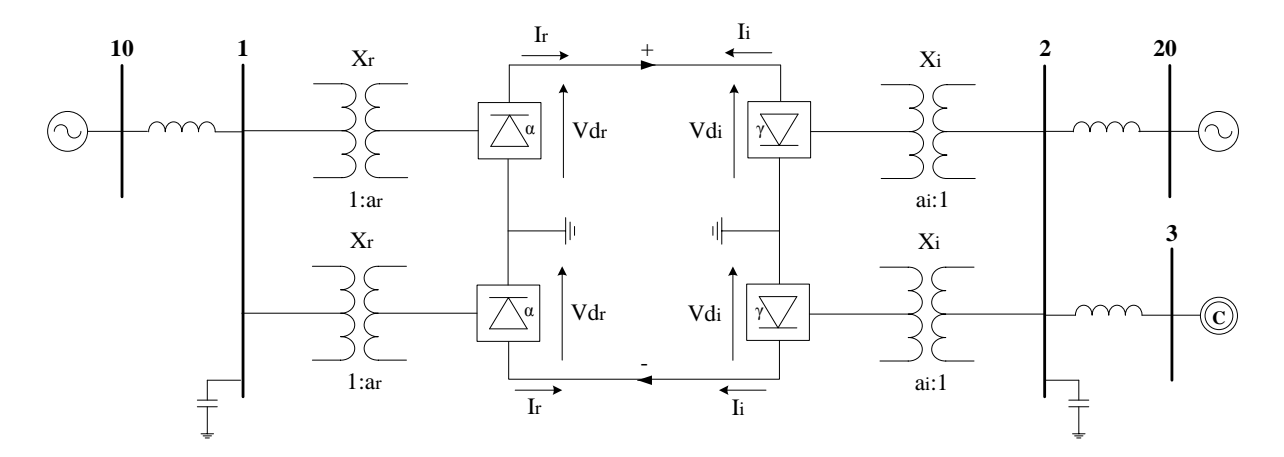

Figura 4.9 – Estudo de Caso 3: Sistema teste do elo bipolar de transmissão em corrente contínua

<span id="page-115-0"></span>Na implementação do fluxo C.C./C.A. do elo bipolar de transmissão de corrente contínua, não há modificações nas equações dos conversores, basta repeti-las a fim de se levar em conta o polo adicional. Importante, também, considerar a polaridade do polo ao qual se está referindo, ou seja, se é o positivo ou o negativo.

Os dados C.A. de barra e de linha do sistema da [Figura 4.9](#page-115-0) encontram-se nas Tabelas [4.10](#page-116-0) e [4.11,](#page-116-1) respectivamente.

| <b>Barra</b>   | <b>Tipo</b> | Tensão (p.u.) | $\widehat{A}$ ngulo ( $^{\circ}$ ) | $P_G(p.u.)$ | $Q_G(p.u.)$ | $P_L(p.u.)$ | $Q_{L}$ (p.u.) | $\mathbf{b}^{\mathrm{sh}}\left(\mathbf{p}.\mathbf{u}\right)$ |
|----------------|-------------|---------------|------------------------------------|-------------|-------------|-------------|----------------|--------------------------------------------------------------|
| 1              | PQ          | 1,000         | $-8,70$                            | 0.00        | 0,00        | 0.63        | 0.00           | 13,65                                                        |
| $\overline{2}$ | PQ          | 1,000         | 23,20                              | 0.00        | 0,00        | 0.52        | 0.00           | 18,38                                                        |
| 3              | <b>PV</b>   | 1,044         | 0,00                               | 0.00        | 4,95        | 0.00        | 0.00           | 0,00                                                         |
| 10             | Vθ          | 1,063         | 0,00                               | 63,27       | 30,99       | 0.00        | 0.00           | 0,00                                                         |
| 20             | Vθ          | 1,173         | 0,00                               | $-59,26$    | 38,17       | 0.00        | 0.00           | 0,00                                                         |

<span id="page-116-0"></span>Tabela 4.10 – Dados C.A. de barra do sistema do Estudo de Caso 3

Tabela 4.11 – Dados C.A. de linha do sistema do Estudo de Caso 3

<span id="page-116-1"></span>

| De | Para | R(p.u.) | $\mathbf{X}$ (p.u.) | $\mathbf{b}_{\mathbf{k}\mathbf{m}}$ (p.u.) | $Tap$ (p.u.) |
|----|------|---------|---------------------|--------------------------------------------|--------------|
|    | 10   | 0,00    | 0,255               | 0.00                                       | 1,00         |
| 2  | 20   | 0,00    | 0,781               | 0.00                                       | 1,00         |
| 2  | 3    | 0.00    | 0,938               | 0.00                                       | 1,00         |

Os dados C.C. do elo bipolar de transmissão em corrente contínua da [Figura 4.9](#page-115-0) encontram-se na [Tabela 4.12.](#page-116-2) Para o elo em análise, foi considerado:  $R_{cc} = 10,5\Omega$  e  $S_{C.A.}^{C.C.} = 15,66.$ 

<span id="page-116-2"></span>

| <b>Conversor</b> | Barra C.A. | <b>Tipo</b> | $Vd_c$ (p.u.) | $I_c$ (p.u.) | $\delta_{\rm c}$ (°) | $\mathbf{X}_{\rm c}$ (p.u.) | $Tap$ (p.u.) |
|------------------|------------|-------------|---------------|--------------|----------------------|-----------------------------|--------------|
| $1 (+)$          |            | R           | 1,000         | 1,000        | 15,000               | 0,1067                      | 1,000        |
| $2 (+)$          | 2          |             | 0.954         | $-1,000$     | 17.000               | 0,0990                      | 1,000        |
| $1(-)$           |            | R           | $-1,000$      | $-1,000$     | 15,000               | 0,1067                      | 1,000        |
| $2(-)$           | 2          |             | $-0,954$      | 1,000        | 17,000               | 0,0990                      | 1,000        |

Tabela 4.12 – Dados C.C. do sistema do Estudo de Caso 3

Será considerado o controle de potência no retificador, e a tensão C.C. no mesmo será considerada como sendo a de referência para o sistema C.C. (especificada). Nesta análise, será considerado apenas o modo normal de operação do elo C.C..

O Fluxo C.C./C.A. convergiu com 4 iterações, apresentando os resultados convergidos da parte C.A. e da parte C.C. expostos nas Tabelas [4.13](#page-117-0) e [4.14,](#page-117-1) respectivamente.

<span id="page-117-0"></span>

| <b>Barra</b> | <b>Tipo</b> | Tensão (p.u.) | Ângulo (°) | Pcalc (p.u.) | Qcalc (p.u.) |
|--------------|-------------|---------------|------------|--------------|--------------|
|              | PQ          | 1,000         | $-8,727$   | 0.00         | 0.00         |
| 2            | PQ          | 1,000         | 23,245     | 0.00         | 0.00         |
| 3            | PV          | 1,044         | 23,245     | 0.00         | 0,00         |
| 10           | Vθ          | 1,063         | 0.00       | 63,270       | 30,980       |
| 20           | Vθ          | 1,073         | 0,00       | $-59,260$    | 38,220       |

Tabela 4.13 – Resultados C.A. convergidos do sistema do Estudo de Caso 3 (MatLab® )

<span id="page-117-1"></span>Tabela 4.14 – Resultados C.C. convergidos do sistema do Estudo de Caso 3 (MatLab® )

| <b>Conversor</b> | $Vd_c$ (p.u.) | $\phi_c$ ( $\degree$ ) | $I_c$ (p.u.) | $\delta_c$ (°) | $\mu_c$ (°) | $\mathit{Tap}$ (p.u.) | Pd(p.u.)  | $Qd$ (p.u.) |
|------------------|---------------|------------------------|--------------|----------------|-------------|-----------------------|-----------|-------------|
| $1 (+)$          | 1,000         | 28,091                 | 1,000        | 15,000         | 23,067      | 1,006                 | 31,320    | 16,713      |
| $2 (+)$          | 0.954         | 28,962                 | $-1,000$     | 17,000         | 21,380      | 1,001                 | $-29,889$ | 16,542      |
| $1(-)$           | $-1,000$      | 28,091                 | $-1,000$     | 15,000         | 23,067      | 1,006                 | 31,320    | 16,713      |
| $2(-)$           | $-0,954$      | 28,962                 | 1,000        | 17,000         | 21,380      | 1,001                 | $-29,889$ | 16,542      |

Para fins de validação dos resultados, o mesmo sistema foi simulado no programa ANAREDE, obtendo-se os resultados apresentados nas Tabelas [4.15](#page-117-2) e [4.16.](#page-118-0) Os resultados mostrados nas tabelas anteriormente citadas aparecem com a mesma classe de exatidão exportadas pelo relatório do software em questão.

<span id="page-117-2"></span>

| Barra | Tipo | Tensão (p.u.) | $\hat{A}$ ngulo ( $^{\circ}$ ) | Pcalc (p.u.) | Qcalc (p.u.) |  |
|-------|------|---------------|--------------------------------|--------------|--------------|--|
| 1     | PQ   | 1,000         | $-8,7$                         | 0.00         | 0.00         |  |
| 2     | PQ   | 1,000         | 23,2                           | 0.00         | 0.00         |  |
| 3     | PV   | 1,044         | 23,2                           | 0.00         | 0.00         |  |
| 10    | Vθ   | 1,063         | 0.00                           | 63,270       | 30,981       |  |
| 20    | Vθ   | 1,073         | 0.00                           | $-59,259$    | 38,216       |  |

Tabela 4.15 – Resultados C.A. convergidos do sistema do Estudo de Caso 3 (ANAREDE)

| <b>Conversor</b> | $Vd_c$ (p.u.) | $\phi_c$ (°) | $I_c$ (p.u.) | $\delta_c$ (°) | $\mu_c$ (°) | $Tap$ (p.u.) | Pd(p.u.)  | $\mathbf{Od}$ (p.u.) |
|------------------|---------------|--------------|--------------|----------------|-------------|--------------|-----------|----------------------|
| $1 (+)$          | 1,000         | 28,091       | 1.000        | 15,00          | 23.07       | 1,006        | 31,320    | 16,719               |
| $2 (+)$          | 0.954         | 28,962       | $-1.000$     | 17.00          | 21.38       | 1,001        | $-29,889$ | 16.542               |
| $1(-)$           | $-1.000$      | 28,091       | $-1.000$     | 15.00          | 23.07       | 1,006        | 31.320    | 16,719               |
| $2(-)$           | $-0.954$      | 28,962       | 1,000        | 17,00          | 21,38       | 1,001        | $-29,889$ | 16,542               |

<span id="page-118-0"></span>Tabela 4.16 – Resultados C.C. convergidos do sistema do Estudo de Caso 3 (ANAREDE)

Conforme pode ser observado, os resultados obtidos via simulação no software MatLab<sup>®</sup> condizem com os resultados encontrados via simulação no ANAREDE, validando, assim a metodologia proposta.

## **4.5 Estudo de Caso 4: Elo Homopolar de Transmissão em Corrente Contínua**

No Estudo de Caso 4, será realizada a simulação de um elo homopolar de transmissão em corrente contínua, apresentado na [Figura 4.10,](#page-118-1) conforme a metodologia explicitada em [2.3.3.](#page-62-0)

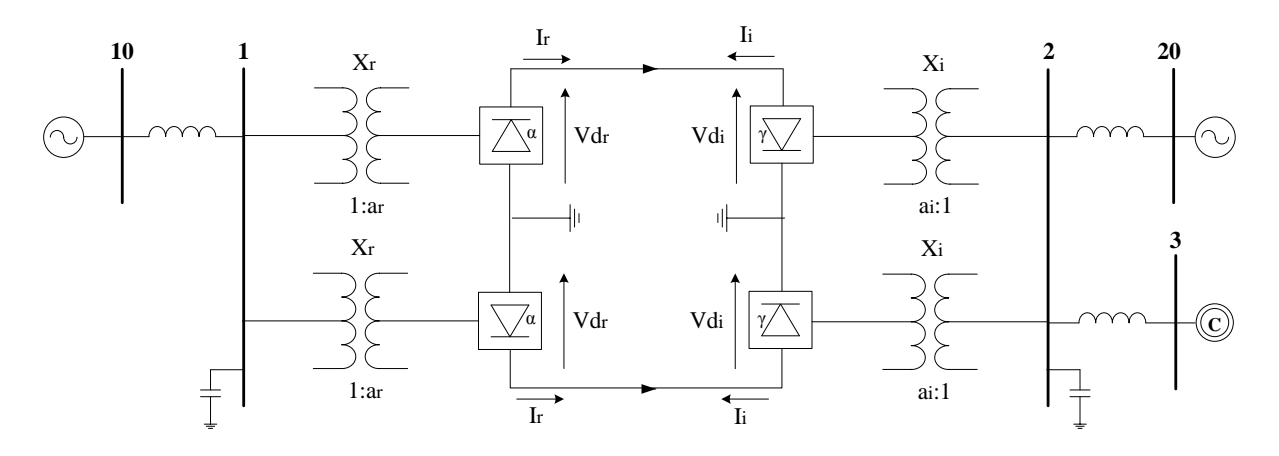

<span id="page-118-1"></span>Figura 4.10 – Estudo de Caso 4: Sistema teste do elo homopolar de transmissão em corrente contínua

Na implementação do fluxo C.C./C.A. do elo homopolar de transmissão de corrente contínua, não há modificações nas equações dos conversores, basta repeti-las a fim de se levar em conta o polo adicional. Neste caso, conforme pode ser visto pela [Figura 4.10,](#page-118-1) os polos encontram-se sob mesma polaridade.

Os dados C.A. de barra e de linha do sistema da [Figura 4.10](#page-118-1) encontram-se nas Tabelas [4.17](#page-119-0) e [4.18,](#page-119-1) respectivamente.

| <b>Barra</b>   | <b>Tipo</b> | Tensão (p.u.) | $\hat{A}$ ngulo ( $\degree$ ) | $P_G(p.u.)$ | $Q_{G}$ (p.u.) | $P_{L}$ (p.u.) | $Q_L$ (p.u.) | $\mathbf{b}^{\mathrm{sh}}\left(\mathbf{p}.\mathbf{u}\right)$ |
|----------------|-------------|---------------|-------------------------------|-------------|----------------|----------------|--------------|--------------------------------------------------------------|
|                | PQ          | 1,000         | $-8.70$                       | 0.00        | 0,00           | 0.63           | 0,00         | 13,65                                                        |
| $\overline{2}$ | PQ          | 1,000         | 23,20                         | 0.00        | 0,00           | 0,52           | 0,00         | 18,38                                                        |
| 3              | PV          | 1,044         | 0,00                          | 0.00        | 4,95           | 0.00           | 0,00         | 0,00                                                         |
| 10             | Vθ          | 1,063         | 0.00                          | 63,27       | 30,99          | 0.00           | 0,00         | 0,00                                                         |
| 20             | Vθ          | 1,173         | 0.00                          | $-59,26$    | 38,17          | 0,00           | 0,00         | 0,00                                                         |

<span id="page-119-0"></span>Tabela 4.17 – Dados C.A. de barra do sistema do Estudo de Caso 4

Tabela 4.18 – Dados C.A. de linha do sistema do Estudo de Caso 4

<span id="page-119-1"></span>

| De | Para | R(p.u.) | $\mathbf{X}$ (p.u.) | $\mathbf{b}_{\text{km}}$ (p.u.) | $Tap$ (p.u.) |
|----|------|---------|---------------------|---------------------------------|--------------|
|    | 10   | 0.00    | 0,255               | 0,00                            | 1,00         |
| 2  | 20   | 0.00    | 0,781               | 0,00                            | 1,00         |
| 2  | 3    | 0,00    | 0,938               | 0,00                            | 1,00         |

Os dados C.C. do elo homopolar de transmissão em corrente contínua da [Figura 4.10](#page-118-1) encontram-se na [Tabela 4.19.](#page-119-2) Para o elo em análise, foi considerado:  $R_{cc} = 10,5\Omega$  e  $S_{C.A.}^{C.C.} = 15,66.$ 

Tabela 4.19 – Dados C.C. do sistema do Estudo de Caso 4

<span id="page-119-2"></span>

| <b>Conversor</b> | Barra C.A.     | <b>Tipo</b> | $Vd_c$ (p.u.) | $\mid$ I <sub>c</sub> (p.u.) | $\delta_c$ (°) | $\mathbf{X}_{\rm c}$ (p.u.) | $Tap$ (p.u.) |
|------------------|----------------|-------------|---------------|------------------------------|----------------|-----------------------------|--------------|
|                  |                | R           | 1,000         | 1,000                        | 15,000         | 0,1067                      | 1,000        |
| 2                | 2              |             | 0,954         | $-1,000$                     | 17,000         | 0,0990                      | 1,000        |
|                  |                | R           | 1,000         | 1,000                        | 15,000         | 0,1067                      | 1,000        |
| 2                | $\overline{2}$ |             | 0.954         | $-1,000$                     | 17,000         | 0,0990                      | 1,000        |

Será considerado o controle de potência constante no retificador, e a tensão C.C. no mesmo será considerada como sendo a de referência para o sistema C.C. (especificada). Nesta análise, será considerado apenas o modo normal de operação.

O Fluxo C.C./C.A. convergiu com 4 iterações, apresentando os resultados convergidos da parte C.A. e da parte C.C. expostos nas Tabelas [4.20](#page-120-0) e [4.21,](#page-120-1) respectivamente.

<span id="page-120-0"></span>

| <b>Barra</b> | Tipo | Tensão (p.u.)     | $\hat{A}$ ngulo ( $\degree$ ) | Peale (p.u.) | Qcalc (p.u.) |
|--------------|------|-------------------|-------------------------------|--------------|--------------|
| 1            | PQ   | 1,000<br>$-8,727$ |                               | 0.00         | 0.00         |
| 2            | PQ   | 1,000             | 23,245                        | 0.00         | 0.00         |
| 3            | PV   | 1,044             | 23,245                        | 0.00         | 0.00         |
| 10           | Vθ   | 1,063             | 0.00                          | 63,270       | 30,980       |
| 20           | Vθ   | 1,073             | 0.00                          | $-59,260$    | 38,220       |

Tabela 4.20 – Resultados C.A. convergidos do sistema do Estudo de Caso 4 (MatLab® )

<span id="page-120-1"></span>Tabela 4.21 – Resultados C.C. convergidos do sistema do Estudo de Caso 4 (MatLab<sup>®</sup>)

| <b>Conversor</b> | $Vd_c$ (p.u.) | $\phi_c$ (°) | $I_c$ (p.u.) | $\delta_{\rm c}$ (°) | $\mu_c$ (°) | $\mathit{Tap}$ (p.u.) | Pd(p.u.)  | $Qd$ (p.u.) |
|------------------|---------------|--------------|--------------|----------------------|-------------|-----------------------|-----------|-------------|
|                  | 1,000         | 28,091       | 1,000        | 15,000               | 23,067      | 1,006                 | 31,320    | 16,713      |
| 2                | 0.954         | 28,962       | $-1,000$     | 17,000               | 21,380      | 1,001                 | $-29.889$ | 16,542      |
|                  | 1,000         | 28,091       | 1,000        | 15,000               | 23,067      | 1,006                 | 31,320    | 16,713      |
| 2                | 0.954         | 28,962       | $-1,000$     | 17,000               | 21,380      | 1,001                 | $-29,889$ | 16,542      |

Para fins de validação dos resultados, o mesmo sistema foi simulado no programa ANAREDE, obtendo-se os resultados apresentados nas Tabelas [4.22](#page-120-2) e [4.23.](#page-121-0) Os resultados mostrados nas tabelas anteriormente citadas aparecem com a mesma classe de exatidão exportadas pelo relatório do software em questão.

<span id="page-120-2"></span>

| <b>Barra</b>   | <b>Tipo</b> | Tensão (p.u.)   | $\hat{A}$ ngulo ( $^{\circ}$ ) | Pcalc (p.u.) | Qcalc (p.u.) |
|----------------|-------------|-----------------|--------------------------------|--------------|--------------|
| 1              | PQ          | 1,000<br>$-8,7$ |                                | 0.00         | 0.00         |
| $\overline{2}$ | PQ          | 1,000           | 23,2                           | 0.00         | 0,00         |
| 3              | PV          | 1,044           | 23,2                           | 0.00         | 0.00         |
| 10             | Vθ          | 1,063           | 0.00                           | 63,270       | 30,981       |
| 20             | Vθ          | 1,073           | 0.00                           | $-59,259$    | 38,216       |

Tabela 4.22 – Resultados C.A. convergidos do sistema do Estudo de Caso 4 (ANAREDE)

| <b>Conversor</b> | $Vd_c$ (p.u.) | $\phi_c$ (°) | $I_c$ (p.u.) | $\delta_c$ (°) | $\mu_c$ (°) | $Tap$ (p.u.) | $Pd$ (p.u.) | $Qd$ (p.u.) |
|------------------|---------------|--------------|--------------|----------------|-------------|--------------|-------------|-------------|
|                  | 1,000         | 28,091       | 1.000        | 15,00          | 23,07       | 1,006        | 31,320      | 16,719      |
| 2                | 0,954         | 28,962       | $-1,000$     | 17.00          | 21,38       | 1,001        | $-29,889$   | 16,542      |
|                  | 1,000         | 28,091       | 1.000        | 15.00          | 23.07       | 1,006        | 31,320      | 16,719      |
| 2                | 0,954         | 28,962       | $-1,000$     | 17,00          | 21,38       | 1,001        | $-29,889$   | 16,542      |

<span id="page-121-0"></span>Tabela 4.23 – Resultados C.C. convergidos do sistema do Estudo de Caso 4 (ANAREDE)

Conforme pode ser observado, os resultados obtidos via simulação no software MatLab<sup>®</sup> condizem com os resultados encontrados via simulação no ANAREDE, validando, assim a metodologia proposta.

### **4.6 Estudo de Caso 5: Elo de Transmissão em Corrente Contínua com Redes C.C. Equivalentes a Original**

Considere a [Figura 4.11,](#page-122-0) em que são apresentados 3 elos de transmissão em corrente contínua monopolares, com suas respectivas redes C.C. equivalentes entre si, conectados às mesmas barras C.A. de interface.

Com base na modelagem proposta em [3.2.2,](#page-84-0) o Estudo de Caso 5 tem por objetivo validar a metodologia de representação da rede C.C. de forma genérica. Considerando que o primeiro elo seja o original, os segundo e terceiro elos representam de forma equivalente a rede C.C. do elo original.

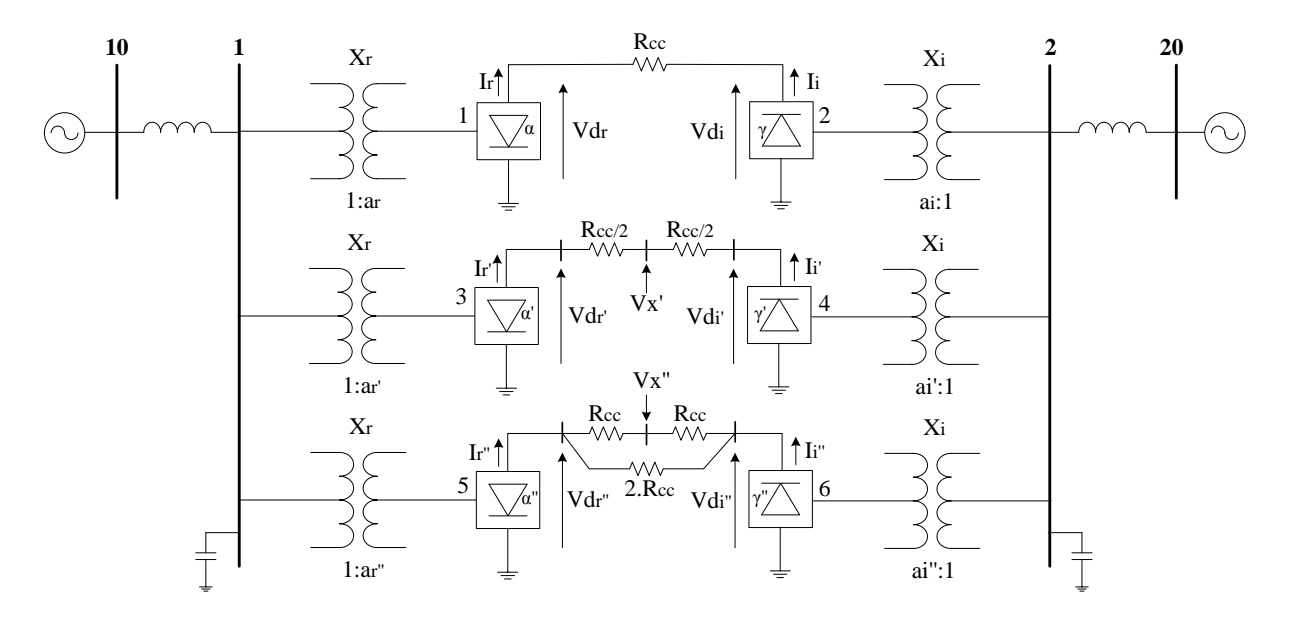

<span id="page-122-0"></span>Figura 4.11 – Estudo de Caso 5: Sistema teste dos elos de transmissão em corrente contínua com redes C.C. equivalentes

Os dados C.A. de barra e de linha do sistema da [Figura 4.11](#page-122-0) encontram-se nas Tabelas [4.24](#page-122-1) e [4.25,](#page-122-2) respectivamente.

| <b>Barra</b> | <b>Tipo</b> | Tensão (p.u.) | $\hat{A}$ ngulo ( $^{\circ}$ ) | $P_G(p.u.)$ | $Q_{\rm G}$ (p.u.) | $P_{L}$ (p.u.) | $Q_L$ (p.u.) | $\mathbf{b}^{\mathrm{sh}}\left(\mathbf{p}.\mathbf{u}\right)$ |
|--------------|-------------|---------------|--------------------------------|-------------|--------------------|----------------|--------------|--------------------------------------------------------------|
|              | PQ          | 1,000         | $-8.70$                        | 0.00        | 0.00               | 0.00           | 0.00         | 30,00                                                        |
| 2            | PQ.         | 1,000         | 23,20                          | 0.00        | 0.00               | 0.00           | 0.00         | 30,00                                                        |
| 10           | Vθ          | 1,030         | 0.00                           | 63,27       | 30,98              | 0.00           | 0.00         | 0.00                                                         |
| 20           | Vθ          | 1,050         | 0,00                           | $-59,26$    | 38,22              | 0.00           | 0,00         | 0.00                                                         |

<span id="page-122-1"></span>Tabela 4.24 – Dados C.A. de barra do sistema do Estudo de Caso 5

Tabela 4.25 – Dados C.A. de linha do sistema do Estudo de Caso 5

<span id="page-122-2"></span>

| $\mathbf{De}$ |    |      |      | <b>Para</b>   <b>R</b> ( <b>p.u.</b> )   <b>X</b> ( <b>p.u.</b> )   <b>b</b> <sub>km</sub> ( <b>p.u.</b> ) | $Tap$ (p.u.) |  |
|---------------|----|------|------|----------------------------------------------------------------------------------------------------|--------------|--|
|               | 10 | 0,00 | 0.45 | 0.00                                                                                                    | 1,00         |  |
|               | 20 | 0.00 | 0.50 | 0.00                                                                                                    | 1,00         |  |

Os dados C.C. dos elos de transmissão em corrente contínua da [Figura 4.11](#page-122-0) encontram-se na [Tabela 4.26.](#page-123-0) Para o elo em análise, foi considerado:  $R_{cc} = 10,5\Omega$  e  $S_{C.A.}^{C.C.} = 62,64.$ 

<span id="page-123-0"></span>

| <b>Conversor</b> | Barra C.A.     | <b>Tipo</b>  | $Vd_c$ (p.u.) | $\mathbf{I}_{\rm c}$ (p.u.) | $\delta_c$ (°) | $\mathbf{X}_{c}$ (p.u.) | $\mathit{Tap}$ (p.u.) |
|------------------|----------------|--------------|---------------|-----------------------------|----------------|-------------------------|-----------------------|
|                  |                | $\mathbb{R}$ | 1,000         | 1,000                       | 15,000         | 0,1067                  | 1,000                 |
| 2                | $\overline{2}$ | I            | 0,954         | $-1,000$                    | 17,000         | 0,0990                  | 1,000                 |
| 3                | 1              | $\mathbb{R}$ | 1,000         | 1,000                       | 15,000         | 0,1067                  | 1,000                 |
| $\overline{4}$   | $\overline{2}$ | I            | 0,954         | $-1,000$                    | 17,000         | 0,0990                  | 1,000                 |
| 5                | 1              | R            | 1,000         | 1,000                       | 15,000         | 0,1067                  | 1,000                 |
| 6                | $\overline{2}$ | I            | 0,954         | $-1,000$                    | 17,000         | 0,0990                  | 1,000                 |

Tabela 4.26 – Dados C.C. do sistema do Estudo de Caso 5

Para o caso em estudo, considerou-se as correntes intermediárias que são injetadas nas barras Vx' e Vx'' com o valor de 0 p.u..

Será considerado o controle de potência no retificador, e a tensão C.C. no mesmo será considerada como sendo a de referência para o sistema C.C. (especificada). Nesta análise, será trabalhado apenas o modo normal de operação.

O Fluxo C.C./C.A. convergiu com 4 iterações, apresentando os resultados convergidos da parte C.A. e da parte C.C. expostos nas Tabelas [4.27](#page-123-1) e [4.28,](#page-123-2) respectivamente.

<span id="page-123-1"></span>

| <b>Barra</b> | <b>Tipo</b> | Tensão (p.u.) | $\hat{A}$ ngulo ( $^{\circ}$ ) | Pcalc (p.u.) | Qcalc (p.u.) |
|--------------|-------------|---------------|--------------------------------|--------------|--------------|
|              | PO          | 0,960         | $-16,56$                       | 0.00         | 0.00         |
| 2            | PО          | 0,985         | 16,80                          | 0.00         | 0.00         |
| 10           | Vθ          | 1,030         | 0.00                           | 187,92       | 75,26        |
| 20           | Vθ          | 1,050         | 0.00                           | $-179,34$    | 67,42        |

Tabela 4.27 – Resultados C.A. convergidos do sistema do Estudo de Caso 5 (MatLab® )

<span id="page-123-2"></span>Tabela 4.28 – Resultados C.C. convergidos do sistema do Estudo de caso 5 (MatLab<sup>®</sup>)

| <b>Conversor</b> | $Vd_c$ (p.u.) | $\phi_c(^{\circ})$ | $\mathbf{I}_{\rm c}$ (p.u.) | $\delta_c$ (°) | $\mu_c$ (°) | $Tap$ (p.u.) | $Pd$ (p.u.) | $Qd$ (p.u.) |
|------------------|---------------|--------------------|-----------------------------|----------------|-------------|--------------|-------------|-------------|
|                  | 1,000         | 28,091             | 1,000                       | 15,000         | 23,067      | 0,965        | 62,640      | 33,435      |
| 2                | 0.954         | 28,962             | $-1,000$                    | 17,000         | 21,380      | 0.986        | $-59.779$   | 33,085      |
| 3                | 1,000         | 28,091             | 1,000                       | 15,000         | 23,067      | 0,965        | 62.640      | 33,435      |
| $\overline{4}$   | 0.954         | 28,962             | $-1,000$                    | 17,000         | 21,380      | 0,986        | $-59.779$   | 33,085      |
| 5                | 1,000         | 28,091             | 1,000                       | 15,000         | 23,067      | 0.965        | 62,640      | 33,435      |
| 6                | 0.954         | 28,962             | $-1,000$                    | 17,000         | 21,380      | 0,986        | $-59,779$   | 33,085      |

Os valores convergidos das tensões C.C. e das injeções de correntes C.C., em p.u., encontrados nas barras intermediárias foram, respectivamente:  $V_x' = V_x'' = 0.9772$ ,  $I_x = I_x$ <sup>"</sup> = 0,00. Além disso, no terceiro elo C.C., as correntes convergidas encontradas nos ramos superior e inferior, correspondem a, respectivamente: 0,5 p.u. e 0,5 p.u.; observa-se que os valores encontrados são de mesma grandeza, reafirmando, assim, a equivalência entre os ramos do elo em questão.

Os resultados supracitados são capazes de validar o método de representação genérica equivalente da rede C.C.. Como visto Tabelas [4.27](#page-123-1) e [4.28,](#page-123-2) os resultados convergidos para cada elo de transmissão em corrente contínua são equivalentes entre si, validando, dessa forma, a metodologia proposta.

## **4.7 Estudo de Caso 6: IEEE 14 Barras com Sistema HVDC com 2 Conversores de (Arrillaga, Arnold e Harker, 1983)**

Considere o Sistema IEEE 14 Barras da [Figura 4.12](#page-125-0) (Power Systems Test Case Archive, University of Washington, Electrical Engineering). Os dados de Barra e de Linha encontram-se nas Tabelas [4.29](#page-126-0) e [4.30,](#page-127-0) respectivamente.

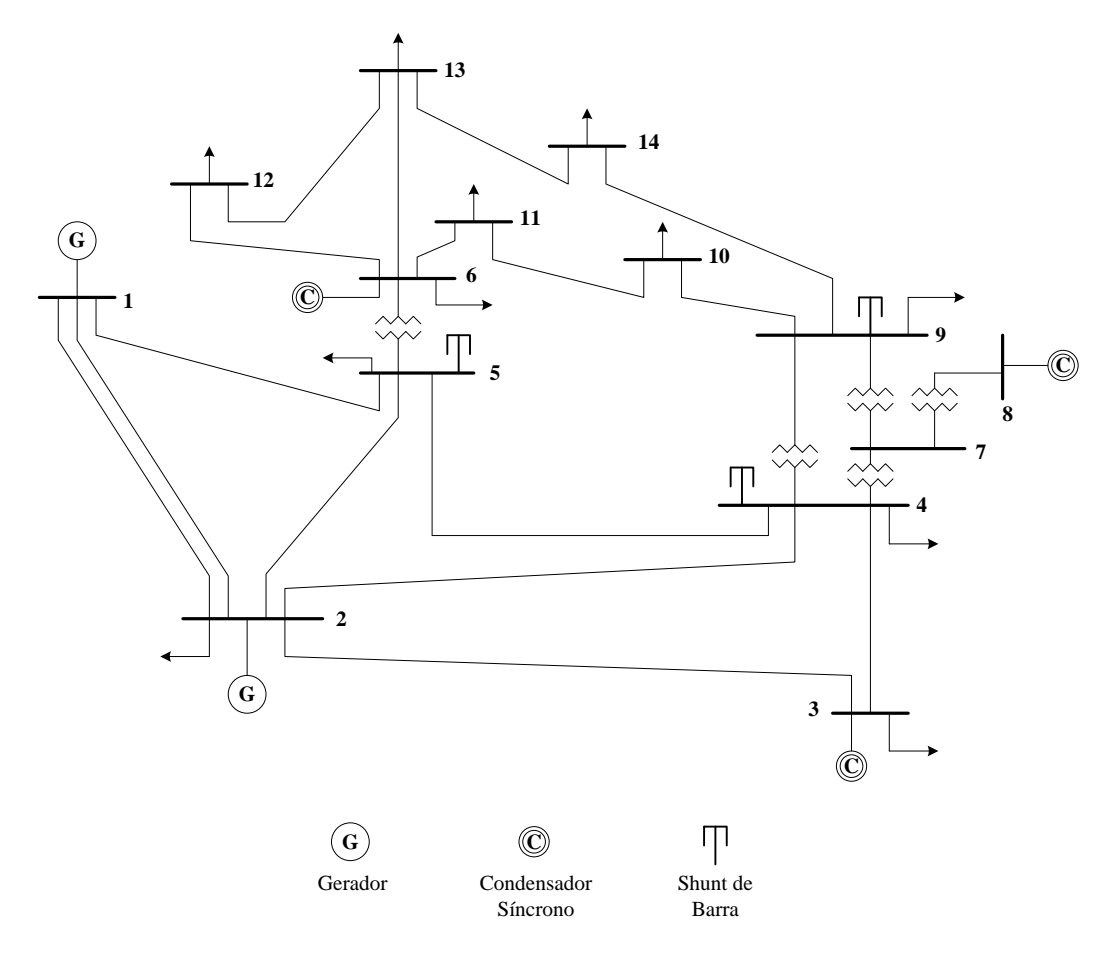

<span id="page-125-0"></span>Figura 4.12 – Sistema IEEE 14 Barras

| <b>Barra</b>   | <b>Tipo</b> | Tensão (p.u.) | $\hat{A}$ ngulo ( $\degree$ ) | $P_G$ (p.u.) | $Q_G$ (p.u.) | $P_L$ (p.u.) | $Q_L$ (p.u.) | $\mathbf{b}^{\mathrm{sh}}\left(\mathbf{p}.\mathbf{u}\right)$ |
|----------------|-------------|---------------|-------------------------------|--------------|--------------|--------------|--------------|--------------------------------------------------------------|
| 1              | $V\theta$   | 1,060         | 0,00                          | 2,324        | $-0,169$     | 0,000        | 0,000        | 0,00                                                         |
| $\overline{2}$ | <b>PV</b>   | 1,045         | $-4,98$                       | 0,400        | 0,424        | 0,217        | 0,127        | 0,00                                                         |
| 3              | PV          | 1,010         | $-12,72$                      | 0,000        | 0,234        | 0,942        | 0,190        | 0,00                                                         |
| 4              | PQ          | 1,019         | $-10,33$                      | 0,000        | 0,000        | 0,478        | $-0,039$     | 0,00                                                         |
| 5              | PQ          | 1,020         | $-8,78$                       | 0,000        | 0,000        | 0,076        | 0,016        | 0,00                                                         |
| 6              | <b>PV</b>   | 1,070         | $-14,22$                      | 0,000        | 0,122        | 0,112        | 0,075        | 0,00                                                         |
| 7              | PQ          | 1,062         | $-13,37$                      | 0,000        | 0,000        | 0,000        | 0,000        | 0,00                                                         |
| 8              | <b>PV</b>   | 1,090         | $-13,36$                      | 0,000        | 0,174        | 0,000        | 0,000        | 0,00                                                         |
| 9              | PQ          | 1,056         | $-14,94$                      | 0,000        | 0,000        | 0,295        | 0,166        | 0,19                                                         |
| 10             | PQ          | 1,051         | $-15,10$                      | 0,000        | 0,000        | 0,090        | 0,058        | 0,00                                                         |
| 11             | PQ          | 1,057         | $-14,79$                      | 0,000        | 0,000        | 0,035        | 0,018        | 0,00                                                         |
| 12             | PQ          | 1,055         | $-15,07$                      | 0,000        | 0,000        | 0,061        | 0,016        | 0,00                                                         |
| 13             | PQ          | 1,050         | $-15,16$                      | 0,000        | 0,000        | 0,135        | 0,058        | 0,00                                                         |
| 14             | PQ          | 1,036         | $-16,04$                      | 0,000        | 0,000        | 0,149        | 0,050        | 0,00                                                         |

<span id="page-126-0"></span>Tabela 4.29 – Dados C.A. de barra do sistema IEEE 14 Barras

| De             | Para           | R(p.u.) | $X$ (p.u.) | $\mathbf{b}_{\text{km}}$ (p.u.) | Tap (p.u.) |
|----------------|----------------|---------|------------|---------------------------------|------------|
| 1              | $\overline{2}$ | 0,01938 | 0,05917    | 0,0528                          | 0,000      |
| 1              | 5              | 0,05403 | 0,22304    | 0,0492                          | 0,000      |
| $\overline{2}$ | 3              | 0,04699 | 0,19797    | 0,0438                          | 0,000      |
| $\overline{c}$ | 4              | 0,05811 | 0,17632    | 0,0340                          | 0,000      |
| $\overline{2}$ | 5              | 0,05695 | 0,17388    | 0,0346                          | 0,000      |
| 3              | 4              | 0,06701 | 0,17103    | 0,0128                          | 0,000      |
| 4              | 5              | 0,01335 | 0,04211    | 0,0000                          | 0,000      |
| 4              | 7              | 0,00000 | 0,20912    | 0,0000                          | 0,978      |
| 4              | 9              | 0,00000 | 0,55618    | 0,0000                          | 0,969      |
| 5              | 6              | 0,00000 | 0,25202    | 0,0000                          | 0,932      |
| 6              | 11             | 0,09498 | 0,19890    | 0,0000                          | 0,000      |
| 6              | 12             | 0,12291 | 0,25581    | 0,0000                          | 0,000      |
| 6              | 13             | 0,06615 | 0,13027    | 0,0000                          | 0,000      |
| 7              | 8              | 0,00000 | 0,17615    | 0,0000                          | 0,000      |
| 7              | 9              | 0,00000 | 0,11001    | 0,0000                          | 0,000      |
| 9              | 10             | 0,03181 | 0,08450    | 0,0000                          | 0,000      |
| 9              | 14             | 0,12711 | 0,27038    | 0,0000                          | 0,000      |
| 10             | 11             | 0,08205 | 0,19207    | 0,0000                          | 0,000      |
| 12             | 13             | 0,22092 | 0,19988    | 0,0000                          | 0,000      |
| 13             | 14             | 0,17093 | 0,34802    | 0,0000                          | 0,000      |

<span id="page-127-0"></span>Tabela 4.30 – Dados C.A. de linha do sistema IEEE 14 Barras

O Estudo de Caso 6 será baseado no sistema IEEE 14 Barras da [Figura 4.12.](#page-125-0) O procedimento para realização do estudo será substituir a linha C.A. entre as barras 4-5 por um elo de transmissão em corrente contínua com dois terminais C.C.. A [Figura 4.13](#page-128-0) apresenta o diagrama do circuito em análise.

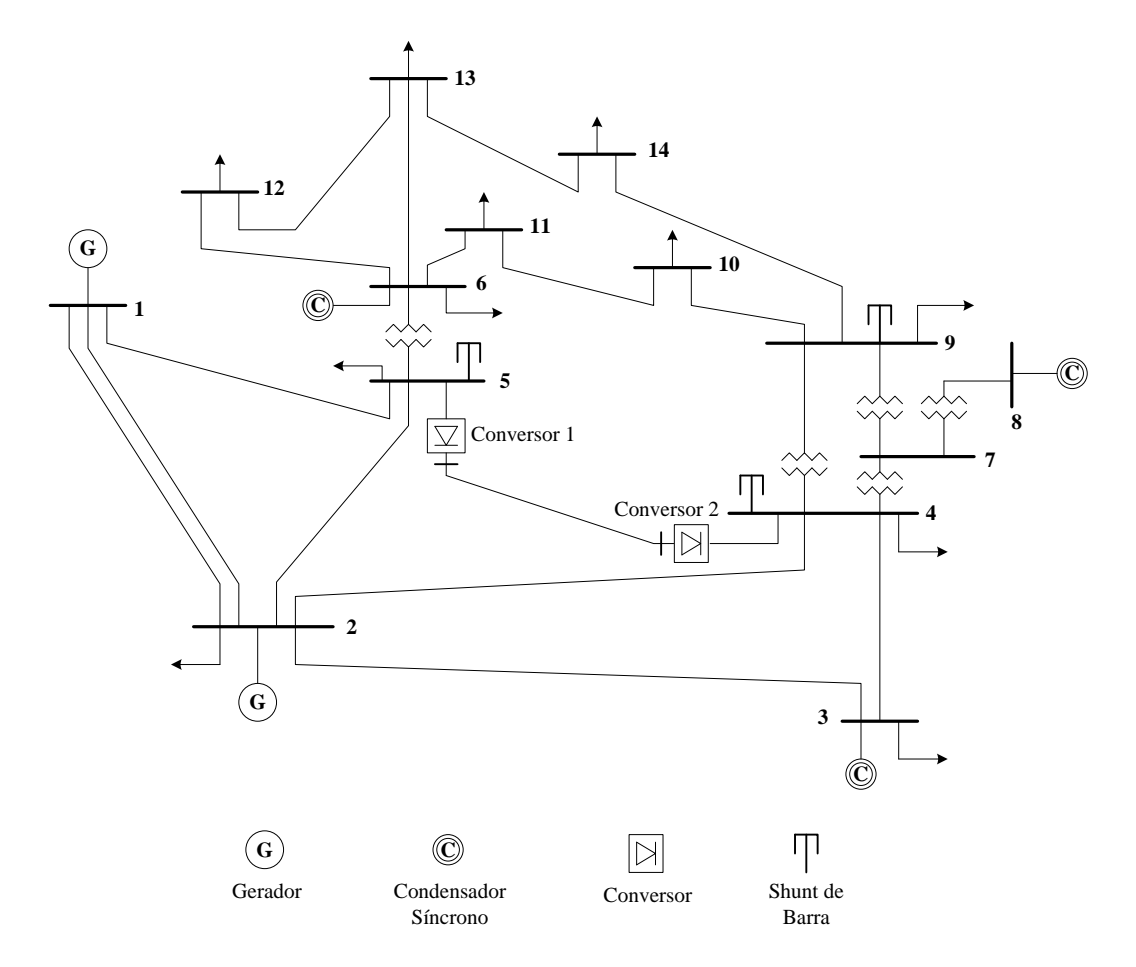

<span id="page-128-0"></span>Figura 4.13 –IEEE 14 Barras com elo de transmissão em corrente contínua (2 conversores) de (Arrillaga, Arnold e Harker, 1983)

Na [Tabela 4.31](#page-129-0) encontram-se os dados C.C. do elo de corrente contínua.

|                                       | <b>Retificador</b> | <b>Inversor</b> |
|---------------------------------------|--------------------|-----------------|
| Barra C.A.                            | 5                  | 4               |
| Base de tensão                        | 100 kV             | 100 kV          |
| Reatância do transformador (p.u.)     | 0,1260             | 0,0728          |
| Reatância de comutação (p.u.)         | 0,1260             | 0,0728          |
| Admitância do filtro (p.u)            | 0,478              | 0,629           |
| $Rec(\Omega)$                         | 0,334              |                 |
| Parâmetros de Controle                | <b>Retificador</b> | <b>Inversor</b> |
| Potência do elo C.C. (p.u.) constante | 0,5860             |                 |
| $\alpha$ ( $\degree$ ) constante      | 7                  |                 |
| $\gamma$ ( $\degree$ ) constante      |                    | 10              |
| Tensão C.C. (p.u.) constante          |                    | 1,2887          |

<span id="page-129-0"></span>Tabela 4.31 – Dados C.C. do sistema IEEE 14 Barras com elo de transmissão em corrente contínua (2 conversores) de (Arrillaga, Arnold e Harker, 1983)

A referência (Arrillaga, Arnold e Harker, 1983) não apresenta os valores C.A. convergidos, apenas cita que as tensões C.A. encontradas nas barras 5 e 4 possuem, respectivamente, os seguintes valores, em p.u.:  $V_{C.A.}^{5} = 1,032$  e  $V_{C.A.}^{4} = 1,061$ .

Os valores C.C. convergidos, apresentados por (Arrillaga, Arnold e Harker, 1983), são expostos na [Tabela 4.32.](#page-129-1)

<span id="page-129-1"></span>Tabela 4.32 – Resultados C.C. convergidos, apresentados por (Arrillaga, Arnold e Harker, 1983), do sistema do Estudo de Caso 6

| Conversor   Vd <sub>c</sub> (p.u.)   I <sub>c</sub> (p.u.)   $\delta_c$ (°)   $\mu_c$ (°)   <i>Tap</i> (p.u.)   Pd (p.u.)   Qd (p.u.) |        |                          |  |       |           |        |
|----------------------------------------------------------------------------------------------------|--------|--------------------------|--|-------|-----------|--------|
|                                                                                                    | 1.2902 | $0,4542$   7,0   17,32   |  | 1.028 | 0,5860    | 0,1879 |
|                                                                                                    | 1.2887 | $-0,4542$   10,0   10,33 |  | 1.069 | $-0,5831$ | 0,1678 |

Na simulação realizada no software MatLab® , o fluxo C.C./C.A. convergiu com 4 iterações, apresentando os resultados convergidos da parte C.A. e da parte C.C. expostos nas Tabelas [4.33](#page-130-0) e [4.34,](#page-130-1) respectivamente.

<span id="page-130-0"></span>

| <b>Barra</b>   | <b>Tipo</b> | Tensão (p.u.) | $\hat{A}$ ngulo ( $\degree$ ) | Pcalc (p.u.) | Qcalc (p.u.) |
|----------------|-------------|---------------|-------------------------------|--------------|--------------|
| 1              | $V\theta$   | 1,060         | 0,000                         | 2,327        | $-0,226$     |
| $\overline{c}$ | <b>PV</b>   | 1,045         | $-5,005$                      | 0,183        | $-0,019$     |
| 3              | <b>PV</b>   | 1,010         | $-12,671$                     | $-0,942$     | $-0,211$     |
| 4              | PQ          | 1,061         | $-11,220$                     | $-0,478$     | 0,039        |
| 5              | PQ          | 1,032         | $-8,776$                      | $-0,076$     | $-0,016$     |
| 6              | <b>PV</b>   | 1,070         | $-14,238$                     | $-0,112$     | $-0,077$     |
| 7              | PQ          | 1,081         | $-14,038$                     | 0,00         | $-0,00$      |
| 8              | <b>PV</b>   | 1,090         | $-14,038$                     | 0,00         | 0,056        |
| 9              | PQ          | 1,074         | $-15,535$                     | $-0,295$     | $-0,166$     |
| 10             | PQ          | 1,066         | $-15,597$                     | $-0,090$     | $-0,058$     |
| 11             | PQ          | 1,065         | $-15,065$                     | $-0,035$     | $-0,018$     |
| 12             | PQ          | 1,057         | $-15,120$                     | $-0,061$     | $-0,016$     |
| 13             | PQ          | 1,053         | $-15,259$                     | $-0,135$     | $-0,058$     |
| 14             | PQ          | 1,047         | $-16,399$                     | $-0,149$     | $-0,050$     |

Tabela 4.33 – Resultados C.A. convergidos do sistema do Estudo de Caso 6 (MatLab® )

<span id="page-130-1"></span>Tabela 4.34 – Resultados C.C. convergidos do sistema do Estudo de Caso 6 (MatLab® )

| <b>Conversor</b> |        |  |                                                        | $Vd_c(p.u.)$ $\phi_c(^o)$ $\left  I_c(p.u.) \right  \delta_c(^o)$ $\left  \mu_c(^o) \right $ |        | $\mid$ <i>Tap</i> (p.u.)   Pd (p.u.)   Qd (p.u.) |           |        |
|------------------|--------|--|--------------------------------------------------------|----------------------------------------------------------------------------------------------|--------|--------------------------------------------------|-----------|--------|
|                  | 1,2902 |  | $17,166$ 0,4542                                        | 7,0                                                                                          | 17,234 | 1,029                                            | 0,5860    | 0,1810 |
|                  | 1.2887 |  | $\mid$ 15,739 $\mid$ -0,4542 $\mid$ 10,0 $\mid$ 10,331 |                                                                                              |        | 1,069                                            | $-0,5853$ | 0,1650 |

Para fins de comparação, a [Tabela 4.35](#page-131-0) apresenta, além dos resultados C.C. obtidos na referência (Arrillaga, Arnold e Harker, 1983) e via simulação no software MatLab®, os erros absolutos encontrados relativos a cada variável C.C. em análise. Conforme pode ser observado, a solução é satisfatória e capaz de validar a metodologia proposta.

<span id="page-131-0"></span>

|       |               |           |                                  |           | (Arrillaga, Arnold e Harker, 1983) |              |              | <b>MatLab®</b>               |              |                       |             | Erro absoluto |              |              |               |        |                       |                           |                      |              |              |
|-------|---------------|-----------|----------------------------------|-----------|------------------------------------|--------------|--------------|------------------------------|--------------|-----------------------|-------------|---------------|--------------|--------------|---------------|--------|-----------------------|---------------------------|----------------------|--------------|--------------|
| Conv. | Vd.<br>(p.u.) | (p.u.)    | $\mathbf{o}_{\mathbf{c}}$<br>(0) | $\mu_c$ ( | Tap<br>(p.u.)                      | Pd<br>(p.u.) | Qd<br>(p.u.) | $V_{\mathbf{d}_c}$<br>(p.u.) | A.<br>(p.u.) | $\mathbf{o}_c$<br>(0) | $\mu_c$ (°) | Tap<br>(p.u.) | Pd<br>(p.u.) | Qd<br>(p.u.) | Vd.<br>(p.u.) | (p.u.) | 0 <sub>c</sub><br>(0) | $\mu_c$ ( $\overline{()}$ | <b>Tap</b><br>(p.u.) | Pd<br>(p.u.) | Qd<br>(p.u.) |
|       | .2902         | 0,4542    | 7.00                             | 17,3200   | 1,0280                             | 0,5860       | 0,1879       | ,2902                        | 0,4542       | 7.00                  | 17,2340     | .0290         | 0,5860       | 0,1810       | 0,0000        | 0,0000 | 0,00                  | 0,0860                    | $-0,0010$            | 0.0000       | 0,0069       |
| ∼     | .2887         | $-0,4542$ | 10,00                            | 10,3300   | 1,0690                             | $-0.5831$    | 0,1678       | .2887                        | $-0,4542$    | 10,00                 | 10,3310     | ,0690         | $-0.5853$    | 0,1650       | 0,0000        | 0,0000 | 0,00                  | $-0,0010$                 | 0,0000               | 0,0022       | 0,0028       |

Tabela 4.35 – Erros absolutos dos resultados da parte C.C. referentes a (Arrillaga, Arnold e Harker, 1983)

## **4.8 Estudo de Caso 7: IEEE 14 Barras com Sistema HVDC com 2 Conversores de (El-Marsafawy e Mathur, 1980)**

Considerando o sistema IEEE 14 Barras da [Figura 4.12](#page-125-0) e os dados de Barra e de Linha encontrados nas Tabelas [4.29](#page-126-0) e [4.30,](#page-127-0) respectivamente, o Estudo de Caso 7 propõe a substituição da linha C.A. entre as barras 5-4 por um elo de transmissão em corrente contínua com dois terminais C.C., conforme é apresentado na [Figura 4.14.](#page-132-0)

Na [Tabela 4.36,](#page-133-0) encontram-se os dados C.C. do elo de corrente contínua utilizados como parâmetros de inicialização.

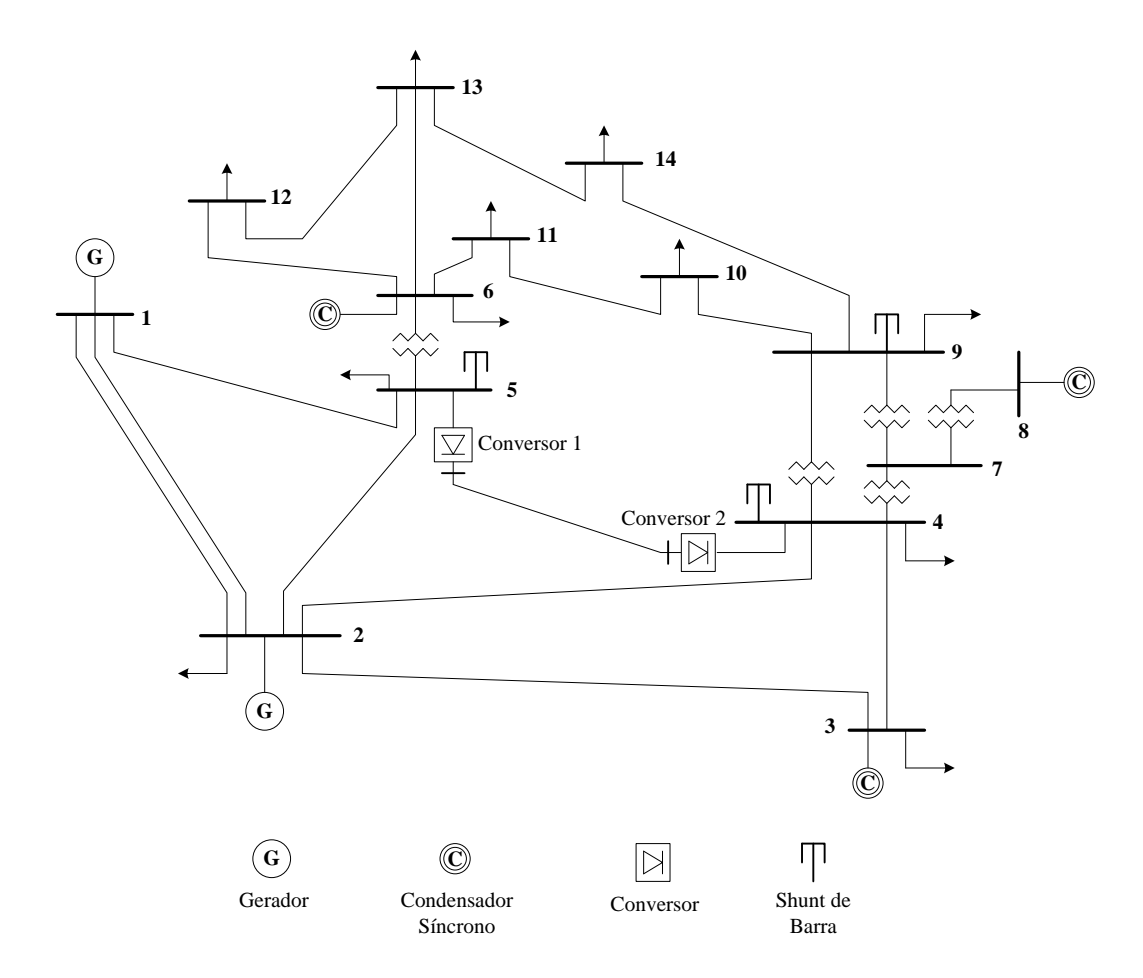

<span id="page-132-0"></span>Figura 4.14 – Sistema IEEE 14 Barras com elo de transmissão em corrente contínua (2 conversores) de (El-Marsafawy e Mathur, 1980)

|                                             | <b>Retificador</b> | <b>Inversor</b>  |
|---------------------------------------------|--------------------|------------------|
| Barra C.A.                                  | 5                  | 4                |
| Base de tensão                              | 100 kV             | $100 \text{ kV}$ |
| Reatância do transformador (p.u.)           | 0,10               | 0,07             |
| Reatância de comutação (p.u.)               | 0,10               | 0,07             |
| Admitância do filtro (p.u.)                 | 0,4902             | 0,6301           |
| $Rec$ (p.u.)                                | 0,00334            |                  |
| Parâmetros de Controle                      | <b>Retificador</b> | <b>Inversor</b>  |
| Corrente C.C. (p.u.) constante              | 0,4560             |                  |
| $\alpha_{\min}$ (°) constante               | 22,37              |                  |
| $\gamma_{\min}$ ( $\textdegree$ ) constante |                    | 22,93            |
| Tensão C.C. (p.u.) constante                |                    | 1,2840           |

<span id="page-133-0"></span>Tabela 4.36 – Dados C.C. do sistema IEEE 14 Barras com elo de transmissão em corrente contínua (2 conversores) de (El-Marsafawy e Mathur, 1980)

A referência (El-Marsafawy e Mathur, 1980) não apresenta os valores C.A. convergidos, apenas cita que as tensões C.A. encontradas nas barras 5 e 4 possuem, respectivamente, os seguintes valores, em p.u.:  $V_{C,A}^5 = 1,046$  e  $V_{C,A}^4 = 1,066$ .

Os valores C.C. convergidos, apresentados por (El-Marsafawy e Mathur, 1980), são expostos na [Tabela 4.37.](#page-133-1)

<span id="page-133-1"></span>Tabela 4.37 – Resultados C.C. convergidos do sistema do Estudo de Caso 7 (El-Marsafawy e Mathur, 1980)

| Conversor $ Vd_c(p.u.)  \phi_c(^o)  I_c(p.u.)  \delta_c(^o)   \mu_c(^o)   Tap(p.u.)  Pd(p.u.)   Qd(p.u.)$ |        |                   |       |        |           |        |
|----------------------------------------------------------------------------------------------------|--------|-------------------|-------|--------|-----------|--------|
|                                                                                                    | 1.2855 | 0,4560            | 22,37 | 1.0174 | 0.5862    | 0.2931 |
|                                                                                                    | 1.2840 | $-0,4560$   22,94 |       | 0.9455 | $-0,5855$ | 0,2597 |

Na simulação feita no software MatLab®, o fluxo C.C./C.A. convergiu com 4 iterações, apresentando os resultados convergidos da parte C.A. e da parte C.C. expostos nas Tabelas [4.38](#page-134-0) e [4.39,](#page-134-1) respectivamente.

<span id="page-134-0"></span>

| <b>Barra</b>   | <b>Tipo</b> | Tensão (p.u.) | $\hat{A}$ ngulo ( $\degree$ ) | Pcalc (p.u.) | Qcalc (p.u.) |
|----------------|-------------|---------------|-------------------------------|--------------|--------------|
| 1              | Vθ          | 1,060         | 0,000                         | 2,32         | $-0,19$      |
| $\overline{2}$ | <b>PV</b>   | 1,045         | $-5,008$                      | 0,18         | 0,07         |
| 3              | <b>PV</b>   | 1,010         | $-12,691$                     | $-0,94$      | $-0,17$      |
| 4              | PQ          | 1,054         | $-11,084$                     | $-0.48$      | 0,04         |
| 5              | PQ          | 1,025         | $-8,710$                      | $-0,07$      | $-0,02$      |
| 6              | PV          | 1,070         | $-14,213$                     | $-0,11$      | $-0,03$      |
| 7              | PQ          | 1,078         | $-13,930$                     | 0,00         | $-0,00$      |
| 8              | PV          | 1,090         | $-13,930$                     | 0,00         | $-0,08$      |
| 9              | PQ          | 1,071         | $-15,436$                     | $-0,30$      | $-0,17$      |
| 10             | PQ          | 1,063         | $-15,510$                     | $-0,09$      | $-0,06$      |
| 11             | PQ          | 1,063         | $-15,006$                     | $-0,03$      | $-0,02$      |
| 12             | PQ          | 1,056         | $-15,092$                     | $-0,06$      | $-0,02$      |
| 13             | PQ          | 1,053         | $-15,223$                     | $-0,13$      | $-0,06$      |
| 14             | PQ          | 1,045         | $-16,330$                     | $-0,15$      | $-0,05$      |

Tabela 4.38 – Resultados C.A. convergidos do sistema do Estudo de Caso 7 (MatLab® )

<span id="page-134-1"></span>Tabela 4.39 – Resultados C.C. convergidos do sistema do Estudo de Caso 7 (MatLab® )

| <b>Conversor</b> | $\mid \mathbf{Vd}_{c}(\mathbf{p.u.})\mid$ | $\phi_c(^{\circ})$ |         | $\vert$ I <sub>c</sub> (p.u.) $\vert \delta_c$ (°) $\vert \mu_c$ (°) |       | $\mid$ <i>Tap</i> (p.u.) $\mid$ Pd (p.u.) $\mid$ Qd (p.u.) |           |        |  |
|------------------|-------------------------------------------|--------------------|---------|----------------------------------------------------------------------|-------|------------------------------------------------------------|-----------|--------|--|
|                  | 1,2855                                    | $26,473$ 0.4560    |         | 22,37                                                                | 7,844 | 0.964                                                      | 0.5862    | 0.2919 |  |
|                  | 125,852<br>1.2840                         |                    | -0.4560 | 22,94                                                                | 5.633 | 0.997                                                      | $-0,5855$ | 0,2837 |  |

Para fins de comparação, a [Tabela 4.40](#page-135-0) apresenta, além dos resultados C.C. obtidos na referência (El-Marsafawy e Mathur, 1980) e via simulação no software MatLab®, os erros absolutos encontrados relativos a cada variável C.C. em análise.

<span id="page-135-0"></span>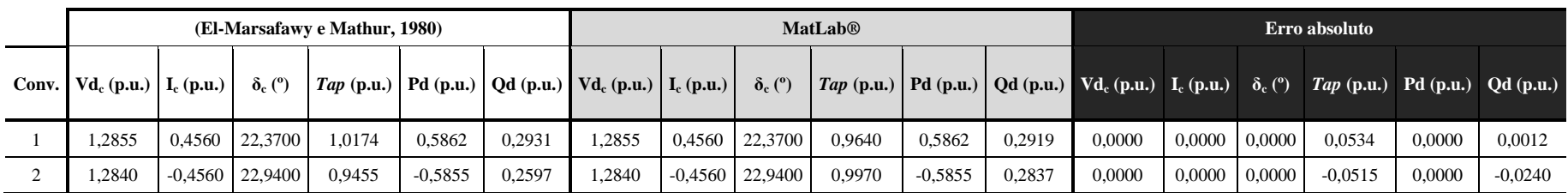

<span id="page-135-1"></span>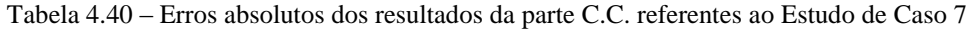

Como é observado nas Tabelas [4.38](#page-134-0) e [4.40,](#page-135-1) há uma diferença significante entre alguns valores apresentados em (El-Marsafawy e Mathur, 1980) com os obtidos via simulação no MatLab<sup>®</sup>. Na referência (El-Marsafawy e Mathur, 1980), os autores citam que o sistema converge rapidamente e que as tolerâncias de 0,5 MW e 5 Mvar são rapidamente atingidas. Deve existir alguma diferença entre as redes quando compara-se a simulada nesta dissertação com a apresentada no artigo.

Em vista da discrepância anteriormente mencionada, o mesmo sistema foi simulado também no programa ANAREDE, para fins de validação, obtendo-se os resultados apresentados nas Tabelas [4.41](#page-136-0) e [4.42.](#page-137-0) Os resultados mostrados nas tabelas anteriormente citadas aparecem com a mesma classe de exatidão exportadas pelo relatório do software em questão.

<span id="page-136-0"></span>

| <b>Barra</b>   | <b>Tipo</b> | Tensão (p.u.) | $\hat{A}$ ngulo ( $\degree$ ) | Pcalc (p.u.) | Qcalc (p.u.) |
|----------------|-------------|---------------|-------------------------------|--------------|--------------|
| 1              | Vθ          | 1,060         | 0,000                         | 2,32         | $-0,19$      |
| 2              | PV          | 1,045         | $-5,008$                      | 0,18         | 0,07         |
| 3              | PV          | 1,010         | $-12,691$                     | $-0,94$      | $-0,17$      |
| $\overline{4}$ | PQ          | 1,054         | $-11,084$                     | $-0.48$      | 0,04         |
| 5              | PQ          | 1,025         | $-8,710$                      | $-0,07$      | $-0,02$      |
| 6              | PV          | 1,070         | $-14,213$                     | $-0,11$      | $-0,03$      |
| 7              | PQ          | 1,078         | $-13,930$                     | 0,00         | $-0,00$      |
| 8              | PV          | 1,090         | $-13,930$                     | 0,00         | $-0,08$      |
| 9              | PQ          | 1,071         | $-15,436$                     | $-0,30$      | $-0,17$      |
| 10             | PQ          | 1,063         | $-15,510$                     | $-0,09$      | $-0,06$      |
| 11             | PQ          | 1,063         | $-15,006$                     | $-0,03$      | $-0,02$      |
| 12             | PQ          | 1,056         | $-15,092$                     | $-0,06$      | $-0,02$      |
| 13             | PQ          | 1,053         | $-15,223$                     | $-0,13$      | $-0,06$      |
| 14             | PQ          | 1,045         | $-16,330$                     | $-0,15$      | $-0,05$      |

Tabela 4.41 – Resultados C.A. convergidos do sistema do Estudo de Caso 7 (ANAREDE)

| <b>Conversor</b> | $\phi_c(^{\circ})$<br>$V_{\mathbf{d}_{\mathbf{c}}}(\mathbf{p}.\mathbf{u.})$ |        |          | $\left  \right.$ I <sub>c</sub> (p.u.) $\left  \right.$ $\delta_c$ (°) $\left  \right.$ $\mu_c$ (°) $\left  \right.$ <i>Tap</i> (p.u.) $\left  \right.$ Pd (p.u.) $\left  \right.$ Qd (p.u.) |      |       |          |       |
|------------------|-----------------------------------------------------------------------------|--------|----------|----------------------------------------------------------------------------------------------------|------|-------|----------|-------|
|                  | 1.286                                                                       | 26,473 | 0.456    | 22,37                                                                                                    | 7.84 | 0,963 | 0.586    | 0.292 |
|                  | 1.284                                                                       | 25,852 | $-0,456$ | 22,93                                                                                                    | 5.63 | 0,997 | $-0.586$ | 0.284 |

<span id="page-137-0"></span>Tabela 4.42 – Resultados C.C. convergidos do sistema do Estudo de Caso 7 (ANAREDE)

Conforme pode ser observado, os resultados obtidos via simulação no software MatLab<sup>®</sup> condizem com os resultados encontrados via simulação no ANAREDE, validando, assim, a metodologia proposta.

# **4.9 Estudo de Caso 8: IEEE 14 Barras com Sistema HVDC Multiterminal Malhado com 3 Conversores de (El-Marsafawy e Mathur, 1980)**

Considerando o sistema IEEE 14 Barras da [Figura 4.12](#page-125-0) e os dados de Barra e de Linha encontrados nas Tabelas [4.29](#page-126-0) e [4.30,](#page-127-0) respectivamente, o Estudo de Caso 8 propõe a substituição das linhas C.A. entre as barras 5-4 e 2-4 por um sistema HVDC multiterminal malhado composto por 3 elos de transmissão em corrente contínua com três terminais C.C., conforme é apresentado na [Figura 4.15.](#page-138-0)

Na [Tabela 4.43,](#page-138-1) encontram-se os dados C.C. dos 3 elos de corrente contínua utilizados como parâmetros de inicialização.

|                                   | <b>Conversor 1</b> | <b>Conversor 2</b> | <b>Conversor 3</b> |
|-----------------------------------|--------------------|--------------------|--------------------|
| Barra C.A.                        | 5                  | $\overline{2}$     | $\overline{4}$     |
| Base de tensão                    | 100 kV             | 100 kV             | 100 kV             |
| Reatância do transformador (p.u.) | 0,10               | 0,07               | 0.04               |
| Reatância de comutação (p.u.)     | 0,10               | 0.07               | 0,04               |
| $Rec$ (p.u.)                      | 0,005              | 0,005              | 0,005              |
| Parâmetros de Controle            | <b>Conversor 1</b> | <b>Conversor 2</b> | <b>Conversor 3</b> |
| Corrente C.C. (p.u.) constante    |                    | 0,4362             | $-0,9160$          |
| $\alpha_{\min}$ (°)               | 7                  | 7                  |                    |
| $\gamma_{\min}$ (°)               |                    |                    | 18                 |
| Tensão C.C. (p.u.) constante      | 1,2860             |                    |                    |

<span id="page-138-1"></span>Tabela 4.43 – Dados C.C. do caso IEEE 14 Barras com sistema HVDC multiterminal malhado com 3 conversores de (El-Marsafawy e Mathur, 1980)

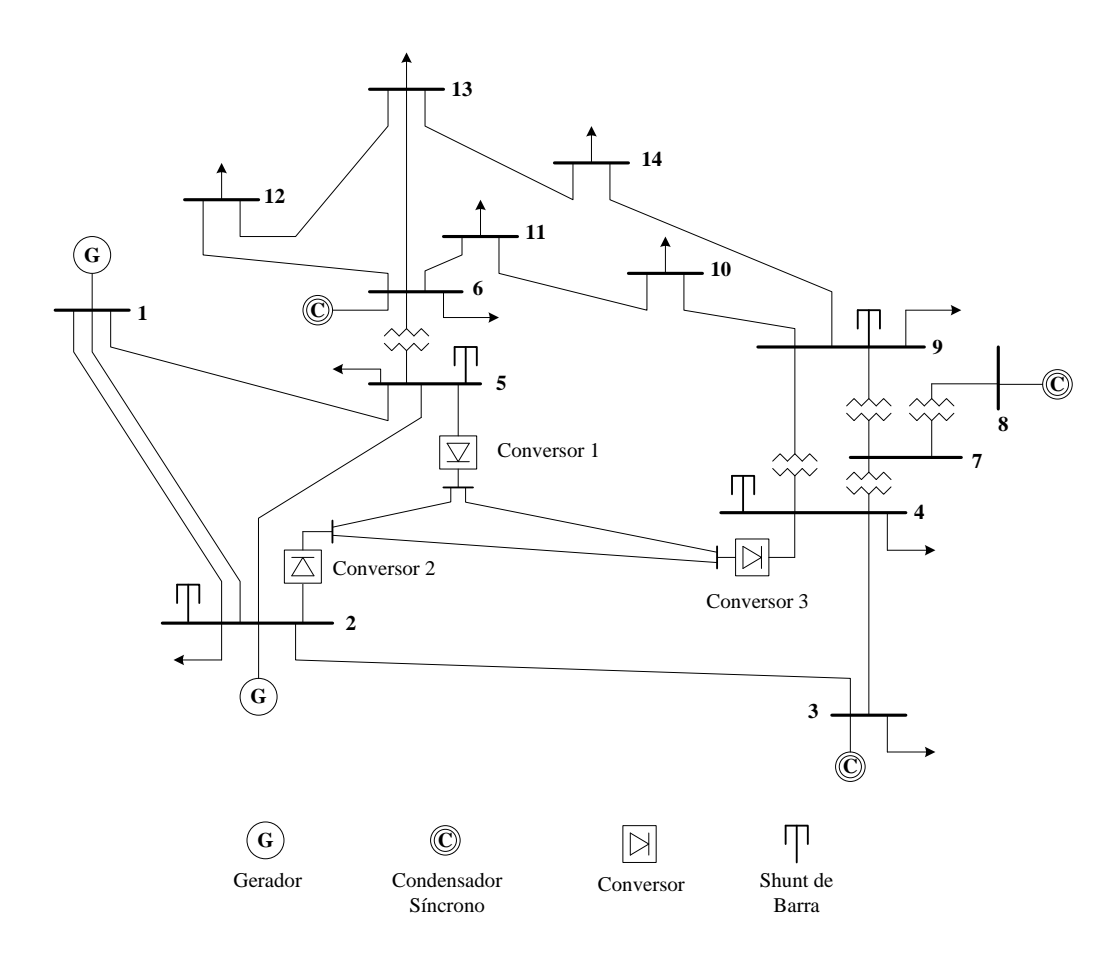

<span id="page-138-0"></span>Figura 4.15 – IEEE 14 Barras com sistema HVDC multiterminal malhado com 3 conversores de (El-Marsafawy e Mathur, 1980)

Os valores C.A. e C.C. convergidos, apresentados por (El-Marsafawy e Mathur, 1980), são expostos nas Tabelas [4.44](#page-139-0) e [4.45,](#page-139-1) respectivamente.

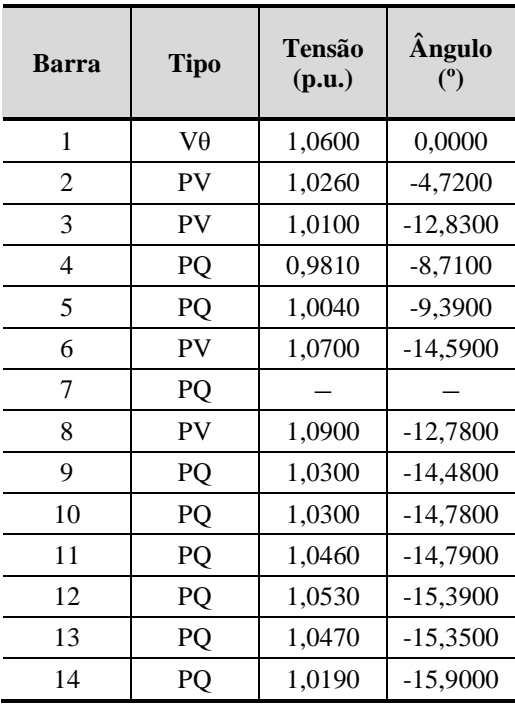

<span id="page-139-0"></span>Tabela 4.44 – Resultados C.A. convergidos do sistema do Estudo de Caso 8 (El-Marsafawy e Mathur, 1980)

<span id="page-139-1"></span>Tabela 4.45 – Resultados C.C. convergidos do sistema do Estudo de Caso 8 (El-Marsafawy e Mathur, 1980)

| Conversor $Vd_c(p.u.)   I_c(p.u.)  $ |        |           | $\delta_c$ (°) | <i>Tap</i> (p.u.)   Pd (p.u.)   Qd (p.u.) |           |        |
|--------------------------------------|--------|-----------|----------------|-------------------------------------------|-----------|--------|
|                                      | 1,2860 | 0,4798    | 12,5000        | 1,0296                                    | 0,6147    | 0,2590 |
| 2                                    | 1,2858 | 0,4362    | 15,6000        | 0,9990                                    | 0,5609    | 0,2241 |
| 3                                    | 1,2795 | $-0,9160$ | 22,6000        | 1,0535                                    | $-1,1720$ | 0.6331 |

Na simulação feita no software MatLab®, o fluxo C.C./C.A. convergiu com 6 iterações, apresentando os resultados convergidos da parte C.A. e da parte C.C. expostos nas Tabelas [4.46](#page-140-0) e [4.47,](#page-140-1) respectivamente.

| Barra          | <b>Tipo</b> | Tensão (p.u.) | Ângulo (°) |
|----------------|-------------|---------------|------------|
| 1              | $V\theta$   | 1,0600        | 0,0000     |
| 2              | <b>PV</b>   | 1,0260        | $-4,6890$  |
| 3              | PV          | 1,0100        | $-12,7090$ |
| $\overline{4}$ | PQ          | 0,9989        | $-9,6940$  |
| 5              | PQ          | 1,0015        | $-8,6340$  |
| 6              | <b>PV</b>   | 1,0700        | $-14,1000$ |
| 7              | PQ          | 1,0532        | $-12,8740$ |
| 8              | PV          | 1,0900        | $-12,8740$ |
| 9              | PQ          | 1,0482        | $-14,5030$ |
| 10             | PQ          | 1,0446        | $-14,7150$ |
| 11             | PQ          | 1,0537        | $-14,5330$ |
| 12             | PQ          | 1,0546        | $-14,9380$ |
| 13             | PQ          | 1,0493        | $-14,9900$ |
| 14             | PQ          | 1,0306        | $-15,7230$ |

<span id="page-140-0"></span>Tabela 4.46 – Resultados C.A. convergidos do sistema do Estudo de Caso 8 (MatLab® )

<span id="page-140-1"></span>Tabela 4.47 – Resultados C.C. convergidos do sistema do Estudo de Caso 8 (MatLab® )

| <b>Conversor</b> | $Vd_c(p.u.)$ | $\phi_c(^o)$ | $\mathbf{I}_{\rm c}$ (p.u.) | $\delta_c(°)$ | $\mu_c(^o)$ | $Tap$ (p.u.) | Pd(p.u.)  | $\overline{\text{Od}}$ (p.u.) |
|------------------|--------------|--------------|-----------------------------|---------------|-------------|--------------|-----------|-------------------------------|
|                  | 1.2860       | 19,1950      | 0.4798                      | 12,5000       | 12.1160     | 1.0090       | 0.6170    | 0,2148                        |
| 2                | 1.2859       | 19.4900      | 0.4362                      | 15.5470       | 7.4260      | 0.9850       | 0.5609    | 0,1985                        |
| 3                | 1.2837       | 25,9420      | $-0,9160$                   | 22,5930       | 6.4490      | 1,0590       | $-1,1759$ | 0,5720                        |

Para fins de comparação, as Tabelas [4.48](#page-141-0) e [4.49](#page-142-0) apresentam os erros absolutos encontrados relativos a diferença entre os resultados apresentados em (El-Marsafawy e Mathur, 1980) com os resultados convergidos C.A. e C.C., respectivamente.

<span id="page-141-0"></span>

|                |             |                  | MatLab <sup>®</sup>  | (El-Marsafawy e Mathur, | 1980)                                                                                                    | Erro absoluto                   |           |  |
|----------------|-------------|------------------|----------------------|-------------------------|----------------------------------------------------------------------------------------------------|---------------------------------|-----------|--|
| Barra          | <b>Tipo</b> | Tensão<br>(p.u.) | Ângulo<br>$^{\circ}$ | <b>Tensão</b><br>(p.u.) | <b>Tensão</b><br>$\hat{A}$ ngulo ( $\degree$ )<br>(p.u.)<br>0,0000<br>0,0000<br>0,0000<br>$-4,7200$<br>0,0000<br>$-12,8300$<br>$-0,0179$<br>$-8,7100$<br>0,0025<br>$-9,3900$<br>$-14,5900$<br>0,0000<br>0,0000<br>$-12,7800$<br>$-0,0182$<br>$-14,4800$<br>$-14,7800$<br>$-0,0146$<br>$-14,7900$<br>$-0,0077$<br>$-15,3900$<br>$-0,0016$<br>$-15,3500$<br>$-0,0023$ | <b>Ângulo</b><br>$\binom{0}{0}$ |           |  |
| $\mathbf{1}$   | $V\theta$   | 1,0600           | 0,0000               | 1,0600                  |                                                                                                    |                                 | 0,0000    |  |
| 2              | <b>PV</b>   | 1,0260           | $-4,6890$            | 1,0260                  |                                                                                                    |                                 | $-0,0310$ |  |
| 3              | <b>PV</b>   | 1,0100           | $-12,7090$           | 1,0100                  |                                                                                                    |                                 | $-0,1210$ |  |
| $\overline{4}$ | PQ          | 0,9989           | $-9,6940$            | 0,9810                  |                                                                                                    |                                 | 0,9840    |  |
| 5              | PQ          | 1,0015           | $-8,6340$            | 1,0040                  |                                                                                                    |                                 | $-0,7560$ |  |
| 6              | PV          | 1,0700           | $-14,1000$           | 1,0700                  |                                                                                                    |                                 | $-0,4900$ |  |
| 7              | PQ          | 1,0532           | $-12,8740$           |                         |                                                                                                    |                                 |           |  |
| 8              | <b>PV</b>   | 1,0900           | $-12,8740$           | 1,0900                  |                                                                                                    |                                 | 0,0940    |  |
| 9              | PQ          | 1,0482           | $-14,5030$           | 1,0300                  |                                                                                                    |                                 | 0,0230    |  |
| 10             | PQ          | 1,0446           | $-14,7150$           | 1,0300                  |                                                                                                    |                                 | $-0,0650$ |  |
| 11             | PQ          | 1,0537           | $-14,5330$           | 1,0460                  |                                                                                                    |                                 | $-0,2570$ |  |
| 12             | PQ          | 1,0546           | $-14,9380$           | 1,0530                  |                                                                                                    |                                 | $-0,4520$ |  |
| 13             | PQ          | 1,0493           | $-14,9900$           | 1,0470                  |                                                                                                    |                                 | $-0,3600$ |  |
| 14             | PQ          | 1,0306           | $-15,7230$           | 1,0190                  | $-15,9000$                                                                                                    | $-0,0116$                       | $-0,1770$ |  |

Tabela 4.48 – Erros absolutos dos resultados da parte C.A. referentes ao Estudo de Caso 8

|       | MatLab®                     |           |                  |               |              |              | (El-Marsafawy e Mathur, 1980) |                          |                  |               |              | Erro absoluto |                             |              |                |                      |                     |              |
|-------|-----------------------------|-----------|------------------|---------------|--------------|--------------|-------------------------------|--------------------------|------------------|---------------|--------------|---------------|-----------------------------|--------------|----------------|----------------------|---------------------|--------------|
| Conv. | $V_{\mathbf{d_c}}$<br>(p.u. | (p.u.)    | $\delta_{c}$ (°) | Tap<br>(p.u., | Pd<br>(p.u.) | Qd<br>(p.u.) | ${\bf Vd_c}$<br>(p.u.)        | 1 <sub>C</sub><br>(p.u.) | $\delta_{c}$ (°) | Tap<br>(p.u.) | Pd<br>(p.u.) | Qd<br>(p.u.)  | $\overline{Vd}_c$<br>(p.u.) | ∠Γ<br>(p.u.) | $\delta_c$ (°) | <b>Tap</b><br>(p.u.) | <b>Pd</b><br>(p.u.) | Qd<br>(p.u.) |
|       | .2860                       | 0.4798    | 12,5000          | 1,0090        | 0.6170       | 0.2148       | ,2860                         | 0.4798                   | 12,5000          | 1,0296        | 0.6147       | 0.2590        | 0.0000                      | 0.0000       | 0,0000         | 0.0206               | $-0.0023$           | 0,0442       |
|       | .2859                       | 0.4362    | 15,5470          | 0,9850        | 0.5609       | 0.1985       | .2858                         | 0,4362                   | 15,6000          | 0,9990        | 0,5609       | 0.2241        | $-0.0001$                   | 0.0000       | 0,0530         | 0.0140               | 0.0000              | 0.0256       |
|       | ,2837                       | $-0.9160$ | 22,5930          | 1,0590        | $-1,1759$    | 0,5722       | ,2795                         | $-0.9160$                | 22,6000          | 1,0535        | $-1,1720$    | 0,6331        | $-0,0042$                   | 0,0000       | 0,0070         | $-0.0055$            | 0.0039              | 0,0609       |

<span id="page-142-0"></span>Tabela 4.49 – Erros absolutos dos resultados da parte C.C. referentes ao Estudo de Caso 8

Como é observado nas Tabelas [4.48](#page-141-0) e [4.49,](#page-142-0) há uma diferença significante entre alguns valores apresentados em (El-Marsafawy e Mathur, 1980) com os obtidos via simulação no MatLab<sup>®</sup>. Na referência (El-Marsafawy e Mathur, 1980), os autores citam que o sistema converge rapidamente e que as tolerâncias de 0,5 MW e 5 Mvar são rapidamente atingidas. Deve existir alguma diferença entre as redes quando compara-se a simulada nesta dissertação com a apresentada no artigo. Porém, ao simular o fluxo de potência C.A. no programa ANAREDE com as injeções de potências C.C. nas barras de interface, obteve-se o mesmo resultado expostos nas Tabelas [4.46](#page-140-0) e [4.47.](#page-140-1)

#### **4.10 Estudo de Caso 9: IEEE 14 Barras com Sistema HVDC Multiterminal Radial com 3 Conversores de (Liu, Bose e Hou, 2012)**

Na referência (Liu, Bose e Hou, 2012), o sistema HVDC é solucionado com base na metodologia sequencial. Tendo como base o sistema IEEE 14 Barras da [Figura 4.12,](#page-125-0) e os dados de Barra e de Linha encontrados nas Tabelas [4.29](#page-126-0) e [4.30,](#page-127-0) respectivamente, o Estudo de Caso 9 propõe-se o estudo do sistema IEEE 14 barras com HVDC multiterminal radial com 3 terminais e 2 elos de transmissão em corrente contínua apresentado na [Figura 4.16.](#page-144-0)
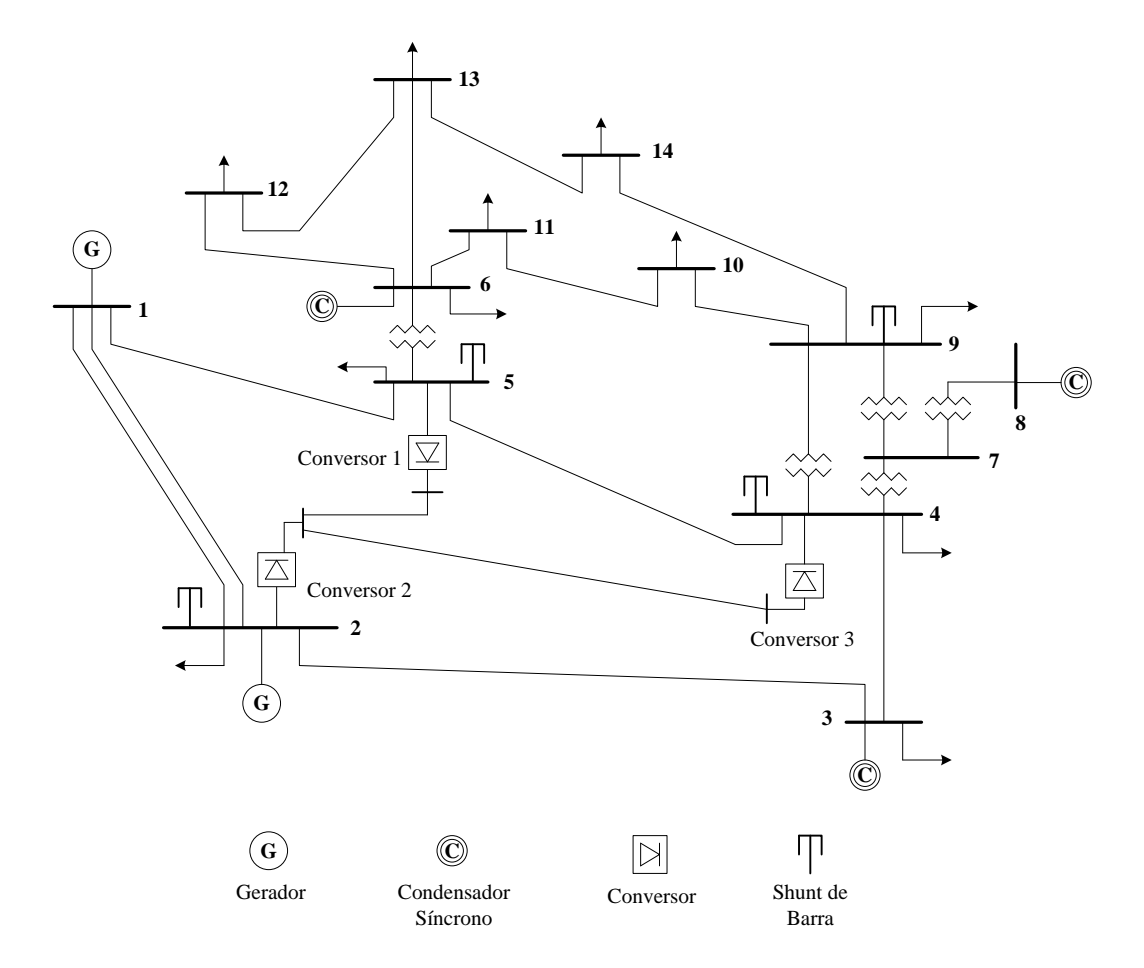

<span id="page-144-0"></span>Figura 4.16 – IEEE 14 Barras com sistema HVDC multiterminal radial com 3 conversores de (Liu, Bose e Hou, 2012)

Os dados C.A. de barra e de linha do sistema da [Figura 4.16](#page-144-0) encontram-se nas Tabelas 4.50 e [4.51,](#page-146-0) respectivamente.

| <b>Barra</b>   | <b>Tipo</b> | Tensão (p.u.) | $\hat{A}$ ngulo ( $\degree$ ) | $\overline{P}_{G}$ (p.u.) | $Q_{G}$ (p.u.) | $P_{L}$ (p.u.) | $Q_L$ (p.u.) | $\mathbf{b}^{\mathrm{sh}}\left(\mathbf{p}.\mathbf{u}\right)$ |
|----------------|-------------|---------------|-------------------------------|---------------------------|----------------|----------------|--------------|--------------------------------------------------------------|
| 1              | $V\theta$   | 1,060         | 0,00                          | 2,324                     | $-0,169$       | 0,000          | 0,000        | 0,00                                                         |
| $\mathfrak{2}$ | PV          | 1,045         | $-4,98$                       | 0,400                     | 0,424          | 0,217          | 0,127        | 0,20                                                         |
| 3              | PV          | 1,010         | $-12,72$                      | 0,000                     | 0,234          | 0,942          | 0,190        | 0,00                                                         |
| $\overline{4}$ | PQ          | 1,019         | $-10,33$                      | 0,000                     | 0,000          | 0,478          | $-0,039$     | 0,20                                                         |
| 5              | PQ          | 1,020         | $-8,78$                       | 0,000                     | 0,000          | 0,076          | 0,016        | 0,20                                                         |
| 6              | PV          | 1,070         | $-14,22$                      | 0,000                     | 0,122          | 0,112          | 0,075        | 0,00                                                         |
| $\overline{7}$ | PQ          | 1,062         | $-13,37$                      | 0,000                     | 0,000          | 0,000          | 0,000        | 0,00                                                         |
| 8              | PV          | 1,090         | $-13,36$                      | 0,000                     | 0,174          | 0,000          | 0,000        | 0,00                                                         |
| 9              | PQ          | 1,056         | $-14,94$                      | 0,000                     | 0,000          | 0,295          | 0,166        | 0,15                                                         |
| 10             | PQ          | 1,051         | $-15,10$                      | 0,000                     | 0,000          | 0,090          | 0,058        | 0,00                                                         |
| 11             | PQ          | 1,057         | $-14,79$                      | 0,000                     | 0,000          | 0,035          | 0,018        | 0,00                                                         |
| 12             | PQ          | 1,055         | $-15,07$                      | 0,000                     | 0,000          | 0,061          | 0,016        | 0,00                                                         |
| 13             | PQ          | 1,050         | $-15,16$                      | 0,000                     | 0,000          | 0,135          | 0,058        | 0,00                                                         |
| 14             | PQ          | 1,036         | $-16,04$                      | 0,000                     | 0,000          | 0,149          | 0,050        | 0,00                                                         |

Tabela 4.50 – Dados C.A. de barra do caso IEEE 14 Barras com sistema HVDC multiterminal radial com 3 conversores de (Liu, Bose e Hou, 2012)

| De             | Para           | R(p.u.) | X(p.u.) | $\mathbf{b}_{\text{km}}$ (p.u.) | $Tap$ (p.u.) |
|----------------|----------------|---------|---------|---------------------------------|--------------|
| 1              | $\overline{c}$ | 0,01938 | 0,05917 | 0,0528                          | 0,000        |
| 1              | 5              | 0,05403 | 0,22304 | 0,0492                          | 0,000        |
| 2              | 3              | 0,04699 | 0,19797 | 0,0438                          | 0,000        |
| 3              | $\overline{4}$ | 0,06701 | 0,17103 | 0,0128                          | 0,000        |
| $\overline{4}$ | 5              | 0,01335 | 0,04211 | 0,0000                          | 0,000        |
| 4              | 7              | 0,00000 | 0,20912 | 0,0000                          | 0,978        |
| 4              | 9              | 0,00000 | 0,55618 | 0,0000                          | 0,969        |
| 5              | 6              | 0,00000 | 0,25202 | 0,0000                          | 0,932        |
| 6              | 11             | 0,09498 | 0,19890 | 0,0000                          | 0,000        |
| 6              | 12             | 0,12291 | 0,25581 | 0,0000                          | 0,000        |
| 6              | 13             | 0,06615 | 0,13027 | 0,0000                          | 0,000        |
| 7              | 8              | 0,00000 | 0,17615 | 0,0000                          | 0,000        |
| 7              | 9              | 0,00000 | 0,11001 | 0,0000                          | 0,000        |
| 9              | 10             | 0,03181 | 0,08450 | 0,0000                          | 0,000        |
| 9              | 14             | 0,12711 | 0,27038 | 0,0000                          | 0,000        |
| 10             | 11             | 0,08205 | 0,19207 | 0,0000                          | 0,000        |
| 12             | 13             | 0,22092 | 0,19988 | 0,0000                          | 0,000        |
| 13             | 14             | 0,17093 | 0,34802 | 0,0000                          | 0,000        |

<span id="page-146-0"></span>Tabela 4.51 – Dados C.A. de linha do caso IEEE 14 Barras com sistema HVDC multiterminal radial com 3 conversores de (Liu, Bose e Hou, 2012)

Os dados C.C. do sistema da [Figura 4.16,](#page-144-0) utilizados como parâmetros de inicialização, encontram-se nas Tabelas [4.52](#page-146-1) e 4.53.

<span id="page-146-1"></span>Tabela 4.52 – Dados dos terminais C.C. do caso IEEE 14 Barras com sistema HVDC multiterminal radial com 3 conversores de (Liu, Bose e Hou, 2012) do Estudo de Caso 9

| <b>Conversor</b> | Barra C.A. | <b>Tipo</b><br>I | $\mathbf{X}_{c}$ (p.u.) | $Tap$ (p.u.) |
|------------------|------------|------------------|-------------------------|--------------|
|                  |            | R                | 0,083                   | 0,950        |
|                  |            | R                | 0,125                   | 0,975        |
|                  |            |                  | 0,125                   | 1,000        |

| De (conversor)   Para (conversor) | $Rec$ (p.u.) |
|-----------------------------------|--------------|
|                                   | 0.02         |
|                                   | 0.02         |

Tabela 4.53 – Dados das linhas HVDC do caso IEEE 14 Barras com sistema HVDC multiterminal radial com 3 conversores de (Liu, Bose e Hou, 2012) do Estudo de Caso 9

Neste Estudo de Caso, serão analisados duas situações de configurações de controles, distinguidas na [Tabela 4.54.](#page-147-0)

<span id="page-147-0"></span>Tabela 4.54 – Configurações de controles para o caso IEEE 14 Barras com sistema HVDC multiterminal radial com 3 conversores de (Liu, Bose e Hou, 2012) do Estudo de Caso 9

|                   | Caso 1 |               |            | Caso 2     |      |            |
|-------------------|--------|---------------|------------|------------|------|------------|
| Conversor         |        | $\sqrt{2}$    |            |            |      |            |
| Modo de controle  | CP     | <sub>CC</sub> | <b>CEA</b> | <b>CIA</b> | CР   | <b>CEA</b> |
| Valor do controle | 0.47   | 0,47          | 17         | 14         | 0,56 | 17         |

Os valores C.A. e C.C. convergidos, apresentados por (Liu, Bose e Hou, 2012), são expostos nas Tabelas 4.55 e [4.56,](#page-148-0) respectivamente.

|                |             |                         |                      | Caso 1        |                     | Caso 2                  |                      |               |                          |  |  |
|----------------|-------------|-------------------------|----------------------|---------------|---------------------|-------------------------|----------------------|---------------|--------------------------|--|--|
| <b>Barra</b>   | <b>Tipo</b> | <b>Tensão</b><br>(p.u.) | Ângulo<br>$^{\circ}$ | $P_G$<br>(MW) | <b>QG</b><br>(Mvar) | <b>Tensão</b><br>(p.u.) | Ângulo<br>$^{\circ}$ | $P_G$<br>(MW) | Q <sub>G</sub><br>(Mvar) |  |  |
| 1              | $V\theta$   | 1,0600                  | 0,000                | 233,13        | 0,01                | 1,0600                  | 0,000                | 233,15        | 0,12                     |  |  |
| $\overline{2}$ | PV          | 1,0450                  | $-4,083$             | 40.00         | 41,76               | 1.0450                  | $-4.076$             | 40,00         | 41,48                    |  |  |
| 3              | PV          | 1,0100                  | $-13,544$            | 0,00          | 37,38               | 1,0100                  | $-13,556$            | 0,00          | 37,44                    |  |  |
| 4              | PQ          | 0,9946                  | $-12,194$            | 0,00          | 0,00                | 0,9945                  | $-12,221$            | 0,00          | 0,00                     |  |  |
| 5              | PQ          | 0,9946                  | $-12,137$            | 0,00          | 0,00                | 0,9944                  | $-12,165$            | 0,00          | 0,00                     |  |  |
| 6              | <b>PV</b>   | 1,0700                  | $-17,379$            | 0,00          | 29,99               | 1,0700                  | $-17,408$            | 0,00          | 30,07                    |  |  |
| 7              | PQ          |                         |                      |               |                     |                         |                      |               |                          |  |  |
| 8              | PV          | 1,0900                  | $-15,549$            | 0,00          | 25,03               | 1,0900                  | $-15,576$            | 0,00          | 25,06                    |  |  |
| 9              | PQ          | 1,0428                  | $-17,270$            | 0,00          | 0,00                | 1,0428                  | $-17,297$            | 0,00          | 0,00                     |  |  |
| 10             | PQ          | 1,0402                  | $-17,572$            | 0,00          | 0,00                | 1,0402                  | $-17,600$            | 0,00          | 0,00                     |  |  |
| 11             | PQ          | 1,0515                  | $-17,569$            | 0,00          | 0,00                | 1,0515                  | $-17,624$            | 0,00          | 0,00                     |  |  |
| 12             | PQ          | 1,0541                  | $-18,187$            | 0,00          | 0,00                | 1,0541                  | $-18,216$            | 0,00          | 0,00                     |  |  |
| 13             | PQ          | 1,0486                  | $-18,197$            | 0,00          | 0,00                | 1,0486                  | $-18,225$            | 0,00          | 0,00                     |  |  |
| 14             | PQ          | 1,0272                  | $-18,688$            | 0,00          | 0,00                | 1,0272                  | $-18,716$            | 0,00          | 0,00                     |  |  |

Tabela 4.55 – Resultados C.A. convergidos do sistema do Estudo de Caso 9 (Liu, Bose e Hou, 2012)

<span id="page-148-0"></span>Tabela 4.56 – Resultados C.C. convergidos do sistema do Estudo de Caso 9 (Liu, Bose e Hou, 2012)

| <b>Conversor</b> | $Vd_c$<br>(p.u.) | $\phi_c$<br>$\binom{0}{0}$ | $I_c$<br>(p.u.) | $\delta_c$ (°) | $\mu_c$<br>$^{\circ}$ | <b>Tap</b><br>(p.u.) | Pd<br>(MW)  | Qd<br>(Mvar) |
|------------------|------------------|----------------------------|-----------------|----------------|-----------------------|----------------------|-------------|--------------|
| Caso 1           |                  |                            |                 |                |                       |                      |             |              |
| 1                | 1,2069           |                            | 0,3894          | 14,00          | -                     | 0,950                | 47,0000     | 16,1316      |
| $\overline{2}$   | 1,1991           |                            | 0.4700          | 24,18          | -                     | 0.975                | 56,3578     | 31,7183      |
| 3                | 1,1819           |                            | $-0,8594$       | 17,00          | -                     | 1,000                | $-101,5773$ | 54,8451      |
| Caso 2           |                  |                            |                 |                |                       |                      |             |              |
| 1                | 1,2069           |                            | 0,3932          | 14,00          | -                     | 0,950                | 47,3075     | 16,2201      |
| $\overline{2}$   | 1,1991           |                            | 0.4671          | 24,23          | -                     | 0.975                | 56,0000     | 31,5268      |
| 3                | 1,1818           |                            | $-0,8590$       | 17,00          | -                     | 1,000                | $-101,5243$ | 54,8451      |

O Fluxo C.C./C.A. convergiu com 8 iterações, para os casos 1 e 2.

Os valores convergidos obtidos via simulação no software MatLab®, bem como os erros absolutos encontrados, considerando as configurações de controle do Caso 1, são apresentados nas Tabelas [4.57](#page-149-0) e [4.58.](#page-150-0)

|              |           |               | MatLab <sup>®</sup> |          |         |                                                                                                    | (Liu, Bose e Hou, 2012) |          |         | Erro absoluto                                                                                                    |           |           |                                                               |  |
|--------------|-----------|---------------|---------------------|----------|---------|----------------------------------------------------------------------------------------------------|-------------------------|----------|---------|----------------------------------------------------------------------------------------------------|-----------|-----------|---------------------------------------------------------------|--|
| <b>Barra</b> | Tipo      | Tensão (p.u.) |                     |          |         | $\hat{\text{Angulo}}$ (°) $\mid$ $\text{P}_\text{G}\left(\text{MW}\right) \mid \text{Q}_\text{G}\left(\text{Mvar}\right) \mid \text{Tensão (p.u.)} \mid$ . | $\hat{A}$ ngulo (°)     |          |         | $\left  \mathbf{P}_{\text{G}}\left(\mathbf{M}\mathbf{W}\right) \right  \mathbf{Q}_{\text{G}}\left(\mathbf{M}\mathbf{var}\right)$ Tensão (p.u.) |           |           | $\widehat{A}$ ngulo ( $\widehat{O}$ ) $P_G (MW)$ $Q_G (Mvar)$ |  |
|              | $V\theta$ | 1,0600        | 0,0000              | 233,1400 | 0,0028  | 1,0600                                                                                                    | 0,0000                  | 233,1300 | 0,0100  | 0,0000                                                                                                    | 0,0000    | $-0,0100$ | 0,0072                                                        |  |
| 2            | <b>PV</b> | 1.0450        | $-4.0840$           | 39,3671  | 41,7683 | 1,0450                                                                                                    | $-4,0830$               | 40,0000  | 41,7600 | 0,0000                                                                                                    | 0,0010    | 0,6329    | $-0,0083$                                                     |  |
| 3            | <b>PV</b> | 1,0100        | $-13,5500$          | 0,0000   | 38,8600 | 1,0100                                                                                                    | $-13,5440$              | 0,0000   | 37,3800 | 0,0000                                                                                                    | 0,0060    | 0,0000    | $-1,4800$                                                     |  |
| 4            | PQ        | 0.9940        | $-12,1890$          | 0,0000   | 0,0787  | 0,9946                                                                                                    | $-12,1940$              | 0,0000   | 0,0000  | 0,0006                                                                                                    | $-0,0050$ | 0,0000    | $-0,0787$                                                     |  |
| 5            | PQ        | 0.9940        | $-12,1320$          | 0,0000   | 0,1516  | 0,9946                                                                                                    | $-12,1370$              | 0,0000   | 0,0000  | 0,0006                                                                                                    | $-0,0050$ | 0,0000    | $-0,1516$                                                     |  |
| 6            | <b>PV</b> | 1,0700        | $-17,3800$          | 0,0000   | 30,3600 | 1,0700                                                                                                    | $-17,3790$              | 0,0000   | 29,9900 | 0,0000                                                                                                    | 0,0010    | 0,0000    | $-0,3700$                                                     |  |
|              | PQ        | 1,0493        | $-15,5460$          | 0,0000   | 0,0000  |                                                                                                    |                         |          |         |                                                                                                    | -         |           |                                                               |  |
| 8            | <b>PV</b> | 1,0900        | $-15,5460$          | 0,0000   | 25,2000 | 1,0900                                                                                                    | $-15,5490$              | 0,0000   | 25,0300 | 0,0000                                                                                                    | $-0,0030$ | 0,0000    | $-0,1700$                                                     |  |
| 9            | PQ        | 1,0425        | $-17,2670$          | 0,0000   | 0,0000  | 1,0428                                                                                                    | $-17,2700$              | 0,0000   | 0,0000  | 0,0003                                                                                                    | $-0,0030$ | 0.0000    | 0,0000                                                        |  |
| 10           | PQ        | 1,0400        | $-17,5700$          | 0,0000   | 0,0000  | 1,0402                                                                                                    | $-17,5720$              | 0,0000   | 0,0000  | 0,0002                                                                                                    | $-0,0020$ | 0,0000    | 0,0000                                                        |  |
| 11           | PQ        | 1,0514        | $-17,5950$          | 0,0000   | 0,0000  | 1,0515                                                                                                    | $-17,5690$              | 0,0000   | 0,0000  | 0,0001                                                                                                    | 0,0260    | 0,0000    | 0,0000                                                        |  |
| 12           | PQ        | 1,0541        | $-18,1880$          | 0,0000   | 0,0000  | 1,0541                                                                                                    | $-18,1870$              | 0,0000   | 0,0000  | 0,0000                                                                                                    | 0,0010    | 0,0000    | 0,0000                                                        |  |
| 13           | PQ        | 1,0485        | $-18,1970$          | 0,0000   | 0,0000  | 1,0486                                                                                                    | $-18,1970$              | 0,0000   | 0,0000  | 0,0001                                                                                                    | 0,0000    | 0,0000    | 0,0000                                                        |  |
| 14           | PQ        | 1,0270        | $-18,6870$          | 0,0000   | 0,0000  | 1,0272                                                                                                    | $-18,6880$              | 0,0000   | 0,0000  | 0,0002                                                                                                    | $-0,0010$ | 0,0000    | 0,0000                                                        |  |

<span id="page-149-1"></span><span id="page-149-0"></span>Tabela 4.57 – Resultados C.A. convergidos do sistema do Estudo de Caso 9 (Configurações de controle do Caso 1)

|       | MatLab®       |                    |           |                  |                     |               |             |              | (Liu, Bose e Hou, 2012) |           |                |               |             | Erro absoluto |               |               |                |               |            |              |
|-------|---------------|--------------------|-----------|------------------|---------------------|---------------|-------------|--------------|-------------------------|-----------|----------------|---------------|-------------|---------------|---------------|---------------|----------------|---------------|------------|--------------|
| Conv. | Vd.<br>(p.u.) | $\phi_c(^{\circ})$ | (p.u.)    | $\delta_c$ (°)   | $\mu_c$ ( $\degree$ | Tap<br>(p.u.) | Pd<br>(MW)  | Qd<br>(Mvar) | $Vd_c$<br>(p.u.)        | (p.u.)    | $\delta_c$ (°) | Tap<br>(p.u.) | Pd<br>(MW)  | Qd<br>(Mvar)  | Vd.<br>(p.u.) | дe.<br>(p.u.) | $\delta_c$ (°) | Tap<br>(p.u.) | Pd<br>(MW) | Qd<br>(Mvar) |
|       | 1,2069        | 18,7800            | 0,3894    | 14,0600          | 8.7690              | 0,9500        | 46,9967     | 15,9810      | .2069                   | 0,3894    | 14,0600        | 0.9500        | 47,0000     | 16,1316       | 0.0000        | 0.0000        | $-0.0600$      | 0.0000        | 0,0033     | 0,1506       |
|       | 1.1991        | 29,2480            |           | $0,4700$ 24,1800 | 9,6480              | 0,9750        | 56,357      | 31,5594      | 1.199                   | 0,4700    | 24,1800        | 0,9750        | 56,3578     | 31,7183       | 0.0000        | 0,0000        | 0.0000         | 0.0000        | 0,0007     | 0,1589       |
|       | 1,1819        | 27,8680            | $-0,8594$ | 17,0000          | 19,5290             | 1.0000        | $-101,5734$ | 53,7087      | 1,1819                  | $-0,8594$ | 17,0000        | .0000         | $-101,5773$ | 54,845        | 0,0000        | 0,0000        | 0.0000         | 0.0000        | $-0,0039$  | 1,1364       |

<span id="page-150-1"></span><span id="page-150-0"></span>Tabela 4.58 – Resultados C.C. convergidos do sistema do Estudo de Caso 9 (Configurações de controle do Caso 1)

Os valores convergidos obtidos via simulação no software MatLab®, bem como os erros absolutos encontrados, considerando as configurações de controle do Caso 2, são apresentados nas Tabelas [4.59](#page-151-0) e [4.60.](#page-152-0)

|                |             |                  | MatLab®       |               |                 |                  | (Liu, Bose e Hou, 2012)     |               |                          | Erro absoluto           |                             |               |                          |  |
|----------------|-------------|------------------|---------------|---------------|-----------------|------------------|-----------------------------|---------------|--------------------------|-------------------------|-----------------------------|---------------|--------------------------|--|
| <b>Barra</b>   | <b>Tipo</b> | Tensão<br>(p.u.) | Ângulo<br>(°) | $P_G$<br>(MW) | $Q_G$<br>(Mvar) | Tensão<br>(p.u.) | <b>Angulo</b><br>$^{\circ}$ | $P_G$<br>(MW) | Q <sub>G</sub><br>(Mvar) | <b>Tensão</b><br>(p.u.) | <b>Angulo</b><br>$^{\circ}$ | $P_G$<br>(MW) | Q <sub>G</sub><br>(Mvar) |  |
|                | Vθ          | 1,0600           | 0,0000        | 233,1800      | 0,0044          | 1,0600           | 0,0000                      | 233,1500      | 0,1200                   | 0,0000                  | 0,0000                      | $-0,0300$     | 0,1156                   |  |
| $\overline{2}$ | <b>PV</b>   | 1,0450           | $-4,0770$     | 39,3652       | 41,3397         | 1,0450           | $-4,0760$                   | 40,0000       | 41,4800                  | 0,0000                  | 0,0010                      | 0,6348        | 0,1403                   |  |
| 3              | <b>PV</b>   | 1,0100           | $-13,5610$    | 0,0000        | 38,9700         | 1,0100           | $-13,5560$                  | 0,0000        | 37,4400                  | 0,0000                  | 0,0050                      | 0,0000        | $-1,5300$                |  |
| 4              | PQ          | 0,9938           | $-12,2130$    | 0,0000        | 0,0005          | 0,9945           | $-12,2210$                  | 0,0000        | 0,0000                   | 0,0007                  | $-0,0080$                   | 0.0000        | $-0,0005$                |  |
| 5              | <b>PQ</b>   | 0.9937           | $-12,1620$    | 0,0000        | 0,0388          | 0,9944           | $-12,1650$                  | 0,0000        | 0,0000                   | 0,0007                  | $-0,0030$                   | 0,0000        | $-0,0388$                |  |
| 6              | <b>PV</b>   | 1,0700           | $-17,4090$    | 0,0000        | 30,5100         | 1,0700           | $-17,4080$                  | 0,0000        | 30,0700                  | 0,0000                  | 0,0010                      | 0,0000        | $-0,4400$                |  |
| 7              | PQ          | 1,0492           | $-15,5710$    | 0,0000        | 0,0000          |                  |                             | —             |                          |                         |                             | -             |                          |  |
| 8              | <b>PV</b>   | 1,0900           | $-15,5710$    | 0,0000        | 25,2600         | 1,0900           | $-15,5760$                  | 0,0000        | 25,0600                  | 0,0000                  | $-0,0050$                   | 0,0000        | $-0,2000$                |  |
| 9              | PQ          | 1,0425           | $-17,2930$    | 0,0000        | 0,0000          | 1,0428           | $-17,2970$                  | 0,0000        | 0,0000                   | 0,0003                  | $-0,0040$                   | 0,0000        | 0,0000                   |  |
| 10             | PQ          | 1,0399           | $-17,5970$    | 0,0000        | 0,0000          | 1.0402           | $-17,6000$                  | 0,0000        | 0,0000                   | 0,0003                  | $-0,0030$                   | 0.0000        | 0,0000                   |  |
| 11             | PQ          | 1,0514           | $-17,6230$    | 0,0000        | 0,0000          | 1,0515           | $-17,6240$                  | 0,0000        | 0,0000                   | 0,0001                  | $-0,0010$                   | 0,0000        | 0,0000                   |  |
| 12             | PQ          | 1,0541           | $-18,2170$    | 0,0000        | 0,0000          | 1,0541           | $-18,2160$                  | 0,0000        | 0,0000                   | 0,0000                  | 0,0010                      | 0,0000        | 0,0000                   |  |
| 13             | PQ          | 1,0485           | $-18,2260$    | 0,0000        | 0,0000          | 1,0486           | $-18,2250$                  | 0,0000        | 0,0000                   | 0,0001                  | 0,0010                      | 0,0000        | 0,0000                   |  |
| 14             | PQ          | 1,0270           | $-18,7150$    | 0,0000        | 0.0000          | 1,0272           | $-18,7160$                  | 0,0000        | 0,0000                   | 0,0002                  | $-0,0010$                   | 0.0000        | 0.0000                   |  |

<span id="page-151-0"></span>Tabela 4.59 – Resultados C.A. convergidos do sistema do Estudo de Caso 9 (Configurações de controle do Caso 2)

|       | MatLab <sup>®</sup> |                    |        |                  |                          |              |             |              | (Liu, Bose e Hou, 2012)      |           |                |               |             |              | Erro absoluto             |                       |                |               |            |              |
|-------|---------------------|--------------------|--------|------------------|--------------------------|--------------|-------------|--------------|------------------------------|-----------|----------------|---------------|-------------|--------------|---------------------------|-----------------------|----------------|---------------|------------|--------------|
| Conv. | Vd.<br>(p.u.)       | $\phi_c(^{\circ})$ | (p.u.) | $\mathbf{0}_{c}$ | $\mu_c$ ( <sup>o</sup> ) | Tap<br>(p.u. | Pd<br>(MW)  | Qd<br>(Mvar) | $V_{\mathbf{d}_c}$<br>(p.u.) | (p.u.)    | $\delta_c$ (°) | Tap<br>(p.u.) | Pd<br>(MW)  | Qd<br>(Mvar) | Vd <sub>c</sub><br>(p.u.) | $_{\rm -c}$<br>(p.u.) | $\delta_c$ (°) | Tap<br>(p.u.) | Pd<br>(MW) | Qd<br>(Mvar) |
|       | 1,2069              | 18,7740            | 0,3932 | 14,0000          | 8,8620                   | 0.9500       | 47.4562     | 16.1312      | .2069                        | 0,3932    | 14,0000        | 0.9500        | 47,3075     | 16,2201      | 0.0000                    | 0,0000                | 0,0000         | 0.0000        | $-0.1487$  | 0,0889       |
|       | 1.1990              | 29,2620            | 0,4671 | 24,2300          | 9,5820                   | 0,9750       | 56,0053     | 31,3798      | 1.1991                       | 0,4671    | 24,2300        | 0,9750        | 56,0000     | 31,5268      | 0.0001                    | 0,0000                | 0,0000         | 0,0000        | $-0,0053$  | 0,1470       |
|       | 1,1818              | 27,8770            | 0,8603 | 17,0000          | 19,5440                  | .0000        | $-101,6720$ | 53,7806      | 1,1818                       | $-0,8590$ | 17,0000        | .0000         | $-101,5243$ | 54,845       | 0.0000                    | 0,0013                | 0,0000         | 0.0000        | 0,147      | 1,0645       |

<span id="page-152-0"></span>Tabela 4.60 – Resultados C.C. convergidos do sistema do Estudo de Caso 9 (Configurações de controle do Caso 2)

Conforme pode ser observado, os resultados convergidos obtidos via simulação no software MatLab<sup>®</sup> condizem com os resultados apresentados na referência (Liu, Bose e Hou, 2012), garantindo, assim, mais uma vez, a eficiência da metodologia proposta.

Na referência (Liu, Bose e Hou, 2012), o autor não especifica se ao utilizar os modos de controle CIA ou CEA em algum conversor, ele também trabalha com controle de tensão, como sugerido em (Kundur, 1994).

## **4.11 Estudo de Caso 10: IEEE 14 Barras com Sistema HVDC Multiterminal Radial com 3 Conversores de (Liu, Bose e Hou, 2012) com Verificação dos Limites de** *Taps*

No Estudo de Caso 9, foi solucionado o sistema teste IEEE 14 Barras com HVDC multiterminal radial com 3 conversores e 2 elos de transmissão em corrente contínua, proposto na referência (Liu, Bose e Hou, 2012) e exposto na [Figura 4.16,](#page-144-0) com base na metodologia proposta no Capítulo [3](#page-78-0) desta dissertação.

Em vista de se explorar o estudo de estratégias de controles em sistemas HVDC multiterminais, apresentada na subseção [3.2.3,](#page-85-0) no Estudo de Caso 10 propõe-se a verificação de limites de *taps* à metodologia previamente apresentada no tópico supracitado. Com isso, pretende-se analisar a flexibilidade relativa à incorporação de novas estratégias de controle à metodologia proposta nesta dissertação, exposta no tópico [3.2.3,](#page-85-0) baseada na referência (Kundur, 1994).

Considere o que é proposto em (Passos Filho, 2000), no que tange à metodologia de estratégias de controle em elos de corrente contínua para 2 terminais, sendo mais específico, no estudo do modo Normal de controle, abordado na subseção B.4.1 do Anexo B desta dissertação: (*i*) inicialmente os *taps* dos transformadores dos conversores iniciam como variáveis livres; (*ii*) a partir do momento em que o *tap* do transformador do retificador ultrapassa o seu valor de limite inferior ou superior, esta variável torna-se uma constante, fixada em seu valor limite ( $a_r^{\text{min}}$  ou  $a_r^{\text{max}}$ ), e o ângulo de disparo  $\alpha$ , que estava fixado em um valor especificado, torna-se uma variável livre.

Semelhante ao que é abordado no caso do elo de corrente contínua de 2 terminais, exposto no parágrafo anterior, a proposta de verificação dos limites de *taps* dos conversores na metodologia proposta neste trabalho, referente às estratégias de controle em sistemas HVDC multiterminais, segue o direcionamento explicitado a seguir:

> Considerando um conversor que esteja sob o modo de controle CIA (*Constant Ignition Angle*) ou CEA (*Constant Extinction Angle*), com possível existência de controle de tensão no terminal. Caso o valor do *tap* relativo ao transformador deste conversor, que inicialmente é uma variável livre, ultrapasse o seu limite superior ou inferior, fixa-se esta variável em seu valor limite ( $a^{\text{min}}$  ou  $a^{\text{max}}$ ), enquanto libera-se a variável relativa ao ângulo de disparo (caso seja retificador) ou ângulo de extinção (caso seja inversor). Observa-se que, nesta situação, o terminal que sofre esta alteração perde a característica do modo de controle CIA (caso seja retificador) ou CEA (caso seja inversor);

Com base no que foi apresentado nesta subseção, o Estudo de Caso 10 é baseado no mesmo sistema apresentado no Estudo de Caso 9, exposto na [Figura 4.16](#page-144-0) e retirado de (Liu, Bose e Hou, 2012). Referente à parte C.A. do sistema, considere como dados de Barra e de Linha os valores apresentados nas Tabelas 4.50 e [4.51,](#page-146-0) respectivamente

Quanto aos dados C.C. do sistema da [Figura 4.16,](#page-144-0) utilizados como parâmetros de inicialização neste Estudo de Caso 10, considere os apresentados nas Tabelas [4.61](#page-154-0) e [4.62.](#page-155-0)

| <b>Conversor</b> | Barra C.A. | <b>Tipo</b> | $X_c$ (p.u.) | $Tap$ (p.u.) |
|------------------|------------|-------------|--------------|--------------|
|                  |            | R           | 0,083        | 0,950        |
|                  |            | R           | 0,125        | 0,975        |
|                  |            |             | 0,125        | 1,100        |

<span id="page-154-0"></span>Tabela 4.61 – Dados dos terminais C.C. do caso IEEE 14 Barras com sistema HVDC multiterminal radial com 3 conversores de (Liu, Bose e Hou, 2012) do Estudo de Caso 10

| De (conversor)   Para (conversor) | $Rec$ (p.u.) |
|-----------------------------------|--------------|
|                                   | 0.02         |
|                                   | 0.02         |

<span id="page-155-0"></span>Tabela 4.62 – Dados das linhas HVDC do caso IEEE 14 Barras com sistema HVDC multiterminal radial com 3 conversores de (Liu, Bose e Hou, 2012) do Estudo de Caso 10

No Estudo de Caso 10, será analisada a configuração de controle "Caso 1", distinguida na [Tabela 4.63.](#page-155-1)

<span id="page-155-1"></span>Tabela 4.63 – Configuração de controle para o caso IEEE 14 Barras com sistema HVDC multiterminal radial com 3 conversores de (Liu, Bose e Hou, 2012) do Estudo de Caso 10

|                   | Caso 1 |      |     |  |  |
|-------------------|--------|------|-----|--|--|
| <b>Conversor</b>  |        |      |     |  |  |
| Modo de controle  | CР     | CC   | CEA |  |  |
| Valor do controle | 0,47   | 0,47 |     |  |  |

Para este estudo de caso, foram considerados os limites de *tap*, relativos aos transformadores dos conversores, apresentados na [Tabela 4.64.](#page-155-2)

<span id="page-155-2"></span>Tabela 4.64– Limites inferiores e superiores relativos aos *taps* dos transformadores dos conversores do sistema do Estudo de Caso 10

| Conversor | $Tap^{min}$ (p.u.) | $\mathit{Tap}^{\max}$ (p.u.) |
|-----------|--------------------|------------------------------|
|           | 0,925              | 1,075                        |
| 2         | 0,925              | 1,075                        |
|           | 0,925              | 1,075                        |

Observa-se que, propositalmente, o valor inicial do *tap* do transformador do conversor 3, apresentado na Tabela [4.61,](#page-154-0) está fora dos valores limites arbitrados.

O Fluxo C.C./C.A. convergiu com 9 iterações, obtendo os valores convergidos apresentados nas Tabelas [4.65](#page-156-0) e [4.66,](#page-156-1) para a configuração de controle pré-estabelecida na [Tabela 4.63.](#page-155-1) Observa-se, como esperado, que os valores convergidos não são os mesmos dos apresentados nas Tabelas [4.57](#page-149-1) e [4.58,](#page-150-1) para a configuração de controle "Caso 1". Sendo assim, valida-se a metodologia proposta nesta subseção e destaca-se a facilidade e flexibilidade de incorporação de estratégias de controle adicionais à metodologia proposta para sistemas HVDC multiterminais.

<span id="page-156-0"></span>

| <b>Barra</b>   | <b>Tipo</b> | Tensão<br>(p.u.)    | Angulo<br>$^{\circ}$ | $P_G$<br>(MW) | QG<br>(Mvar) |
|----------------|-------------|---------------------|----------------------|---------------|--------------|
| 1              | $V\theta$   | 1,0600              | 0,000                | 233,3900      | 3,5100       |
| 2              | <b>PV</b>   | 1,0450              | $-4,102$             | 39,3680       | 41,7894      |
| 3              | <b>PV</b>   | 1,0100              | $-13,625$            | 0,0000        | 44,7100      |
| $\overline{4}$ | PQ          | 0,9842              | $-12,080$            | 0,0000        | 0,0030       |
| 5              | PQ          | 0,9867              | $-12,084$            | 0,0000        | 0,0010       |
| 6              | <b>PV</b>   | 1,0700              | -17,397              | 0,0000        | 35,2200      |
| 7              | PQ          | 1.0448<br>$-15,475$ |                      | 0,0000        | 0,0000       |
| 8              | <b>PV</b>   | 1,0900              | $-15,475$            | 0,0000        | 27,9500      |
| 9              | PQ          | 1,0383              | $-17,205$            | 0,0000        | 0,0000       |
| 10             | PQ          | 1,0365              | $-17,522$            | 0,0000        | 0,0000       |
| 11             | PQ          | 1,0496              | $-17,577$            | 0,0000        | 0,0000       |
| 12             | PQ          | 1,0537              | $-18,203$            | 0,0000        | 0,0000       |
| 13             | PQ          | 1,0479              | $-18,203$            | 0,0000        | 0,0000       |
| 14             | PQ          | 1,0243              | -18,660              | 0,0000        | 0,0000       |

Tabela 4.65 – Resultados C.A. convergidos do sistema do Estudo de Caso 10

<span id="page-156-1"></span>Tabela 4.66 – Resultados C.C. convergidos do sistema do Estudo de Caso 10

| <b>Conversor</b> | $Vd_c$<br>(p.u.) | $\phi_c$<br>$\binom{1}{0}$ | $I_c$<br>(p.u.) | $\delta_c$ (°) | $\mu_c$ (°) | Tap<br>(p.u.) | Pd<br>(MW)  | Qd<br>(Mvar) |
|------------------|------------------|----------------------------|-----------------|----------------|-------------|---------------|-------------|--------------|
|                  | 1,2069           | 18,780                     | 0,3894          | 14,060         | 8.769       | 0.958         | 46,9967     | 15,9810      |
| 2                | 1.1991           | 29.248                     | 0.4700          | 24,180         | 9.648       | 0.975         | 56,3571     | 31,5594      |
| 3                | 1,1819           | 33,950                     | $-0.8594$       | 25,973         | 14.966      | 1,075         | $-101,5734$ | 68,3830      |

## **4.12 Estudo de Caso 11: IEEE 14 Barras com Sistema HVDC Multiterminal Radial com 3 Conversores de (Liu, Bose e Hou, 2012) com de Estratégia de Controle de Tensão em Barra C.C. Intermediária**

Conforme visto na referência (Szechtman, Wess e Thio, 1991), é possível que uma barra C.C. intermediária, ou seja, que não seja um terminal conversor, assuma a referência de tensão de rede C.C. multiterminal. Nesse contexto, para o Estudo de Caso 11, considere o caso IEEE 14 barras com sistema HVDC multiterminal radial com 3 conversores de (Liu, Bose e Hou, 2012) com inserção de uma barra C.C. intermediária *Vd<sup>x</sup>* entre os conversores 1 e 2, conforme é apresentado na [Figura 4.17.](#page-157-0)

Os dados C.A. de barra e de linha do sistema da [Figura 4.17](#page-157-0) são os mesmos do Estudo de Caso 9, apresentados nas Tabelas 4.50 e [4.51,](#page-146-0) respectivamente.

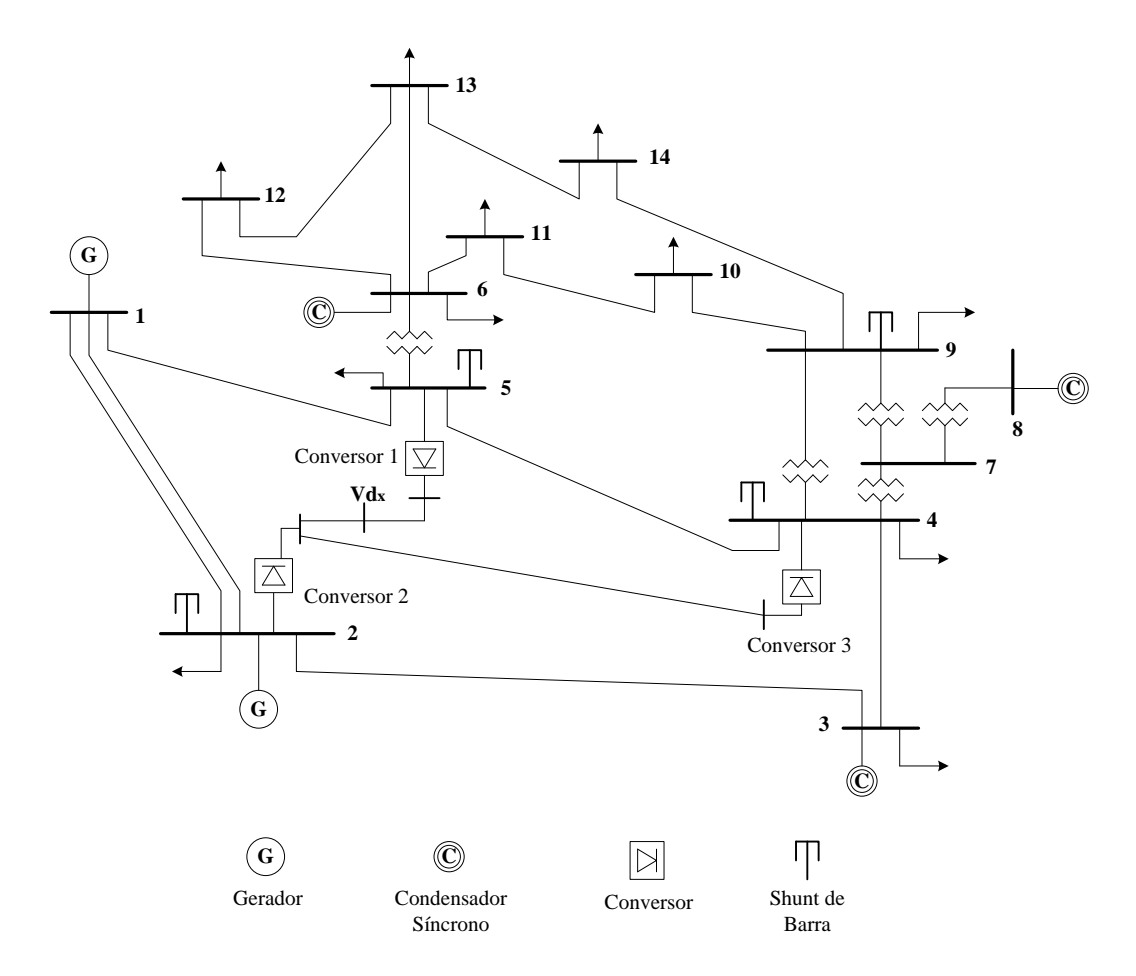

<span id="page-157-0"></span>Figura 4.17 – IEEE 14 Barras com sistema HVDC multiterminal radial com 3 conversores de (Liu, Bose e Hou, 2012) com barra C.C. intermediária entre os conversores 1 e 2

Os dados C.C. do sistema da [Figura 4.17,](#page-157-0) utilizados como parâmetros de inicialização, encontram-se nas Tabelas [4.67](#page-158-0) e [4.68.](#page-158-1)

| <b>Conversor</b> | Barra C.C.   Barra C.A.   Tipo   $X_c$ (p.u.) |   |       | $Tap$ (p.u.) |
|------------------|-----------------------------------------------|---|-------|--------------|
|                  |                                               | R | 0,083 | 0,950        |
|                  |                                               | R | 0,125 | 0,975        |
|                  |                                               |   | 0,125 | 1,000        |

<span id="page-158-0"></span>Tabela 4.67 – Dados dos terminais C.C. do caso IEEE 14 Barras com sistema HVDC multiterminal radial com 3 conversores de (Liu, Bose e Hou, 2012) do Estudo de Caso 11

<span id="page-158-1"></span>Tabela 4.68 – Dados das linhas HVDC do caso IEEE 14 Barras com sistema HVDC multiterminal radial com 3 conversores de (Liu, Bose e Hou, 2012) do Estudo de Caso 11

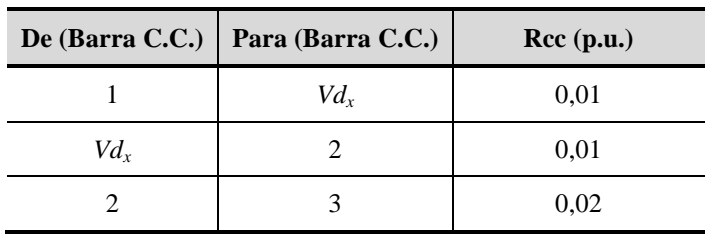

Neste Estudo de Caso, será analisada a configuração de controle distinguida na [Tabela](#page-158-2)  [4.69.](#page-158-2)

<span id="page-158-2"></span>Tabela 4.69 – Configurações de controles para o caso IEEE 14 Barras com sistema HVDC multiterminal radial com 3 conversores de (Liu, Bose e Hou, 2012) do Estudo de Caso 11

| Barra C.C.        |      |                          |            | $V_{\alpha_r}$ |
|-------------------|------|--------------------------|------------|----------------|
| Modo de controle  | טי   | $\mathcal{C}\mathcal{C}$ | <b>CEA</b> | C. de Tensão   |
| Valor do controle | 0.47 | 0.47                     |            | 1,2030         |

Neste Estudo de Caso, conforme pode ser observado através da [Tabela 4.69,](#page-158-2) a barra C.C. intermediária *Vd<sup>x</sup>* passou a ser a barra de referência de tensão para a rede C.C., ao invés da barra C.C. 3 como no Estudo de Caso 9.

O Fluxo C.C./C.A. convergiu com 8 iterações, apresentando os resultados da parte C.A. e C.C. expostos nas Tabelas [4.70](#page-159-0) e [4.71,](#page-159-1) respectivamente.

| Barra C.A.     | <b>Tipo</b> | Tensão (p.u.) | $\hat{A}$ ngulo ( $\degree$ ) | $P_G(MW)$ | $Q_G$ (Mvar) |
|----------------|-------------|---------------|-------------------------------|-----------|--------------|
| 1              | Vθ          | 1,0600        | 0,0000                        | 233,1300  | 0,0028       |
| $\overline{2}$ | PV          | 1,0450        | $-4.0840$                     | 39,3671   | 41,7583      |
| 3              | <b>PV</b>   | 1,0100        | $-13,5500$                    | 0,0000    | 37,9500      |
| 4              | PQ          | 0,9940        | $-12,1890$                    | 0,0000    | 1,1351       |
| 5              | PQ          | 0,9940        | $-12,1320$                    | 0,0000    | 0,1516       |
| 6              | <b>PV</b>   | 1,0700        | $-17,3800$<br>0,0000          |           | 30,1600      |
| 7              | PQ          | 1,0493        | $-15,5460$                    | 0,0000    | 0,0000       |
| 8              | PV          | 1,0900        | $-15,5460$                    | 0,0000    | 25,0900      |
| 9              | PQ          | 1,0425        | $-17,2670$                    | 0,0000    | 0,0000       |
| 10             | PQ          | 1,0400        | $-17,5700$                    | 0,0000    | 0,0000       |
| 11             | PQ          | 1,0514        | $-17,5950$                    | 0,0000    | 0,0000       |
| 12             | PQ          | 1,0541        | $-18,1880$<br>0,0000          |           | 0,0000       |
| 13             | PQ          | 1,0485        | $-18,1970$                    | 0,0000    | 0,0000       |
| 14             | PQ          | 1,0270        | $-18,6870$                    | 0,0000    | 0,0000       |

<span id="page-159-0"></span>Tabela 4.70 – Resultados C.A. convergidos do sistema do Estudo de Caso 11

<span id="page-159-1"></span>Tabela 4.71 – Resultados C.C. convergidos do sistema do Estudo de Caso 11

| Barra C.C. | $Vd_c$<br>(p.u.) | $\Phi$ <sub>c</sub><br>(0) | $I_c$<br>(p.u.) | $\delta_c$ (°) | $\mu_c$ (°) | Tap<br>(p.u.) | Pd<br>(MW)  | Qd<br>(Mvar) |
|------------|------------------|----------------------------|-----------------|----------------|-------------|---------------|-------------|--------------|
|            | 1.2069           | 18.7800                    | 0.3894          | 14.0600        | 8.7690      | 0.9500        | 46,9967     | 15,9810      |
| 2          | 1.1991           | 29,2480                    | 0.4700          | 24,1800        | 9.6480      | 0.9750        | 56,3571     | 31,5594      |
| 3          | 1,1819           | 27,8680                    | $-0.8594$       | 17,0000        | 19.5290     | 1.0000        | $-101,5734$ | 53,7087      |

Conforme pode ser observado, os valores convergidos relativos a parte C.A. e C.C., apresentados nas Tabelas [4.70](#page-159-0) e [4.71,](#page-159-1) respectivamente, mantém a mesma característica de convergência dos resultados convergidos do Caso 1 (configuração de controles) expostos por (Liu, Bose e Hou, 2012) e apresentados nas Tabelas 4.55 e [4.56,](#page-148-0) respectivamente; validando desta forma a possibilidade de se utilizar uma barra C.C. intermediária (que não seja um terminal conversor) como referência de tensão para uma rede C.C. multiterminal.

#### **4.13 Sumário do Capítulo**

Neste capítulo foram apresentados alguns resultados das implementações feitas no software MatLab<sup>®</sup> e que, posteriormente, foram comparados a resultados obtidos via simulação no software ANAREDE ou pertencentes à referência a qual o sistema em estudo foi baseado.

Os resultados foram obtidos através de simulação de sistemas reais e fictícios, que foram apropriadamente usados para se verificar o funcionamento e a eficácia da metodologia proposta. Em linhas gerais, foram abordados, na ordem a diante, os seguintes estudos: *(i)* inicialmente, reproduziu-se os resultados acerca da modelagem de elos de corrente contínua e seus possíveis modos de controle, proposto em (Passos Filho, 2000); *(ii)* foram ilustradas e reproduzidas as possíveis configurações de conversores HVDC no problema de fluxo de potência C.C./C.A., apresentadas no Capítulo [2;](#page-48-0) *(iii)* foi apresentado um estudo de caso abordando a metodologia de representação da rede C.C., em que se demonstrou a flexibilidade da ferramenta ao reproduzir uma rede C.C. de forma equivalente e versátil; *(iv)* e, por fim, foram apresentados estudos de casos que abordam o estudo de sistemas HVDC multiterminais e suas possíveis estratégias de controle.

Conforme citado no final de cada estudo de caso, as simulações e, consequentemente, os resultados obtidos, validam e demonstram a eficácia da metodologia proposta no decorrer desta dissertação. Algumas diferenças encontradas em relação a resultados apresentados nas referências podem ser justificadas por diferenças no sistema C.A. adotado. Contudo, avalia-se que os resultados estão coerentes.

# **5 Conclusões**

#### **5.1 Considerações Gerais**

Este trabalho propõe uma continuidade da metodologia proposta em (Passos Filho, 2000), onde se é estudada a modelagem de elos de transmissão em corrente contínua para dois terminais C.C.. Na metodologia proposta nesta dissertação, tem-se por objetivo realizar um estudo para modelagem de sistemas HVDC multiterminais, em que a rede C.C. é representada de forma genérica, além de se levar em conta os modos de controle aplicados a este tipo de configuração. Foram abordadas, também, quais são as possíveis configurações de conversores em sistemas HVDC.

Os resultados obtidos, apresentados no Capítulo [4,](#page-105-0) demonstram que a metodologia proposta neste trabalho é válida e eficaz nos estudos de transmissão de energia via sistemas HVDC multiterminais.

Sendo assim, tendo em vista o que foi exposto, pode-se afirmar que a metodologia e os modelos propostos constituem-se em valiosas ferramentas na solução dos problemas atuais de fluxo de potência C.C./C.A., decorrentes do crescente aumento da demanda de energia elétrica e da incorporação, cada vez maior, de sistemas de transmissão em corrente contínua multiterminais ao Sistema Interligado Nacional (SIN).

#### **5.2 Sugestões para Estudos Futuros**

Nesta subseção são apresentadas, em linhas gerais, algumas sugestões de possíveis temas a serem desenvolvidos no futuro, visando a dar continuidade à pesquisa iniciada no presente trabalho de dissertação. As principais são:

> Estudos de Sistemas HVDC Multiterminais que utilizam outros tipos de conversores, como o VSC-HVDC (HVDC *Light*);

- Estudos de Sistemas HVDC Multiterminais que trabalham com novas fontes de energia;
- Realização de estudos de segurança de tensão em Sistemas HVDC Multiterminais.

## **Anexo A Elos de Corrente Contínua**

Este anexo foi redigido com base na referência (Monticelli e Garcia, 2011).

#### **A.1 Considerações Iniciais**

A [Figura A.1](#page-163-0) mostra um elo de corrente contínua conectando duas barras de C.A. através de um par retificador/inversor, cuja representação esquemática é dada na [Figura A.2.](#page-164-0) O retificador transforma corrente alternada em corrente contínua e o inversor, como o próprio nome indica, faz a operação inversa. Os elos de corrente contínua são normalmente utilizados para conectar dois sistemas de corrente alternada. Nesse caso, os sistemas podem operar em frequências diferentes: por exemplo, no caso dos sistemas brasileiro e paraguaio de Itaipu, nos quais as frequências nominais são de 60 Hz e 50 Hz respectivamente, ou no caso da interligação entre França e Inglaterra na qual, apesar das frequências nominais serem as mesmas, as frequências instantâneas são diferentes; ou então o elo em C.C. pode ser utilizado para ligar duas partes de um mesmo sistema em C.A. (nesse último caso existe pelo menos um caminho em C.A. entre os terminais do elo C.C.).

<span id="page-163-0"></span>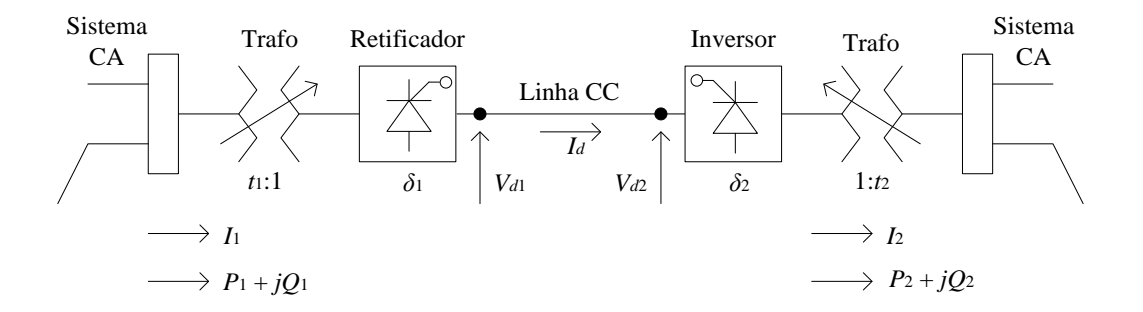

Figura A.1 – Elo de Corrente Contínua

As motivações para introdução de elos em C.C. podem ser as mais variadas. Uma delas é a flexibilidade que os elos de corrente contínua podem propiciar, ou seja, os elos podem ser vistos como uma das maneiras de se flexibilizar a transmissão em um sistema em C.A.. Por outro lado, vale-se ressaltar o papel das reatâncias das linhas C.A. na capacidade de transmissão de potência: a reatância aumenta com o comprimento da linha e o limite de estabilidade, mantidas as demais condições, diminui com o aumento da reatância. Para compensar o efeito das reatâncias série, pode-se sempre utilizar bancos de capacitores trifásicos ligados em série com a linha: se a reatância capacitiva introduzida for igual e oposta à reatância indutiva série da linha, tem-se uma compensação de 100%; em geral, entretanto, os níveis de compensação são mais baixos (por exemplo, nas linhas C.A. de Itaipu, a compensação é de aproximadamente 50% e na interligação Norte-Sul utiliza-se compensação série variável). Outra alternativa pode ser a utilização de elos de C.C.: o critério final, nesse caso, é econômico e, a partir de certa distância, a utilização de elos C.C. passa a ser competitiva.

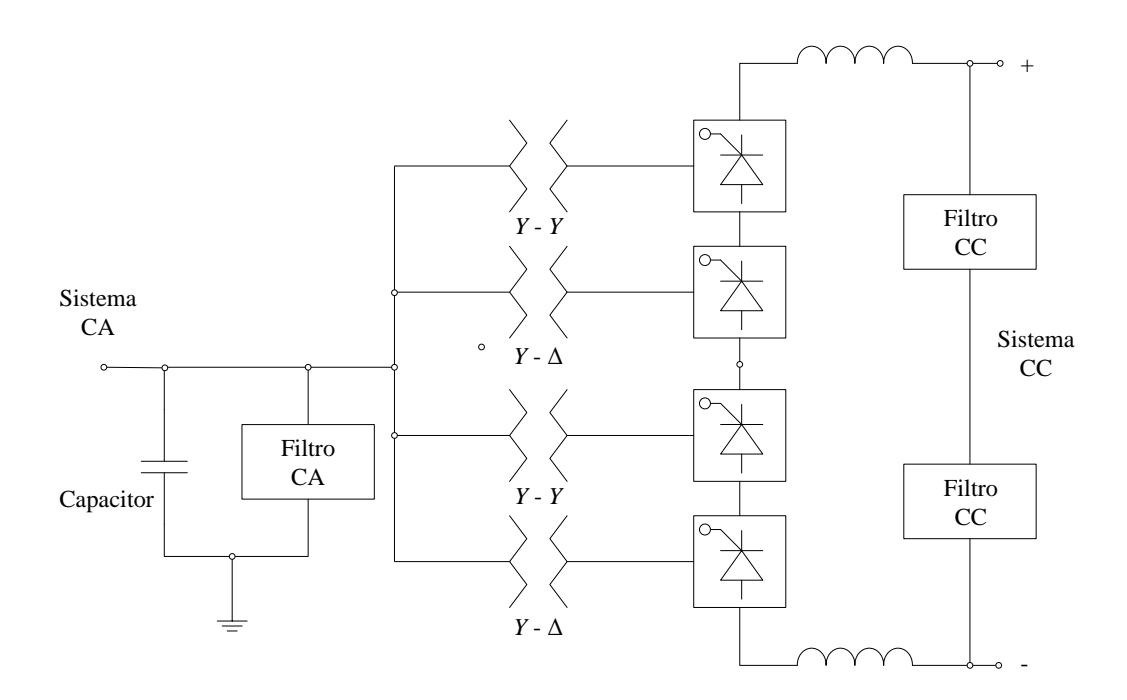

<span id="page-164-0"></span>Figura A.2 – Esquemático simplificado de terminal conversor (retificador ou inversor) de doze pulsos

Analogamente ao que ocorre com linhas aéreas, cabos subterrâneos operando em C.A. também oferecem limitações à transmissão de potência quando as distâncias aumentam: a capacitância *shunt* da linha (em inglês, chamado de efeito *charming* da linha) oferece um caminho alternativo para a corrente alternada com a carga, o que dificulta a alimentação da própria carga. Também analogamente ao que ocorre com linhas aéreas, o uso de compensação pode minorar esses efeitos (no caso, a ligação de bancos de reatores). Além de um certo ponto, entretanto, a utilização de cabos C.C. se torna economicamente vantajosa, além das vantagens referentes à utilização de espaço que é bem menor no caso de elos com cabos operando em C.C..

Uma das ênfases deste capítulo é o efeito dos elos C.C. no comportamento reativo da rede C.A.. Em particular, são estudados os atrasos de corrente introduzidos pelo elo C.C. e a demanda por reativos daí derivada.

#### **A.2 Conversor Monofásico**

Nesta seção, estudaremos um conversor monofásico em ponte que servirá de base para apresentação de alguns conceitos que servirão à análise de sistemas trifásicos e polifásicos mais gerais e que será desenvolvida mais adiante. Inicialmente, será analisado o caso idealizado representado na [Figura A.3](#page-166-0) no qual é ignorado o efeito da indutância do lado C.A. do sistema, o que implica ignorar também a existência de um ângulo de comutação. Em seguida, será analisado o efeito da inclusão da indutância do lado C.A. do conversor, conforme ilustrado na [Figura A.6.](#page-171-0)

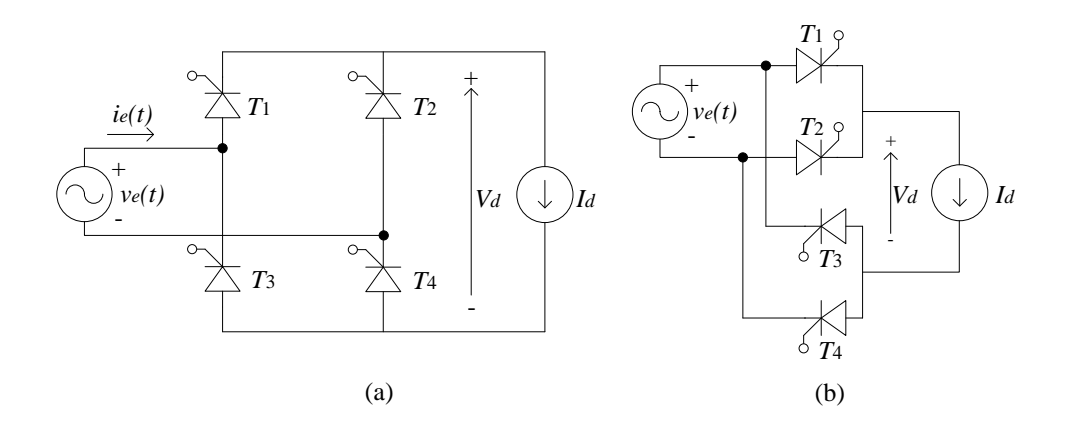

Figura A.3 – Modelo ideal de conversor monofásico (Le = 0)

#### <span id="page-166-0"></span>A.2.1 Conversor Monofásico Ideal

A [Figura A.3](#page-166-0) ilustra um conversor com tiristores ligados em ponte. O lado C.A. do sistema é representado por uma fonte de tensão equivalente,  $v_e(t)$  (que pode também ser vista com um equivalente do tipo Thévenin no qual a impedância série foi ignorada); enquanto o lado C.C. é representado por uma fonte de corrente  $I_d$  (que pode também ser vista como um equivalente do tipo Norton no qual a admitância paralela foi ignorada). Na prática, em geral, no lado C.A. temos a rede em corrente alternada com os filtros C.A. e no lado C.C. temos a carga e os filtros C.C.. O modelo representa a condição ideal na qual os filtros funcionam perfeitamente e temos um sinal senoidal do lado C.A. e uma corrente constante do lado C.C. (é claro que, na prática, tal fonte de corrente contínua não existe, pois se trata simplesmente de uma representação equivalente que facilita a análise).

O controle do fluxo de corrente através do cada tiristor é feito por meio de um pulso aplicado ao *gate* do tiristor. Uma vez iniciada a condução, o gate deixa de atuar e o tiristor passa a funcionar como um diodo comum. O ângulo de retardo pode ser nulo ( $\delta = 0$ ) ou maior que zero ( $\delta$  > 0). Para ângulos de retardo diferentes de zero, o conversor pode operar tanto como retificador ( $0 < \delta > \frac{\pi}{2}$ , conversão C.A./C.C.) ou como inversor ( $\frac{\pi}{2} < \delta > \pi$ , conversão C.C./C.A.), desde que provido dos filtros adequados. Os vários modos de operação

do conversor monofásico em ponte para o caso idealizado no qual é ignorada a indutância do lado C.A. do circuito estão ilustrados na [Figura A.4.](#page-167-0)

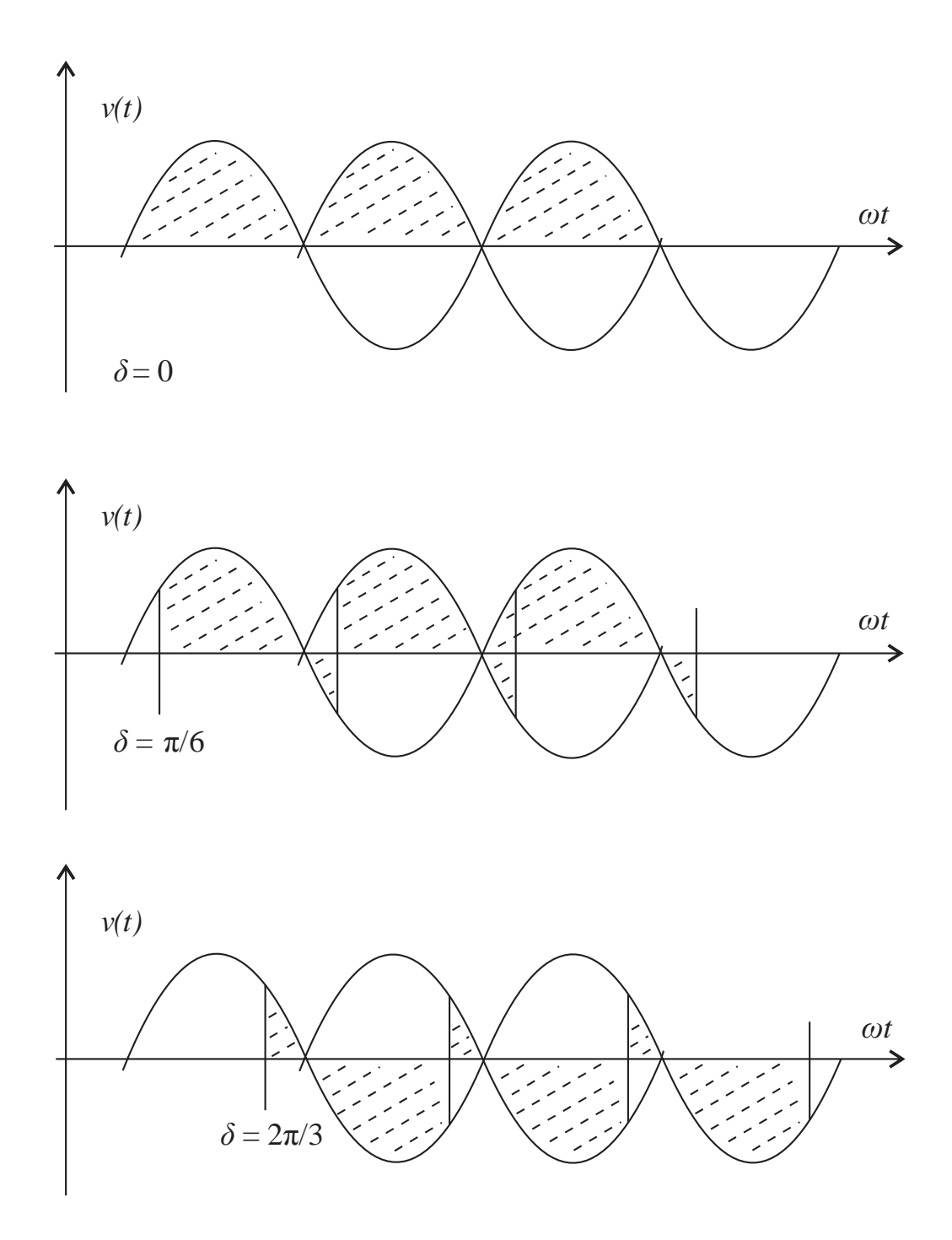

<span id="page-167-1"></span><span id="page-167-0"></span>Figura A.4 – Formas de onda do conversor monofásico da Figura A.3 operando como: (a) retificador, ângulo de retardo δ = 0; (b) retificador, ângulo de retardo  $0 < δ < π/2$ ; (c) inversor, ângulo de retardo  $π/2 < δ < π$ .

O conversor monofásico mostrado na [Figura A.3](#page-166-0) (configuração em ponte dada na parte (a) e redesenhado na parte (b) para melhor entendimento) tem seu funcionamento ilustrado pelas Figuras [A.4](#page-167-1) e [A.5.](#page-168-0) A partir do instante no qual é aplicado o pulso no gate do tiristor, quando a tensão aplicada está no ciclo positivo, os tiristores  $T_1$  e  $T_4$  são percorridos pela corrente  $I_d$  e a corrente de entrada tem o sentido indicado na figura, sendo  $i_e(t) = I_d$ . No ciclo negativo da tensão aplicada, os tiristores  $T_2$ e  $T_3$  são percorridos pela corrente  $I_d$  e a corrente de entrada tem o sentido inverso ao indicado na figura, sendo  $i_e(t) = -I_d$ .

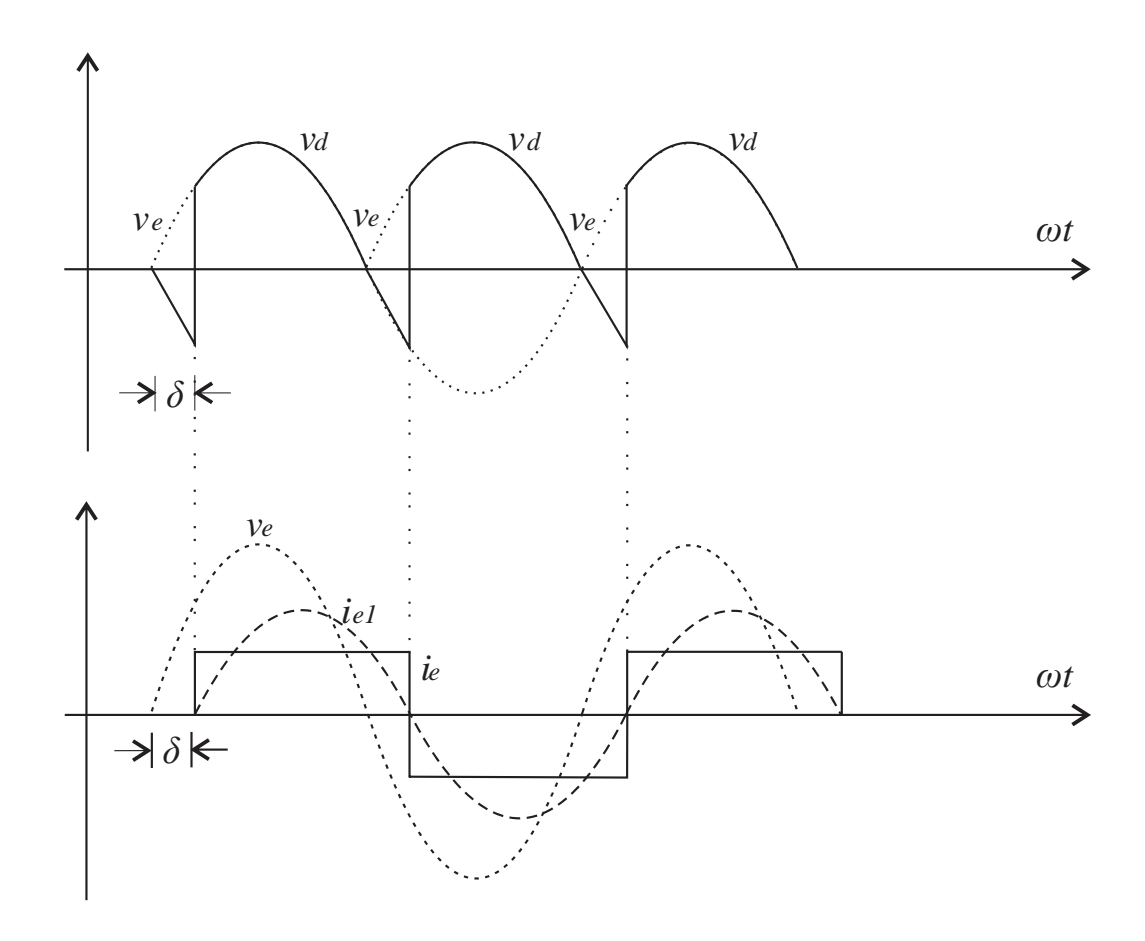

<span id="page-168-1"></span><span id="page-168-0"></span>Figura A.5 – Formas de onda de tensão e corrente para conversor monofásico ideal da Figura A.3 operando como retificador, com  $0 < \delta < \pi/2$  (Le = 0).

Na [Figura A.4,](#page-167-0) é mostrada a operação do conversor como retificador (partes (a) e (b) da figura) e como inversor (parte (c) da figura). Na [Figura A.5,](#page-168-1) são ilustradas as tensões de entrada (C.A.) e saída (C.C.), bem como as correntes de entrada e saída (a componente fundamental da corrente de saída está mostrada na linha pontilhada). Comparando-se as fases da tensão de entrada,  $v_e(t)$ , e da componente fundamental da corrente,  $i_{e1}$ , observa-se que o atraso no disparo do tiristor (ângulo  $\delta$ ) provoca um atraso correspondente na corrente e o sistema funciona indutivamente. Em elos de corrente contínua utilizados na prática, este efeito é responsável pela necessidade de compensação reativa nos terminais conversores (além de limitar o valor máximo que pode ser assumido pelo ângulo de retardo,  $\delta_{max}$ ).

Podemos utilizar a [Figura A.5](#page-168-1) para analisarmos o fluxo de potência ativa através do conversor. Na situação indicada na figura, temos um ângulo de disparo  $\delta < \frac{\pi}{2}$  e o conversor funciona como retificador. De fato, se observarmos as curvas  $v_e$  e  $i_e$ , veremos que ambas mantêm o mesmo sinal durante a maior parte do tempo, dando, portanto, um produto positivo, ou seja, significando que a potência está fluindo do lado C.A. para o lado C.C.. A situação se inverteria se aumentássemos o ângulo de disparo para valores  $\delta > \frac{\pi}{2}$ , caso em que a tensão *e v* passaria a maior parte do tempo em oposição à corrente *e i* , significando que o fluxo de potência está se dando no sentido C.C. para C.A., ou seja, o conversor está funcionando como um inversor.

Consideremos agora o lado C.C. do circuito conversor, no caso em que o ângulo de disparo é nulo, ou seja,  $\delta = 0$ . O valor médio da tensão do lado C.C. será dado por:

$$
V_0 = \frac{1}{\pi} \int_0^{\pi} V_{max} . \text{sen}(\omega t) d\omega t \tag{A.1}
$$

$$
V_0 = -\frac{V_{max}}{\pi} (cos(\pi) - cos(0))
$$
 (A.2)

$$
V_0 = \frac{2.V_{max}}{\pi} \tag{A.3}
$$

$$
V_{rms} = \frac{V_{max}}{\sqrt{2}}\tag{A.4}
$$

$$
V_0 = \frac{2\sqrt{2}N_{rms}}{\pi} = 0.9N_{rms}
$$
 (A.5)

Considerando então filtragem ideal do lado C.C.,  $V_0 = V_d$  será o valor da tensão constante que se obtém do lado C.C. do circuito conversor (resistência de comutação desprezível, uma vez que foi ignorada a indutância do lado C.A.).

Para o caso em que o ângulo de disparo é maior que zero,  $\delta > 0$ , obtemos, sucessivamente:

$$
V_{\delta} = \frac{1}{\pi} \int_{\delta}^{\delta + \pi} V_{max} . \text{sen}(\omega t) d\omega t
$$
 (A.6)

$$
V_{\delta} = -\frac{V_{max}}{\pi} \cdot (cos(\delta + \pi) - cos(\delta))
$$
 (A.7)

$$
V_{\delta} = \frac{2V_{max}}{\pi} \cdot \cos \delta \tag{A.8}
$$

$$
V_{\delta} = \frac{2\sqrt{2}N_{rms}}{\pi} \cdot \cos \delta = V_0 \cdot \cos \delta = 0.9 N_{rms} \cdot \cos \delta \tag{A.9}
$$

Notar que, para valores de  $\delta > \frac{\pi}{2}$ , a tensão  $V_0$  passa a ser negativa; como o sentido da corrente é sempre o mesmo, isto significa que o conversor passa a funcionar como inversor, ou seja, a potência passa a fluir do lado C.C. para o lado C.A..

### A.2.2 Ângulo de Comutação

A [Figura A.6](#page-171-0) mostra que o conversor monofásico já estudado anteriormente (Figura 9.3) incluindo agora a indutância do lado C.A., *Le* . A inclusão dessa indutância produz um atraso na fase da componente fundamental da corrente, i<sub>sl</sub>, o que leva a uma redução de fator de potência indutivo já existente devido ao ângulo de retardo,  $\delta$ . A [Figura A.7](#page-171-1) mostra as correntes e tensões correspondentes a este caso.

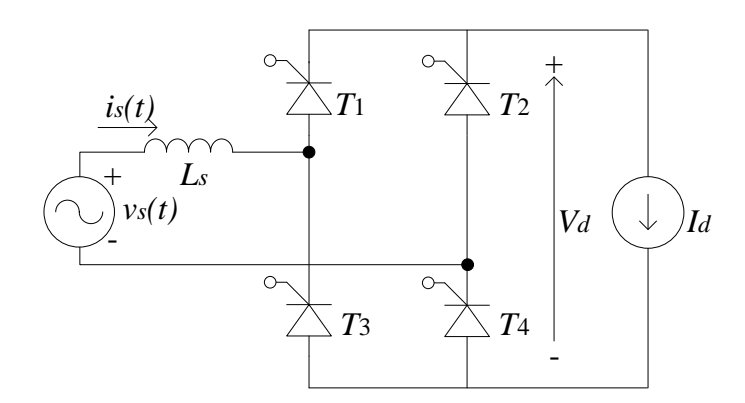

Figura A.6 – Conversor monofásico com Le  $\neq 0$ 

<span id="page-171-0"></span>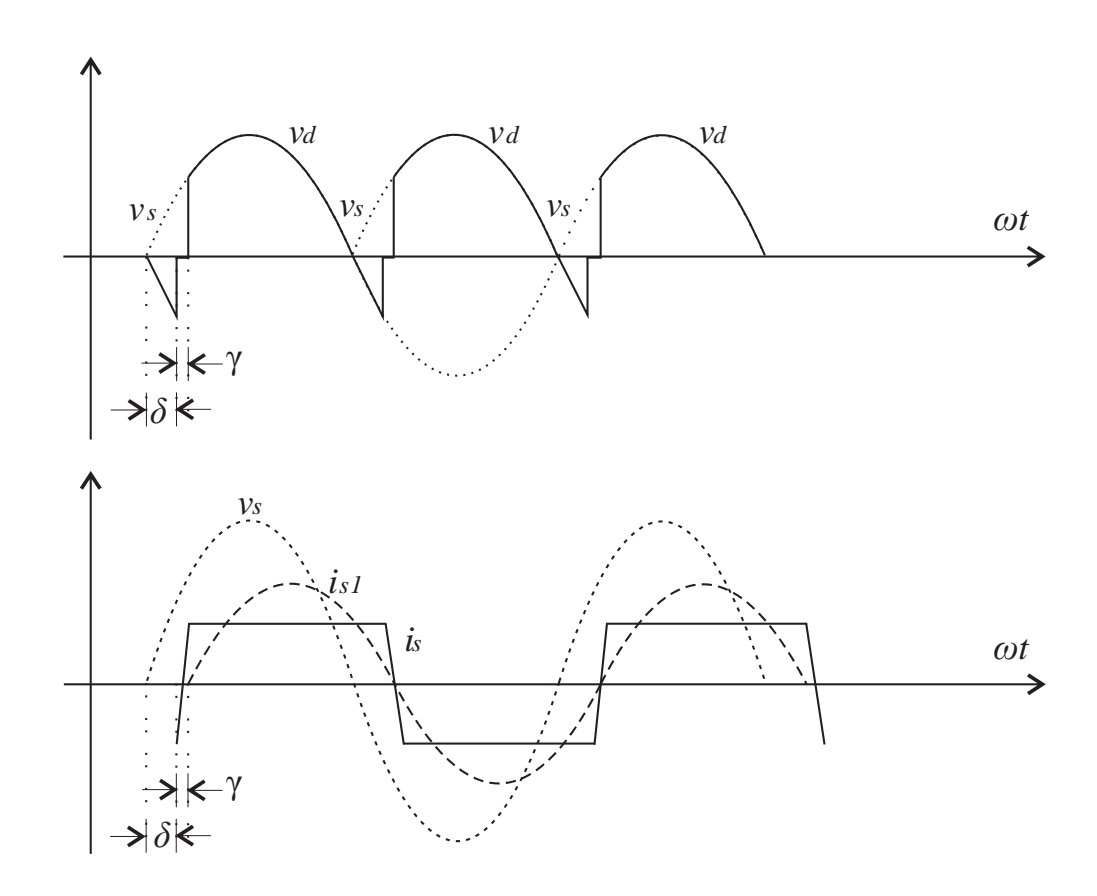

<span id="page-171-1"></span>Figura A.7 – Formas de onda de tensão e corrente para conversor monofásico ideal da Figura A.6 operando como retificador, com  $0 < δ < π/2$ ; γ é o ângulo de comutação produzido pela indutância do lado C.A. (Le  $\neq 0$ ).

Incluindo agora o efeito do ângulo de comutação,  $\gamma$ , para o caso em que o ângulo de disparo é maior que zero,  $\delta > 0$ , obtemos, sucessivamente:

$$
V_{\delta,\gamma} = V_{\delta} - \frac{1}{\pi} \int_{\delta}^{\delta+\gamma} \sqrt{2} N_{rms} \, \text{sen}(\,\omega t \,)\,d\omega t \tag{A.10}
$$

sendo  $V_{\delta}$  o valor obtido anteriormente para o caso ideal no qual  $L_S = 0$ , ou seja:

$$
V_{\delta} = \frac{2\sqrt{2}N_{rms}}{\pi} \cdot \cos \delta = V_0 \cdot \cos \delta = 0.9 N_{rms} \cdot \cos \delta \tag{A.11}
$$

Assim sendo, a tensão do lado C.C. será dada por:

$$
V_{\delta,\gamma} = \frac{2\sqrt{2}N_{rms}}{\pi} \cdot \cos\delta - \frac{2\sqrt{2}N_{rms}}{\pi} \cdot (\cos(\delta) - \cos(\delta + \gamma))
$$
 (A.12)

$$
V_{\delta,\gamma} = \frac{2\sqrt{2}N_{rms}}{\pi} \cdot \cos\delta + \frac{2\sqrt{2}N_{rms}}{\pi} \cdot \cos(\delta + \gamma)
$$
 (A.13)

$$
V_{\delta,\gamma} = \frac{V_0}{2} \cdot (\cos \delta + \cos(\delta + \gamma))
$$
\n(A.14)

Essa expressão de  $V_{\delta,\gamma}$  generaliza as expressões deduzidas anteriormente para  $V_{\delta}$  e  $V_0$ : se fizermos  $\gamma = 0$ , obteremos a expressão para  $V_{\delta}$ ; e se, além disso, fizermos também  $\delta$  = 0, obteremos a expressão para  $V_0$ .

#### A.2.3 Modelo C.C. do Conversor Monofásico

Desenvolvemos anteriormente as expressões que darão a tensão *Vd* do lado C.C. do conversor monofásico da Figura A.6, fazendo-se diferentes hipóteses sobre os ângulos  $\delta e \gamma$ ; sendo a expressão mais geral dada por  $V_d = V_{\delta, \gamma}$ . Para obtermos o modelo desse conversor, precisamos ainda determinar a expressão da corrente  $I_d$  do lado C.C.. De posse de  $V_d$  e  $I_d$ , a definição do modelo será imediata.

Conforme mostrado na [Figura A.7,](#page-171-1) durante a comutação (período correspondente à variação angular  $\gamma$ ), os quatro tiristores do conversor em ponte [\(Figura A.6\)](#page-171-0) conduzem simultaneamente. Isto significa que a ponte de fato se torna um curto-circuito durante esse período e o circuito equivalente passa a ser o representado na [Figura A.8.](#page-173-0)

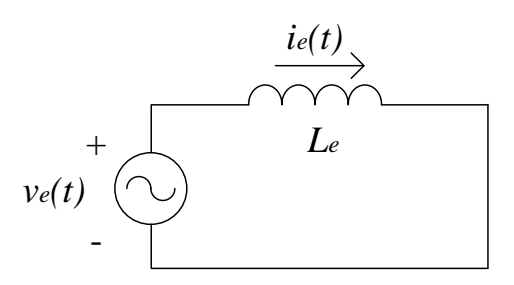

Figura A.8 – Modelo do conversor monofásico com Le ≠ 0 durante a comutação.

<span id="page-173-0"></span>A situação mostrada na [Figura A.8](#page-173-0) pode ser modelada pela equação diferencial do circuito, ou seja:

$$
L_e \frac{di_e}{dt} = V_{\text{max}} . \text{sen} \omega t \tag{A.15}
$$

cuja integral indefinida é dada por:

$$
i_e(t) = -\frac{V_{max}}{\omega L_e} \cos \omega t + C
$$
\n(A.16)

sendo C uma constante de integração determinável a partir das condições iniciais. Como no início da comutação, ou seja, para  $\omega t = \delta$ , a corrente  $i_e$  é nula, temos, sucessivamente:

$$
-I_d = -\frac{V_{max}}{\omega L_e} \cos \delta + C \tag{A.17}
$$

e

$$
C = -I_d + \frac{V_{max}}{\omega L_e} \cos \delta \tag{A.18}
$$

E, portanto, a expressão da corrente  $i_e$  durante a comutação, ou seja, para  $\delta < \omega t > \delta + \gamma$ , pode ser reescrita na forma:

$$
i_e(t) = -\frac{V_{\text{max}}}{\omega L_e} \cdot (\cos \omega t + \cos \delta) \tag{A.19}
$$

Impondo-se agora a condição terminal, correspondente à fase  $\omega t = \delta + \gamma$ , em cujo instante a corrente  $i_e$  assume o valor  $I_d$ , temos, finalmente:

$$
I_d = -I_d - \frac{2\sqrt{2}N_{rms}}{2\omega L_e} \cdot (\cos(\delta) - \cos(\delta + \gamma))
$$
\n(A.20)

Já vimos anteriormente que a tensão do lado C.C. é dada por:

$$
V_d = \frac{\sqrt{2}N_{rms}}{\pi} \cdot (\cos(\delta) + \cos(\delta + \gamma))
$$
\n(A.21)

Assim sendo, a relação entre a tensão e a corrente do lado C.C.,  $V_d$  e  $I_d$ , será dada

por:

$$
\frac{\pi V_d}{\sqrt{2}N_{rms}} + \frac{\omega L_e I_d}{\sqrt{2}N_{rms}} = 2 \cos \delta \tag{A.22}
$$

De onde resulta, sucessivamente:

$$
V_d = \frac{\sqrt{2}N_{rms}}{\pi} \cdot \cos\delta - \frac{2\omega L_e}{\pi} I_d
$$
 (A.23)

$$
V_d = V_0 \cdot \cos \delta - \frac{2 \cdot \omega L_e}{\pi} I_d \tag{A.24}
$$

Chamando-se:

$$
R_c = \frac{2 \omega L_e}{\pi} = \frac{2 \cdot X_e}{\pi} \tag{A.25}
$$

em que  $X_e = \omega L_e$  é a reatância de computação, podemos escrever finalmente a expressão linear que representa a operação do lado C.C. do conversor, cujo modelo está ilustrado na [Figura A.9.](#page-175-0)

$$
V_d = V_0 \cos \delta - R_c I_d \tag{A.26}
$$

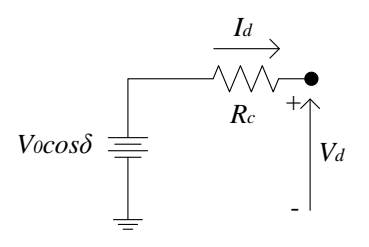

<span id="page-175-0"></span>Figura A.9 – Modelo do lado C.C. do conversor monofásico em ponte da Figura A.6, incluindo o efeito do ângulo de comutação (caso em que Le ≠ 0) através de resistência equivalente Rc.

#### A.2.4 Transmissão em C.C.

A [Figura A.10](#page-176-0) mostra um sistema com um retificador (conversão C.A./C.C.), uma linha de transmissão C.C. representada através de uma resistência  $R_d$  e um inversor (conversão C.C./C.A.). A potência ativa entra no sistema pela fonte C.A. da parte superior da figura,  $(v_e^r)$ *e v* , e é devolvida, subtraída as perdas, através da fonte de tensão da parte inferior da figura,  $(v_e^i)$  $v_e^l$ ). Notar que, para a convenção de sinais adotada, a tensão  $V_d^r$  é positiva, e dessa forma os terminais do retificador e do inversor são ligados de maneira invertida, conforme indicado na figura. Já a corrente  $I_d$  tem o mesmo sentido em ambos os conversores dada a configuração dos tiristores.

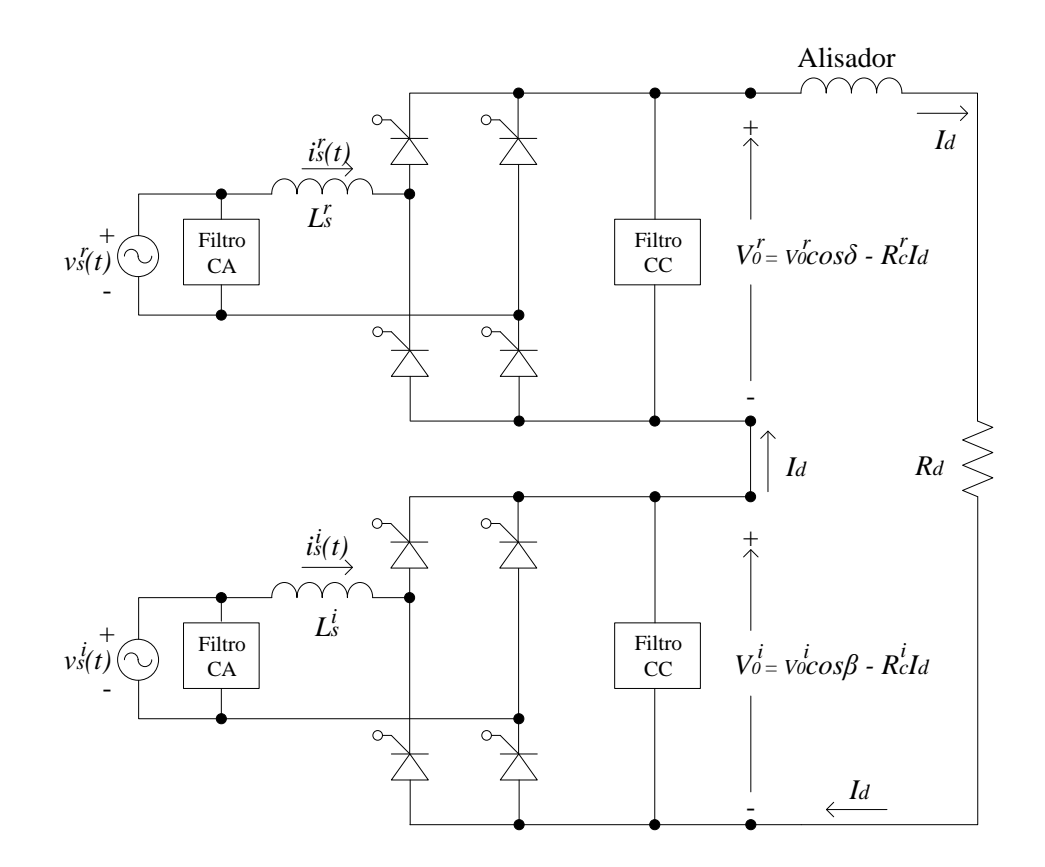

<span id="page-176-0"></span>Figura A.10 – Conversão C.A./C.C., transmissão C.C. e conversão C.C./C.A.

## A.2.5 Modelos do Elo C.C.

A [Figura A.11](#page-177-0) dá o modelo do elo de corrente contínua representado na [Figura A.10.](#page-176-0)

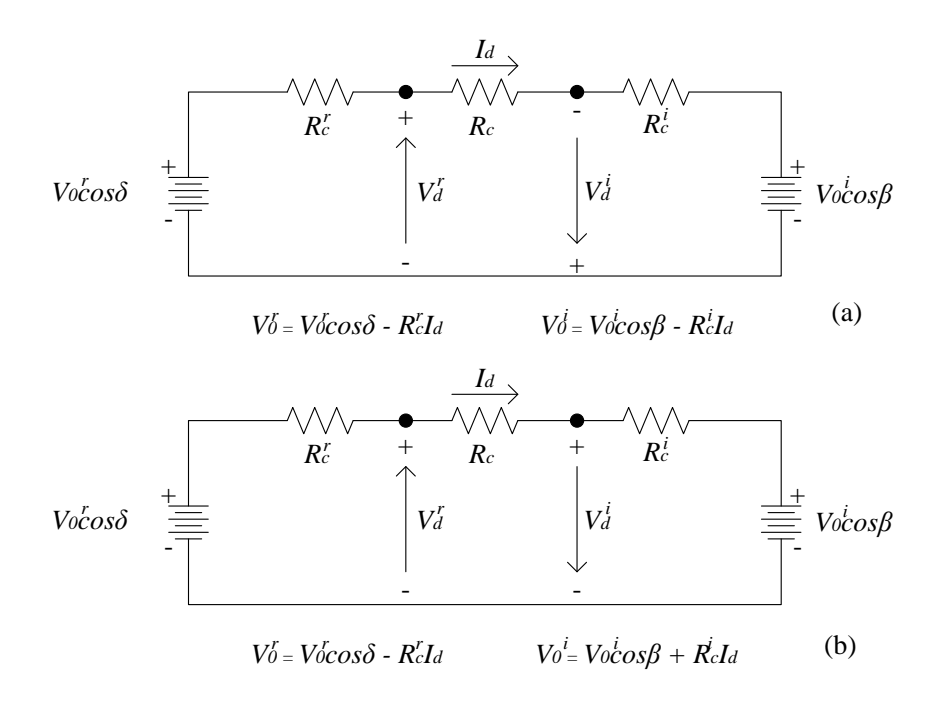

Figura A.11 – Modelo do elo C.C. representado na Figura A.10.

<span id="page-177-0"></span>Um modelo alternativo ao mostrado na [Figura A.11](#page-177-0) está na [Figura A.12.](#page-178-0) A justificativa para a existência desse segundo modelo é dada pela equação da corrente *d I* deduzida anteriormente e repetida abaixo:

$$
I_d = \frac{2\sqrt{2}N_{rms}}{\omega L_e} \cdot (\cos(\delta) - \cos(\delta + \gamma))
$$
\n(A.27)

$$
I_d = \frac{V_0}{2.R_c} \cdot (\cos(\delta) - \cos(\delta + \gamma))
$$
\n(A.28)

$$
I_d = \frac{V_0}{2.R_c} \cdot (-\cos(\alpha) + \gamma - \cos(\alpha))
$$
\n(A.29)

$$
-2.R_c.I_d = V_0(\cos(\alpha + \gamma) + \cos(\alpha))
$$
\n(A.30)

$$
V_0 \cdot (\cos(\alpha + \gamma) + \cos(\alpha)) + R_c \cdot I_d = V_0 \cdot \cos(\alpha) + R_c \cdot I_d
$$
\n(A.31)

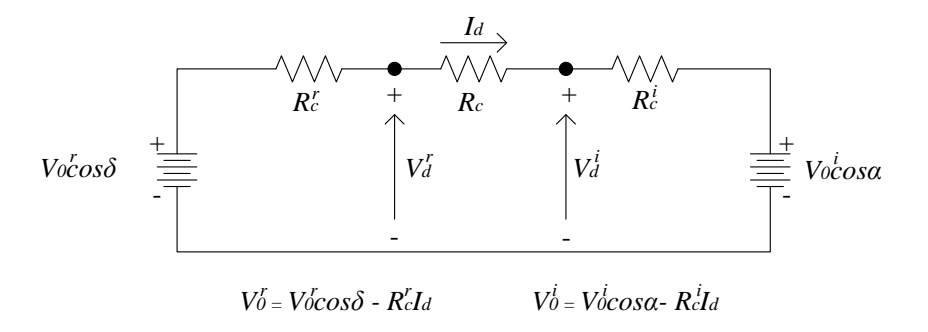

<span id="page-178-0"></span>Figura A.12 – Modelo alternativo do elo C.C. representado na Figura A.10.

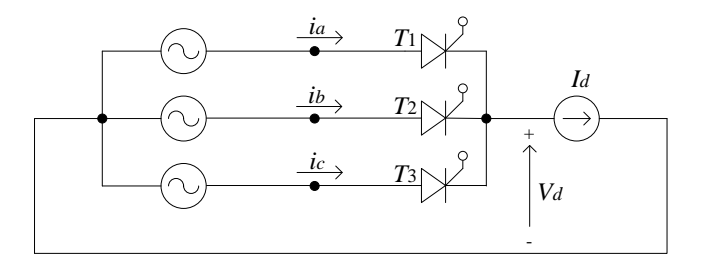

<span id="page-178-1"></span>Figura A.13 – Modelo ideal de conversor trifásico com três tiristores ligados em ponte (conversor de três pulsos ou de três fases).

## **A.3 Conversor Trifásico**

O modelo desenvolvido anteriormente para o conversor monofásico pode ser generalizado para conversores polifásicos, como veremos a seguir. Iniciaremos com um conversor trifásico ideal no qual a duração da comutação é ignorada e mais adiante incluiremos o efeito da comutação ( $L_e \neq 0$ ).

#### A.3.1 Conversor Trifásico Ideal

A [Figura A.13](#page-178-1) mostra o diagrama simplificado de um conversor trifásico. Trata-se de uma generalização do conversor monofásico de quatro pulsos mostrado na [Figura A.3](#page-166-0) e a análise de seu funcionamento segue os mesmos passos do conversor monofásico. A [Figura](#page-179-0)  [A.14](#page-179-0) ilustra as formas de onda das tensões nas três fases para o caso em que o ângulo de disparo é nulo. A [Figura A.15](#page-180-0) ilustra uma situação na qual o conversor funciona como retificador com ângulo  $0 < \delta < \frac{\pi}{2}$ .

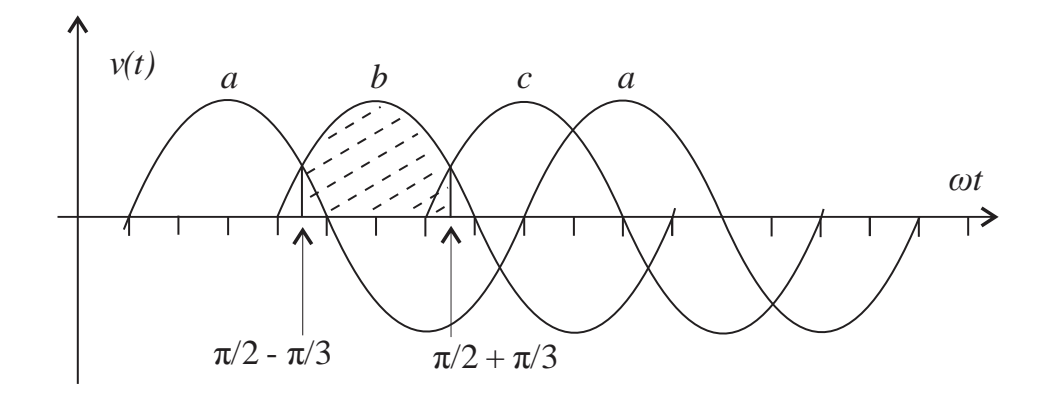

<span id="page-179-0"></span>Figura A.14 – Conversor trifásico ideal operando como retificador com  $\delta = 0$ .
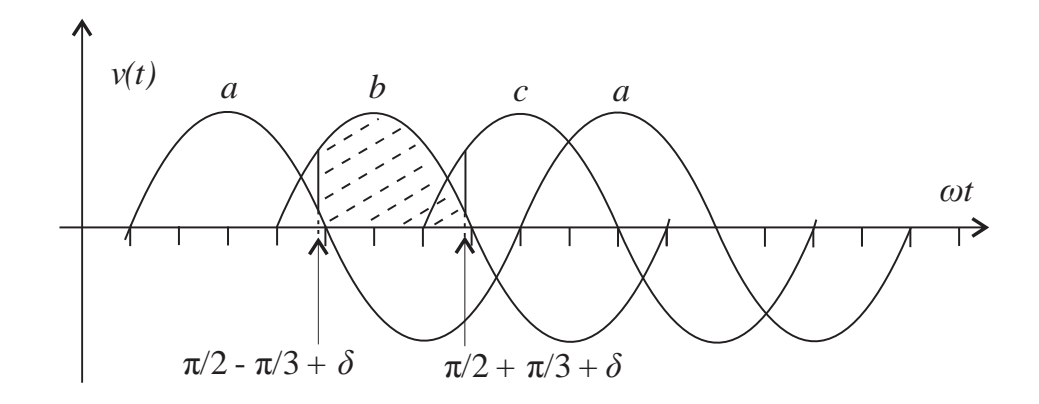

<span id="page-180-0"></span>Figura A.15 – Conversor trifásico ideal operando como retificador com  $0 < \delta < \pi/2$ .

Analogamente ao que fizemos para o conversor monofásico, consideremos inicialmente o caso em que  $\delta > 0$ . O valor médio da tensão do lado C.C. será dado pela integral indicada na [Figura A.14,](#page-179-0) ou seja:

$$
V_0 = \frac{3}{2\pi} \int_{\frac{\pi}{2} - \frac{\pi}{3}}^{\frac{\pi}{2} + \frac{\pi}{3}} V_{\text{max}} \cdot \text{sen}(\omega t) d\omega t
$$
 (A.32)

$$
V_0 = -\frac{3N_{\text{max}}}{2\pi} \cdot (\cos(\frac{\pi}{2} + \frac{\pi}{3}) - \cos(\frac{\pi}{2} - \frac{\pi}{3}))
$$
\n(A.33)

$$
V_{\delta} = \frac{3\sqrt{3}N_{\text{max}}}{2\pi} \tag{A.34}
$$

$$
V_{\delta} = \frac{3\sqrt{3}N_{rms}}{2\pi} = 1,17.V_{rms}
$$
\n(A.35)

Da mesma forma que ocorre com o conversor monofásico, considerando uma filtragem ideal, esse será o valor de tensão constante *Vd* que se obtém do lado C.C. do circuito conversor.

Considerando agora  $\delta > 0$ , conforme indicado na [Figura A.15,](#page-180-0) obtemos, sucessivamente:

$$
V_{\delta} = \frac{3}{2\pi} \int_{\frac{\pi}{2} - \frac{\pi}{3} + \delta}^{\frac{\pi}{2} + \frac{\pi}{3} + \delta} V_{\text{max}} \cdot \text{sen}(\omega t) d\omega t
$$
 (A.36)

$$
V_{\delta} = -\frac{3.V_{\text{max}}}{2.\pi} \cdot (\cos(\frac{\pi}{2} + \frac{\pi}{3}) + \delta - \cos(\frac{\pi}{2} - \frac{\pi}{3} + \delta))
$$
(A.37)

$$
V_{\delta} = \frac{3\sqrt{3}N_{\text{max}}}{2\pi} \tag{A.38}
$$

$$
V_{\delta} = \frac{3\sqrt{3}N_{rms}}{2\pi} = 1,17N_{rms}.\cos\delta
$$
\n(A.39)

Analogamente ao que ocorre com o conversor monofásico, a presença do  $\cos \delta$  indica que o conversor funciona como retificador para  $0 < \delta < \frac{\pi}{2}$  e como inversor para  $\frac{\pi}{2} < \delta < \pi$ 

## A.3.2 Ângulo de Comutação

.

A análise sobre o ângulo de comutação desenvolvida anteriormente e que resultou na definição da resistência de comutação pode ser generalizada para o caso trifásico sem dificuldades seguindo-se os mesmo passos já feitos para o caso monofásico. A única diferença será no valor da resistência de comutação correspondente que varia com o tipo de conversor. Por exemplo, no caso do conversor de seis pulsos, a resistência de comutação passa a ser:

$$
R_c = \frac{3. \omega L_e}{\pi} = \frac{3. X_e}{\pi}
$$
 (A.40)

## **A.4 Conversor de Seis Pulsos**

A [Figura A.16](#page-182-0) ilustra um conversor de seis pulsos ligado em ponte. Esta é uma generalização para sistemas trifásicos da ideia de conversor monofásico em ponte estudado

anteriormente. Toda a parte matemática desenvolvida anteriormente pode ser estendida facilmente para este caso e os resultados são semelhantes.

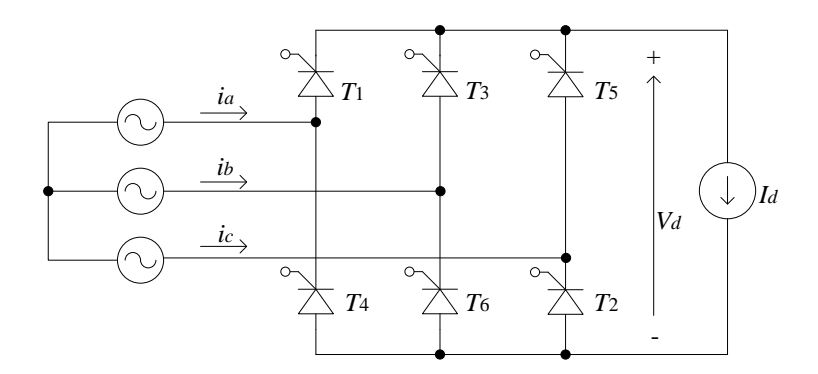

<span id="page-182-0"></span>Figura A.16 – Modelo de conversor com seis tiristores ligados em ponte (conversor de seis pulsos ou seis fases).

## **A.5 Conversor de Doze Pulsos**

A [Figura A.2](#page-164-0) ilustra um conversor de um sistema bipolar que de fato envolve dois conversores de doze pulsos ligados em oposição. A [Figura A.17](#page-183-0) ilustra um dos conversores de doze pulsos que, por sua vez, é constituído de doze conversores de seis pulsos conectados a transformadores com secundários em *Y* e ∆, o que garante uma defasagem de trinta graus entre dois picos consecutivos da corrente retificada. Isto é a metade do que se obteria com um conversor de seis pulsos, cuja defasagem é de  $\frac{\pi}{3}$ . A vantagem principal deste tipo de esquema é a eliminação de harmônicos, além de melhoria na filtragem do lado C.C. do circuito conversor.

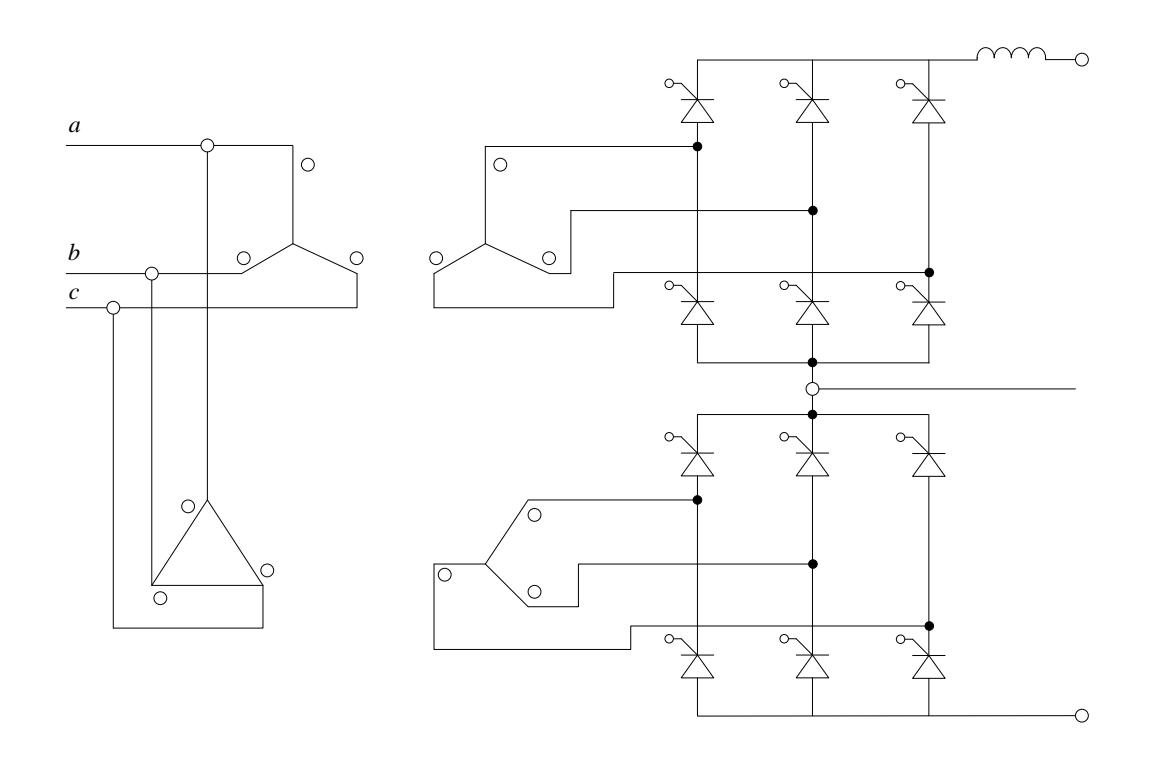

<span id="page-183-0"></span>Figura A.17 – Terminal conversor de doze pulsos.

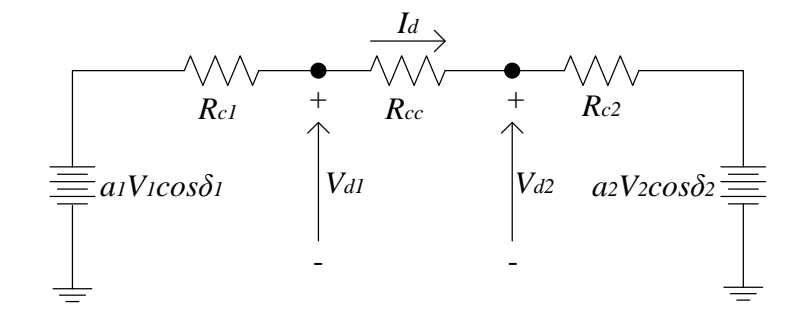

<span id="page-183-1"></span>Figura A.18 – Parte C.C. do modelo de um elo em corrente contínua.

#### **A.6 Modelo de um Elo C.C.**

Em geral é importante representarmos os elos de corrente contínua na resolução do problema de fluxo de potência (ou fluxo de carga) em redes de transmissão de energia elétrica. Em geral, isto pode ser feito de maneira iterativa: resolve-se alternadamente as partes C.A. e C.C. do problema e impõe-se as condições de interface entre os dois sistemas. Nesses casos, os elos C.C. podem ser modelados por meio do circuito equivalente da [Figura A.18,](#page-183-1) cujas equações correspondentes estão listadas a seguir. Todas as variáveis envolvidas já foram definidas anteriormente, exceto  $\omega_1$  e  $\omega_2$ , que representam os fatores de potência do lado do retificador e do lado do inversor, respectivamente:

$$
V_{d1} = a_1 V_1 \cdot \omega_1 \tag{A.41}
$$

$$
V_{d2} = a_2.V_2.o_2 \tag{A.42}
$$

$$
V_{d1} = a_1 V_1 \cdot \cos \delta_1 - I_d \cdot R_{c1}
$$
\n(A.43)

$$
V_{d2} = a_2.V_2 \cdot \cos \delta_2 - I_d \cdot R_{c2}
$$
\n(A.44)

$$
V_{d1} = V_{d2} + I_d \cdot R_{dc}
$$
\n(A.45)

Se, por exemplo, a potência do lado do retificador for especificada, teremos:

$$
V_{d1}.I_d = P_d^{esp} \tag{A.46}
$$

Igualmente, se o ângulo do inversor for especificado (por exemplo, no valor mínimo), teremos:

$$
\delta_2 = \delta_2^{\text{esp}} \tag{A.47}
$$

### **A.7 Controles e Modos de Operação**

A [Figura A.19](#page-185-0) ilustra a condição de operação mais comum de um elo de corrente contínua: o retificador é configurado para manter a corrente de elo constante e o inversor opera com um ângulo mínimo visando minimizar a necessidade de suporte reativo. O valor de referência para regulagem da corrente constante pode ser obtido a partir do valor desejado da potência ativa transmitida (dividindo-se esse valor pela tensão correspondente). Os taps dos transformadores disponíveis nos dois terminais podem ser acionados para dar valores de tensão adequados quando necessário, mas deve se levar em conta que eles têm um tempo de resposta relativamente lento.

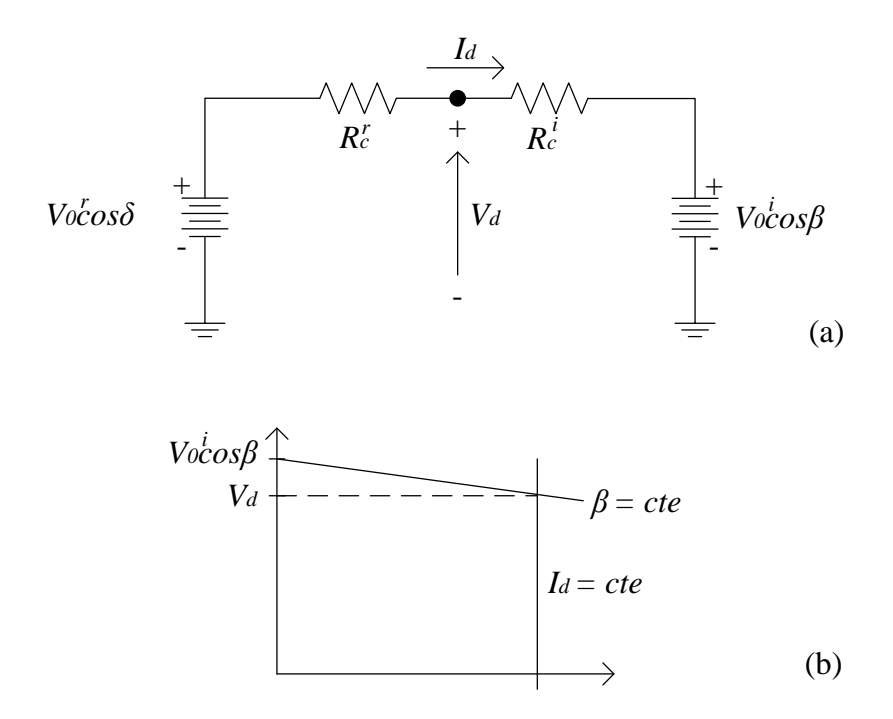

<span id="page-185-0"></span>Figura A.19 – Ponto de operação de elo de corrente contínua: (a)circuito equivalente; (b) determinação gráfica do ponto de operação considerando operação em corrente constante mantida pelo retificador e ângulo de retardo constante no inversor.

#### **A.8 Suporte Reativo**

Vimos que os elos de corrente contínua produzem atrasos nas componentes de primeira harmônica das correntes alternadas correspondentes. Estes atrasos fazem com que os elos operem como cargas indutivas quando vistos do lado C.A. da rede de transmissão. Ou seja, há uma tendência de queda no fator de potência. O ângulo de potência tem duas componentes: uma devido ao ângulo de retardo e outra devido ao ângulo de comutação. O ângulo de retardo, como o próprio nome sugere, produz um atraso na corrente (primeira harmônica) e se reflete como ângulo de fator de potência. Já o ângulo de comutação aparece como reflexo da modelagem na indutância *e L* : esta indutância introduz um atraso adicional na corrente na componente de primeira harmônica da corrente do lado C.A. da rede, que também afeta negativamente o fator de potência. Assim sendo, a existência de suporte reativo adequado é essencial ao bom funcionamento de um elo C.C..

As linhas C.A. que compõe o resto da rede, por outro lado, também desempenham um papel importante no que se refere ao consumo de reativos. Os capacitores *shunt* do modelo π geram potência reativa em um nível praticamente constante, pois a tensão ao longo da linha é sempre próxima a 1,0 p.u.. Já a reatância série do modelo representa perdas reativas que dependem da magnitude da corrente (e, portanto, do nível de carregamento da linha, ou seja, situações de carga leve ou pesada): existe uma situação particular na qual a linha está casada, ou seja, ela consome a mesma quantidade de reativos que gera e, nesse sentido, pode-se dizer que ela é neutra do ponto de vista do suporte de reativos; este nível de carregamento é chamado de carregamento característico, ou *surge impedance loading* em inglês. Para níveis de carregamento abaixo do carregamento característico, a linha gera mais reativos do que consome (situação de carga leve). Enquanto para níveis de carregamento acima do característico, a linha consome mais reativos do que gera.

Dessa forma, em situações de carga pesada, as linhas C.A. competem com as linhas C.C. por suporte reativo. No caso raro de haver escassez momentânea de reativos, pode se desencadear um processo que leva ao colapso de tensão em partes do sistema. Isto poderá ocorrer, por exemplo, se houver uma saturação temporária da capacidade de gerar reativos por meio dos métodos de compensação normalmente usados (capacitores chaveáveis e compensadores síncronos), acompanhado de aumento consistente dos níveis de carregamento

do sistema, com consequente aumento da demanda por reativos. Se isso ocorrer, a tensão tenderá a cair por falta de suporte, o que leva a uma diminuição da própria capacidade de geração de reativos em capacitores *shunt* e nas capacitâncias das linhas, o que agrava ainda mais o problema, podendo acarretar quedas adicionais nos níveis de tensão e, também, desligamentos automáticos de carga que podem então levar o sistema a blackouts parciais. A probabilidade de ocorrência desse tipo de problema, entretanto, pode ser minorada por meio de uma escala adequada de geração ativa/reativa e de um monitoramento preciso da operação da rede em tempo real. Isto, no que concerne à operação do sistema. Em termos do planejamento a longo prazo, pode ser prevista também a adição de novos equipamentos de suporte reativo.

# **Anexo B Modelagem de Elos de Corrente Contínua em Regime Permanente**

Este anexo foi redigido com base na referência (Passos Filho, 2000).

#### **B.1 Considerações Iniciais**

O cenário do sistema elétrico brasileiro atual está diante da utilização crescente de elos de transmissão em corrente contínua exigindo-se, assim, que as técnicas de estudo de modelos destes elos em programas de análise de redes, destacando-se o fluxo de potência, estejam cada vez mais eficientes e flexíveis, permitindo, desta forma, a correta modelagem da rede como um todo nos estudos de planejamento e operação.

As motivações para a introdução de elos de corrente contínua em sistemas de transmissão podem ser as mais variadas. Uma delas é a flexibilidade que os elos de corrente contínua podem propiciar, ou seja, os elos podem ser vistos como uma das maneiras de se flexibilizar, técnica e economicamente, a transmissão em um sistema predominantemente C.A..

Os elos de transmissão em corrente contínua, em geral, caracterizam-se pela interligação de dois sistemas de corrente alternada, através de duas estações conversoras, um terminal retificador e um inversor. A conexão entre as estações conversoras é feita através de uma ou mais linhas de transmissão em corrente contínua, de mono ou dupla polaridade. A retificação e a inversão são realizadas nas pontes conversoras através de elementos semicondutores.

Este capítulo tem, por objetivo, realizar um estudo, de forma geral, de elos de corrente contínua, apresentando suas principais estruturas e efeitos, bem como uma modelagem mais acurada para a representação de elos monopolares de transmissão em corrente contínua, contendo um terminal retificador e um inversor, baseado no elo de transmissão em corrente contínua de ITAIPU. Este modelo é incluído no problema de fluxo de potência, através das equações que modelam os conversores, a rede C.C. e os modos de controle.

#### **B.2 Modelo Matemático**

A representação do elo de transmissão em corrente contínua está na [Figura](#page-189-0) B.1. As variáveis estão devidamente representadas em um sistema p.u..

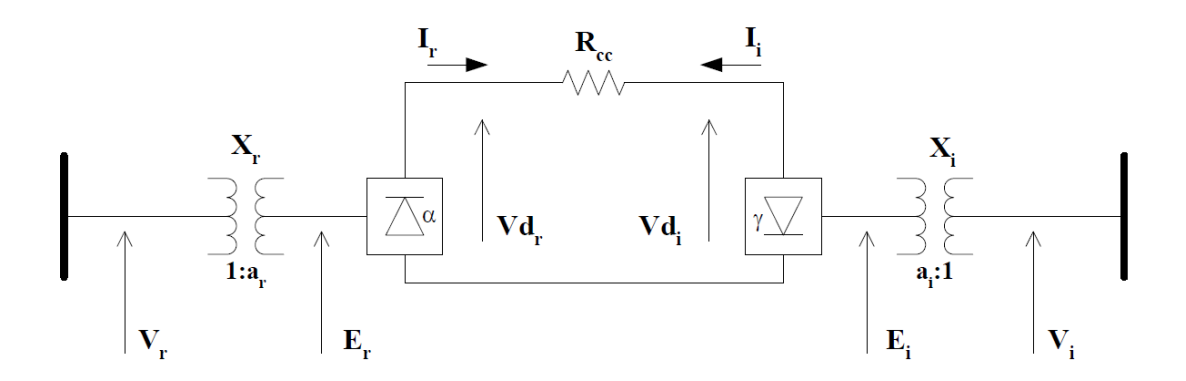

Figura B.1– Representação do elo de transmissão em corrente contínua

<span id="page-189-0"></span>As barras do sistema C.A., onde estão conectados os conversores C.A./C.C., são conhecidas como barras de interface, ou simplesmente barras C.A. dos conversores. O transformador de cada conversor tem a função de compatibilizar a tensão do sistema C.A. com a tensão de entrada do conversor. Além disso, permite o controle de tensão C.C. através da variação de seus *taps*.

Como pode ser visto na [Figura](#page-189-0) B.1, o índice *r* indica que a variável pertence ao retificador, enquanto o *i* refere-se ao inversor. As equações [\(B.1\)](#page-189-1) e [\(B.2\)](#page-189-2) representam o modelo para a rede C.C. da [Figura](#page-189-0) B.1.

<span id="page-189-2"></span><span id="page-189-1"></span>
$$
Vd_r - Vd_i - R_{CC}I_r = 0
$$
 (B.1)

$$
Vd_i - Vd_r - R_{CC}I_i = 0
$$
 (B.2)

$$
I_r = -I_i \tag{B.3}
$$

Os valores de resistência de comutação  $R_r$  e  $R_i$  são dados por  $(B.4)$  e  $(B.5)$ . Note que Ri foi convenientemente adotado como sendo de valor negativo.

<span id="page-190-0"></span>
$$
R_r = \frac{3.X_r}{\pi} \tag{B.4}
$$

<span id="page-190-1"></span>
$$
R_i = -\frac{3.X_i}{\pi} \tag{B.5}
$$

As potências ativa e reativa injetadas nas barras de interface C.A. do elo são dadas por (Arrillaga, Arnold e Harker, 1983):

$$
P_r^{CC} = V d_r I_r \tag{B.6}
$$

$$
Q_r^{CC} = V d_r.I_r.tan(\phi_r) \tag{B.7}
$$

$$
P_i^{CC} = Vd_i.I_i
$$
 (B.8)

$$
Q_i^{CC} = -Vd_i.I_i.tan(\phi_r) \tag{B.9}
$$

## B.2.1 Modelo Matemático do Retificador

As equações que modelam o retificador são dadas por (Arrillaga, Arnold e Harker, 1983; Ping, 1985):

<span id="page-190-2"></span>
$$
Vd_r - k_r.a_r.V_r.\cos(\alpha) + \frac{3}{\pi}.X_r.I_r = 0
$$
\n(B.10)

<span id="page-191-1"></span>
$$
\cos(\alpha) - \cos(\alpha + \mu_r) - \frac{2.R_r.I_r}{k_r.a_r.V_r} = 0
$$
\n(B.11)

<span id="page-191-3"></span>
$$
\frac{2.\mu_r + \text{sen}(2.\alpha) - \text{sen}(2.(\alpha + \mu_r))}{\cos(2.\alpha) - \cos(2.(\alpha + \mu_r))} - \tan(\phi_r) = 0
$$
\n(B.12)

#### B.2.2 Modelo Matemático do Inversor

As equações que modelam o inversor são dadas por (Arrillaga, Arnold e Harker, 1983; Ping, 1985):

<span id="page-191-0"></span>
$$
Vd_i - k_i.a_i.V_i.cos(\gamma) - \frac{3}{\pi}.X_i.I_i = 0
$$
\n(B.13)

<span id="page-191-2"></span>
$$
\cos(\gamma) - \cos(\gamma + \mu_{i}) - \frac{2.R_{i}I_{i}}{k_{i}.a_{i}.V_{i}} = 0
$$
\n(B.14)

<span id="page-191-4"></span>
$$
\frac{2.\mu_i + \text{sen}(2.\gamma) - \text{sen}(2.(\gamma + \mu_i))}{\cos(2.\gamma) - \cos(2.(\gamma + \mu_i))} - \tan(\phi_i) = 0
$$
\n(B.15)

## **B.3 Modelagem Proposta**

Considerando o elo de transmissão em corrente contínua mostrado na [Figura B.2,](#page-192-0) localizado entre duas barras de referência, que representam todo o sistema C.A. externo ao sistema C.C.:

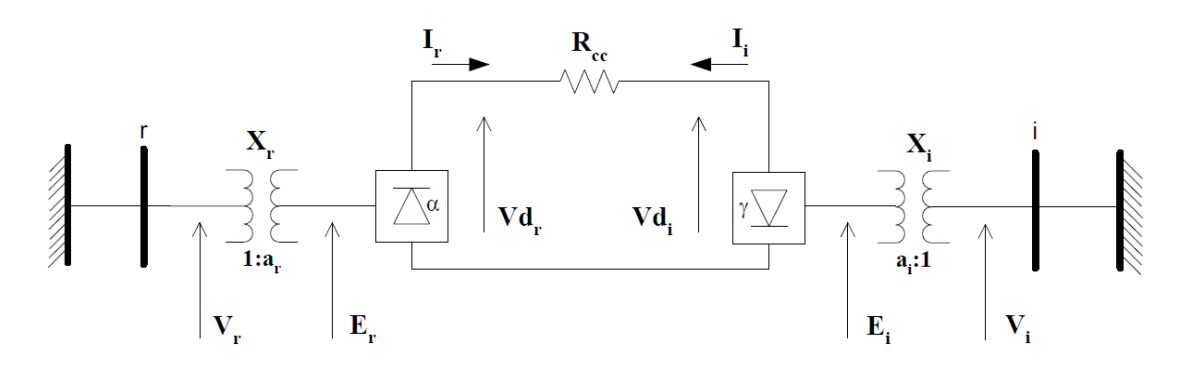

Figura B.2 – Elo de Transmissão em corrente contínua entre duas barras infinitas

<span id="page-192-0"></span>O modelo proposto consiste em incluir no problema de fluxo de potência as equações que modelam o elo C.C.. Para isso, são incluídas seis novas variáveis de estado para cada conversor, totalizando 12 novas variáveis. As seguintes variáveis são incluídas nesta ordem: Vd<sub>r</sub>, Vd<sub>i</sub>, φ<sub>r</sub>, φ<sub>i</sub>, Ι<sub>r</sub>, Ι<sub>i</sub>, μ<sub>i</sub>, α, γ, a<sub>r</sub> e a<sub>i</sub>. Dessa forma, tem-se:

$$
x_1 = Vd_r \tag{B.16}
$$

$$
x_2 = Vd_i \tag{B.17}
$$

$$
x_3 = \phi_r \tag{B.18}
$$

$$
x_4 = \phi_i \tag{B.19}
$$

$$
x_5 = I_r \tag{B.20}
$$

$$
x_6 = I_i \tag{B.21}
$$

$$
x_7 = \mu_r \tag{B.22}
$$

$$
x_8 = \mu_i \tag{B.23}
$$

$$
x_9 = \alpha \tag{B.24}
$$

$$
x_{10} = \gamma \tag{B.25}
$$

$$
x_{11} = a_r \tag{B.26}
$$

$$
x_{12} = a_i \tag{B.27}
$$

Os modelos propostos para os conversores, apresentado em [Figura B.2,](#page-192-0) fornecem 8 equações para modelagem do elo C.C., sendo 4 para o retificador e 4 para o inversor. De forma a tornar o sistema de equações possível e determinado, são incluídas mais 4 equações relativas ao modo de controle do elo. Tais equações serão discutidas em B.4. As equações relativas ao modelo matemático dos conversores e da rede CC serão incluídas na matriz Jacobiana na seguinte ordem: [\(B.10\),](#page-190-2) [\(B.13\),](#page-191-0) [\(B.11\),](#page-191-1) [\(B.14\),](#page-191-2) [\(B.12\),](#page-191-3) [\(B.15\),](#page-191-4) [\(B.1\)](#page-189-1) e [\(B.2\).](#page-189-2)

A equação [\(B.28\)](#page-193-0) é o sistema geral de equações lineares a ser resolvido a cada iteração no processo de solução.

<span id="page-193-0"></span>
$$
\begin{bmatrix}\n\vdots & \vdots & \vdots & \cdots & \vdots & \vdots & \cdots & \vdots \\
\cdots & \frac{\partial P_r}{\partial \theta_r} & \frac{\partial P_r}{\partial V_r} & \cdots & \vdots & \vdots & \cdots & \frac{\partial P_r}{\partial x_1} & \frac{\partial P_r}{\partial x_2} & \cdots & \frac{\partial P_r}{\partial x_{12}} \\
\Delta P_r \\
\Delta Q_r \\
\vdots & \vdots & \vdots & \vdots & \cdots & \vdots & \vdots & \cdots & \frac{\partial P_i}{\partial \theta_i} & \frac{\partial Q_r}{\partial V_i} & \cdots & \frac{\partial P_i}{\partial x_1} & \frac{\partial Q_r}{\partial x_2} & \cdots & \frac{\partial Q_r}{\partial x_{12}} \\
\vdots & \vdots & \vdots & \vdots & \vdots & \vdots & \vdots & \vdots & \vdots & \vdots \\
\Delta P_i \\
\Delta Q_i \\
\Delta Q_i \\
\vdots & \vdots & \vdots & \vdots & \vdots & \vdots & \vdots & \vdots \\
\Delta Q_1 \\
\Delta Q_1 \\
\vdots & \vdots & \vdots & \vdots & \vdots & \vdots & \vdots \\
\Delta Y_1 \\
\Delta Y_2 \\
\vdots & \vdots & \vdots & \vdots & \vdots & \vdots & \vdots \\
\Delta Y_2 \\
\vdots & \vdots & \vdots & \vdots & \vdots & \vdots \\
\Delta Y_2 \\
\vdots & \vdots & \vdots & \vdots & \vdots & \vdots \\
\Delta Y_2 \\
\vdots & \vdots & \vdots & \vdots & \vdots & \vdots \\
\Delta Y_2 \\
\Delta Y_2 \\
\vdots & \vdots & \vdots & \vdots & \vdots & \vdots \\
\Delta Y_2 \\
\Delta Y_2 \\
\vdots & \vdots & \vdots & \vdots & \vdots \\
\Delta Y_2 \\
\Delta Y_2 \\
\vdots & \vdots & \vdots & \vdots & \vdots \\
\Delta Y_2 \\
\Delta Y_2 \\
\vdots & \vdots & \vdots & \vdots & \vdots \\
\Delta Y_2 \\
\Delta Y_2 \\
\vdots & \vdots & \vdots & \vdots & \vdots \\
\Delta Y_2 \\
\Delta Y_2 \\
\vdots & \vdots & \vdots & \vdots & \vdots \\
\Delta Y_2 \\
\Delta Y_2 \\
\vdots & \vdots & \vdots & \vdots & \vdots \\
\Delta Y_2 \\
\Delta Y_2 \\
\vdots & \vdots & \vd
$$

A equação [\(B.29\)](#page-194-0) representa a mudança de base de potência do sistema C.C. para C.A., aplicada para compatibilização dos dois sistemas, de forma que as potências injetadas pelo elo C.C. para o sistema C.A. sejam referenciadas.

<span id="page-194-0"></span>
$$
S_{ca}^{cc} = \frac{S_{base}^{cc}}{S_{base}^{ca}}
$$
 (B.29)

Os resíduos das barras de interface são dados por:

$$
\Delta P'_{r} = P_{r}^{\text{esp}} - P'_{r}
$$
 (B.30)

$$
P'_r = P_r + P_r^{cc} S_{ca}^{cc} \tag{B.31}
$$

$$
\Delta Q'_{r} = Q_{r}^{\text{esp}} - Q'_{r}
$$
 (B.32)

$$
Q'_{r} = Q_{r} + Q_{r}^{cc} . S_{ca}^{cc}
$$
 (B.33)

$$
\Delta P'_{i} = P_{i}^{\text{esp}} - P'_{i}
$$
 (B.34)

$$
P'_{i} = P_{i} + P_{i}^{cc} \cdot S_{ca}^{cc} \tag{B.35}
$$

$$
\Delta Q_i' = Q_i^{\text{esp}} - Q_i' \tag{B.36}
$$

$$
Q_i' = Q_i + Q_i^{cc} . S_{ca}^{cc}
$$
 (B.37)

Considerando que as equações [\(B.10\),](#page-190-2) [\(B.13\),](#page-191-0) [\(B.11\),](#page-191-1) [\(B.14\),](#page-191-2) [\(B.12\),](#page-191-3) [\(B.15\),](#page-191-4) [\(B.1\)](#page-189-1) e  $(B.2)$  são  $y_1$ ,  $y_2$ ,  $y_3$ ,  $y_4$ ,  $y_5$ ,  $y_6$ ,  $y_7$  e  $y_8$ , respectivamente, os resíduos das equações adicionais são dados por:

$$
\Delta y_1 = -Vd_r + k_r . a_r . V_r . cos(\alpha) - \frac{3}{\pi} . X_r . I_r
$$
 (B.38)

$$
\Delta y_2 = -Vd_i + k_i.a_i.V_i.\cos(\gamma) + \frac{3}{\pi}.X_i.I_i
$$
 (B.39)

$$
\Delta y_3 = -\cos(\alpha) + \cos(\alpha + \mu_r) + \frac{2.R_r.I_r}{k_r.a_r.V_r}
$$
\n(B.40)

$$
\Delta y_4 = -\cos(\gamma) + \cos(\gamma + \mu_i) + \frac{2.R_i.I_i}{k_i.a_i.V_i}
$$
 (B.41)

$$
\Delta y_5 = -\frac{2.\mu_r + \text{sen}(2.\alpha) - \text{sen}\left(2.(\alpha + \mu_r)\right)}{\cos(2.\alpha) - \cos(2.(\alpha + \mu_r))} + \tan(\phi_r)
$$
\n(B.42)

$$
\Delta y_6 = -\frac{2.\mu_i + \text{sen}(2.\gamma) - \text{sen}\left(2.(\gamma + \mu_i)\right)}{\cos(2\gamma) - \cos(2.(\gamma + \mu_i))} + \tan(\phi_i)
$$
(B.43)

$$
\Delta y_7 = -Vd_r + Vd_i + R_{cc}I_r \tag{B.44}
$$

$$
\Delta y_8 = -Vd_i + Vd_r + R_{cc}I_i \tag{B.45}
$$

Ao observar a equação [\(B.28\),](#page-193-0) tem-se que a matriz Jacobiana original do problema é preservada. As novas derivadas estão localizadas nas linhas e colunas adicionais, sendo detalhadas em B.3.1. A matriz Jacobiana vista em [\(B.28\)](#page-193-0) pode ser convenientemente considerada como da forma apresentada na [Figura B.3.](#page-196-0) O bloco C.A.-C.A. é a matriz Jacobiana original, e contém as derivadas das equações de potência ativa e reativa do sistema C.A. em relação às variáveis de estado originais do sistema.

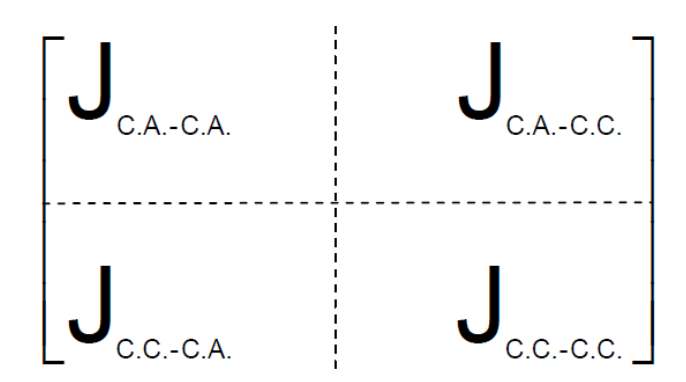

<span id="page-196-0"></span>Figura B.3 – Representação da nova matriz Jacobiana, incluindo as equações do elo C.C.

## B.3.1 Expressões das Derivadas

• Sub-matriz C.A.-C.C.

Esta sub-matriz representa as derivadas das equações de potência ativa e reativa das barras de interface em relação às variáveis de estado do Elo CC.

$$
\frac{\partial P'_r}{\partial V d_r} = \frac{\partial (V d_r I_r.S_{ca}^{cc})}{\partial V d_r} = I_r.S_{ca}^{cc}
$$
 (B.46)

$$
\frac{\partial P'_r}{\partial I_r} = \frac{\partial (Vd_r.I_r.S_{ca}^{cc})}{\partial I_r} = Vd_r.S_{ca}^{cc}
$$
 (B.47)

$$
\frac{\partial Q'_{r}}{\partial V d_{r}} = \frac{\partial (V d_{r}.tan(\phi_{r}).S_{ca}^{cc})}{\partial V d_{r}} = I_{r}. tan(\phi_{r}).S_{ca}^{cc}
$$
\n(B.48)

$$
\frac{\partial Q'_{r}}{\partial I_{r}} = \frac{\partial (Vd_{r}.tan(\phi_{r}).S_{ca}^{cc})}{\partial I_{r}} = Vd_{r}. tan(\phi_{r}).S_{ca}^{cc}
$$
 (B.49)

$$
\frac{\partial Q'_{r}}{\partial \phi_{r}} = \frac{\partial (Vd_{r}.tan(\phi_{r}).S_{ca}^{cc})}{\partial \phi_{r}} = Vd_{r}. I_{r}.sec^{2}(\phi_{r}).S_{ca}^{cc}
$$
\n(B.50)

$$
\frac{\partial P'_i}{\partial V d_i} = \frac{\partial (V d_i . I_i . S_{ca}^{cc})}{\partial V d_i} = I_i . S_{ca}^{cc}
$$
 (B.51)

$$
\frac{\partial P_i'}{\partial I_i} = \frac{\partial (Vd_i.I_i.S_{ca}^{cc})}{\partial I_i} = Vd_i.S_{ca}^{cc}
$$
 (B.52)

$$
\frac{\partial Q_i'}{\partial V d_i} = \frac{\partial (-V d_i \cdot \tan(\phi_i) . S_{ca}^{cc})}{\partial V d_i} = -I_i \cdot \tan(\phi_i) . S_{ca}^{cc}
$$
(B.53)

$$
\frac{\partial Q'_i}{\partial I_i} = \frac{\partial (-Vd_i \cdot \tan(\phi_i).S_{ca}^{cc})}{\partial I_i} = -Vd_i \cdot \tan(\phi_i).S_{ca}^{cc}
$$
 (B.54)

$$
\frac{\partial Q'_i}{\partial \phi_i} = \frac{\partial (-Vd_i \cdot \tan(\phi_i).S_{ca}^{cc})}{\partial \phi_i} = -Vd_i. I_i. \sec^2(\phi_r).S_{ca}^{cc}
$$
(B.55)

Sub-matriz C.C.-C.A.

Esta sub-matriz representa as derivadas das equações adicionais em relação às variáveis de estado do problema original.

$$
\frac{\partial y_1}{\partial V_r} = -k_r \cdot a_r \cdot \cos(\alpha) \tag{B.56}
$$

$$
\frac{\partial y_2}{\partial V_i} = -k_i \cdot a_i \cdot \cos(\gamma) \tag{B.57}
$$

$$
\frac{\partial y_3}{\partial V_r} = \frac{2.R_r.I_r}{k_r.a_r.V_r^2}
$$
(B.58)

$$
\frac{\partial y_4}{\partial V_r} = \frac{2.R_i.I_i}{k_i.a_i.V_i^2}
$$
(B.59)

• Sub-matriz C.C.-C.C.

Esta sub-matriz representa as derivadas das equações adicionais em relação às variáveis de estado do problema original.

$$
\frac{\partial y_1}{\partial V d_r} = 1,0 \tag{B.60}
$$

$$
\frac{\partial y_1}{\partial I_r} = \frac{3}{\pi} . X_r \tag{B.61}
$$

$$
\frac{\partial y_1}{\partial a} = k_r.a_r.\text{sen}(\alpha) \tag{B.62}
$$

$$
\frac{\partial y_1}{\partial a_r} = -k_r \cdot V_r \cdot \cos(\alpha) \tag{B.63}
$$

$$
\frac{\partial y_2}{\partial V d_i} = 1,0 \tag{B.64}
$$

$$
\frac{\partial y_2}{\partial I_i} = -\frac{3}{\pi} . X_i
$$
 (B.65)

$$
\frac{\partial y_2}{\partial \gamma} = k_i.a_i.\text{sen}(\gamma) \tag{B.66}
$$

$$
\frac{\partial y_2}{\partial a_i} = -k_i.V_i.cos(\gamma)
$$
 (B.67)

$$
\frac{\partial y_3}{\partial I_r} = \frac{2.R_r}{k_r.a_r.V_r}
$$
 (B.68)

$$
\frac{\partial y_3}{\partial \mu_r} = -\text{sen}(\alpha + \mu_r) \tag{B.69}
$$

$$
\frac{\partial y_3}{\partial \alpha} = -\text{sen}(\alpha) - \text{sen}(\alpha + \mu_r) \tag{B.70}
$$

$$
\frac{\partial y_3}{\partial a_r} = \frac{2.R_r.I_r}{k_r.a_r^2.V_r}
$$
(B.71)

$$
\frac{\partial y_4}{\partial I_i} = \frac{2.R_i}{k_i.a_i.V_i}
$$
 (B.72)

$$
\frac{\partial y_4}{\partial \mu_i} = -sen(\gamma + \mu_i) \tag{B.73}
$$

$$
\frac{\partial y_4}{\partial \gamma} = -\text{sen}(\gamma) - \text{sen}(\gamma + \mu_r) \tag{B.74}
$$

$$
\frac{\partial y_4}{\partial a_i} = \frac{2.R_i.I_i}{k_i.a_i^2.V_i}
$$
 (B.75)

$$
\frac{\partial y_5}{\partial \phi_r} = -\frac{1}{\cos^2(\phi_r)}
$$
(B.76)

$$
\frac{\partial y_5}{\partial \alpha_r} = \frac{4 \cdot \cos(2 \cdot \mu_r) - 4 \cdot \mu_r \cdot \text{sen}(2 \cdot \alpha) + 4 \cdot \mu_r \cdot \text{sen}\left(2 \cdot (\alpha + \mu_r)\right) - 4}{\left(\cos\left(2 \cdot (\alpha + \mu_r)\right) - \cos(2 \cdot \alpha)\right)^2}
$$
(B.77)

$$
\frac{\partial y_5}{\partial \mu_r} = \frac{-2+2 \cdot \cos(2 \cdot \mu_r) + \cos\left(2 \cdot (\alpha + \mu_r)\right) - \cos(2 \cdot \alpha) + 2 \cdot \mu_r \cdot \text{sen}\left(2 \cdot (\alpha + \mu_r)\right)}{\left(\cos\left(2 \cdot (\alpha + \mu_r)\right) - \cos(2 \cdot \alpha)\right)^2}
$$
(B.78)

$$
\frac{\partial y_6}{\partial \phi_i} = -\frac{1}{\cos^2(\phi_i)}\tag{B.79}
$$

$$
\frac{\partial y_6}{\partial \gamma_i} = \frac{4 \cdot \cos(2 \cdot \mu_i) - 4 \cdot \mu_i \cdot \text{sen}(2 \cdot \gamma) + 4 \cdot \mu_i \cdot \text{sen}\left(2 \cdot (\gamma + \mu_i)\right) - 4}{\left(\cos\left(2 \cdot (\gamma + \mu_i)\right) - \cos(2 \cdot \gamma)\right)^2}
$$
(B.80)

$$
\frac{\partial y_6}{\partial \mu_i} = \frac{-2 + 2 \cdot \cos(2 \cdot \mu_i) + \cos\left(2 \cdot (\gamma + \mu_i)\right) - \cos(2 \cdot \gamma) + 2 \cdot \mu_i \cdot \text{sen}\left(2 \cdot (\gamma + \mu_i)\right)}{\left(\cos\left(2 \cdot (\gamma + \mu_i)\right) - \cos(2 \cdot \gamma)\right)^2}
$$
(B.81)

$$
\frac{\partial y_7}{\partial V d_r} = 1,0 \tag{B.82}
$$

$$
\frac{\partial y_7}{\partial V d_i} = -1,0\tag{B.83}
$$

$$
\frac{\partial y_7}{\partial I_r} = -R_{cc}
$$
 (B.84)

$$
\frac{\partial y_8}{\partial V d_r} = -1,0 \tag{B.85}
$$

$$
\frac{\partial y_8}{\partial V d_i} = 1,0 \tag{B.86}
$$

$$
\frac{\partial y_8}{\partial I_i} = -R_{cc}
$$
 (B.87)

Da solução de [\(B.28\),](#page-193-0) determinam-se os novos valores das variáveis de estado adicionais. Desta forma, tem-se:

$$
\Delta d_r^{(h+1)} = V d_r^{(h)} + \Delta V d_r^{(h)}
$$
\n(B.88)

$$
\Delta \mathbf{d}_{i}^{(h+1)} = V \mathbf{d}_{i}^{(h)} + \Delta V \mathbf{d}_{i}^{(h)}
$$
\n(B.89)

$$
\phi_{\mathbf{r}}^{(\mathbf{h}+1)} = \phi_{\mathbf{r}}^{(\mathbf{h})} + \Delta \phi_{\mathbf{r}}^{(\mathbf{h})}
$$
 (B.90)

$$
\phi_i^{(h+1)} = \phi_i^{(h)} + \Delta \phi_i^{(h)}
$$
 (B.91)

$$
\mathbf{I}_{\mathbf{r}}^{(\mathbf{h}+1)} = \mathbf{I}_{\mathbf{r}}^{(\mathbf{h})} + \Delta \mathbf{I}_{\mathbf{r}}^{(\mathbf{h})}
$$
\n(B.92)

$$
I_i^{(h+1)} = I_i^{(h)} + \Delta I_i^{(h)}
$$
 (B.93)

$$
\mu_{r}^{(h+1)} = \mu_{r}^{(h)} + \Delta \mu_{r}^{(h)}
$$
\n(B.94)

$$
\mu_i^{(h+1)} = \mu_i^{(h)} + \Delta \mu_i^{(h)}
$$
\n(B.95)

$$
\alpha^{(h+1)} = \alpha^{(h)} + \Delta \alpha^{(h)} \tag{B.96}
$$

$$
\gamma^{(h+1)} = \gamma^{(h)} + \Delta \gamma^{(h)} \tag{B.97}
$$

$$
a_r^{(h+1)} = a_r^{(h)} + \Delta a_r^{(h)}
$$
 (B.98)

$$
a_i^{(h+1)} = a_i^{(h)} + \Delta a_i^{(h)}
$$
 (B.99)

#### **B.4 Modos de Controle para o Elo C.C.**

Em um sistema de transmissão em corrente contínua, a corrente na linha depende da diferença de tensão C.C. entre os dois conversores. Estas tensões, por sua vez, dependem dos módulos das tensões C.A. nas barras de interface, das reatâncias dos transformadores dos conversores (reatâncias de comutação), da posição dos *taps* destes transformadores e dos ângulos de disparos dos conversores. As tensões C.A. variam em decorrência de qualquer perturbação no sistema. As reatâncias de comutação são parâmetros fixos. Portanto, as únicas variáveis que possibilitam o controle do fluxo de potência ou corrente através do elo CC são taps dos transformadores e os ângulos de disparo dos conversores (Ping, 1985).

As quatro equações restantes  $y_9$ ,  $y_{10}$ ,  $y_{11}$  e  $y_{12}$ , que devem ser incorporadas à modelagem, são definidas pelo modo de controle do elo C.C., que pode ser de dois tipos, normal e "*High Mvar Comsumption*". Estes modos de controle, são estratégias de operação

dos equipamentos que controlam o elo de transmissão em corrente contínua e serão sucintamente descritos a seguir. Os limites das variáveis do elo são automaticamente ajustados durante o processo iterativo, através da alteração das equações de controle, segundo o modo de controle adotado.

A seleção do modo de controle deve ter por objetivos (Kundur, 1994):

- Prevenção de grandes variações na corrente C.C. devido à variações no módulo das tensões do sistema C.A.;
- Manutenção da tensão C.C. no valor especificado;
- Manutenção do fator de potência nas barras de interface, que deve ser o mais resistivo possível;

O modo de controle de "*Vdcmin*" foi também implementado, consistindo, basicamente, em alterar o modo de controle de potência constante para corrente constante, em regime permanente. Isto é feito quando a tensão C.C. de referência atinge um valor menor que a especificada para este controle. Para aplicação deste modo específico de controle, o retificador deve estar no modo de controle de potência.

Durante o processo iterativo, os modos de operação se modificam de acordo com as violações das variáveis do elo. Da mesma forma que uma variável é mantida no seu limite quando o viola, esta é novamente liberada para variar quando se verifica que sua tendência de variação se modificou. Em resumo, se uma variável atinge seu valor máximo ou mínimo esta é mantida neste valor, entretanto quando se verifica uma tendência de variação no sentido contrário ao violado, a variável é novamente liberada para variar. Desta forma, os modos de operação, que serão descritos a seguir, podem variar tanto em um sentido quanto em outro, evitando, assim, o aparecimento de modos de operação incoerentes com o ponto de operação do sistema como um todo.

#### B.4.1 Modo Normal

O elo de transmissão em corrente contínua atua segundo os seguintes modos de operação:

- Controle de potência ou corrente no retificador;
- Controle do ângulo de extinção mínimo no inversor;
- Controle do *tap* do retificador para manter o ângulo de disparo em um valor especificado;
- Controle do *tap* do inversor para manter a tensão C.C. de referência em um valor especificado.

## B.4.1.1 Modo de Controle para o Retificador

Os modos de operação que são relativos ao retificador, considerando o controle de corrente no elo C.C., estão resumidos na [Tabela B.1.](#page-203-0) As equações a serem inseridas no problema são  $y_9, y_{10}, y_{11}$ , respectivamente. Estes modos são definidos em função dos limites das variáveis do elo C.C., e seus tratamentos são feitos de forma direta pela substituição de equações de controle no processo de solução, que será descrito a seguir.

<span id="page-203-0"></span>

| Variável | Modos de Operação do Retificador |                                              |          |        |
|----------|----------------------------------|----------------------------------------------|----------|--------|
| $a_{r}$  | Variável                         | Limite                                       | Limite   | Limite |
|          | Constante   Constante            |                                              | Variável | Limite |
| $\alpha$ | Constante                        | Variável                                     | Limite   | Limite |
|          |                                  | Constante   Constante   Constante   Variável |          |        |

Tabela B.1 – Modo de controle normal para o retificador

Ponto inicial de operação

Nesta análise, libera-se a variável *tap* do transformador, relativo ao retificador, para variar com o objetivo de manter o ângulo de disparo do retificador em um valor especificado. As equações a serem inseridas no problema são as seguintes:

$$
\alpha - \alpha^{\rm esp} = 0 \tag{B.100}
$$

<span id="page-204-0"></span>
$$
I_r - I_r^{\text{esp}} = 0 \tag{B.101}
$$

$$
\gamma - \gamma^{\rm esp} = 0 \tag{B.102}
$$

Os resíduos das equações são dados por:

$$
\Delta y_g = \alpha^{\rm esp} - \alpha \tag{B.103}
$$

$$
\Delta y_{10} = I_r^{\text{esp}} - I_r \tag{B.104}
$$

$$
\Delta y_{11} = \gamma^{\text{esp}} - \gamma \tag{B.105}
$$

As derivadas a serem incluídas na matriz Jacobiana são dadas por:

$$
\frac{\partial y_9}{\partial \alpha} = \frac{\partial (\alpha - \alpha^{\text{esp}})}{\partial \alpha} = 1,0
$$
 (B.106)

$$
\frac{\partial y_{10}}{\partial I_r} = \frac{\partial (I_r - I_r^{esp})}{\partial I_r} = 1,0
$$
\n(B.107)

$$
\frac{\partial y_{11}}{\partial \gamma} = \frac{\partial (\gamma - \gamma^{\text{esp}})}{\partial \gamma} = 1,0
$$
 (B.108)

## *Tap* do transformador no limite

Caso o *tap* do transformador viole um de seus limites, o ângulo de disparo do retificador é liberado pra variar, e o *tap* do transformador é mantido no seu limite. As equações de controle a serem inseridas são:

$$
a_r - a_r^{\lim} = 0 \tag{B.109}
$$

<span id="page-205-0"></span>
$$
I_r - I_r^{\text{esp}} = 0 \tag{B.110}
$$

$$
\gamma - \gamma^{\rm esp} = 0 \tag{B.111}
$$

Os resíduos das equações são dados por:

$$
\Delta y_9 = a_r^{\text{lim}} - a_r \tag{B.112}
$$

$$
\Delta y_{10} = I_r^{\text{esp}} - I_r \tag{B.113}
$$

$$
\Delta y_{11} = \gamma^{\text{esp}} - \gamma \tag{B.114}
$$

As derivadas a serem incluídas na matriz Jacobiana são dadas por:

$$
\frac{\partial y_9}{\partial a_r} = \frac{\partial (a_r - a_r^{\text{lim}})}{\partial a_r} = 1,0
$$
\n(B.115)

$$
\frac{\partial y_{10}}{\partial I_r} = \frac{\partial (I_r - I_r^{esp})}{\partial I_r} = 1,0
$$
\n(B.116)

$$
\frac{\partial y_{11}}{\partial \gamma} = \frac{\partial (\gamma - \gamma^{\text{esp}})}{\partial \gamma} = 1,0
$$
\n(B.117)

#### *Tap* do transformador e ângulo de disparo do retificador no limite

Na situação em que o ângulo de disparo atinge um determinado limite, a corrente CC do elo deixa de ser controlada. Nesta análise, esta corrente é liberada para variar e o ângulo de disparo é mantido no seu valor limite, bem como o *tap* do transformador. O limite máximo do ângulo de disparo, na prática não é violado em regime permanente. Quando o ângulo de disparo do retificador atinge o valor mínimo, este perde a capacidade de controlar a corrente, que passa então a ser controlada pelo inversor. Esta situação ocorre devido ao fato de adotarse o "Método da Margem de Corrente", que consiste em se ter a ordem de corrente no inversor menor que a do retificador de margem-I (margem de corrente), em geral correspondendo de 10 a 15% da corrente nominal (Ping, 1985). As equações de controle são:

$$
a_{r} - a_{r}^{\lim} = 0 \tag{B.118}
$$

$$
\alpha - \alpha^{\lim} = 0 \tag{B.119}
$$

$$
\gamma - \gamma^{\rm esp} = 0 \tag{B.120}
$$

Os resíduos das equações são dados por:

$$
\Delta y_9 = a_r^{\text{lim}} - a_r \tag{B.121}
$$

$$
\Delta y_{10} = \alpha^{\lim} - \alpha \tag{B.122}
$$

$$
\Delta y_{11} = \gamma^{\rm esp} - \gamma \tag{B.123}
$$

As derivadas a serem incluídas na matriz Jacobiana são dadas por:

$$
\frac{\partial y_9}{\partial a_r} = \frac{\partial (a_r - a_r^{\text{lim}})}{\partial a_r} = 1,0
$$
\n(B.124)

$$
\frac{\partial y_{10}}{\partial \alpha} = \frac{\partial (\alpha - \alpha^{\text{lim}})}{\partial \alpha} = 1,0
$$
 (B.125)

$$
\frac{\partial y_{11}}{\partial \gamma} = \frac{\partial (\gamma - \gamma^{\text{esp}})}{\partial \gamma} = 1,0
$$
\n(B.126)

*Tap* do transformador, ângulo de disparo do retificador e corrente do elo no limite

Ao se estudar essa situação, considera-se que a corrente CC do elo passa a diminuir em relação ao valor especificado, até o ponto em que a margem de corrente do inversor é violada. Assim, a corrente passa a ser controlada pelo inversor e o ângulo de extinção do inversor é então liberado.

O motivo pelo qual se tenha levado o ângulo de disparo do retificador ao valor mínimo pelo controle, indica que havia uma necessidade de se aumentar ainda mais a tensão CC do retificador para manter a corrente constante. Quando o ângulo de disparo do retificador é fixado no mínimo, a resposta natural é do elo ter a sua corrente diminuída. Ao reduzir abaixo do valor de ordem de corrente do inversor, este, por sua vez, atuará no ângulo de disparo do inversor, mantendo assim a diferença de potencial necessária para a transmissão da corrente desejada (Ping, 1985). As equações de controle são:

$$
a_r - a_r^{\lim} = 0 \tag{B.127}
$$

$$
\alpha - \alpha^{\lim} = 0 \tag{B.128}
$$

$$
I_r - I_r^{\text{lim}} = 0 \tag{B.129}
$$

Os resíduos das equações são dados por:

 $\Delta y_9 = a_r^{\text{lim}} - a_r$ (B.130)

$$
\Delta y_{10} = \alpha^{\lim} - \alpha \tag{B.131}
$$

$$
\Delta y_{11} = I_r^{\text{lim}} - I_r \tag{B.132}
$$

As derivadas a serem incluídas na matriz Jacobiana são dadas por:

$$
\frac{\partial y_9}{\partial a_r} = \frac{\partial (a_r - a_r^{\text{lim}})}{\partial a_r} = 1,0
$$
\n(B.133)

$$
\frac{\partial y_{10}}{\partial \alpha} = \frac{\partial (\alpha - \alpha^{\text{lim}})}{\partial \alpha} = 1,0
$$
 (B.134)

$$
\frac{\partial y_{11}}{\partial I_r} = \frac{\partial (I_r - I_r^{\text{lim}})}{\partial I_r} = 1,0
$$
\n(B.135)

Na situação em que se estuda o controle de potência, as equações de corrente constante [\(B.101\)](#page-204-0) e [\(B.110\),](#page-205-0) relativas à equação  $y_{10}$ , são substituídas pela equação de potência constante [\(B.136\),](#page-208-0) bem como seus resíduos e derivadas. Todas as outras equações permanecem de forma inalteradas.

<span id="page-208-0"></span>
$$
P_{CC}^{cal} - P_{CC}^{esp} = V d_{ref}. I_r - P_{CC}^{esp} \tag{B.136}
$$

O resíduo desta equação é dado por:

$$
\Delta y_{10} = P_{CC}^{\text{esp}} - V d_{ref} I_r \tag{B.137}
$$

As derivadas a serem incluídas na matriz Jacobiana são dadas por:

$$
\frac{\partial (Vd_{ref}.I_r - P_{CC}^{esp})}{\partial Vd_{ref}} = \frac{\partial (Vd_{ref}.I_r)}{\partial Vd_{ref}} = I_r
$$
\n(B.138)

$$
\frac{\partial (Vd_{ref}.I_r - P_{CC}^{esp})}{\partial I_r} = \frac{\partial (Vd_{ref}.I_r)}{\partial I_r} = Vd_{ref}
$$
(B.139)

#### B.4.1.2 Modo de Controle para o Inversor

<span id="page-209-0"></span>Os modos de controle relativos ao inversor, relativos a este modo de controle, são apresentados na [Tabela B.2.](#page-209-0) A equação a ser inserida é  $y_9$ .

Tabela B.2 – Modo de controle normal para o inversor

|                  | Variável   Modos de Operação do Inversor |          |  |
|------------------|------------------------------------------|----------|--|
| a.               | Variável                                 | Limite   |  |
| $\rm {Vd}_{ref}$ | Constante                                | Variável |  |

Ponto inicial de operação

De forma similar como foi abordada no retificador, libera-se inicialmente o *tap* do transformador para variar, com o objetivo de controlar a tensão CC de referência Vd<sub>ref</sub> no valor especificado. Esta tensão é a tensão CC do retificador ou do inversor. Sendo assim, a equação de controle a ser adicionada é então:

$$
Vd_{ref} - Vd_{ref}^{esp} = 0
$$
 (B.140)

O resíduo desta equação é dado por:

$$
\Delta y_{12} = V d_{ref}^{esp} - V d_{ref} \tag{B.141}
$$

A derivada a ser incluída na matriz Jacobiana é dada por:

$$
\frac{\partial y_{12}}{\partial \gamma} = \frac{\partial (V d_{ref} - V d_{ref}^{esp})}{\partial V d_{ref}} = 1,0
$$
\n(B.142)

*Tap* do transformador no limite

Nesta análise, considera-se que a tensão de referência deixa de ser controlada e o *tap* do transformador é mantido constante. A equação de controle fica da seguinte forma:

$$
a_i - a_i^{\text{lim}} = 0 \tag{B.143}
$$

O resíduo desta equação é dado por:

$$
\Delta y_{12} = a_i^{\text{lim}} - a_i \tag{B.144}
$$

A derivada a ser incluída na matriz Jacobiana é dada por:

$$
\frac{\partial y_{12}}{\partial a_i} = \frac{\partial (a_i - a_i^{\text{lim}})}{\partial a_i} = 1,0
$$
\n(B.145)

#### B.4.2 Modo "*High Mvar Consumption*"

Neste modo de estudo, considera-se como premissa o sistema C.A. referente ao inversor estar operando sob carga leve, sendo assim, sua tensão é normalmente elevada em relação à condições nominais de operação. Isso faz com que o *tap* do transformador do lado do inversor atinja seu limite mínimo. Enquanto no modo normal de operação, após o *tap* do transformador do inversor atingir seu limite, é liberada a tensão C.C. de referência, no modo em estudo, deste subitem, o ângulo de excitação é liberado ao invés da tensão. Desta forma, o consumo de potência reativa do inversor é aumentado, logo, este equipamento passa a se comportar como grande reator, absorvendo um valor maior de potência reativa da rede C.A. em relação a seu modo normal de controle.

#### B.4.2.1 Modo de Controle para o Retificador

Os modos de operação que são relativos ao retificador, considerando o controle de corrente no elo CC, estão resumidos na [Tabela B.3.](#page-211-0) As equações a serem inseridas no problema são y<sub>9</sub> e y<sub>10</sub> respectivamente.

|     | Variável   Modos de Operação do Retificador |           |  |
|-----|---------------------------------------------|-----------|--|
| a.  | Variável                                    | Limite    |  |
| Lr. | Constante                                   | Constante |  |
| α   | Constante                                   | Variável  |  |

<span id="page-211-0"></span>Tabela B.3 – Modo de controle "*High Mvar Consuption*" para o retificador

#### Ponto inicial de operação

O tratamento dado neste ponto é similar ao abordado no modo de controle normal, com exceção do ângulo de extinção do inversor, sendo assim:

$$
\alpha - \alpha^{\rm esp} = 0 \tag{B.146}
$$

$$
I_r - I_r^{\text{esp}} = 0 \tag{B.147}
$$

Os resíduos das equações são dados por:

$$
\Delta y_9 = \alpha^{\rm esp} - \alpha \tag{B.148}
$$

$$
\Delta y_{10} = I_r^{\text{esp}} - I_r \tag{B.149}
$$

As derivadas a serem incluídas na matriz Jacobiana são dadas por:

$$
\frac{\partial y_9}{\partial \alpha} = \frac{\partial (\alpha - \alpha^{\text{esp}})}{\partial \alpha} = 1,0
$$
 (B.150)

$$
\frac{\partial y_{10}}{\partial I_r} = \frac{\partial (I_r - I_r^{esp})}{\partial I_r} = 1,0
$$
\n(B.151)

#### • *Tap* do transformador no limite

Caso o *tap* do transformador viole um de seus limites, o ângulo de disparo do retificador é liberado pra variar, e o *tap* do transformador é mantido no seu limite. As equações de controle a serem inseridas são:

$$
a_r - a_r^{\lim} = 0 \tag{B.152}
$$

$$
I_r - I_r^{\text{esp}} = 0 \tag{B.153}
$$

Os resíduos das equações são dados por:

$$
\Delta y_9 = a_r^{\text{lim}} - a_r \tag{B.154}
$$

$$
\Delta y_{10} = \alpha^{\lim} - \alpha \tag{B.155}
$$

As derivadas a serem incluídas na matriz Jacobiana são dadas por:

$$
\frac{\partial y_9}{\partial a_r} = \frac{\partial (a_r - a_r^{\text{lim}})}{\partial a_r} = 1,0
$$
\n(B.156)

$$
\frac{\partial y_{10}}{\partial \alpha} = \frac{\partial (\alpha - \alpha^{\text{lim}})}{\partial \alpha} = 1,0
$$
 (B.157)

No caso de controle de potência, as equações de corrente constante devem ser substituídas da mesma forma que no modo de controle normal.

## B.4.2.2 Modo de Controle para o Inversor

<span id="page-212-0"></span>Os modos de operação do inversor, para este modo de controle, são apresentados na [Tabela B.4.](#page-212-0) As equações a serem inseridas no problema são  $y_9 e y_{10}$ .

|                  | Variável   Modos de Operação do Inversor |           |  |
|------------------|------------------------------------------|-----------|--|
| a.               | Variável                                 | Limite    |  |
| $\rm {Vd}_{ref}$ | Constante                                | Constante |  |
|                  | Constante                                | Variável  |  |

Tabela B.4 – Modo de controle "*High Mvar Consuption*" para o inversor

## Ponto inicial de operação

De forma similar ao estudo feito relativo ao lado do retificador, o *tap* do transformador inversor é inicialmente liberado para variar, com o objetivo de controlar a tensão CC de referência Vd<sub>ref</sub> no valor especificado. Esta tensão é a tensão CC do retificador ou do inversor. Sendo assim, a equação de controle a ser adicionada é então:

$$
\gamma - \gamma^{\rm esp} = 0 \tag{B.158}
$$

$$
Vd_{ref} - Vd_{ref}^{esp} = 0
$$
 (B.159)

Os resíduos das equações são:

$$
\Delta y_{11} = \gamma^{\text{esp}} - \gamma \tag{B.160}
$$

$$
\Delta y_{12} = V d_{ref}^{esp} - V d_{ref} \tag{B.161}
$$

A derivada a ser incluída na matriz Jacobiana é:

$$
\frac{\partial y_{11}}{\partial \gamma} = \frac{\partial (\gamma - \gamma^{\text{esp}})}{\partial \gamma} = 1,0
$$
\n(B.162)

$$
\frac{\partial y_{12}}{\partial V d_{ref}} = \frac{\partial (V d_{ref} - V d_{ref}^{esp})}{\partial V d_{ref}} = 1,0
$$
\n(B.163)

*Tap* do transformador no limite

Neste caso, a tensão de referência deixa de ser controlada e o *tap* do transformador é mantido constante. A equação de controle assume a seguinte forma:

$$
a_i - a_i^{\lim} = 0 \tag{B.164}
$$

$$
Vd_{ref} - Vd_{ref}^{esp} = 0 \tag{B.165}
$$

Os resíduos das equações são:

$$
\Delta y_{11} = a_i^{lim} - a_i \tag{B.166}
$$

$$
\Delta y_{12} = V d_{ref}^{esp} - V d_{ref} \tag{B.167}
$$

A derivada a ser incluída na matriz Jacobiana é:

$$
\frac{\partial y_{11}}{\partial \gamma} = \frac{\partial (a_i - a_i^{\text{lim}})}{\partial a_i} = 1,0
$$
 (B.168)

$$
\frac{\partial y_{12}}{\partial V d_{ref}} = \frac{\partial (V d_{ref} - V d_{ref}^{esp})}{\partial V d_{ref}} = 1,0
$$
\n(B.169)

O modo de controle de "*Vdcmin*" não se aplica a este modo de controle.

#### **B.5 Sumário do Capítulo**

Neste capítulo foi abordada uma proposta para a modelagem de elos monopolares de transmissão em corrente contínua. Para isso, foi adotada a metodologia de inclusão das equações de modelagem do elo no problema de fluxo de potência. O elo C.C. foi modelado pelas equações dos conversores, da rede e de controle.

A modelagem apresentada no decorrer do capítulo possui, como proposta: *(i)* melhorar as características de convergência dos sistemas com acoplamento C.A./C.C. no método de Newton-Raphson; *(ii)* permitir o ajuste dos modos de controle automaticamente, durante o processo iterativo.

Os modos de controle normal, "*High Mvar Consumption*" e "*Vdcmin*" foram abordados durante a modelagem, permitindo o controle da corrente C.C. ou da potência que flui através do elo.

A modelagem proposta neste capítulo demonstra-se uma ferramenta de grande utilidade prática em sistemas com a presença de elos C.C., tendo em vista os estudos de planejamento e operação. A facilidade agregada a ferramenta está ligada a estratégia como foi desenvolvida a mesma, permitindo a possibilidade de incorporação de novos modos de controle.
# **Anexo C Revisão do Método de Newton-Raphson para Solução do Fluxo de Potência**

Este anexo foi redigido com base nas referências (Passos Filho, 2000) e (Monticelli, 1983).

#### **C.1 Considerações Iniciais**

No âmbito de estudos de análise de redes, o cálculo de um fluxo de carga equivale à solução de um sistema de equações algébricas não-lineares. No que tange aos recursos de matemática disponíveis para a solução destas equações, o cenário ainda é escasso. Na grande maioria dos casos, o emprego de métodos diretos de solução não é possível, devendo ser usados métodos iterativos. Não é possível, também, garantir que um sistema de equações nãolineares tenha qualquer solução ou, caso tenha solução, que seja única ou existam várias outras. Felizmente, no problema de fluxo de potência, tais dificuldades ficam bastante atenuadas pelo fato de que as faixas de valores que podem assumir as variáveis do problema são praticamente as mesmas para a grande maioria dos sistemas elétricos de potência existentes.

Nesse contexto, o método para solução do fluxo de potência deve atender a alguns requisitos básicos, notadamente, alta velocidade, confiabilidade (especialmente no que concerne a problemas mal condicionados) e habilidade em manusear os dispositivos de controle. O método de Newton-Raphson é um método numérico geral para a determinação de raízes reais de equações não-lineares, com grande confiabilidade de convergência e velocidade. Este método foi desenvolvido em sua formulação clássica no fim da década de sessenta.

É possível demonstrar que o método de Newton-Raphson apresenta uma taxa de convergência quadrática, isto é, a norma do vetor de resíduos diminui com o quadrado do número de iterações. Isso significa que o método converge rapidamente na vizinhança da

solução. Entretanto, essa convergência é fortemente dependente das condições iniciais do problema, que em sistemas de potência são definidas por tensões e ângulos em barras de carga. Caso a condição inicial não esteja contida em uma região próxima da solução procurada (região de atração) o processo iterativo poderá convergir para uma solução não desejável ou até mesmo apresentar uma divergência.

O objetivo deste anexo é fazer uma rápida revisão acerca da solução das equações de fluxo de potência pelo método de Newton-Raphson.

### **C.2 Método de Newton-Raphson**

Se for conhecida uma aproximação  $x^{(0)}$  para uma das raízes reais da equação [\(C.1\).](#page-217-0)

<span id="page-217-0"></span>
$$
y = f(x) \tag{C.1}
$$

Então, uma aproximação melhor  $x^{(h+1)}$ , em que  $h = 0, 1, 2, ...$ , pode ser obtida calculando-se [\(C.5\)](#page-217-1) pela Série de Taylor [\(C.2\),](#page-217-2) considerando-se apenas os dois primeiros termos desta série.

<span id="page-217-2"></span>
$$
y = f(x^{(h)}) + f'(x^{(h)}) \Delta x^{(h)} + \frac{f''(x^{(h)})}{2!} (\Delta x^{(h)})^2 + \dots
$$
 (C.2)

$$
y - f(x^{(h)}) \cong f'(x^{(h)}) \Delta x^{(h)}
$$
\n(C.3)

$$
\Delta y^{(h)} = y - f(x^{(h)}) \tag{C.4}
$$

<span id="page-217-1"></span>
$$
\Delta x^{(h)} = \left[ f'(x^{(h)}) \right]^{-1} \Delta y^{(h)} \tag{C.5}
$$

A variável *x* é atualizada a cada iteração da seguinte forma:

<span id="page-218-0"></span>
$$
x^{(h+1)} = x^{(h)} + \Delta x^{(h)}
$$
 (C.6)

O processo retorna a [\(C.2\)](#page-217-2) até que a sua convergência seja obtida quando:

$$
x^{(h+1)} - x^{(h)} \le \varepsilon \tag{C.7}
$$

Generalizando-se para *j* equações, têm-se:

$$
y_1 = f_1(x_1, x_2, \dots, x_j)
$$
  
\n
$$
y_2 = f_2(x_1, x_2, \dots, x_j)
$$
  
\n
$$
\vdots
$$
  
\n
$$
y_j = f_j(x_1, x_2, \dots, x_j)
$$
  
\n(C.8)

A correção a cada iteração é então obtida da seguinte forma:

$$
x^{(h+1)} = x^{(h)} + \Delta x^{(h)}
$$
\n( C.6)\n\nO processo retorna a (C.2) até que a sua convergência seja obtida quando:\n
$$
x^{(h+1)} - x^{(h)} \le \varepsilon
$$
\n(1.7)\n\nGeneralizando-se para *j* equações, têm-se:\n
$$
y_1 = f_1(x_1, x_2, \ldots, x_j)
$$
\n
$$
y_2 = f_2(x_1, x_2, \ldots, x_j)
$$
\n
$$
y_2 = f_2(x_1, x_2, \ldots, x_j)
$$
\n(A correção a cada iteração é então obtida da seguinte forma:\n
$$
\Delta x_1^{(h)} = \begin{bmatrix} \left(\frac{\partial f_1}{\partial x_1}\right)^{(h)} & \left(\frac{\partial f_1}{\partial x_2}\right)^{(h)} & \cdots & \left(\frac{\partial f_1}{\partial x_j}\right)^{(h)} \\ \left(\frac{\partial f_1}{\partial x_1}\right)^{(h)} & \left(\frac{\partial f_2}{\partial x_2}\right)^{(h)} & \cdots & \left(\frac{\partial f_2}{\partial x_j}\right)^{(h)} \\ \vdots & \vdots & \vdots & \ddots & \vdots \\ \Delta x_f^{(h)} = \begin{bmatrix} \left(\frac{\partial f_2}{\partial x_1}\right)^{(h)} & \left(\frac{\partial f_2}{\partial x_2}\right)^{(h)} & \cdots & \left(\frac{\partial f_2}{\partial x_j}\right)^{(h)} \\ \vdots & \vdots & \ddots & \vdots \\ \left(\frac{\partial f_1}{\partial x_1}\right)^{(h)} & \left(\frac{\partial f_2}{\partial x_2}\right)^{(h)} & \cdots & \left(\frac{\partial f_j}{\partial x_j}\right)^{(h)} \end{bmatrix} \begin{bmatrix} \Delta y_1^{(h)} \\ \Delta y_2^{(h)} \\ \vdots \\ \Delta y_f^{(h)} \end{bmatrix}
$$
\n(C.10)\n\nEm que [J] é chamada matrix Jacobiana do método de Newton-Raphson.\n\nAnswer 0 - Revisão do Méodo de Newton-Raphson para Solução do Fluon de Poutonia\n\n196

$$
[\Delta \underline{x}] = [J][\Delta \underline{y}] \tag{C.10}
$$

Em que [*J*] é chamada matriz Jacobiana do método de Newton-Raphson.

## **C.3 Estudo de Convergência**

Substituindo [\(C.6\)](#page-218-0) em [\(C.5\),](#page-217-1) tem-se, para  $f'(x^{(h+1)}) \neq 0$ :

<span id="page-219-0"></span>
$$
x^{(h+1)} = x^{(h)} - \frac{\Delta y^{(h)}}{f'(x^{(h)})}
$$
(C.11)

A relação expressa em [\(C.11\)](#page-219-0) mostra que a solução aproximada  $(x^{(h+1)})$  para a próxima iteração (*h* 1) é calculada com base na ponderação do erro do cálculo da simulação na iteração anterior (*h*) . Percebe-se que [\(C.11\)](#page-219-0) pode ser transformada em uma função *<sup>F</sup>*(*x*), em que:

$$
F(x) = x^{(h)} - \frac{\Delta y^{(h)}}{f'(x^{(h)})}
$$
(C.12)

<span id="page-219-1"></span>
$$
x^{(h+1)} = F(x), \qquad x = x^{(h)} \tag{C.13}
$$

Assim, o processo iterativo continua na esperança de que se atinja a convergência para a raiz *r* da função [\(C.1\).](#page-217-0) Portanto, se *r* é a raiz da função [\(C.1\),](#page-217-0) pode-se afirmar que:

$$
r = F(r) \tag{C.14}
$$

$$
F'(r) = 0\tag{C.15}
$$

O desenvolvimento de *F*(*x*) em série de Taylor em torno de *r* na iteração *h* é:

$$
F(x^{(h)}) = F(r) + \frac{F''(r)}{1!} (x^{(h)} - r) + \frac{F''(\xi_i)}{2!} (x^{(h)} - r)^2
$$
 (C.16)

<span id="page-220-0"></span>
$$
F(x^{(h)}) = r + \frac{F''(\xi_i)}{2!} (x^{(h)} - r)^2
$$
\n(C.17)

$$
\left| x^{(h)} - \xi_i \right| < \left| x^{(h)} - r \right| \tag{C.18}
$$

Substituindo [\(C.13\)](#page-219-1) em [\(C.17\),](#page-220-0) têm-se:

$$
x^{(h+1)} = r + \frac{F''(\xi_i)}{2!} (x^{(h)} - r)^2
$$
 (C.19)

<span id="page-220-3"></span>
$$
x^{(h+1)} - r = \frac{F''(\xi_i)}{2!} (x^{(h)} - r)^2
$$
 (C.20)

<span id="page-220-2"></span><span id="page-220-1"></span>
$$
e^{(h)} = x^{(h)} - r \tag{C.21}
$$

$$
e^{(h+1)} = x^{(h+1)} - r \tag{C.22}
$$

 $F(x^{(k)}) = r + \frac{F'(x)}{2!}(x^{(k)}) - r$  (C.17)<br>  $\begin{vmatrix} x^{(k)} - \zeta \end{vmatrix} \le \begin{vmatrix} x^{(k)} - r \end{vmatrix}$  (C.17)<br>
Substituindo (C.13) em (C.17), têm-se:<br>  $x^{(k+1)} = r + \frac{F''(\zeta)}{2!}(x^{(k)} - r)^2$  (C.28)<br>  $x^{(k+1)} = r = \frac{F''(\zeta)}{2!}(x^{(k)} - r)^2$  (C.22)<br>  $e^{($ Ao se definir [\(C.21\)](#page-220-1) e [\(C.22\),](#page-220-2) pretende-se supor um  $e^{(h)}$  e um  $e^{(h+1)}$  tais que representam o erro em se estimar uma solução aproximada com relação à raiz *r*. Assim, substituindo [\(C.21\)](#page-220-1) e [\(C.22\)](#page-220-2) em [\(C.20\),](#page-220-3) têm-se:

$$
e^{(h+1)} = \frac{|F''(\xi_i)|}{2} \cdot \left(e^{(h)}\right)^2 \tag{C.23}
$$

$$
\frac{e^{(h+1)}}{(e^{(h)})^2} = \frac{|F''(\xi_i)|}{2}
$$
\n(C.24)

Observando que  $\xi_i$  converge para *r* com  $x_i$ , tem-se:

$$
\lim_{h \to \infty} \frac{e^{(h+1)}}{(e^{(h)})^2} = \lim_{h \to \infty} \frac{|F''(r)|}{2} = K
$$
\n(C.25)

Para um valor de *h* suficientemente grande, tem-se que:

<span id="page-221-0"></span>
$$
e^{(h+1)} = K \cdot \left( e^{(h)} \right)^2 \tag{C.26}
$$

A relação [\(C.26\)](#page-221-0) mostra que o erro absoluto de uma iteração é assintoticamente proporcional ao quadrado da iteração anterior. Por esse motivo, diz-se que o método de Newton-Raphson tem convergência quadrática.

### **C.4 Aplicação das Equações de Fluxo de Potência**

Para uma barra genérica *k*, tem-se:

$$
S_k = P_k + j \cdot Q_k \tag{C.27}
$$

As equações básicas do fluxo de potência são dadas por [\(C.28\)](#page-221-1) e [\(C.29\)](#page-221-2) (Monticelli, 1983):

<span id="page-221-1"></span>
$$
P_k = V_k \cdot \sum_{m \in \Omega_k} V_m (G_{km} \cdot \cos \theta_{km} + B_{km} \cdot \sin \theta_{km})
$$
 (C.28)

<span id="page-221-2"></span>
$$
Q_k = V_k \cdot \sum_{m \in \Omega_k} V_m (G_{km} \cdot \text{sen} \theta_{km} - B_{km} \cdot \text{cos} \theta_{km})
$$
 (C.29)

Aplicando-se o método de Newton-Raphson na formulação matemática descrita pelas equações [\(C.28\)](#page-221-1) e [\(C.29\),](#page-221-2) tem-se uma relação linearizada entre as variações do módulo da tensão e do ângulo, para as variações nas potências ativa e reativa. Assim:

<span id="page-222-0"></span>
$$
\begin{bmatrix} \Delta \underline{P} \\ \Delta \underline{Q} \end{bmatrix} = \begin{bmatrix} H & N \\ J & L \end{bmatrix} \begin{bmatrix} \Delta \underline{\theta} \\ \Delta \underline{V} \end{bmatrix}
$$
 (C.30)

Em que (Monticelli, 1983):

$$
H_{km} = \frac{\partial P_k}{\partial \theta_m} = V_k.V_m.(G_{km}.sen(\theta_{km}) - B_{km}.cos(\theta_{km}))
$$
\n(C.31)

$$
H_{kk} = \frac{\partial P_k}{\partial \theta_k} = -V_k^2.B_{kk} - V_k \cdot \sum_{m \in \Omega_k} V_m (G_{km}.sen(\theta_{km}) - B_{km}.cos(\theta_{km}))
$$
 (C.32)

Ou ainda:

$$
H_{kk} = -V_k^2 B_{kk} - Q_k
$$
 (C.33)

$$
N_{km} = \frac{\partial P_k}{\partial V_m} = V_k \cdot (G_{km} \cdot \cos(\theta_{km}) + B_{km} \cdot \text{sen}(\theta_{km}))
$$
 (C.34)

$$
N_{kk} = \frac{\partial P_k}{\partial V_k} = V_k \cdot G_{kk} + \sum_{m \in \Omega_k} V_m \cdot (G_{km} \cdot \cos(\theta_{km}) + B_{km} \cdot \text{sen}(\theta_{km}))
$$
(C.35)

Ou ainda:

$$
N_{kk} = \frac{\left(P_k + V_k^2 \cdot G_{kk}\right)}{V_k} \tag{C.36}
$$

$$
J_{km} = \frac{\partial Q_k}{\partial \theta_m} = -V_k V_m (G_{km} \cdot \cos(\theta_{km}) + B_{km} \cdot \text{sen}(\theta_{km}))
$$
 (C.37)

$$
J_{kk} = \frac{\partial Q_k}{\partial \theta_k} = -V_k^2 \cdot G_{kk} + V_k \cdot \sum_{m \in \Omega_k} V_m \cdot (G_{km} \cdot \cos(\theta_{km}) + B_{km} \cdot \text{sen}(\theta_{km}))
$$
(C.38)

Ou ainda:

$$
J_{kk} = -V_k^2 \cdot G_{kk} - P_k \tag{C.39}
$$

$$
L_{km} = \frac{\partial Q_k}{\partial V_m} = V_k \cdot (G_{km} \cdot \text{sen}(\theta_{km}) - B_{km} \cdot \text{cos}(\theta_{km}))
$$
\n(C.40)

$$
L_{kk} = \frac{\partial Q_k}{\partial V_k} = V_k B_{kk} + \sum_{m \in \Omega_k} V_m (G_{km}.sen(\theta_{km}) - B_{km}.cos(\theta_{km}))
$$
 (C.41)

Ou ainda:

$$
L_{kk} = \frac{\left(Q_k - V_k^2 B_{kk}\right)}{V_k} \tag{C.42}
$$

Os resíduos de potência são dados por:

$$
\Delta P_k = P_k^{esp} - V_k \cdot \sum_{m \in \Omega_k} V_m (G_{km} \cdot \cos \theta_{km} + B_{km} \cdot \sin \theta_{km})
$$
 (C.43)

$$
\Delta Q_k = Q_k^{esp} - V_k \cdot \sum_{m \in \Omega_k} V_m (G_{km}.sen \theta_{km} - B_{km}.cos \theta_{km})
$$
\n(C.44)

 $I_{1k} = \frac{\exp_k}{\partial \theta_k} = -V_k^2 G_{1k} + V_k - \sum_{m=1} V_m (G_{km}, \cos(G_{bm}) + B_{5m} \cdot \text{err}(O_{km}))$  (C.38)<br>
Ou ainda:<br>  $I_{1k} = -V_k^2 A_{1k} - P_k$  (C.39)<br>  $I_{2m} = \frac{\partial Q_k}{\partial V_{en}} = V_k A (G_{km} \cdot \text{err}(O_{bm}) - B_{km} \cdot \text{err}(O_{bm}))$  (C.40)<br>  $I_{4k} = \frac{\partial Q_k}{\partial V_k} = V_k B_{1k} + \sum_{m \$ A partir de um conjunto inicial de tensões nas barras, são calculadas as potências ativa e reativa, bem como os respectivos resíduos de potência. Caso estes resíduos estejam dentro de uma tolerância pré-determinada, o processo iterativo então convergiu para uma solução. Caso contrário, calcula-se a matriz Jacobiana e determina-se a nova solução:

$$
\theta^{(h+1)} = \theta^{(h)} + \Delta \theta^{(h)} \tag{C.45}
$$

$$
\underline{V}^{(h+1)} = \underline{V}^{(h)} + \Delta \underline{V}^{(h)} \tag{C.46}
$$

Em que  $\Delta\theta^{(h)}$  e  $\Delta V^{(h)}$  são obtidos da solução da equação [\(C.30\).](#page-222-0) Posteriormente, incrementa-se o contador de iterações e retorna-se ao cálculo das potências, repetindo-se o ciclo descrito.

Na formulação básica do problema, a cada barra do sistema são associadas quatro variáveis, sendo que duas delas entram no problema como dados e duas como incógnitas: *Vk* ,  $\theta_k$ ,  $P_k$  e  $Q_k$ .

Dependendo de quais variáveis nodais sejam classificadas como dados e quais são consideradas como incógnitas, definem-se três tipos de barras:

- *PQ*: são dados  $P_k$  e  $Q_k$ , e calcula-se  $V_k$  e  $\theta_k$ ;
- *PV*: são dados  $P_k$  e  $V_k$ , e calcula-se  $\theta_k$  e  $Q_k$ ;
- *V* $\theta$ : são dados  $V_k$  e  $\theta_k$ , e calcula-se  $P_k$  e  $Q_k$ .

 $E^{(\delta_1 + 1)} = E^{(\delta)} + \Delta E^{(\delta)}$  (*h*) (*h*) (*h*) (*h*) (*h*) (*h*) (*h*) (*k*) (*h*) (*k*) (*h*) (*k*) (*h*) (*k*) (*k*) (*k*) (*k*) (*k*) (*k*) (*k*) (*k*) (*k*) (*k*) (*k*) (*k*) (*k*) (*k*) (*k*) (*k*) (*k*) (*k*) (*k*) ( As barras dos tipos *PQ* e *PV* são utilizadas para representar, respectivamente, barras de carga e barras de geração (incluindo-se os compensadores síncronos). A barra *Vθ*, ou barra de referência (ou ainda *slack* ou *swing*), tem uma dupla função: como o próprio nome indica, fornece a referência angular do sistema (a referência de magnitude de tensão é o próprio nó terra); além disso, é utilizada para fechar o balanço de potência do sistema, levando em conta as perdas na transmissão que não são conhecidas antes da solução final do problema (daí a necessidade de se dispor de uma barra do sistema na qual são especificadas as potências ativa e reativa).

# **6 Bibliografia**

AGELIDIS, V. G.; DEMETRIADES, G. D.; FLOURENTZOU, N. **Recent advances in high-voltage direct-current power transmission systems**. Industrial Technology, 2006. ICIT 2006. IEEE International Conference on. [S.l.]: [s.n.]. 2006. p. 206-213.

ANEEL. **Banco de Informações de Geração - BIG**, 2014. Disponivel em: <http://www.aneel.gov.br/aplicacoes/capacidadebrasil/capacidadebrasil.cfm>. Acesso em: 1 Novembro 2014.

ARRILLAGA, J.; ARNOLD, C. P.; HARKER, B. J. **Computer Modelling of Electrical Power Systems**. [S.l.]: John Wiley and Sons Inc., 1983.

ARRILLAGA, J.; BODGER, P. **Integration of hvdc links with fast-decoupled loadflow solutions**. Proceedings of the Institution of Electrical Engineers. [S.l.]: [s.n.]. 1977. p. 463-468.

ARRILLAGA, J.; WATSON, N. R. **Power System**. 2ª. ed. [S.l.]: John Wiley & Sons Ltda., 2003.

BAHRMAN, M. P.; JOHNSON, B. K. The ABCs of HVDC transmission technologies. **Power and Energy Magazine, IEEE**, v. 5, n. 2, p. 32-44, 2007.

BAHRMAN, M.; EDRIS, A. A.; HARLEY, R. Asynchronous Back-to-Back HVDC Link with Voltage Source Convertes. **Minnesota Power Systems Conference**, USA, Novembro 1999.

BORRÉ, A. C. **Biderioonamento de Potência no TAP HVDC**. Rio de Janeiro, RJ: Dissertação de Mestrado. COPPE/UFRJ, 2006.

BRAUNAGEL, D.; KRAFT, L.; WHYSONG, J. Inclusion of DC converter and transmission equations directly in a Newton power flow. **Power Apparatus and Systems, IEEE Transactions on**, v. 95, n. 1, p. 76-88, 1976.

CASTRO, C. A. **Notas de aula da disciplina "Cálculo de fluxo de carga"**. UNICAMP. Campinas, SP. 2014.

CEPEL. **Manual do Usuário Versão 9.07.01. do Programa Análise de Redes - Anarede.** Centro de Pesquisas de Energia Elétrica - CEPEL. Rio de Janeiro, RJ. 2011.

CHAPMAN, D. G. et al. Programs for the study of HVDC systems. **Power Delivery, IEEE Transactions on**, v. 3, n. 3, p. 1182-1188, 1988.

CLOSE, C. M. **Circuitos Lineares**. 2ª. ed. São Paulo, SP, Brasil: Livros Técnicos e Científicos Editora S.A., 1990.

EL-MARSAFAWY, M.; MATHUR, R. A new, fast technique for load-flow solution of integrated multi-terminal dc/ac systems. **Power Apparatus and Systems, IEEE Transactions on**, n. 1, p. 246-255, 1980.

EPE. **Estudos para a Licitação da Expansão da Transmissão de Energia Elétrica. Estudos para definição das características básicas do Sistema de Transmissão de Intreligação das Usinas do Madeira - Alternativa CC**. EPE. Rio de Janeiro, p. 90. 2008.

EPE. **Estudos para a Licitação da Expansão da Transmissão. Expansão da interligação entre as regiões Norte/Nordeste e Sudeste/Centro-Oeste. Elo de Corrente Contínua ±800 kV Xingu-T. Minas**. EPE. Rio de Janeiro, RJ. 2013.

EPE. **Plano Nacional de Expansão de Energia**. EPE. Rio de Janeiro, RJ. 2013.

FOLHA DE S.PAULO. Valor Econômico. **Valor Econômico**, Maio 2010.

FUDEH, H.; ONG, C. A simple and efficient AC-DC load-flow method for multiterminal DC systems. **Power Apparatus and Systems, IEEE Transactions on**, n. 11, p. 4389-4396, 1981.

GRAHAM, J.; BILEDT, G.; JOHANSSON, J. Interligações de Sistemas Elétricos através de Elos HVDC. Brasil, ABB; Suécia, ABB, 2004.

GRAHAM, J.; JONSSON, B.; MONI, R. S. The Garabi 2000 MW Interconnection Back-to-Back HVDC to Connect Weak AC Systems. **Transmission Systems and Telecommunications - Present & Future**, New Delhi, INdia, December 2002.

HINGORANI, N. G. High-voltage DC transmission: a power electronics workhorse. **Spectrum, IEEE**, v. 33, n. 4, p. 63-72, 1996.

IEEE HVDC-FACTS Subcommittee Meeting. Las Vegas, NV, USA. 2006.

IEEE/PES TRANSMISSION AND DISTRIBUTION COMMITTE. **HVDC Projects**  List, s.1.: IEEE HVDC and FACTS Subcommitte. [S.l.]: [s.n.]. 2012.

JARDINI, J. A. **Sistemas de Transmissão em Corrente Contínua**. Escola Politécnica da Universidade de São Paulo. São Paulo, p. 30. 2007.

KUNDUR, P. **Power System Stability and Control / ERPI-Power Sustem Engeneering Series**. [S.l.]: 1 ed. USA, MacGraw-Hill INc., 1994.

LIU, C.; BOSE, A.; HOU, Y. Discussion of the solvability of HVDC systems power flow with a sequential method. **Electric Power Systems Research**, v. 92, p. 155-161, 2012.

LONG, W.; NILSSON, S. HVDC transmission: yesterday and today. **Power and Energy Magazine, IEEE**, v. 5, n. 2, p. 22-31, 2007.

MADRIGAL, M.; ACHA, E. Harmonic Modelling of Source Converters for HVDC Stations. **IEE AC-DC Power Transmission Conference**, p. No. 485, 125-131, 2001.

MONTICELLI, A. J. **Fluxo de Carga em Redes de Energia Elétrica**. 1. ed. São Paulo, SP: Edgard Blucher Ltda., 1983.

MONTICELLI, A.; GARCIA, A. **Introdução a Sistemas de Energia Elétrica**. Campinas: Editora da Unicamp, 2011.

MOSSADEGH, N.; AGGARWAL, R. K. **Management and viability of Multi-Terminal HVDC for offshore renewable energy networking**. Universities Power Engineering Conference (UPEC), 2010 45th International. [S.l.]: [s.n.]. 2010. p. 1-6.

NIQUINI, F. M. M. **Modelagem do Elo de Corrente Contínua para Análise Harmônica Utilizando o Método de Injeção de Correntes Trifásico Harmônico com Solução Iterativa**. Juiz de Fora, MG: Dissertação de Mestrado, Programa de Pós-Graduação em Engenharia Elétrica, UFJF., 2009.

OTTOSSON, N.; KJELLIN, L. **Modular back-to-back HVDC, with capacitor commutated converters (CCC)**. AC-DC Power Transmission, 2001. Seventh International Conference on (Conf. Publ. No. 485). [S.l.]: [s.n.]. 2001. p. 55-59.

PALMEIRA, P. F. M. **Métodos de Solução de Fluxo de Potência para Redes C.C. Multiterminais Integradas a Sistemas C.A.** Rio de Janeiro, RJ, Brasil: Dissertação de Mestrado em Engenharia Elétrica. Pontifícia Universidade Católica do Rio de Janeiro., 1983.

PASSOS FILHO, J. A. **Modelagem e Incorporação de Dispositivos de Controle no Problema de Fluxo de Potência**. Juiz de Fora, Minas Gerais, Brasil: Dissertação de Mestrado. Programa de Pós-Graduação em Engenharia Elétrica. UFJF, 2000.

PING, W. W. **Modelagem de Elos CCAT**. Rio de Janeiro, RJ, Brasil: Tese de Doutorado em Engenharia Elétrica. COPPE/UFRJ, 1985.

POWER Systems Test Case Archive, University of Washington, Electrical Engineering. Disponivel em: <http://www.ee.washington.edu/research/pstca/>. Acesso em: 12 out. 2014.

PRADA, R. B. **Security in the Economic Operation of Power Systems, Tese de Ph.D.** University of London. Londres, Inglaterra. 1980.

REEVE, J.; FAHNY, G.; STOTT, B. Versatile load flow method for multiterminal HVDC systems. **Power Apparatus and Systems, IEEE Transactions on**, v. 96, n. 3, p. 925- 933, 1977.

RUDERVALL, R.; CHARPENTIER, J.; SHARMA, R. High voltage direct current (HVDC) transmission systems technology review paper. **Energy week**, v. 2000, 2000.

SHEBLE, G. B.; HEYDT, G. T. Power flow studies for systems with HVDC transmission. **Proc. IEEE, PICA Conference**, New Orleans, USA, p. 225-228, 1975.

SILVA, M. T. F. D. **Projeto & Desenvolvimento de um padrão para Alta Tensão em Corrente Contínua na Faixa de 1 kV a 50 kV**. Rio de Janeiro, RJ: Dissertação de Mestrado. Pontifícia Universidade do Rio de Janeiro, 2011.

SMED, T. et al. A new approach to AC/DC power flow. **Power Systems, IEEE Transactions on**, v. 6, n. 3, p. 1238-1244, 1991.

SOOD, V. K. **HVDC and FACTS controllers:** applications of static converters in power systems. [S.l.]: Springer, 2004.

SOUSA, J. E. G. M. D. **Análise em Regime Estacionário e Transitório de Ligações Multi-Terminais HVDC. Dissertação de Mestrado**. Instituto Superior Técnico, Universidade Técnica de Lisboa. Lisboa, Portugal, p. 206. 2012.

STOTT, B.; ALSA. Fast decoupled load flow. **power apparatus and systems, ieee transactions on**, n. 3, p. 859-869, 1974.

SZECHTMAN, M.; WESS, T.; THIO, C. **A benchmark model for HVDC system studies**. AC and DC Power Transmission, 1991., International Conference on. [S.l.]: [s.n.]. 1991. p. 374-378.

VASCONCELOS, L. A. et al. Representação da Rede C.C. na Modelagem de Elos de Transmissão em Corrente Contínua. **Anais do XX Congresso Brasileiro de Automática**, Belo Horizonte, Minas Gerais, Brasil, Setembro 2014.